보안 과제( ), 일반 과제( O ) /공개( O ), 비공개( )발간등록번호( O ) 가축질병 대응기술개발사업 2022년도 최종보고서

발간등록번호

11-1543000-004164-01

## 축산시설, 인원, 차량의 살균소독 등 가축 질병 방역을 위한 이산화염소 기반 통합 IoT 방역 시스템 개발

2022. 9. 14.

주관연구기관 (유)네오클

## 농 림 축 산 식 품 부 (전문기관)농림식품기술기획평가원

#### 제 출 문

농림축산식품부 장관 귀하

본 보고서를 "축산시설, 인원, 차량의 살균소독 등 가축 질병 방역을 위한 이산화염소 기반 통합 IoT 방역 시스템 개발" (개발기간:2021. 04 . 01. ~ 2022. 03. 31.) 과제의 최종보고서로 제출합니다.

2022. 09. 14.

주관연구기관명 : (유)네오클 (대표자) 한 뿌 리 (인)

주관연구책임자 : 조 정혁

국가연구개발사업의 관리 등에 관한 규정 제18조에 따라 보고서 열람에 동의합니다.

### < 요 약 문 >

※ 요약문은 5쪽 이내로 작성합니다.

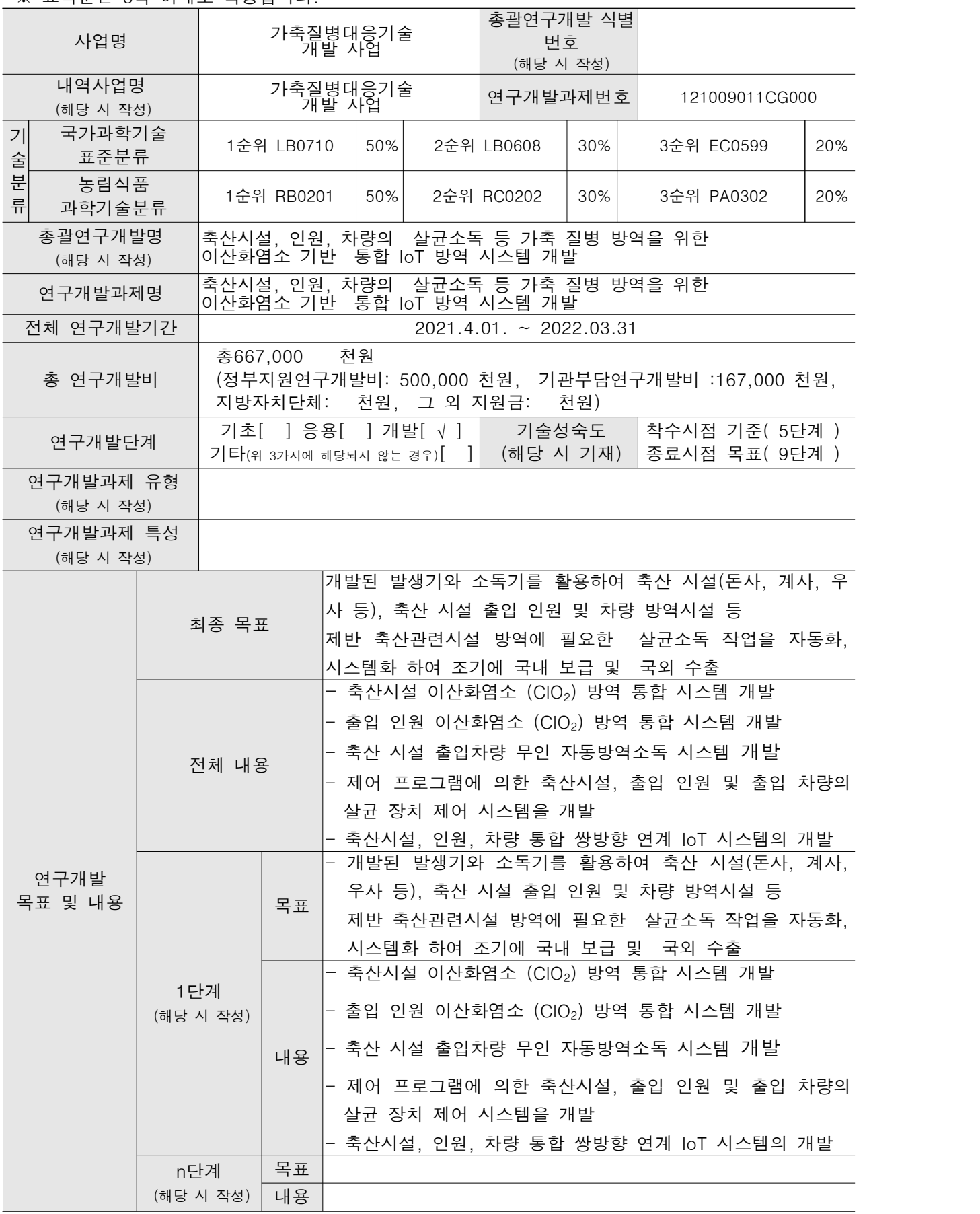

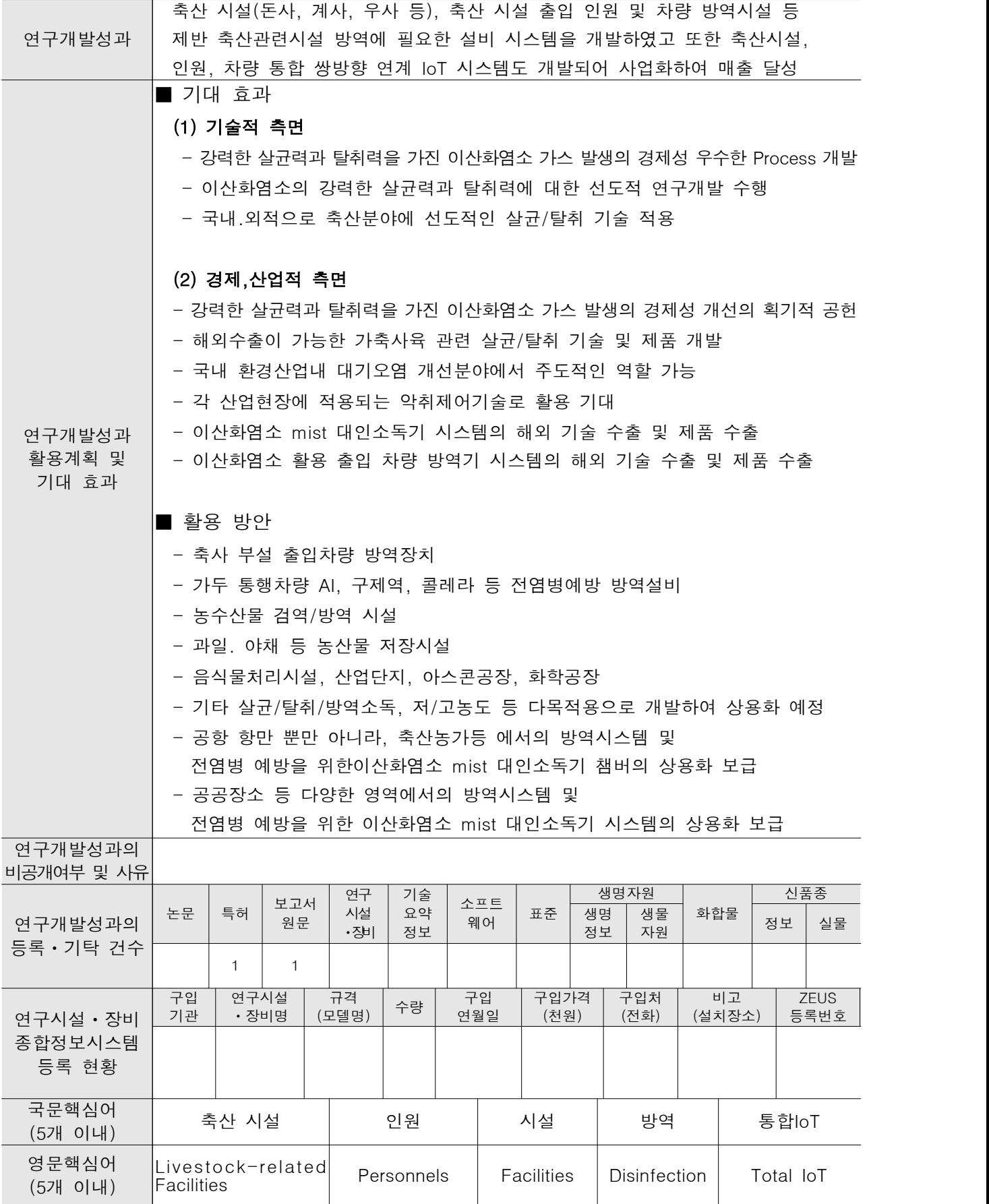

## 〈 목 차 〉

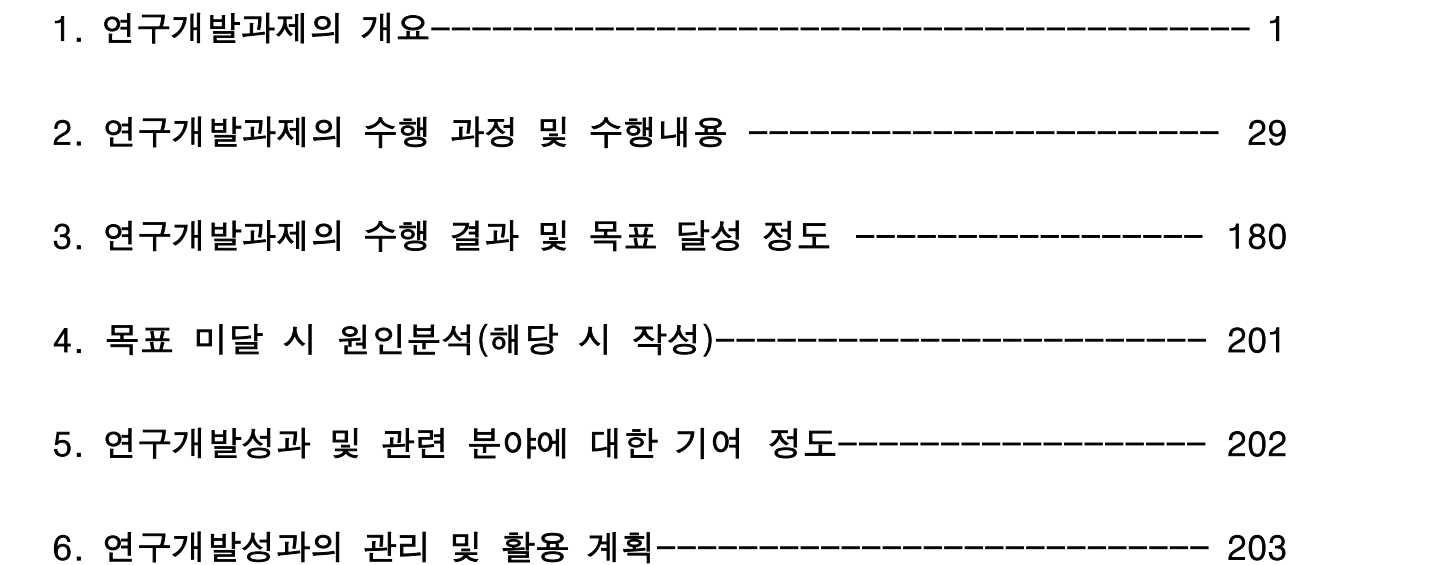

- 1. 연구 개발 과제의 개요
	- 1) 연구 개발 과제의 필요성
	- (1) 연구개발의 개요

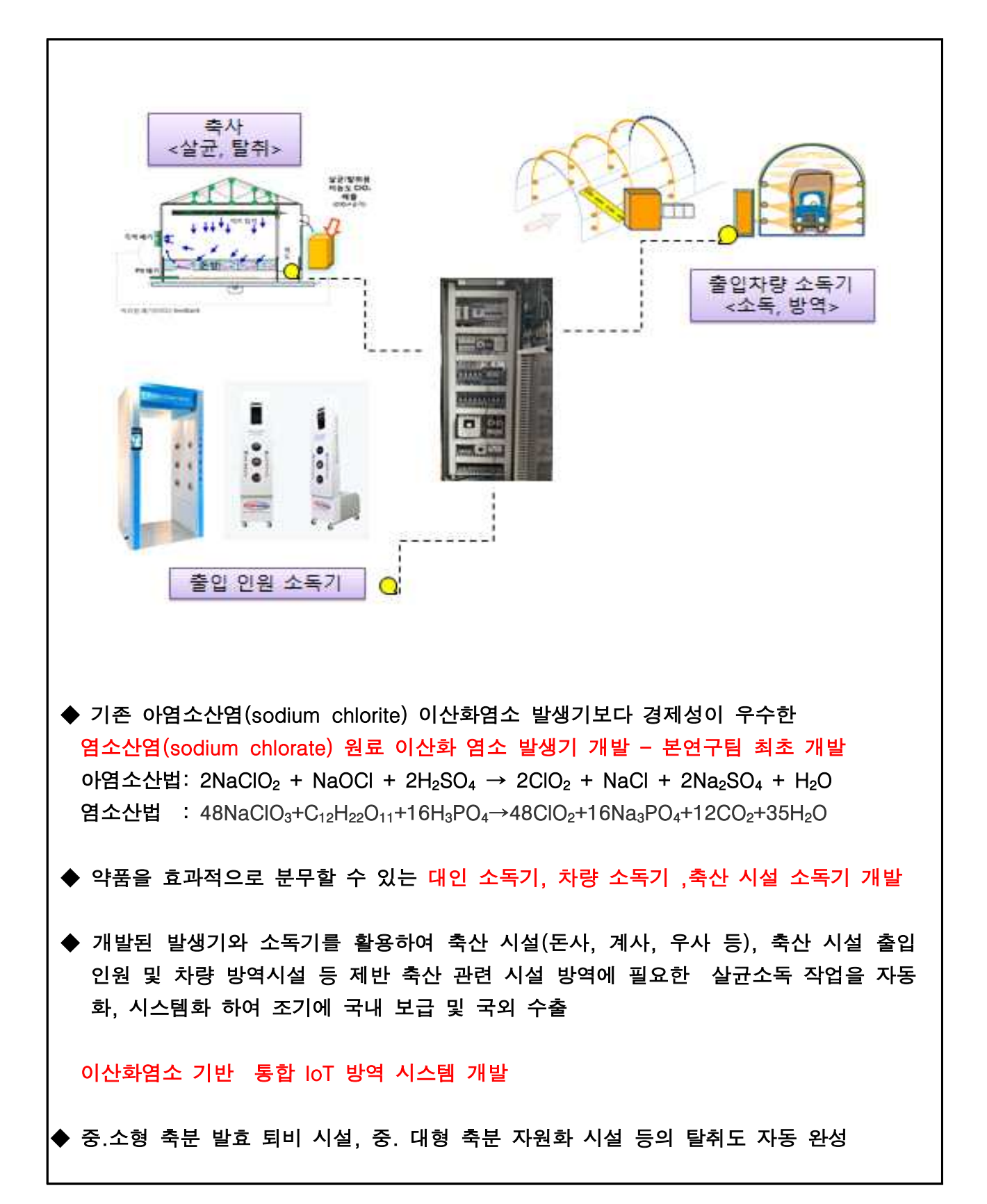

#### (가) 우리나라 축산여건

국내 축산업은 그동안 우리국민에게 육류, 유제품, 계란 및 각종 축산물 가공식품 등으로 고단 백 식품을 제공하는 역할로 농업 가운데 중요한 산업으로 자리매김 하였으며 과거 수십 년간 매우빠른 성장을 보여 주었다.<br>축산업은 농림업 총 생산액 43조 원 중 38.3%(16조5천억)를 차지하고 있으며, 생산액이 높은

10대 작목 중에서 6개를 축산이 차지할 만큼 부가가치가 높은 산업으로 성장하였다. 그러나 국내외적으로 볼 때 축산업의 여건이 좋은 것만은 아니다.<br>1980년대 후반 지속 가능한 농업(Sustainable agriculture)의 개념이 도입되어 환경측면에서

농업의 역할에 대한 중요성이 강조되면서 세계적인 추세가 농업생산과 환경보전이 조화하는 방향으로 전환되기 시작한 것이다. 특히 우리나라 축산업은 수입 사료에 전적으로 의존하는 집약적인 가축 생산을 함으로써 분뇨발생량이 증가하고 제때에 적정하게 처리되지 못한 분뇨 로 인해 환경오염 부하가 증가하는 등 환경문제가 대두되면서 축산업의 입지가 약화되고 있 고, 또한 축산물에 대한 소비자들의 위생및 안전성 요구가 강화되고 있는 실정이다.

#### (나) 축산업을 둘러싼 가축질병 및 축산환경

축산업은 축산물의 수요와 공급 증가에 따른 그동안의 양적 성장에도 불구하고 가축질병 발생 이 빈번하고, 가축분뇨, 악취 발생 등으로 오염물질을 배출하는 산업으로 지목되어 왔다. 이와 더불어 현재 여러 나라와 협상되었거나 협상중인 FTA, 지구온난화에 따른 기후변화로 인해 사료 및 에너지가가 폭등하여 생산비가 상승하고 있어 축산업을 둘러싼 제반 환경이 어려운 상황이다.

또한 가축질병의 빈번한 발생은 그동안 축산농가가 생산성에만 치중한 나머지, 동물복지를 고려한 건강한 가축을 생산하기 보다는 제한된 축산 시설면적에서 많은 가축을 입식하여 빠른 시간내에 동물성 단백질을 값싸게 생산해 내기 위해 밀식사육을 하고 있는 우리나라 축산 현실과도 관계가 있다고 본다.<br>축산환경을 저해하는 것으로 지목된 것 중 대표적인 것이 가축분뇨이다. 우리나라의 가축분뇨

연간 총 발생량은 약 4,370만 톤(2009년)으로 그 양이 막대할 뿐만 아니라 그에 따른 악취문 제, 폐수처리문제, 가축분뇨 내에 포함된 각종 병원균 문제, 농지 과다살포에 따른 토양 오염 및 지하수의 오염 등이 문제가 되고 있다. 그동안 가축분뇨로 인한 환경문제를 방지하기 위해 많은 기술적, 정책적 제도가 시도되어 왔으나 가축분뇨의 복합적인 요소로 인해 해결이 쉽지 않았으며, 이에 대한 종합적 대책이 매우 시급한 국가과제로 등장하게 되었다.

#### (다) 축산환경 개선을 위한 연구성과

우리나라 축산농가의 질병예방 및 환경개선을 위해 정부에서는 제도 및 정책적으로 많은 노력 을 기울여왔으며, 농촌진흥청 국립축산과학원에서도 연구결과를 바탕으로 축산환경 관련기술 을 축산 농가에 보급하였다. 제도 및 정책에서는 가축방역, 친환경축산, 축산물 안정성 관리 업무의 효율적 추진과 이력추적, 친환경축산직불제 등 선진제도 기반구축을 위해 축산법을 개 정하여 축산업 등록제를 시행하였으며, 가축분뇨의 관리 및 이용에 관한 법률을 제정하여 환 경친화축산농장 지정제도 도입을 시행하였고, 농장 HACCP(위해요소중점관리기준) 지정제도,<br>친환경축산물 인증제도. 가축분뇨처리시설 지원사업. 자연순환농업활성화 지원사업 등을 추 진하고 있다.<br>국립축산과학원은 돈사 환기개선, 악취확산 억제 및 에너지 절감을 위해 개방식 돈사의 무창

돈사 리모델링 기술개발, 돈사로부터 배출되는 악취와 먼지 문제를 해결하기 위해 바이오필터 및 바이오커튼 기술과 가축분뇨 처리과정에서 발생하는 악취를 저감하기 위해 퇴비화시설 이 산화염소 분무장치 및 악취저감 장치, 악취저감 액비 살포기술 등을 개발하여 축산농가에 보 급하였으며, 가축분뇨 자원화를 위해 바이오가스 생산기술을 개발하였고 경종과 축산이 연계 된 자연순환농업을 추진하기 위해 논, 밭, 과수원의 퇴․액비 이용효과를 구명하여 경종농가에

보급하였다.<br>가축분뇨 퇴·액비 신수요처 개발을 위해 수목, 잔디, 유실수 등에 대한 연구도 추진하고 있다.<br>또한 쾌적한 사육환경을 제공하여 가축질병 등을 사전에 예방하기 위한 방안으로 친환경축산 농장 모델을 축종별로 개발하여 보급하였으며, 농장 동물복지를 위한 제도를 추진하기 위하여 동물복지형 양돈농장 인증기준을 제시하였고, 동물복지를 위한 군사사양장치, 분만틀 대체 사 육시설 및 케이지대체시설 등도 개발하여 농가에 보급하였다.

#### (라) 금후 축산환경 개선을 위한 연구 추진방안

자연과 조화된 지속가능한 축산업 실현을 위해서는 환경보존, 자원순환, 가축건강, 경관보전 및 경영관리 등이 동시에 연계되어야만 가능하며 이는 전적으로 축산농가의 실행의지에 달려있다고 본다. 최근의 축산현실을 보면, 구제역, AI 등의 가축질병의 빈번한 발생으로 인해, 건강하게 자란 가축으로부터 생산되는 안전하고 질 좋은 축산물에 대한 소비자의 요구가 급증하고 있으며 친환경축산, 동물복지 등을 고려한 사육을 축산농가에게 요구하고

있다.<br>이에 따라 정부에서도 축산농장 방역 및 위생강화를 목적으로 축산업 허가제의 도입을 검토 하고 있으며 국립축산과학원에서도 축산환경 개선을 위한 축산 시설시설 개발, 동물복지형 시스템 개발, 사축 매몰관련 연구를 강화하고 가축분뇨의 자원화를 위한 자연순환농업 활성화 에 대한 연구를 추진하고 있다. 또한 우리 축산물에 대한 소비자의 신뢰확보를 위해 무항생제 축산기술 개발을 추진하고 있다. 최근 구제역 사태를 겪으면서 축산에 대해 소비자가 갖는 불 안을 불식시키기 위해서는 소비자들이 우리 축산물을 믿고 찾을 수 있도록 축산 시설환경을 깨끗하고 아름답게 유지하고 위생관리를철저히 하는 것이 중요하다고 본다

#### (3) 연구개발과제의 중요성 필요성

 (가) 향후 지속적으로 구제역, AI, 돼지열병 뿐만이 아니라 신종 가축 전염병의 유행이 우려되고 있으며, 현재의 방역 시스템 및 소독제로는 이러한 질병에 대한 방역 및 소독의 효과 여부를 판단할 수 없어 이에 대한 평가 및 대책 마련이 필요함

#### ◆ 현재 사용중이거나 개발중인 소독제의 문제점:

- 1) 과산화수소 기체(gaseous hydrogen peroxide): 유효 농도 인체 유독 및 탈색 우려
- 2) 오존(ozone): 유효농도 인체 유해, 확산이 약해 좁은 공간만 가능, 습도 45% 이상에서만 효능 유지
- 3) 공기 필터: 소음 발생 및 효과 불확실, 필터 교체 및 청소 불편, 악취 발생
- 4) 자외선(UV): 효능 범위 매우 협소, 많은 램프 설치 복잡, 포자류는 소독 불가

#### ◆ 기존 대인소독기 체임버 제품의 문제점

- 1) 대부분 대인소독기는 자외선 살균 기본, 오존과 병행하는 방식의 체임버가 주류
- 2) 자외선(UV) 및 오존의 인체유해성에 대한 안전장치가 미흡하여 위험에 노출되
- 3) 또한, 주위 온도가 낮을 경우 살포된 소독액이 제품 내부에서 응축 및 결로현상이 나타나는 등 소독효과가 급격히 떨어짐.
- 4) 지속적인 소독으로 인한 환경 오염 유발

#### ▶ 축산 시설 출입차량 방역의 문제점

 현재 전국의 축산 시설나 주요 진입로에 설치된 차량방역시설의 문제점은 한 두가지가 아니다.

 가장 큰 폐단은 동절기에 가동이 거의 되지 않거나, 형식적으로 이루어진다는 점이다. 액상분무 부위를 열선으로 감싸고, 열풍기를 쬐는 등 나름대로 보완조치를 하지만, 근본적인 해결이 필요하다.

그 외 단점들을 포함하여 문제점들을 간단히 나열해보면 다음과 같다.

#### \* 액상 차량방역장치의 문제점

- 동절기 분무 약제의 결빙 방지위해 열선작업 등 보완설비로 인한 추가비용 발생
- 분무 약액의 독성 심각,차량 얼룩/부식 소지 등을 우려한 운전자의 방역 기피현상 빈발
- 대로상 방역작업 실시 경우 노면 빙판 현상
- 분무 범위의 한계 때문에 차량 전체 방역 불가

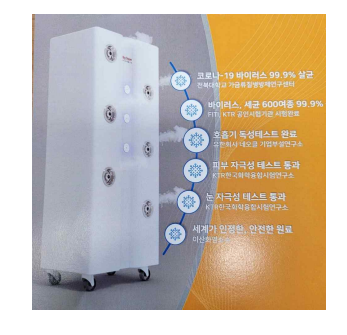

## ◆ 이산화 염소 연무 (mist) 의 장점 (첨부 사전 연구 내용 참조) ① 인체 무해(작용후 즉시 소멸), 안자극성, 피부 자극성 무, 환경 친화 (소독 부산물 무생성) ② 저농도 사용으로 경제성 우수 ③ 확산이 신속하여 타 소독제가 미치지 않는 공간 및 청결한 표면도 소독 가능 ④ 구제역 및 AI 바이러스 제거 효능 시험 완료 구제역: 영국 The Institute for Animal Health (IAH), Biotechnology and Biological Sciences Research Council (BBSRC) Pirbright Laboratory AI : N.Ogata & T. Shibata, J. Gen. Virlogy,89,60-67 (2008) Protective Effect of Low-Conc. Chlorine Dioxide Gas against Influenza A Virus Infection ▶ 이산화염소로는 최초로 세계적인 구제역 표준연구소인 영국의 Pirbright社로부터 구제역 방역효과에 대한 인증을 획득함 Institute for Animal Health 영국 Pirbright社 구제역 방역 효과 검증 결과 Teply to Peterget Laborato **RESULTS** Lot Number<br>Chemopia Chiorine Dioxide (Batch No:1-1)with<br>1% FBS **F'ADV** results Pass/fa **scentratio**  $1:1$ Pass Project No. 293 2711 2 Reinsser 1 구제역 방역효과 PASS 판정 획득 lex / willer- Doblin (나) 광범위한 전염병의 유행을 사전에 예방하기 위한 효과적인 가축 및 대인 소독 방역 시스템의 신속한 평가 및 개발이 필요함. (다) 소독의 진화도 거듭돼 고정식, 차량식, 이동식, 수동식 등 다양한 종류의 방역기구가 생산되고 있으며, 방역기구의 생산량과 매출량도 근래 수년간 지속적으로 증가하고 있음. (라) 여러 병원균 및 전염성 세균 및 구제역(FMD(영국 Pirbright 연구소, The Institute for Animal Health (IAH) 시험 완료), AI, H1N1에 대한 소독 효과가

입증된 이산화염소(ClO2)를 활용하여 가장 안전하며 효과적인 대인 및 가축 방역 소독기 개발을 통하여 국민건강을 질을 향상 시키고, 대규모 전염병의 창궐을 예방할 수 있는 소독방법에 대한 대책마련이 시급함

◆ 본연구팀의 이산화염소가스 무인분무시스템은 상기의 문제점을 일거에 해결할 수 있다. 즉, 가스로 소독방역을 하기 때문에, 계절이나 기후, 시간대에 상관없이 언제든지 방역작업이 가능하다.

이 점을 포함하여, 당사가 연구개발할 시스템의 특장점을 나열하면 다음과 같다.

- \* 기체상 이산화염소 차량방역시스템의 특장점
- 365일, 24시간(any season, any days, any time) 방역작업이 가능
- 방역 대상인원에 무독성(안자극,피부 자극성 무)이고, 차량에 얼룩을 남기지 않고, 부식우려가 없는 농도의 가스를 분사하기 때문에 차량부식 우려가 전혀 없음
- 차량방역 현장을 실시간으로 모니터링
- 살균소독효과가 여타 약제에 비해 탁월함
- 이산화염소 물성상 잔류성이 없기 때문에 친환경적임
- 방역 후 가스가 햇빛에 신속히 분해되고 공기와 희석되기 때문에 안전함

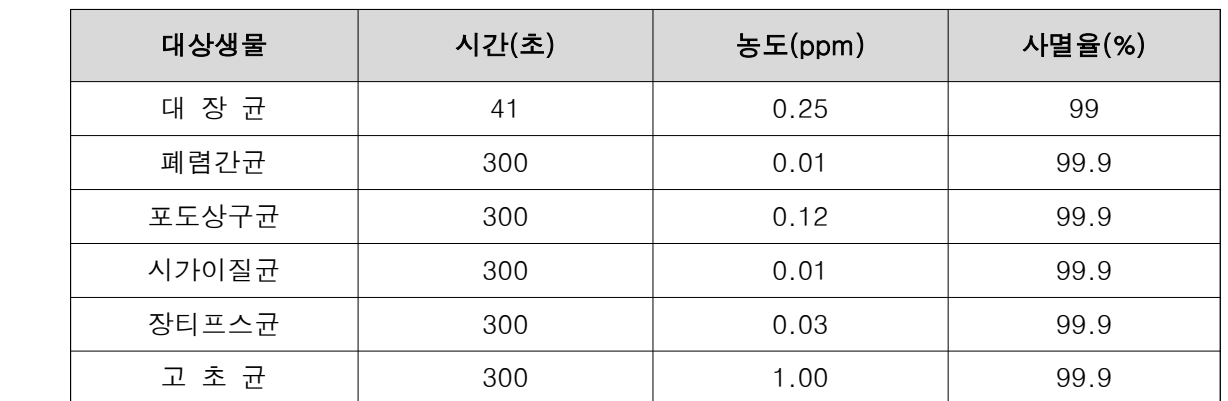

▣ 이산화염소의 세균 in vitro 살균력

Journal Of Food Protection. Vol. 43.June.1980

#### ▣ 이산화염소와 염소의 특성비교

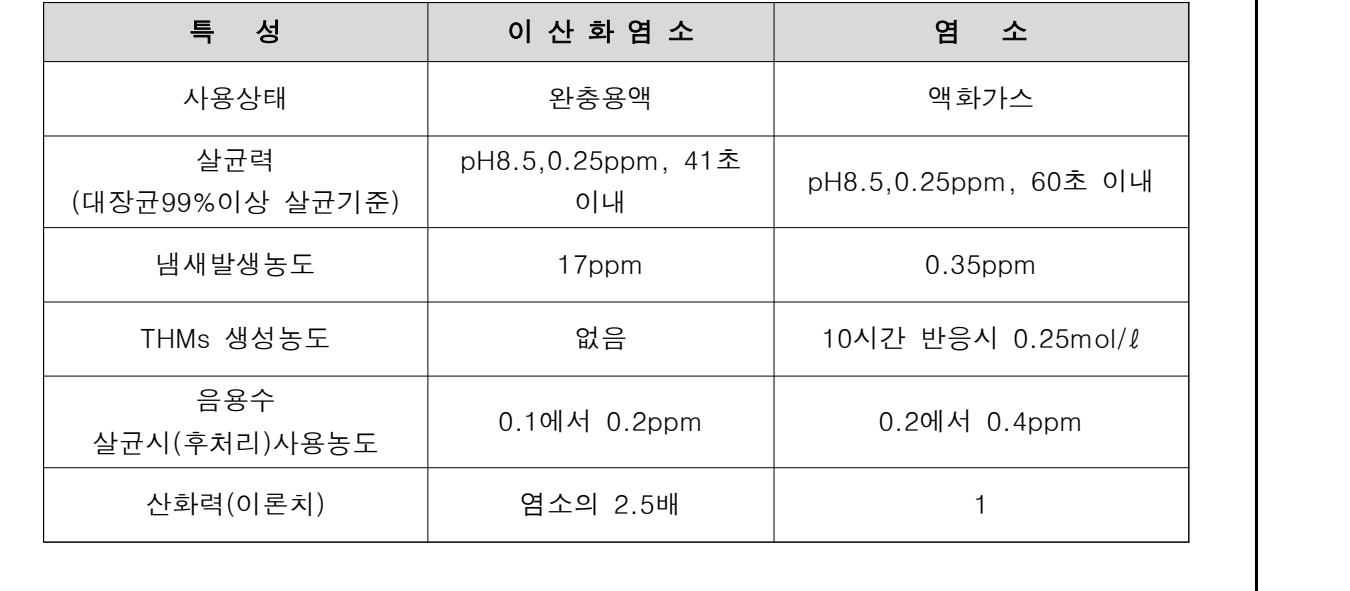

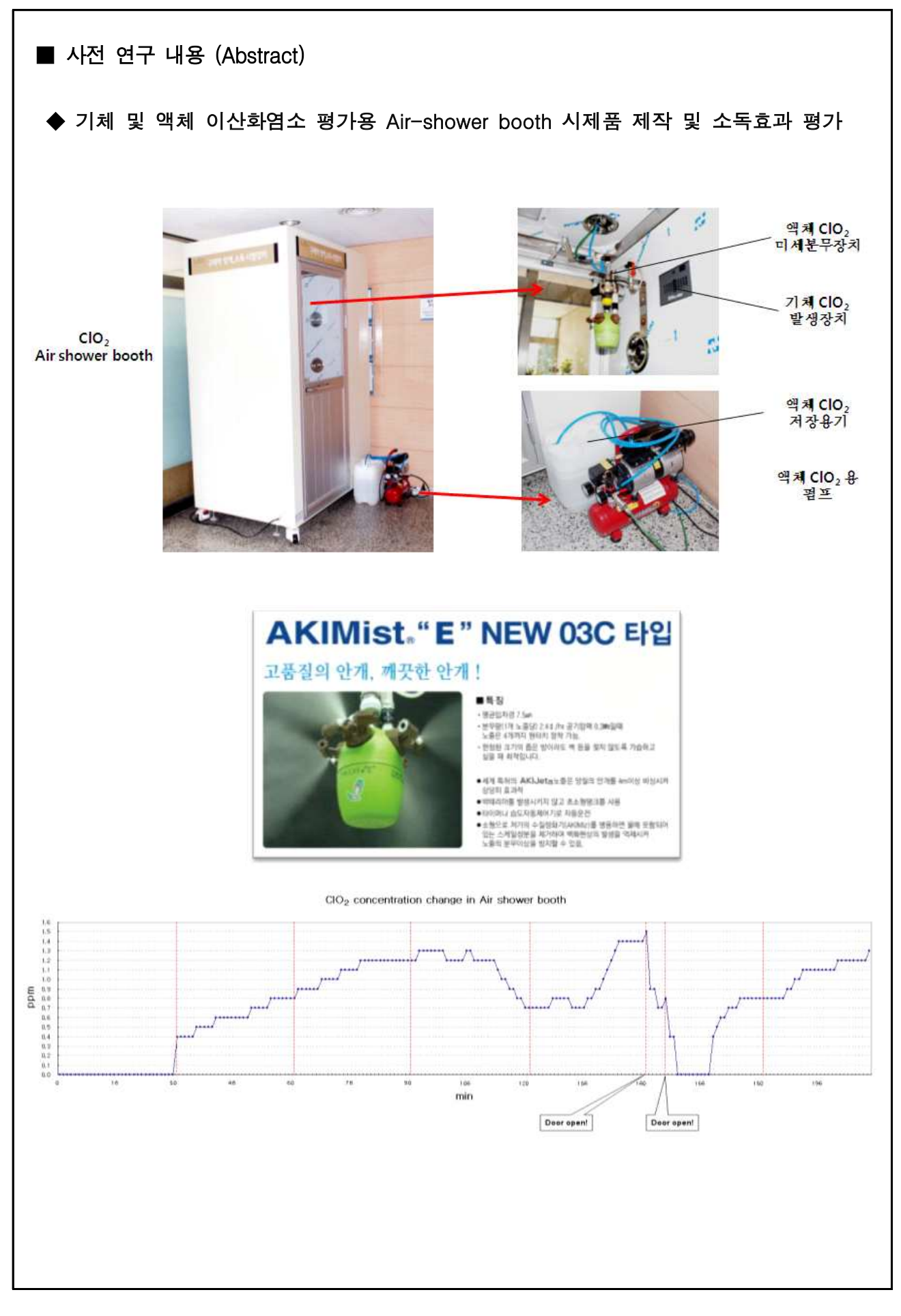

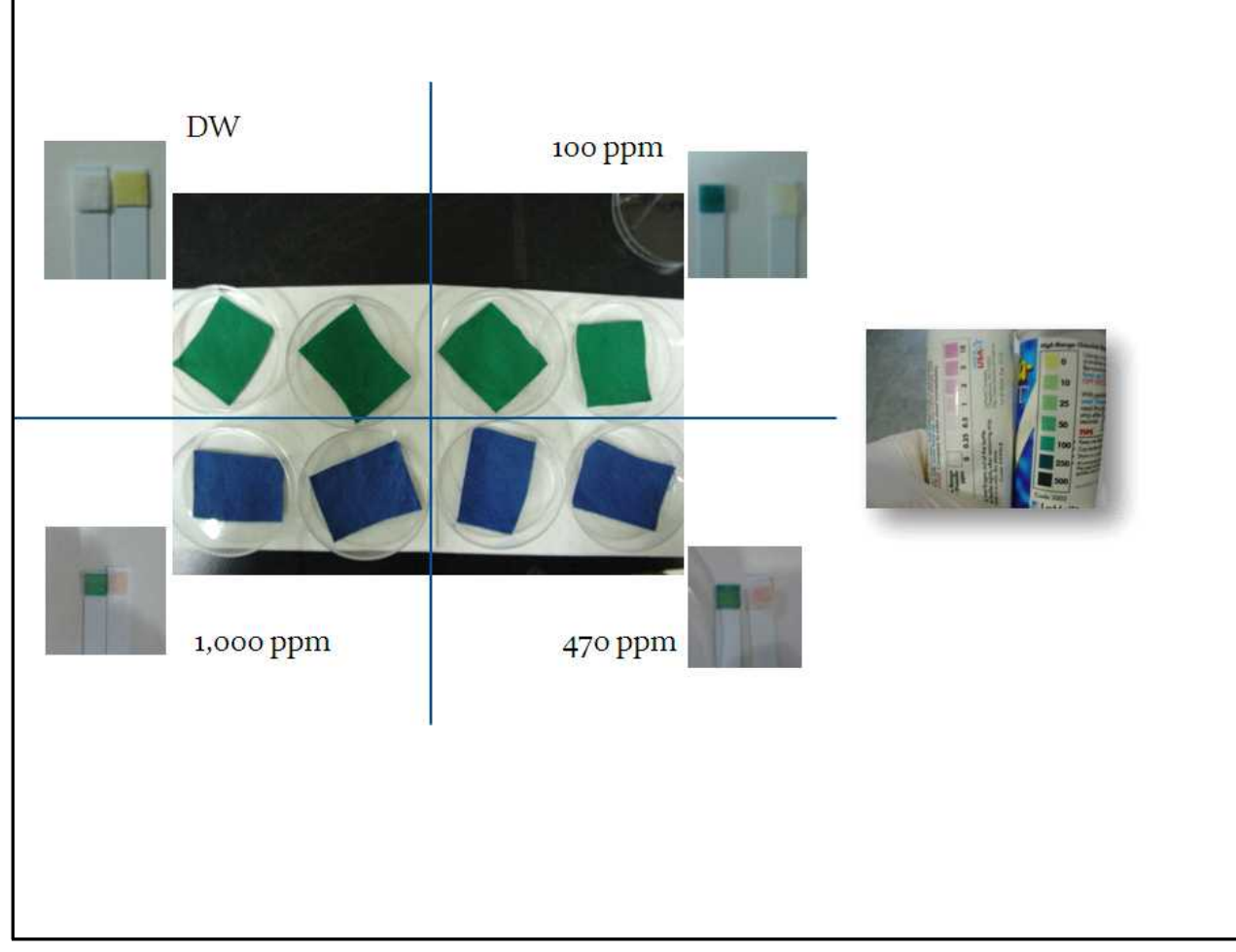

#### ◆ 이산화 염소에 의한 의복 표백 실험 결과 표백 없음

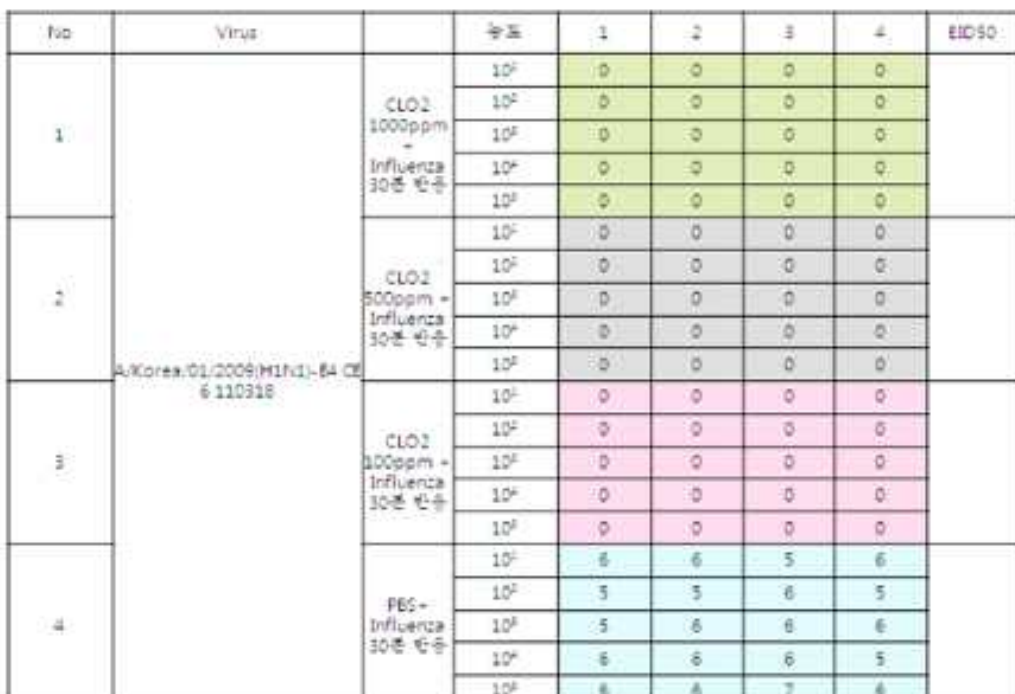

## 효과 평가

◆ 선정된 구제역바이러스 대체바이러스 및 인플루엔자 바이러스 이용 기본 조건에 대한

#### 2) 연구 개발 과제의 목표 및 내용

#### (1) 연구 개발 과제의 최종 목표

축산 시설은 온갖 세균과 병원균이 창궐하는 곳으로, 살균 소독이 늘 필요한 곳이다.

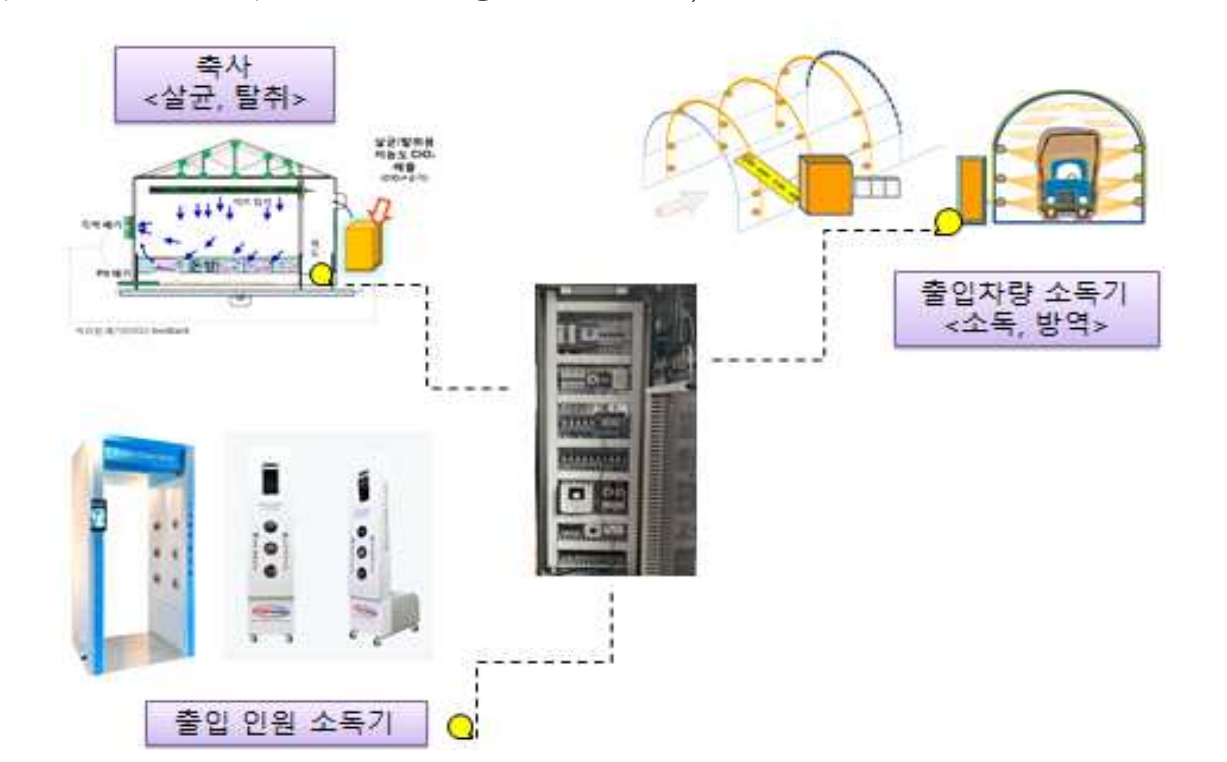

축산 시설내 살균과 위생, 악취물질 제거 등 위생환경 개선 작업은 가축 폐사율 감소와도 밀접한 관련이 있다. 따라서, 본 연구팀은 축산 시설내 살균소독, 출입 인원 및 차량 방역 동시에 효과적으로 구현할 수 있는 이산화염소기반 IoT 통합시스템을 개발하고자 한다.

 ◆ 기존 아염소산염(sodium chlorite) 이산화염소 발생기보다 경제성이 우수한 염소산염(sodium chlorate) 원료 이산화 염소 발생기 개발 - 본연구팀 기개발 Process 의 Update Process 개발

아염소산법: 2NaClO<sub>2</sub> + NaOCl + 2H<sub>2</sub>SO<sub>4</sub> → 2ClO<sub>2</sub> + NaCl + 2Na<sub>2</sub>SO<sub>4</sub> + H<sub>2</sub>O 염소산법 : 48NaClO<sub>3</sub>+C<sub>12</sub>H<sub>22</sub>O<sub>11</sub>+16H<sub>3</sub>PO<sub>4</sub>→48ClO<sub>2</sub>+16Na<sub>3</sub>PO<sub>4</sub>+12CO<sub>2</sub>+35H<sub>2</sub>O

◆ 약품을 효과적으로 분무할 수 있는 대인 소독기, 차량 소독기 ,축산 시설 소독기 개발

◆ 개발된 발생기와 소독기를 활용하여 축산 시설(돈사, 계사, 우사 등), 축산 시설 출입 인원 및 차량 방역시설 등 제반 축산 관련 시설 방역에 필요한 살균 소독 작업을 자동화, 시스템화 하여 조기에 국내 보급 및 국외 수출

◆ 중·소형 축분 발효 퇴비 시설, 중. 대형 축분 자원화 시설 등의 탈취도 자동 완성

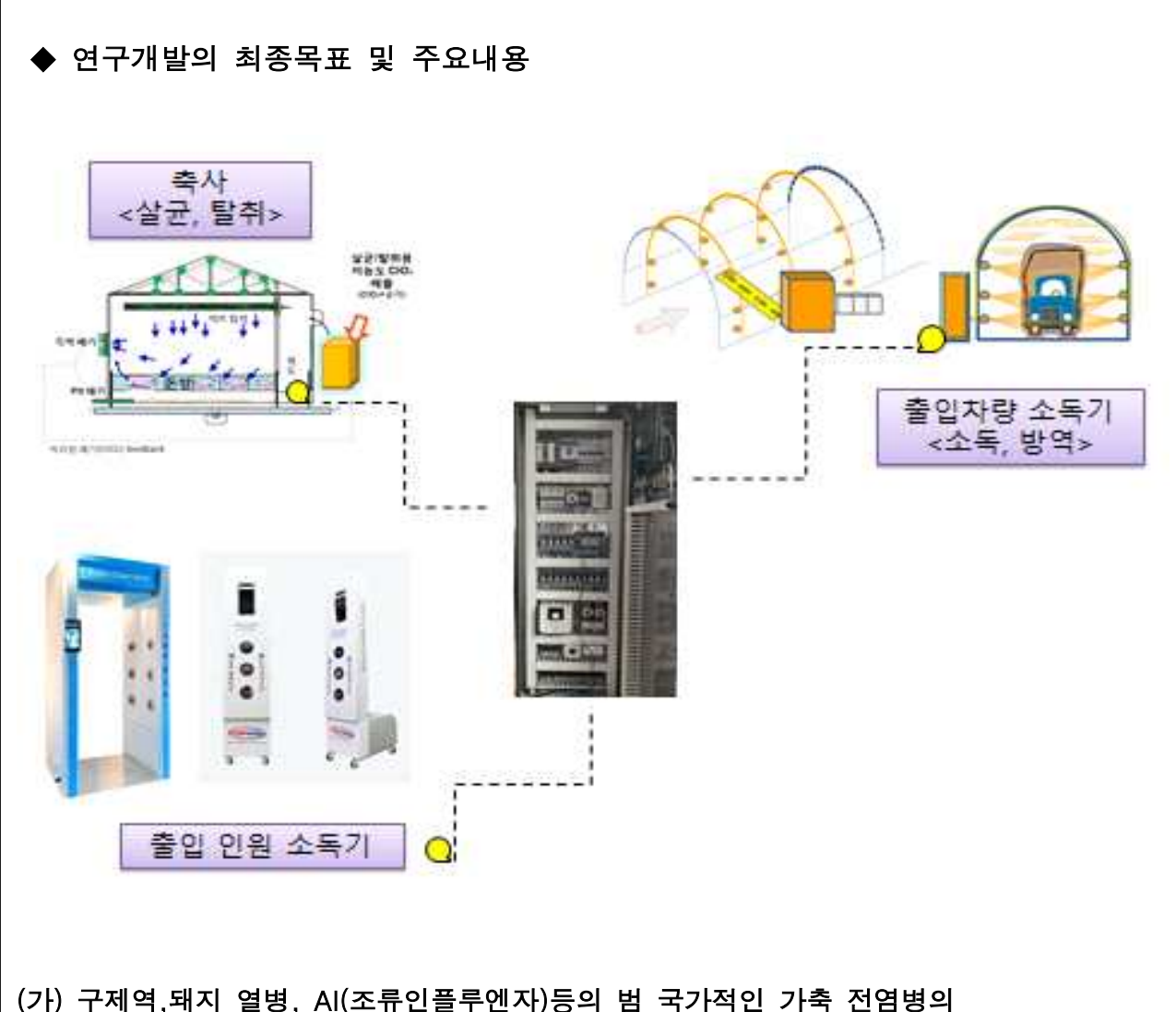

- 확산 방지에 기여할 수 있는 효과적으로 소독할 수 있는 통합 방역시스템 개발
- (나) 다양한 바이러스,세균 대해 강력한 살균 효과( 99.9 %이상 제거 )를 지니고 있고,<br>무엇보다도 인체에 무해하며, 소독부산물을 생성하지 않는 이산화염소(ClO<sub>2</sub>)를 활용한 방역 시스템의 개발 및 성능 검증
- (다) 기존 협소한 공간용 대인소독기 체임버의 단점을 보완하여 소독 거부감을 줄이고 이동성을 높여 협소한 공간 뿐 아니라 광범위한 공간에서 대인, 가축 및 다양한 상황에 대한 소독이 가능한 개방형 초미세 분무(0.5 μm) 대인 소독 시스템 개발
- (라) 고병원성 조류 인플루엔자 바이러스와 저병원성 조류 인플루엔자 항바이러스 실험
- (마) 동절기 분무 약제의 결빙 방지위해 기체상 이산화 염소 연무 소독 시스템 개발
- (바) 개발된 소독 시스템의 현장 적용 및 평가 최종 상용화-연구 종료 후 1년내 매출 발생

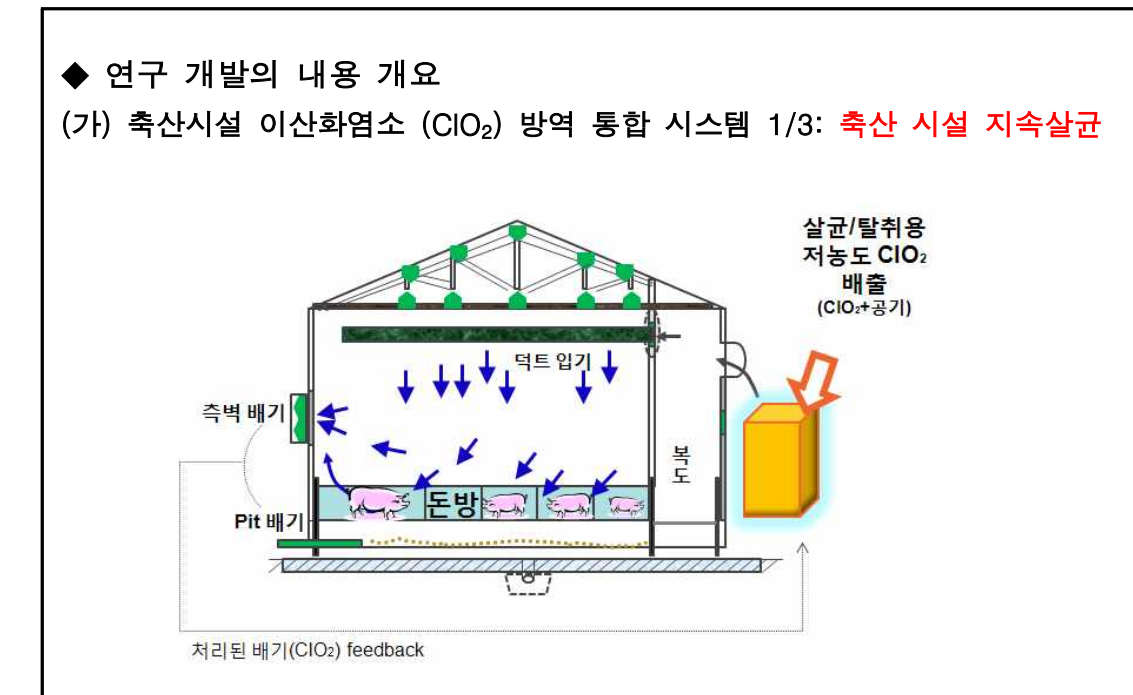

#### \* 시스템의 특장점

- a. 기존 환기시설과 간단히 연계 + 원격 모니터링 및 제어
- b. 축산 시설내 살균과 탈취가 동시에 이루어져 가축의 생장율 증가, 페사율 감소
- c. 3중 안전장치(입기/실내/배기 센싱) 적용으로 오작동 원천 차단
- (나) 출입 인원 이산화염소 (ClO2) 방역 통합 시스템 2/3: 출입 인원 초미세 분무 소독

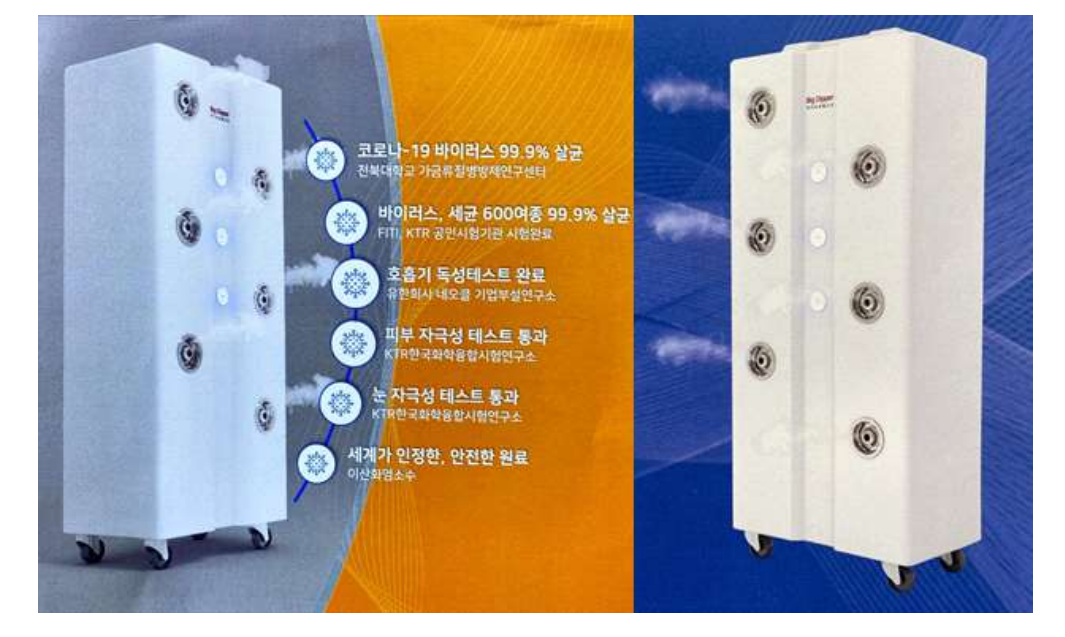

#### \* 시스템의 특장점

- a. 기존 협소한 공간용 대인소독기 체임버의 단점을 보완하여 다양한 상황에 대한 소독이 가능한 개방형 대인 소독기
- b. 초미세 분무(0.5 μm) 대인 소독 시스템 개발
- c. 분당 최소 20인 까지 소독 가능 좌우 각 6개 분무구 적용으로 다중 인원 수용 가능하여, 공항 및 청사 마켓 등에도 활용 가능

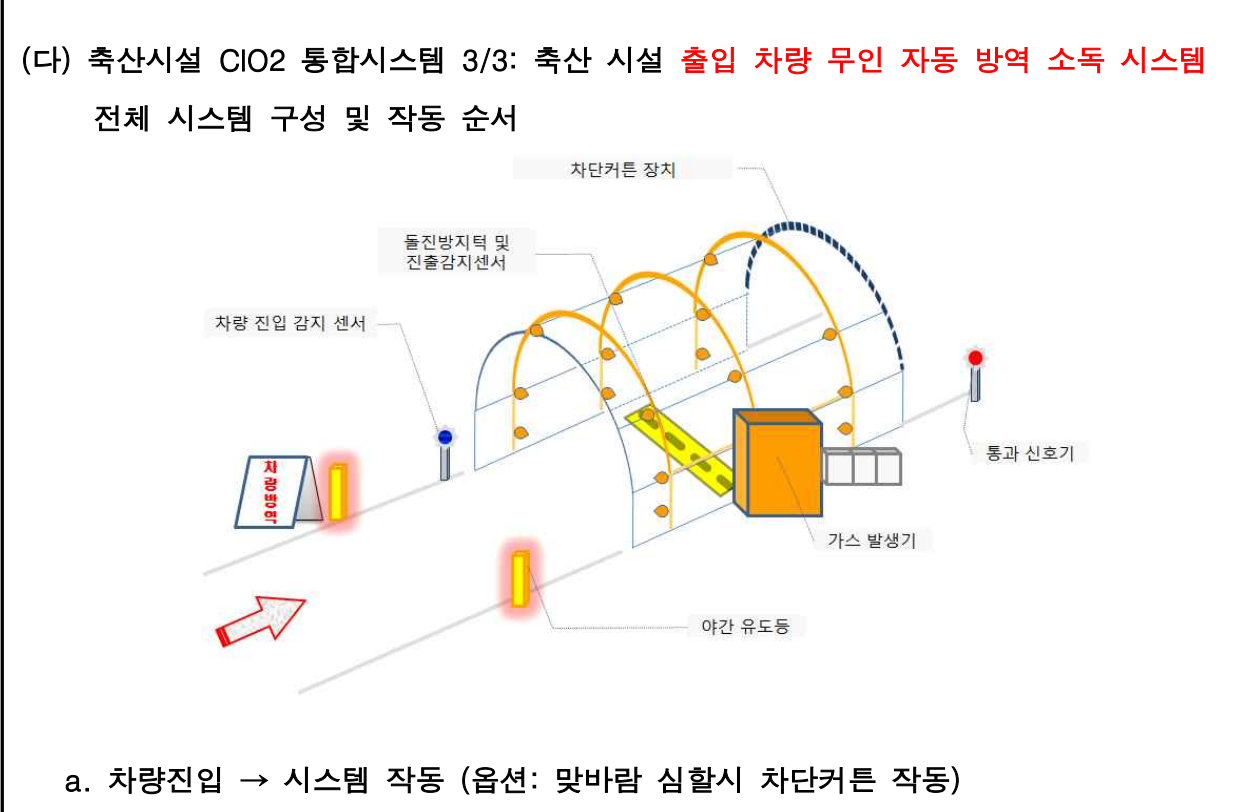

 : 차량이 약 5m 전방에 진입하면 전방의 감지센서가 작동하면서 전면 신호기에 적색불이 켜지면서 시스템이 자동으로 작동한다. 투명 비닐소재의 차단커튼은 반드시 필요하지 않으나, 소독공간 내로 외부의 급격한 공기유입을 차단하고, 단시간에 소독효율을 높이 기 위해 옵션으로 갖추는 것이 바람직하다. 한편, 공기를 최대한 통제할 필요가 있을 경 우에는, 출/입구 양쪽에 차단커튼을 설치할 수 있다.

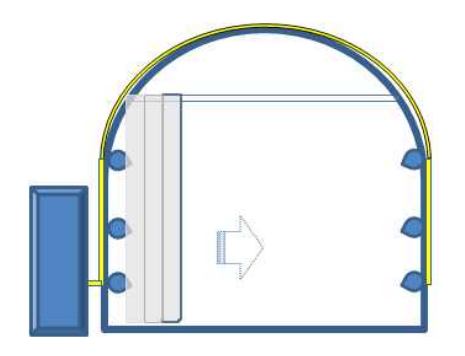

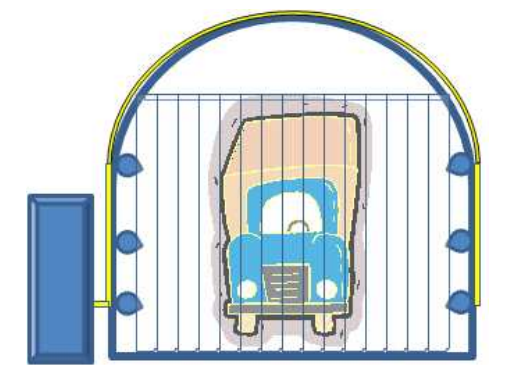

[차단커튼 작동 전] [차단커튼 작동 후]

#### b. 가스분사(소독실시)

 : 차단커튼 작동 후 곧이어 이산화염소 발생기가 자동 운전되면서, 공기와 희석된 소독가 스가 분사되기 시작하고, 약 5~20초간 소독을 지속된다. 소독시간은 대기의 공기흐름, 방역의 강도 등에 따라 적절히 조정하고, 일반적인 경우에 는 평균 10초 정도 실시한다.

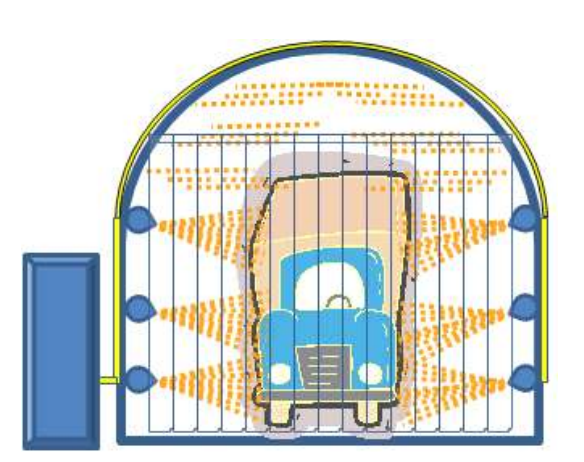

차단커튼(옵션)이 작동 후 소독가스 분사 모습

#### c. 소독가스 분사 완료 및 차단커튼 복귀

: 소독시간이 경과한 후 소독가스 분사가 멈추면서, 차단커튼이 제자리로 복귀한다.

#### d. 통과신호의 녹색 점등 및 차량 진출

: 가스분사와 차단커튼이 복귀되면, 전방의 교통신호기에 적색불이 녹색불이 바뀌게 되고,<br>이 때 차량이 빠져나가게 된다.

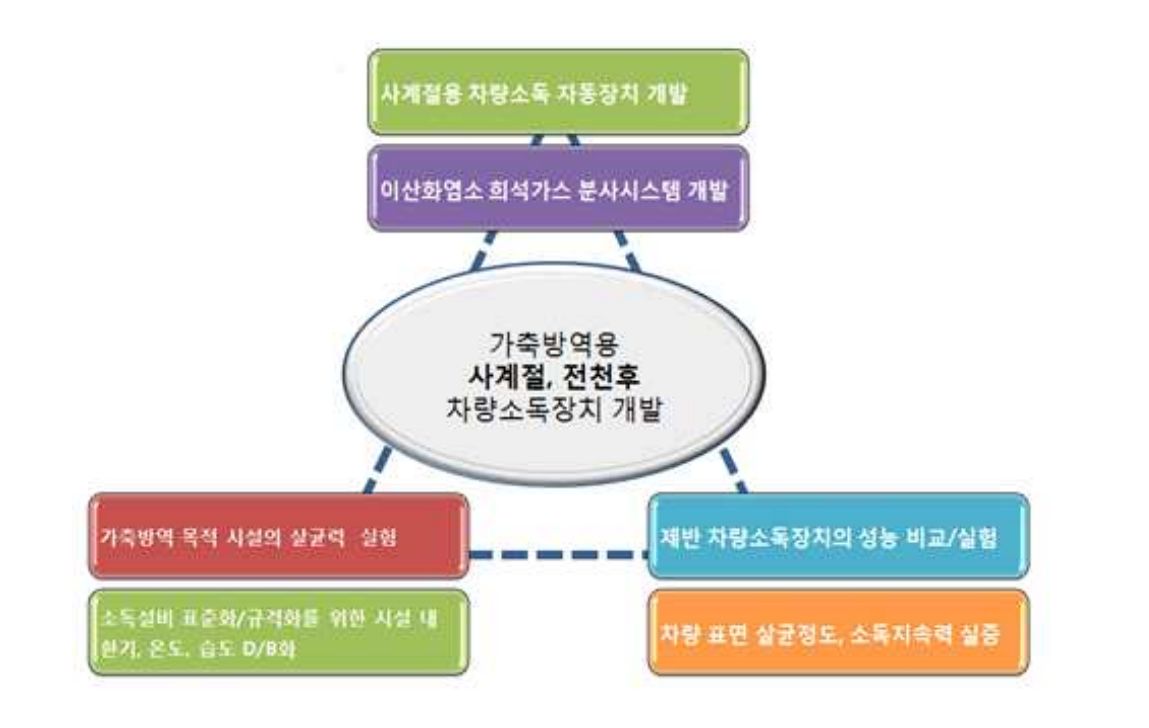

#### \* 시스템의 특장점

- a. 계절/시간대에 관계없이 상시 작동 가능
- b. 약액을 사용하지 않기 때문에 살수로 인한 제빙작업, 난방비 지출 불필요
- c. 차량운전자들의 소독 거부감이 사라짐
- d. 매년 되풀이되는 가축전염병에 의한 살처분 가축수의 현저 감소

#### 3) 축산시설, 인원, 차량의 살균 소독 등 가축 질병 방역을 위한 이산화염소 기반 통합 방역 시 스템의 실시간 모니터링 및 쌍방향 연계 가능 제어 IoT시스템의 개발 (위탁과제) 개요

#### (1) 연구 목적

축산시설, 인원, 차량의 살균 소독 등 가축 질병 방역을 위한 이산화염소 기반 통합 방역 시스템의 실시간 모니터링 및 쌍방향 연계 가능 제어 시스템의 개발

#### (2) 연구내용

#### (가) 실시간 모니터링 시스템의 구축

- 출입차량과 출입자 기록 및 방역 IoT 장비 개발.
	- 단독으로 인터넷에 접속하여 사진 등의 정보를 전달하는 IoT 기능 구현.
	- 소독의 여부를 정확하게 판단하기 위하여 출입자용 소독기 동작 신호와 연동하여 기록.
	- 출입차량의 출입사진, 출입횟수, 출입시간 등의 정보를 자동으로 기록.
	- 사용자 설정에 따라 소독 시간, 소독제양 등을 조절 가능하게 구현.
	- 소독제의 남은 양을 감지하여, 사용자가 알 수 있게 구현.

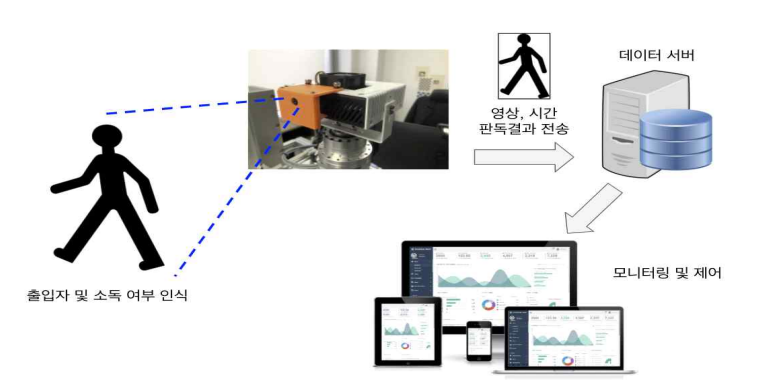

출입자 모니터링 개념도

○ 실시간 통합 모니터링 및 원격 제어 시스템을 통한 스마트 팜 기반 구축 - 서버를 이용하여 제어 컨트롤러와 각 IoT 장비에서 수집된 데이터를 저장 - 서버에서 실시간 모니터링에 필요한 Web 서비스를 제공하며, 각 IoT 장비와 연동하는 API를 별도 개발하여, 이를 통한 IoT 장비의 동작을 제어함. - 관리자가 설정한 스케쥴 및 이벤트에 따른 감시, 방역 장비 제어의 구현. - 실시간 모니터링과 원격 제어기술을 통하여 방역과 함께 첨단 스마트팜 기반을 구축

#### (나) 제어 시스템의 개발

■ 외부에서 입력되는 정보에 의해 자동으로 작동하는 제어 프로그램에 의한 축산시설, 출 입 인원 및 출입 차량의 살균 장치 제어 시스템을 개발한다. 시간 경과에 따라서 자동 으로 살균 장치를 작동하는 것 뿐만 아니라, 축산시설 등에서 모니터링 되는 정보에 의 해 유동인구, 차량 등의 숫자가 일정량 이상일 때, 이를 자동으로 감지하여 살균 장치 를 작동할 수 있도록 한다. 또한, 관리자가 직접 제어 가능하도록 살균 장치의 각 부분 에 제어 모듈을 장착하여 원하는 데로 작동할 수 있도록 한다.

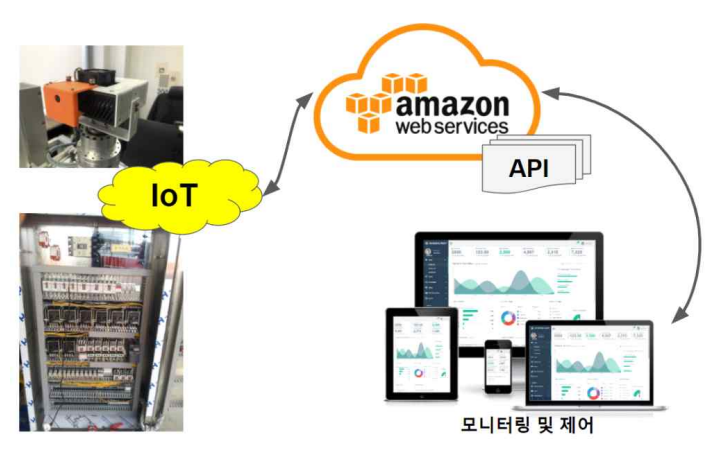

모니터링 및 제어 시스템 구축 개요

#### (다) 통합 방역 시스템 개발

#### ■ 축산시설, 인원, 차량 통합 쌍방향 연계 IoT 시스템의 개발

 모니터링 시스템과 제어 시스템을 IoT를 접목하여 쌍방향으로 연계 가능한 제어 시스 템을 개발한다. 자동 모니터링 시스템에 의한 축산시설, 출입 인원, 출입 차량 등의 관 리를 모니터링하고, 모니터링 데이터를 근거로 하여 각 시설에서 자동으로 살균 장치 를 제어하여 작동할 수 있도록 한다. 또한, 중앙에서 이를 실시간 모니터링 하여 모니 터링 중 이벤트가 발생했을 시, 관리자가 직접 모든 시스템을 컨트롤할 수 있는 쌍방 향 연계 시스템을 구축하는 것을 목표로 한다.

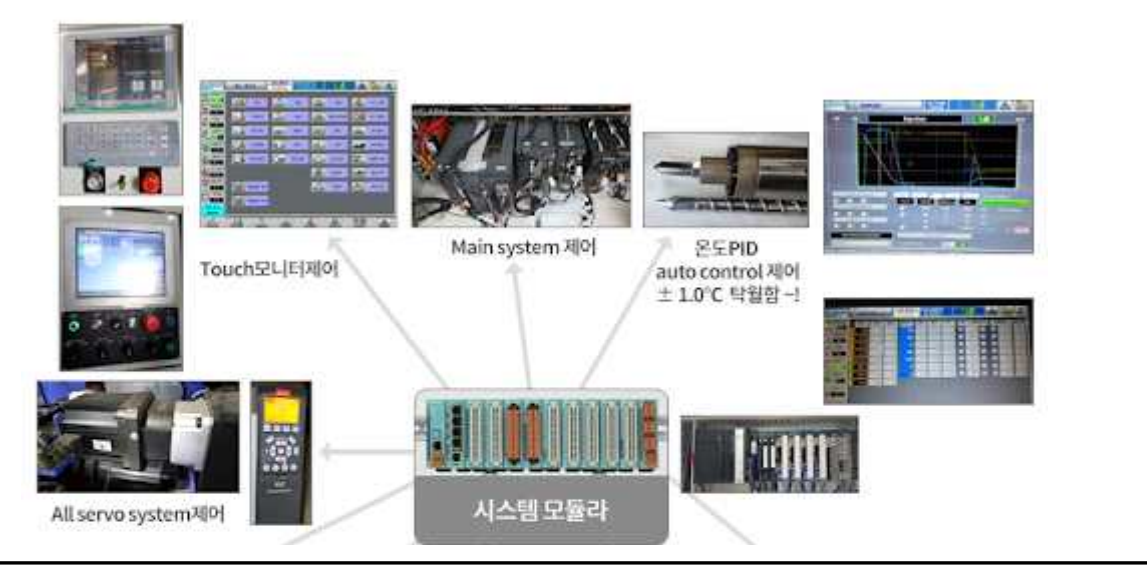

# (라) 지역 축산 방역에 필요한 정보 공유 기능 구현 ○ 통제 시스템과 별도로 방역 관련 정부 부처 및 관련 기관에서 활용이 가능한 API를 개발 /공개하여, 축산 시설의 출입 정보를 집계/확인할 수 있는 정보 공유 기능 제공. *<u>un</u>* amazon **Webservices API** 출입 내역 방역 기록 등의 전산집계 농림축산식품부 관련 문서제출 불필요 ○ 지역의 역학조사가 필요한 경우, 각 축산 시설에서 필요한 정보를 서버에서 직접 수집 하도록 하여, 별도의 자료제출 과정없이 빠르고 정확한 집계가 가능하도록 함.

## (1) 이산화염소 이산화염소는 어는점이 -59℃이고 끓는점이 11℃인 상온에서 녹황색을 띄는 기체이다.<br>약간염소냄새가 나며 물과 에테르 등에 잘 녹는다. 강력한 산화력으로 (산화상태 : +4) 살균효과를 가진다. 이산화염소는 저장시 서서히 분해되어 ClO $_2$  , ClO $_3$  , Cl 등으로 변  $\quad$   $\mid$ 환된다. (2) 이산화염소의 역사 ■ 1811년 Sir Humphrey Dary 발견 ■ 1930년 Matieson Alkali Work사, Sodium Chlorate원료로 최초 공업적 제조 공정 개발 ■ 1939년 Matieson Chemical Corp사 Sodium Chlorite 원료로 최초 공업적 제조 공정 개발 ■ 1944년 No.2 나이애가라 폭포(뉴욕주)에 최초로 수처리 시설에 적용 ■ 현 재 - 미국 900 유럽 수천곳에 주 살균 소독제로 사용중 (3) 이산화염소 장점 이산화염소의 장점은 유기물을 산화시키지 않는데 있다. 즉 trihalomethane (THM), 할로아세틱산(HAAs) 및 기타 염소화 유기화합물을 생성하지 않는다. 기타 장점은 ■ 염소 보다 선택성이 높음 ■ 염소 보다 2.6배 산화능 ■ 암모니아, 암모늄 기타 유기물과 반응하지 않음 ■ 넓은 pH 범위에서 살균효능을 유지 (4) 이산화 염소 각국 공인 1) 미국환경보호청(EPA)공인 21164-3 음용수의 정수처리시 발암물질인 THMs 나 HAAs등을 생성치 않기 때문에 안전한 살균. 소독제로 권장하고 지난해 탄저균 테러로 인해 폐쇄된 미국 의원회관의 살균. 소독에 이산화염소를 사용하였다. 2) 미국식품의약청(FDA) CAS Reg No 10049-04-4 "과일이나 야채, 식품 용기 등의 세척에 사용할 수 있다"라고 규정 하였다.<br>3) 세계보건기구(WHO)공인 안전기준 A-1 이산화염소는 안정성에 있어서 식품첨가물중 가장 안전한 기준인 A-1등급 이다. 4) 환경부 고시(1999-173호) 먹는 물 관리법에서 살균소독제로 인정 (1ppm이하 사용) 5) 식약청 입법고시(2007년6월 29일) 이산화 염소 제조 장치 및 전기분해로 제조되는 이산화 염소수는 야채,과일등 식품의 살균에 사용할 수 있다

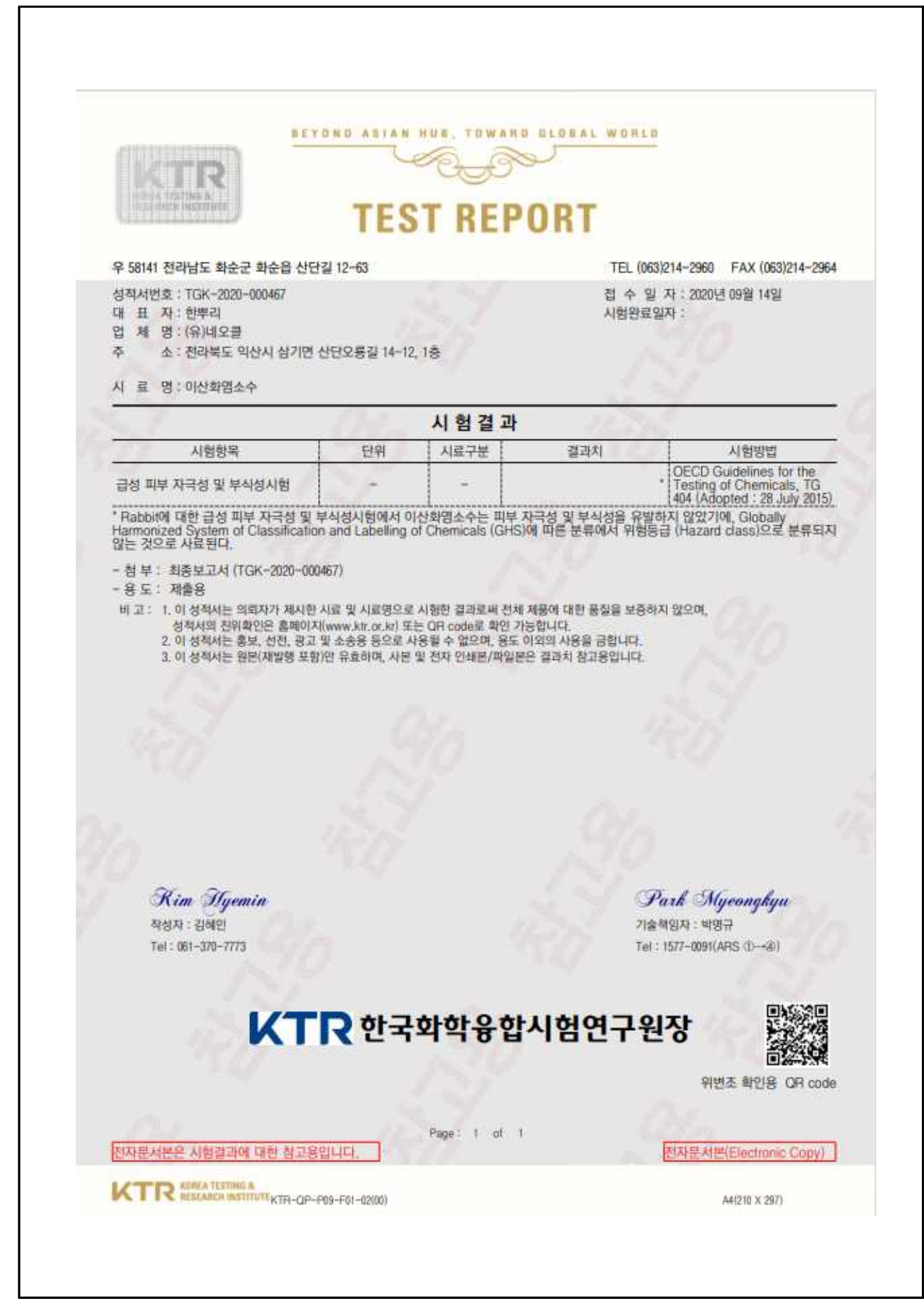

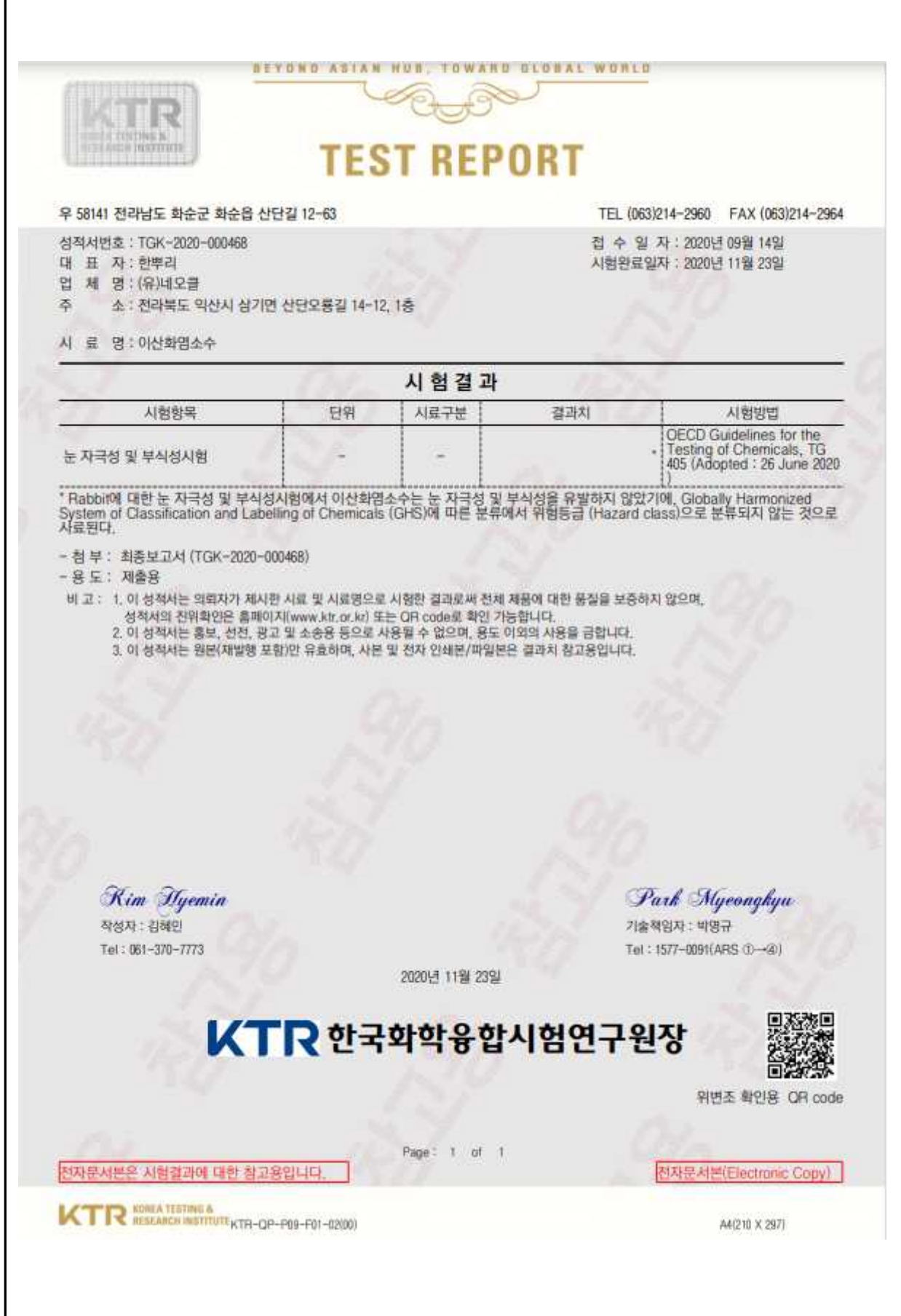

△ 전복대학교 POULTRY-CDC 가금류질병방제연구센터 시험성적서 전북대학교 가금류질병방제연구센터  $A-2020-2$ 성적서번호 우) 54596 전라북도 익산시 고봉로 79 페이지(1)/(총 3) (TEL: 063-850-0685, FAX: 063-850-0686) 1. 의뢰자 정보 기관명 (유)네오클 대표 자 한 뿌리 주 소 전북 익산시 삼기면 산단오룡길 14-12 시험완료일자 2020년 접수일자 2020년 9월 7일 10월 15일 2. 시 료 명 : 조이든(이산화염소수 소독액) 3. 시험결과 단위 시료구분 결과치 시험방법 시험항목 10 ppm  $>5.7$ 항바이러스시험 50 ppm  $>5.7$ ASTM E1052-11 Log reduction  $(COVID-19)$ 100 ppm  $>5.7$ 1) 시험조건 - 시료 농도 : 10 ppm, 50 ppm, 100 ppm - 반응시간 / 온도 : 15분 / (25 ± 2) ℃ - 공시바이러스 : SARS-CoV-2(NCCP43326) 2) 결과의 해석 - Log reduction 5 이상 : 99,999% 이상 도 : 제품 인허가기관 제출용  $4.8$ 붙임 : 시험결과서 비고 : 1) 이 성적서는 의뢰자가 계시한 시료 및 시료명으로 시험한 결과로써 전체 제품에 대한 품질을 보증하지 않습니다. 2) 이 성적서는 홍보, 선전, 광고 및 소송용 등으로 사용할 수 없으며, 용도 이외의 사용을 금합니다. 3) 이 성적서는 원본(재발행 포함)만 유효하며, 사본 및 전자 인쇄본/파일본은 결과치 참고용입니다. 2020년 10월 16일 전북대학교 가금류질병방제연구센터장

#### 5) 연구개발성과의 활용방안 및 기대효과

#### (1) 연구개발성과의 기대효과

#### (가) 기술적 측면

- 강력한 살균력과 탈취력을 가진 이산화염소 가스 발생의 경제성 우수한 Process 개발<br>- 이산화염소의 강력한 살균력과 탈취력에 대한 선도적 연구개발 수행<br>- 국내.외적으로 축산분야에 선도적인 살균/탈취 기술 적용
- 
- 

#### (나) 경제,산업적 측면

- 강력한 살균력과 탈취력을 가진 이산화염소 가스 발생의 경제성 개선의 획기적 공헌
- 해외수출이 가능한 가축사육 관련 살균/탈취 기술 및 제품 개발
- 국내 환경산업내 대기오염 개선분야에서 주도적인 역할 가능
- 각 산업현장에 적용되는 악취제어기술로 활용 기대
- 이산화염소 mist 대인소독기 시스템의 해외 기술 수출 및 제품 수출
- 이산화염소 활용 출입 차량 방역기 시스템의 해외 기술 수출 및 제품 수출

#### (2) 연구개발성과의 활용방안

#### (가) 축산 시설 상시 살균/탈취 통합 시스템 보급

- **◆** 축사내 공기를 상시적으로 살균, 탈취하고 더불어 가축 음용수를 소독함으로써 가축들의 질병, 전염병 감염을 사전 예방할 수 있고, 나아가 페사율도 감소시킬 수 있음
- 농가부설 퇴비사
- 중소형 유기질비료공장
- 중대형 축분자원화센터(대규모 액비/퇴비/바이오에너지 생산시설/업체 등)

**◆** 각종 가축분뇨 자원화시설의 고질적 문제인 악취민원을 획기적으로 감소시킴

- 축사 부설 출입차량 방역장치
- 가두 통행차량 AI, 구제역, 콜레라 등 전염병예방 방역설비
- 농수산물 검역/방역 시설
- 과일. 야채 등 농산물 저장시설
- 음식물처리시설, 산업단지, 아스콘공장, 화학공장
- 기타 살균/탈취/방역소독, 저/고농도 등 다목적용으로 개발하여 상용화 예정

#### (나) 출입 인원 대인 소독기

- FMDV(구제역), AI(조류인플루엔자), 등 고위험바이러스의 국내 유입 차단을 위한 이산화 염소 mist 대인소독기 체임버의 상용화 보급
- 광범위 소독 가능한 이산화염소 mist 대인소독기시스템의 상용화 보급
- 공항 항만 뿐만 아니라, 축산농가등 에서의 방역시스템 및 전염병 예방을 위한이산화염소 mist 대인소독기 챔버의 상용화 보급 - 공공장소 등 다양한 영역에서의 방역시스템 및
- 전염병 예방을 위한 이산화염소 mist 대인소독기 시스템의 상용화 보급

#### 6) 국내외 시장 동향

#### (1) 국내외 시장규모 및 수출입 현황

(가) 시장규모

#### ◆ 출입 인원 대인 소독기 분야

- 국내의 대인소독기 시장규모에 대한 구체적인 데이터는 존재하지 않으나, 2003년 사스를 비롯 하여 구제역, AI 등 국내와 비슷한 전염병이 창궐했던 중국의 사례를 통해 방역소독기 시장의 지속적인 증가세를 확인할 수 있음
- 최근 코로나 사태로 인해 시장이 매우 크게 확대되고 있음 향후 폭발적인 수요 중가가 있을 것으로 사료됨

#### ◆ 출입 차량 방역기 분야

- 차량 방역기 설치가 의무사항

 - 국내의 경우, 축산업허가제도입(2013년부터 2016년까지 순차적 도입)으로 2013년에는 소100두 이상, 돼지 200두 이상, 닭 5만수 이상, 오리 1만수 이상을 사육하는 축산농 가는 차량방역기 설치가 의무사항임. 하지만, 기존에 설치되어 있는 농가들도 겨울철에는 얼어서 사용을 못하고 있는 곳이 대부분인 실정임. 정말 가동이 필요한 시기는 구제역 등이 자주 창궐하는 겨울철이어 서, 전천후 사용이 가능하도록 국가적으로 올바른 설비 대책수립이 절실한 시점임

#### (나) 시장규모의 빠른 확대

한편, 대차량 방역소독기 시장이 향후 급속한 성장추세를 보일 것으로 전망되는 몇가지 사회적 배경을 차례로 살펴보면,

첫째, 국민소득 증대-식생활의 향상에 따른 육식문화의 꾸준한 증가

둘째, 축산기술의 발전(육질의 계속적 개선)으로 인한 축산업의 성장

셋째, 돼지열병 등 갈수록 빈번해지는 가축 전염병의 창궐에 대응하는 축산업의 전근대적인 방역 대책 등이다.

#### (2) 국내외 주요 수요처 현황

#### ◆ 나라장터 등 관납시장

◆ 민간 시장

◆ 국가 보조를 신청하여 영세한 축산농가가 본 시스템을 저렴하게 구비 할 수 있도록 한다.

(3) 국내외 경쟁기관 및 기술 현황

(가) 출입 인원 대인 소독기 분야

#### ◆ 살균방법이 따른 제품 비교

 ① 대인소독기 제품은 살균방법에 따라, 체임버방식 / 분무방식 / 스팀살균 으로 크게 분류가 됨

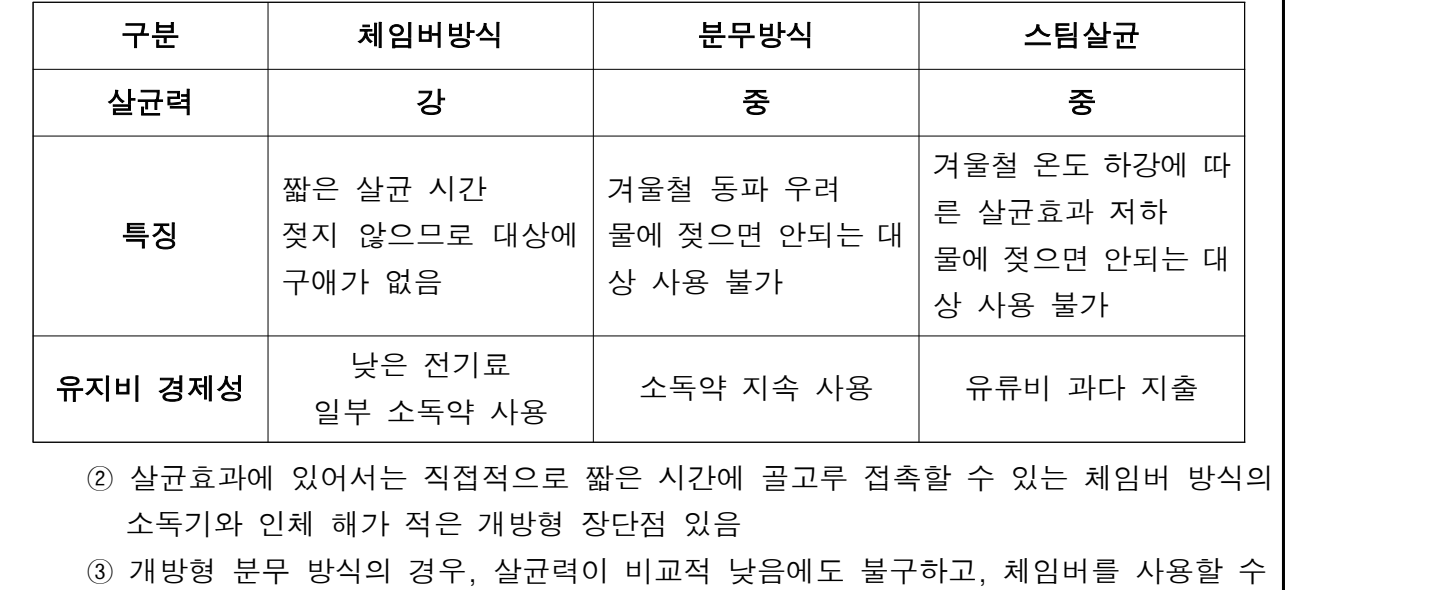

없는 환경에 주로 사용(도로 상 차량 소독 등)

#### ◆ 소독제 비교

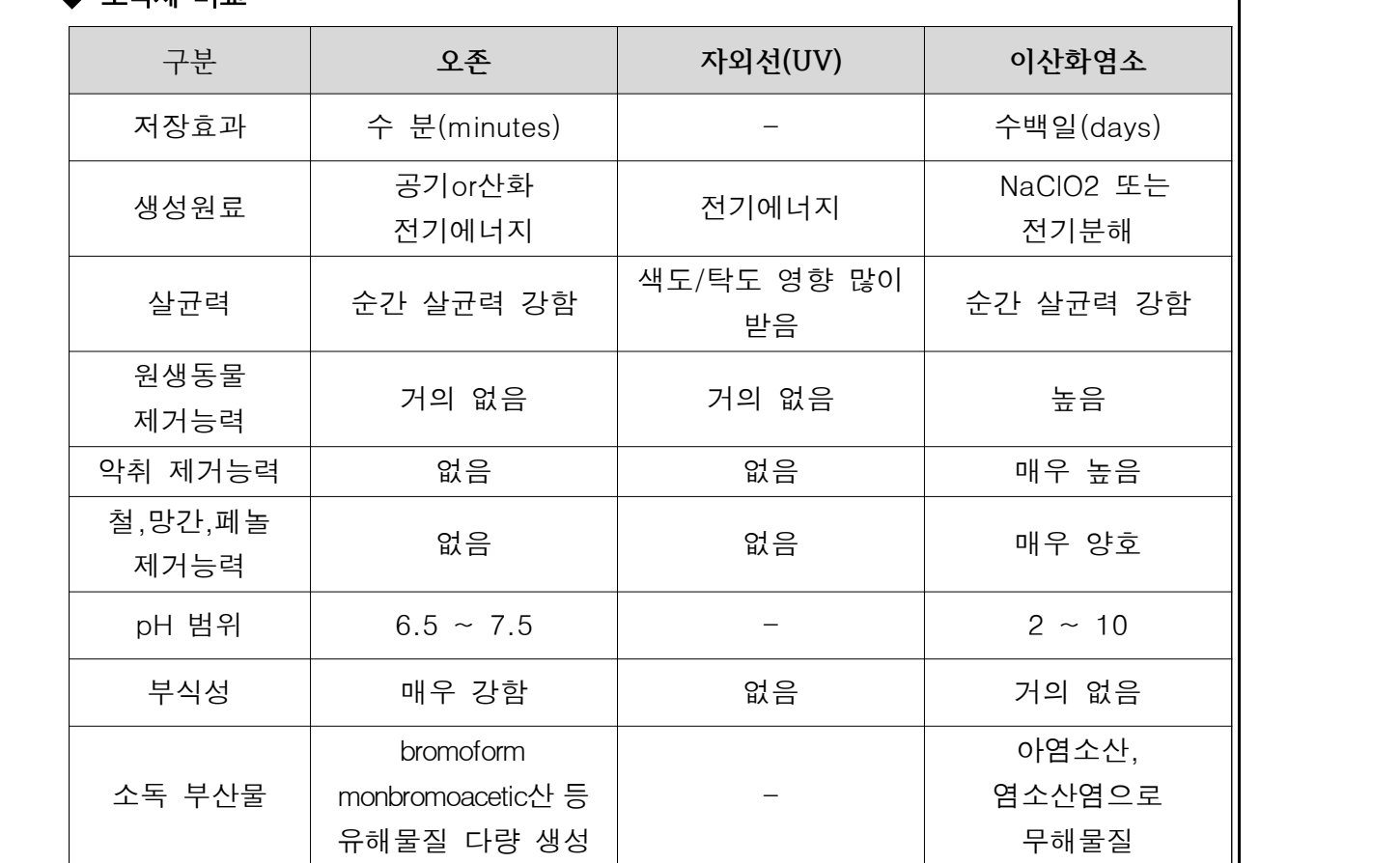

① 순간적인 살균효과에 있어서는 오존과 이산화염소 모두 우수하나, 인체 무해성과 소독 부산물을 생성하지 않는 환경친화적인 점에서는 이산화염소가 월등히 우수함

② 기타 대인소독에 사용되는 소독제로는 적외선과 광촉매 방식 등이 있음

- 적외선의 경우, 살균소독효과가 현저히 떨어짐

 - 광촉매 방식의 경우, 과산화수소와 자유 라디칼을 이용한 소독 방식으로 특히 OH radical의 산화작용으로 인한 소독효과가 특징임

#### ◆ 소독제 유해성

① 자외선(UV)의 유해성

- 자외선에 의해 피부의 노화와 주름이 초래됨(자외선은 피부 진피층까지 침투해 콜라겐과 엘라스틴을 파괴시켜, 노화와 탄력저하 등의 피부노화의 가장 대표적인 원인이 됨)
- 자외선은 색소질환을 초래함(피부의 색소형성세포를 자극해 색소형성 활동을 왕성하게 하여 기미와 주근깨 등의 색소질환을 초래함)
- 자외선 과다노출은 각종 피부암을 유발함 (피부세포의 DNA 유전자 변형을 가져와 각종 피부암을 일으킬 수 있음)
- 자외선은 피부건조증을 유발함(피부의 수분을 심하게 증발시켜 피부 건조증을 유발함)
- 자외선은 햇빛 알레르기를 유발함
- 이밖에도 자외선은 다양한 안과질환을 유발함(각막염, 백내장 유발, 시력저하 등)

② 오존의 유해성

- 호흡계 점막에 염증을 일으키며 기침이나 질식을 유발하며 폐기능을 손상시킴
- 눈의 염증, 두통 및 신체적 불쾌감 유발시킴
- 감기 및 폐렴에 대한 저항성을 감소 시켜 만성적 심장질환, 천식, 기관지염 및 기종을 악화시킴
- 일반적으로 1ppm 정도의 오존은 폐 심부의 공기통로를 좁혀 공기흐름에 대한 저항을 증가시키며, 5~10ppm의 오존농도는 사망까지도 야기시킬 수 있음

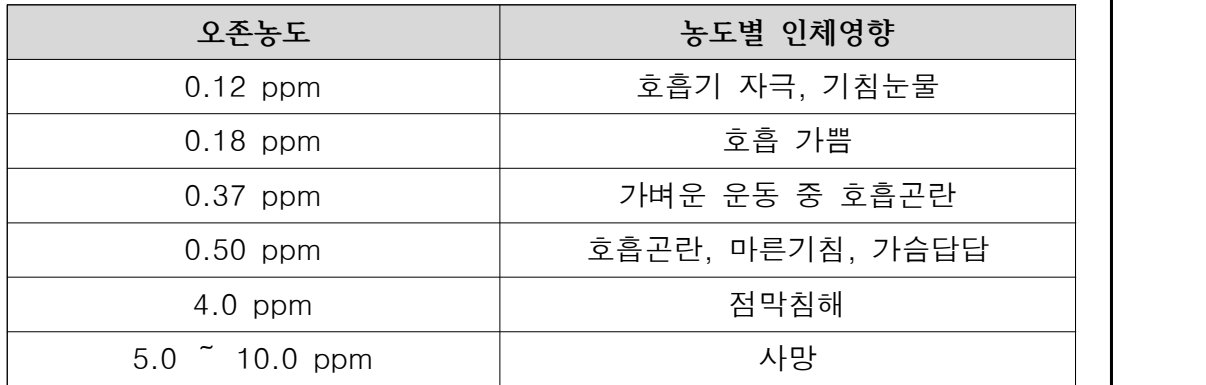

③ 과산화수소의 유해성

- 호흡기 점막, 눈자극을 일으킴
- 변이 원성 점막의 짓무름을 유발함
- 유전자의 손상 및 염색체의 이상을 유발함
- 일관성 식중독 변화를 일으킴

#### ◆ 기존 대인소독기 체임버 제품의 문제점

- ① 시중의 대부분 대인소독기는 자외선 살균을 기본으로 하며, 오존과 병행하는 방식의 체임버가 주류를 이룸
- ② 이러한 시중의 대인소독기는 앞에서 살펴본 바와 같이 자외선(UV) 및 오존 의 인체유해성에 대한 안전장치가 미흡하여 위험에 노출되어 있음
- ③ 또한, 주위 온도가 낮을 경우 살포된 소독액이 제품 내부에서 응축 및 결로현상이 나타나는 등 소독효과가 급격히 떨어짐.
- ④ 지속적인 소독으로 인한 환경 오염도 유발
- ⑤ 내,외관 재질의 견고성이 떨어져서 사용 지속성에 문제점이 있으며, 장기 사용 시, 부식의 위험이 있음
- ⑥ 좁은 공간의 체임버형식으로 인해 사용 상의 불편함과 거부감 또는 일부 사람에게는 기피감을 느끼게 함(광장공포증 등)

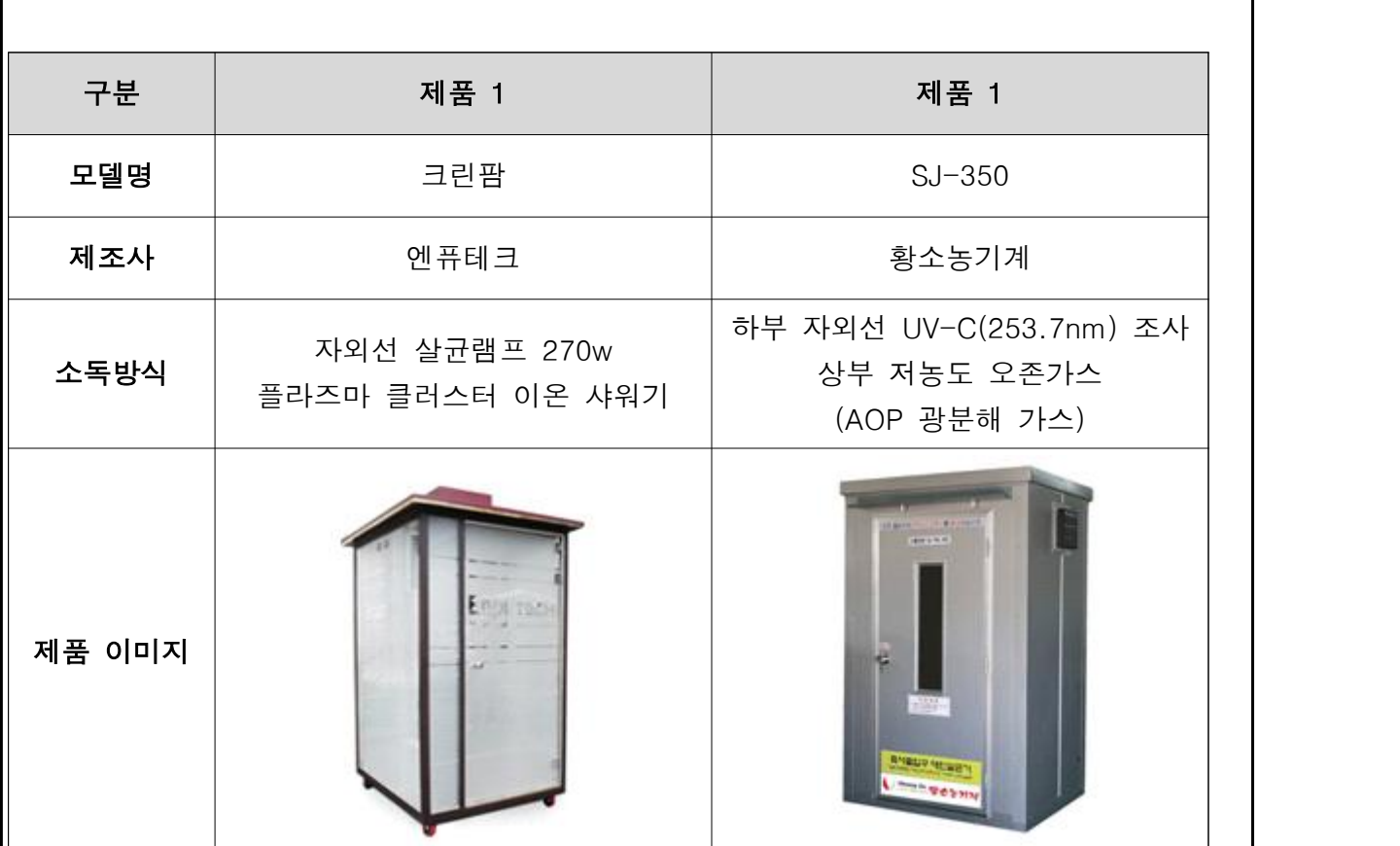

#### (나) 출입 차량 방역기 분야

현재, 디에이치엠, 성축축산, 중앙방역 등 30여개 업체에서 이와같은 액상용 방약소독 기가 출시되고 있으나, 지적한대로 제 기능을 못하는 제품들이 대다수임.

최근에는 설치가 간편한 도로과속방지턱을 응용한 아이디어제품도 출시된 상황인데, 소 독효과는 크게 부족하다는 시장의 반응임

▶ 국외 제품생산 및 시장 현황

해외의 사례도 국내와 크게 다를 바 없는 것으로 판단됨.

참고로, 일본에서 이산화염소가스 소독 서비스사업을 하는 대표적인 업체로는 Japan Carlit Co., Ltd.(동경 소재), Taiko Pharmaceutical Co., Ltd.(오사카 소재) 등이 있으 며, 미국은 Bio-Cide International사, Vulcan사, Lenntech사, Clordisys사 등이 있다.<br>따라서, 당사의 차량방역소독기는 해외시장 진출을 겨냥하여 국제인증의 조기 획득에 박차를 가할 예정임

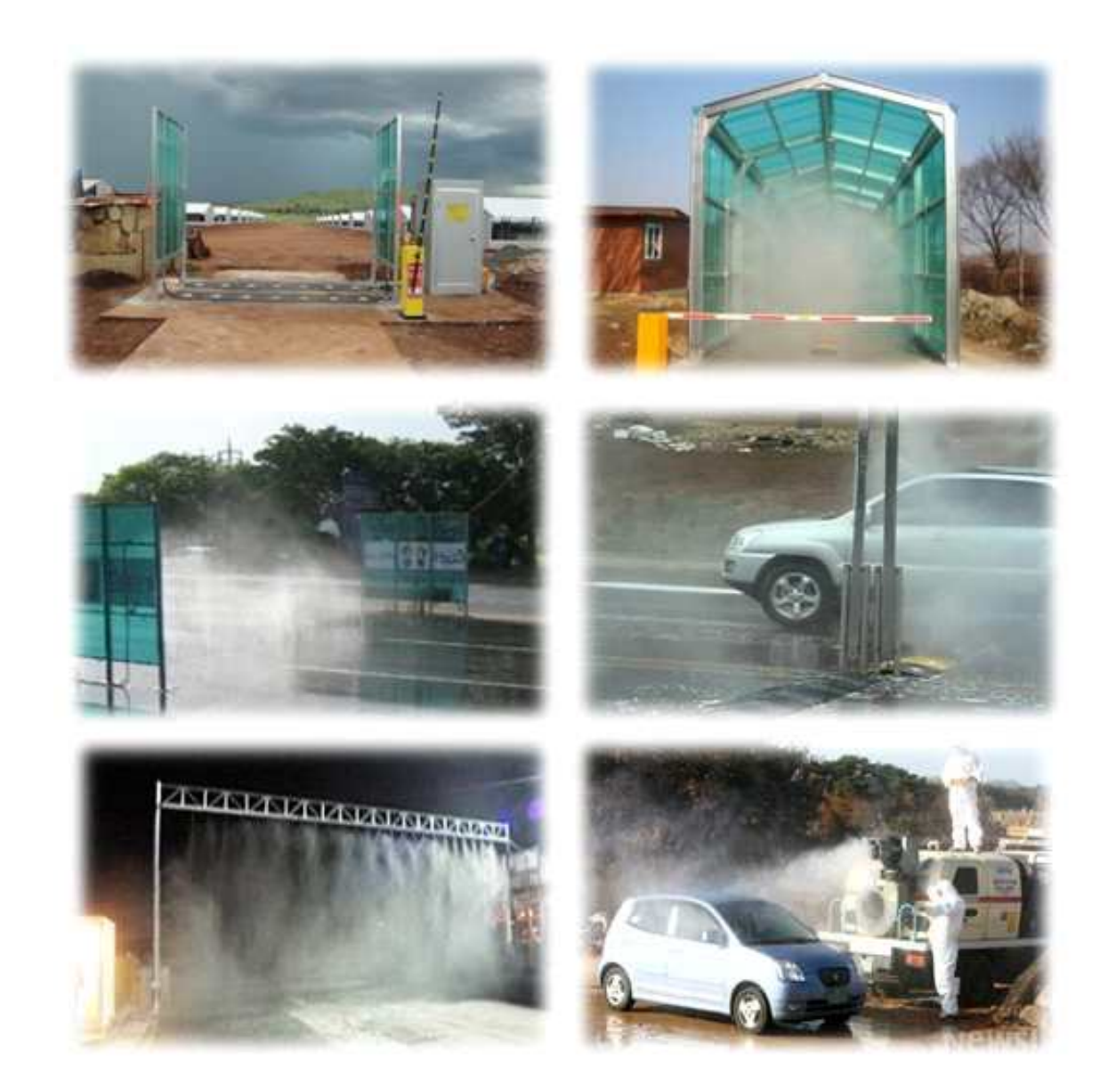

[사진 설명] 여러 형태의 차량방역소독기: 좌상부터 시계방향으로 방풍형, 터널형, 이동형, 노즐분사형, 도로형, 과속방지턱 응용형

◆ 지식재산권, 표준화 및 인증기준 현황

○ 출입 인원 대인 소독기 부야

- ① 특허분석 측면
	- 기존 특허는 본과제가 소독제로 이산화염소 mist를 사용하는데 반해, 오존, 이온, 아 로마를 사용하였고, 출입구에 자외선 장치를 설치함
	- 오존이나 자외선은 인체에 매우 유해하여 피부 질환이나 호흡기 질환을 유발하므로 본 연구 과제에서는 인체에 안전하고 THM (트리할로 메탄)등 소독 부산물을 생성하지 않는 친환경 방향으로 연구를 추진하여 차별화되어 신규성과 진보성을 갖춘 특허 등을 국내 및 국외에 출원할 계획임
- 출입 차량 방역기 분야
- ① 특허분석 측면
	- 기존 특허는 설치 및 제작의 간편성에 치중되어 있음
	- 본 연구과제에서는 효능 및 외부환경에 구애 받지 않은 성능을 제고하는 방향으로 연구를 추진하여 사계절, 전천후 사용성 및 경제성 관련 특허 등을 국내 및 국외에 출원할 계획임
- ② 논문분석 측면

- 기존 논문은 살균/멸균력이나 성능보다는 설치, 가동의 용이성 등에 치중되어 있음 - 본 연구과제에서는 방역소독기가 갖추어야할 중요한 점들 즉, 소독효능, 전천후 기능 성, 구입/유지의 경제성 등-을 완벽하게 구비한 제품 연구를 추진하고, 이를 실증해 냄으로써 이러한 실증 결과를 논문과 보고서의 형태로 도출하여 국내외 축산관련 학 술지, 협회 등에 게재할 계획임

- 2. 연구개발과제의 수행 과정 및 수행 내용
- 1) 축사, 출입 인원 및 차량 살균 방역을 위한 이산화 염소 제조 기술 개발 (1) 이산화 염소 제조 및 적용 개요

본 연구에서는 이산화염소를 기반으로 하는 축사, 출입 인원, 출입 차량을 살균 소독 방역하는 통합 IOT 시스템 개발 및 상용화를 목표로 하고 있다. 그러므로 이산화염소의 제조, 즉 기체상 이산화염소 와 더불어 수용액상(mist) 이산화염소 제조 기술 및 적용 방법이 새롭고도 진보적으로 개발되었다.

- 축사 살규 소독 방역
	- 축사의 경우는 가축이 24 시간 상주하고 있으므로 이산화염소의 활용에 많은 주의 및 고려가 필요한 상황이다.
- 그러므로, 가축이 없는 가축 교체기에는 축사를 중농도 (30 ppm) 이산화염소 기체로 살균 소독을 실시하고 , 아울러 중농도 (30 ppm) 이산화염소 mist 를 분무기를 활용 하여 살균 소독 방역을 실시하였다 - 세균 제거 효율 검증 완료

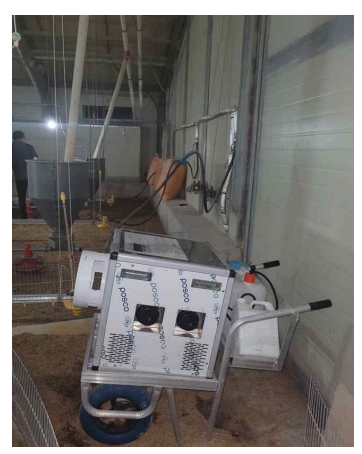

- 가축이 상주하는 기간에는 가축에 대한 이산화염소 기체 및 mist 의 약해 등의 부작용을 방지하기 위하여 축사내의 이산화염소가 저농도 (0.1 ppm)를 유지 하도록 이산화염소 기체를 발생시켜 축사에 설치되어 있는 공기 ventilation 설비를 활용 하여 살균 소독 방역을 실시하였다
- 생장율 증가 및 폐사율 감소 효능 검증 완료

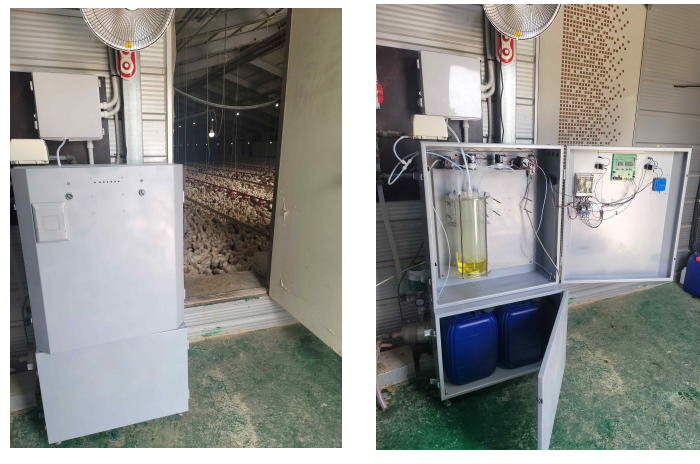

■ 향후 유기물에서도 소독력이 우수한 4급 암모늄 소독제를 추가하여 시험을 진행할 계획

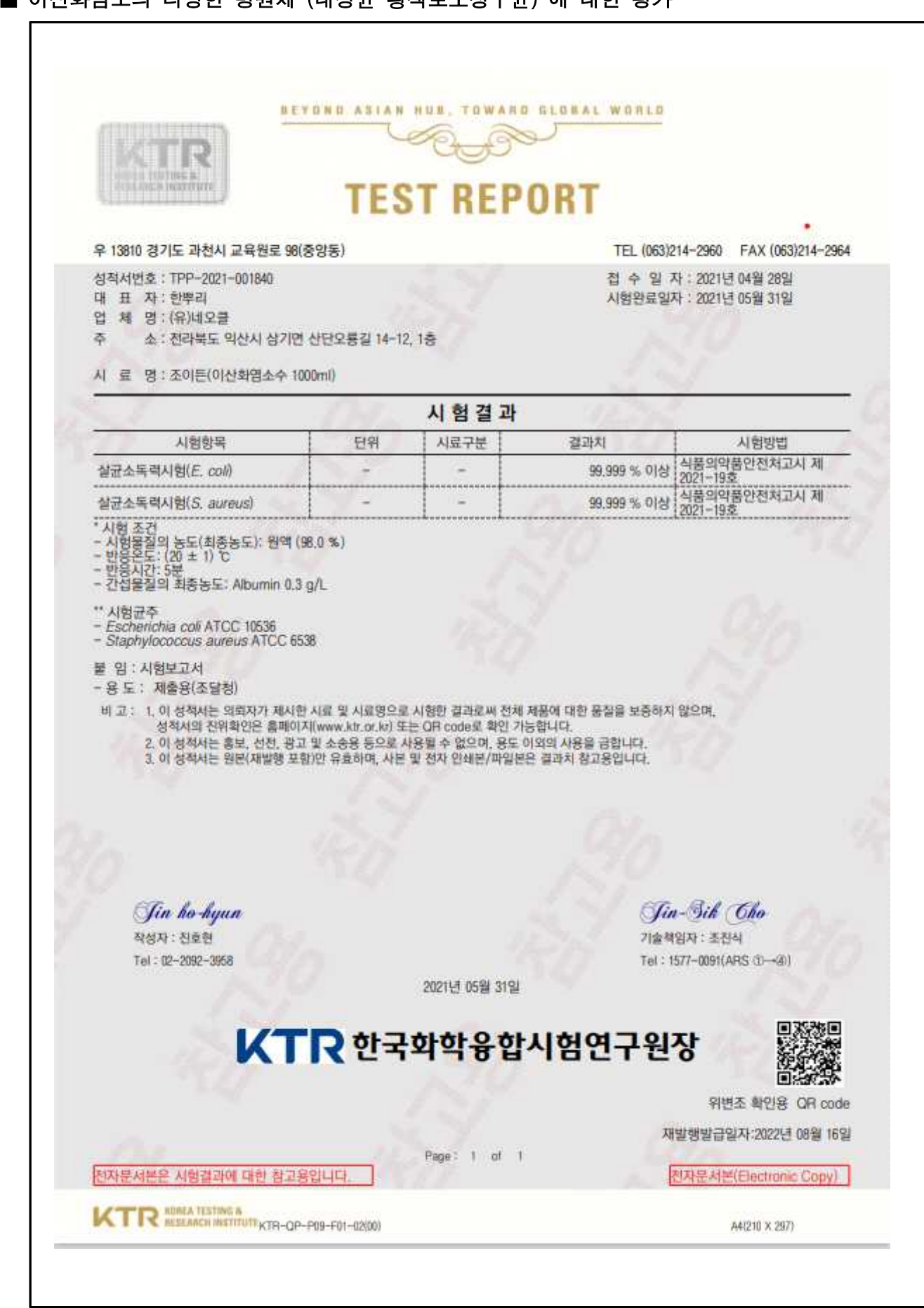

#### ■ 이산화염소의 다양한 병원체(대장균,포도상구균,녹농균,살모넬라,비브리오균)에 대한 평가

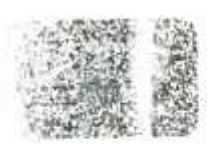

Ō -3 **TEST REPORT** 

SEYOND ASIAN NUN, TOWARD GLOBAL WORLD

우 13810 경기도 과천시 교육원로 98(중앙통)

성적서번호 : TBK-2019-006199

대 표 자 : 한뿌리

업 체 명 : (유)네오클

这 소 : 전라복도 완주군 삼례읍 상례로 443, 805호(우석대학교)

시 료 명 : clo2 (여산화염소수) (HERO2-AF, F+)

TEL (02)2164-0011 FAX (02)2634-1008 접 수 일 자 : 2019년 08월 20일 시험완료일자 : 2019년 10월 10일

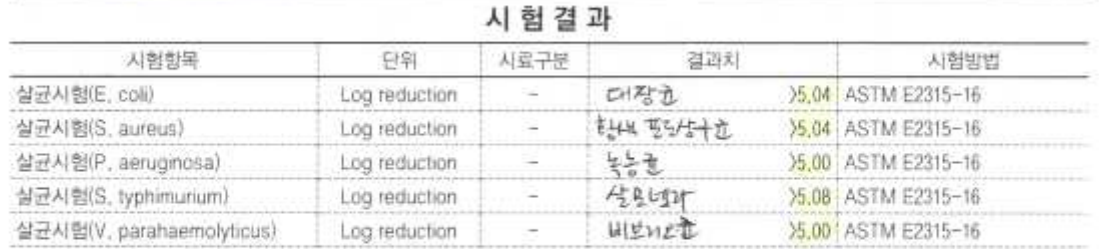

- 다음 페이지 ~

*Maan* Se-mi 작성자 : 윤세미

Tel | 02-2092-3948

기술책임자 : 조진식 Tel: 1577-0091(ARS (I)-<2)

Jin-Bik Cho

2019년 10월 10일

## $KT$ R 한국화학융합시험연구원장

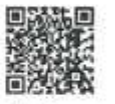

위변조 확인용 OR code

Page: 1 of 3

KTR KOREA TESTING & KTR-CIP-PIN-FIN-GRINI

A4(2) 0. X 2975
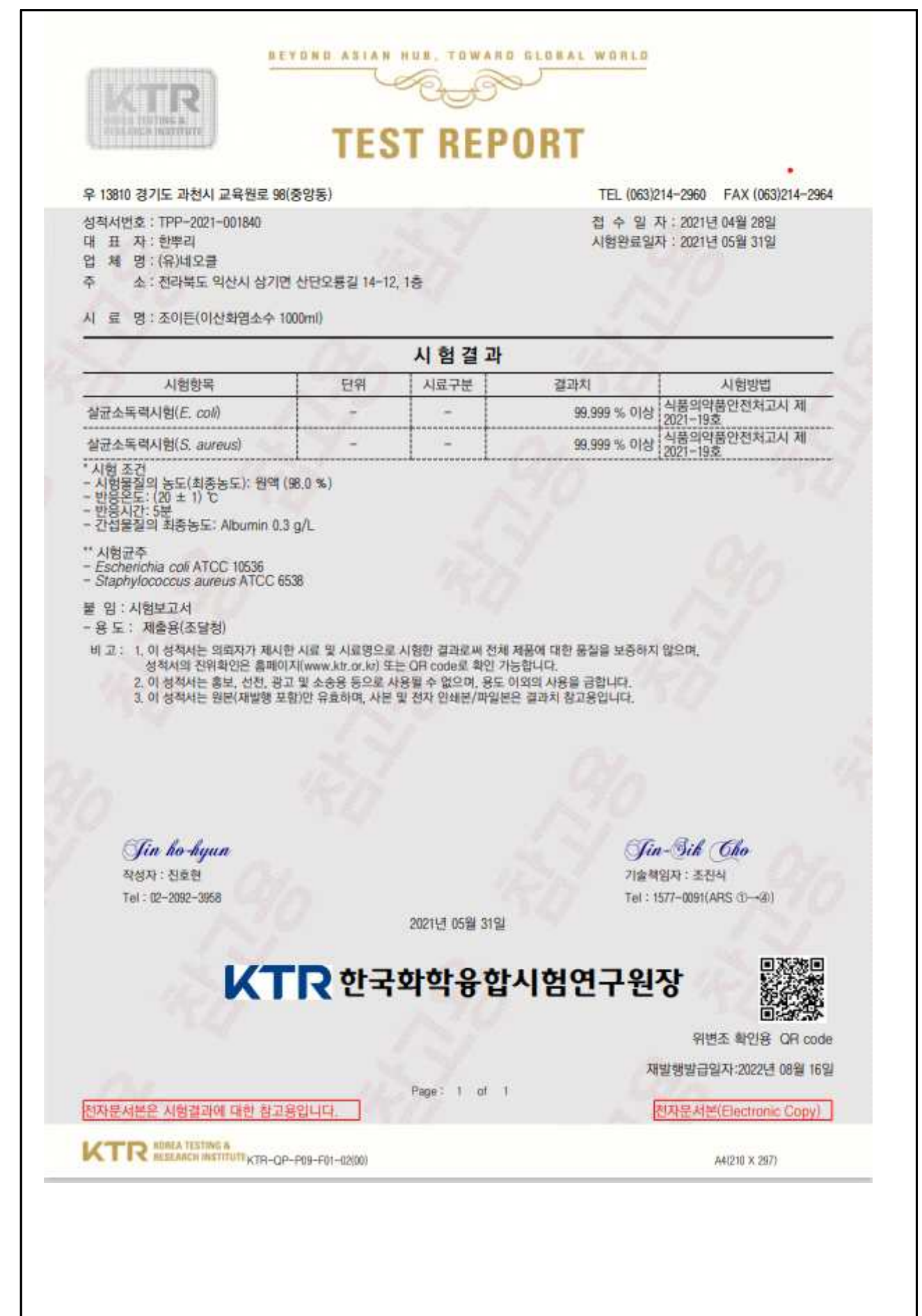

**BIOD** 시험성적서 주식회사 바이오드  $B - 2022 - 1$ 성적서번호 우) 54596 전라북도 익산시 고봉로 79 페이지(1)/(총 3) (TEL: 063-850-0685, FAX: 063-850-0686) 1. 의뢰자 정보 기관명 대표자 한 뿌리 (유)네오클 주 소 전북 익산시 삼기면 산단오룡길 14-12 2022년 3월 25일 시험완료일자 2022년 5월 25일 접수일자 2. 시 료 명 : 조이든(이산화염소수 소독액) 3. 시험결과 시험항목 단위 시료구분 결과치 시험방법 항바이러스시험 Log reduction 30 ppm  $>5.7$ ASTM E1052-11 (Influenza virus) 1) 시험조건 - 시료 농도 : 30 ppm - 반응시간 / 온도 : 15분 / (25 ± 2) ℃ - 공시바이러스 : Influenza virus(KVCC-VR1100013) 2) 결과의 해석 - Log reduction 5 이상 : 99,999% 이상 4. 용 도 : 연구과제 시험성적 제출용 붙임 : 시험결과서 비고 : 1) 이 성적서는 의뢰자가 제시한 시료 및 시료명으로 시험한 결과로써 전체 제품에 대한 품질을 보증하지 않습니다. 2) 이 성적서는 홍보, 선전, 광고 및 소송용 등으로 사용할 수 없으며, 용도 이외의 사용을 금합니다. 3) 이 성적서는 원본(재발행 포함)만 유효하며, 사본 및 전자 인쇄본/파일본은 결과치 창고용입니다. 2022년 6월 22일 주식회사 바이오드 대표이사

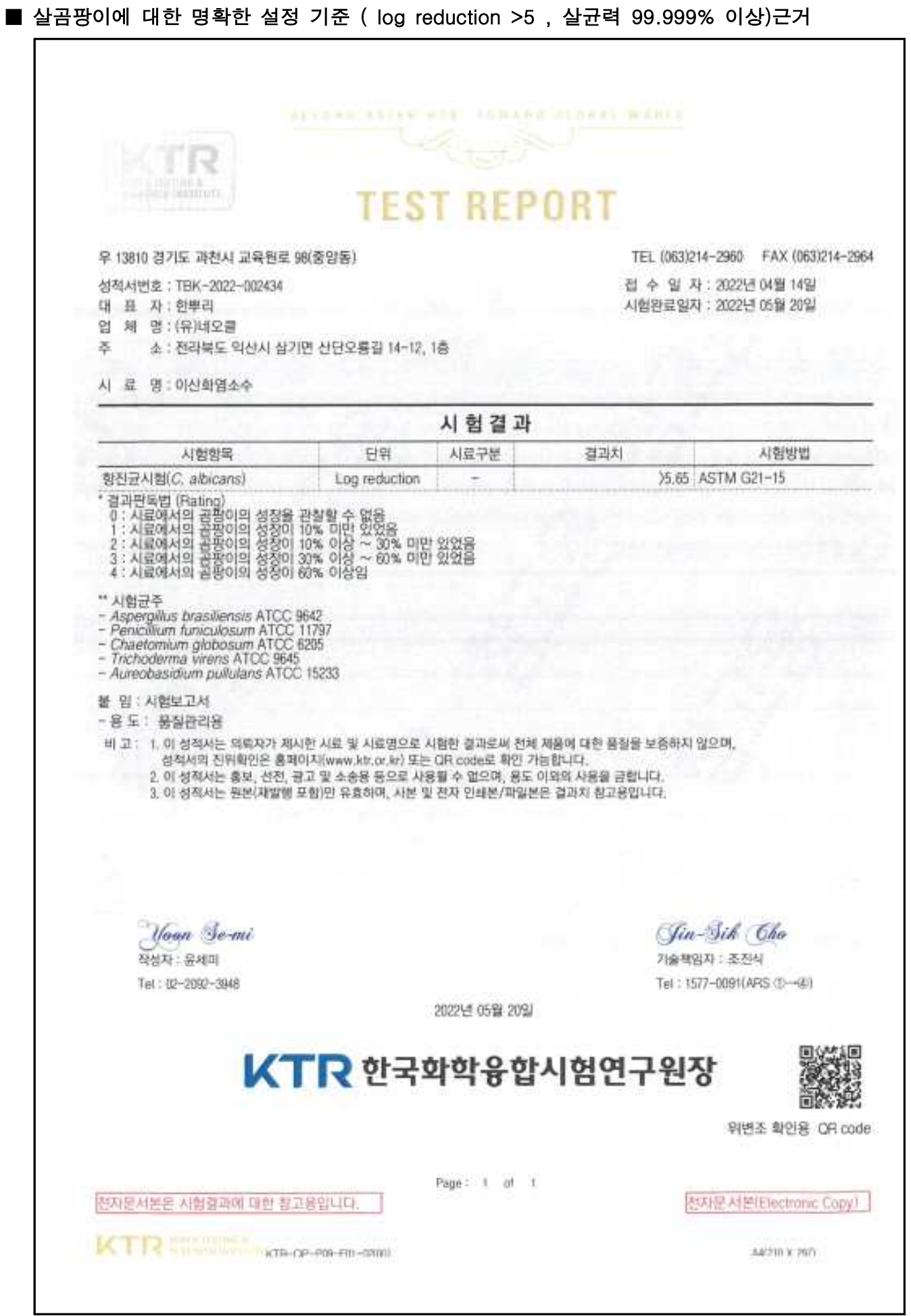

#### 1. 일반사항

#### 1.1. 일반사항

○ 시험제목 : 조이든 소득체의 소득효력시험

#### ○ 사형기관

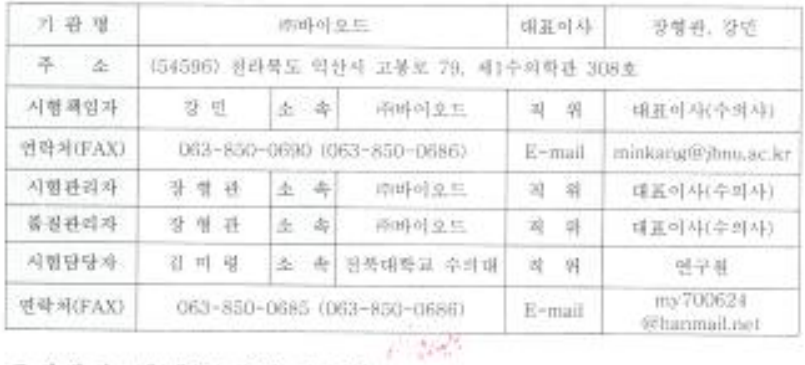

# ○ 의 회 자 : (유)네오录 한부리 대표이사 \ \_ ^^\* /

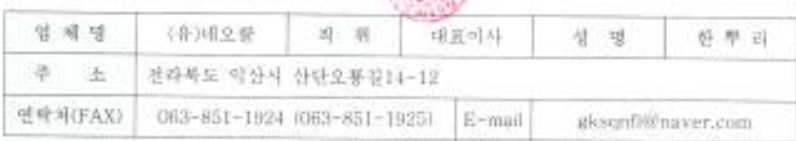

#### 1.2. 시험물질

- ○제품평 : 조이든
- 제 조 사 : (유)네오줌
- 제 조 일 : 2021,10.15
- 재조번호 : 211015A-2

#### 1.3. 시험일정

- 지형설계서 승인일 : 2022.04.25
- 서형 개시일 : 2022.05.03
- 시험 종료임 : 2022.06.30

#### 7. 세균에 대한 조이든의 소독제 유효회석배수 결정시험 결과

#### 7.1. 시험결과에 대한 책임자의 중합의견

#### □ 조이든의 유효회석배수

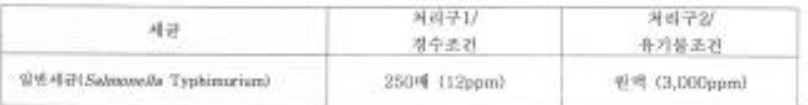

#### □ 조이든의 권장화석배수

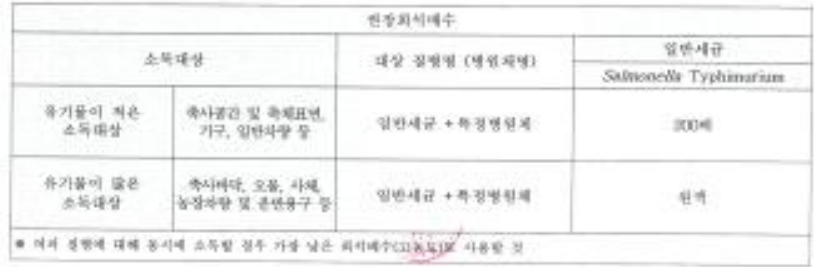

# ■ 출입 인원 살균 소독 방역

- 축사 출입 인원의 살균 소독 방역은 인체에 미치는 부작용을 고려하여 0.3 ppm 농도의 mist를 초미세 분무(0.5 μm)하였다.
- mist를 분무하기 위하여 분무 설비에 이산화염소 수용액을 약액 탱크에 저장 참고: 미국 노동부 산하 산업안전보건청(OSHA)은 이산화염소로 작업하는 사람들의 단 기간 허용 노출 한계를 공기 중 0.3ppm으로 설정

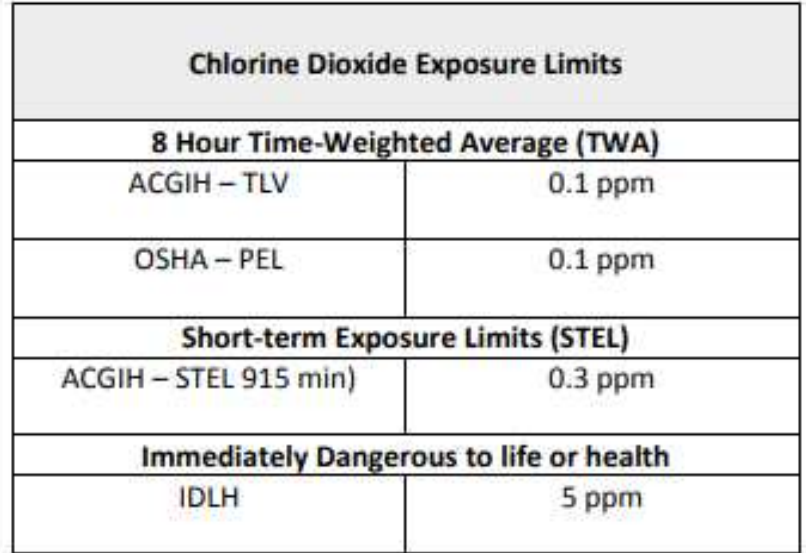

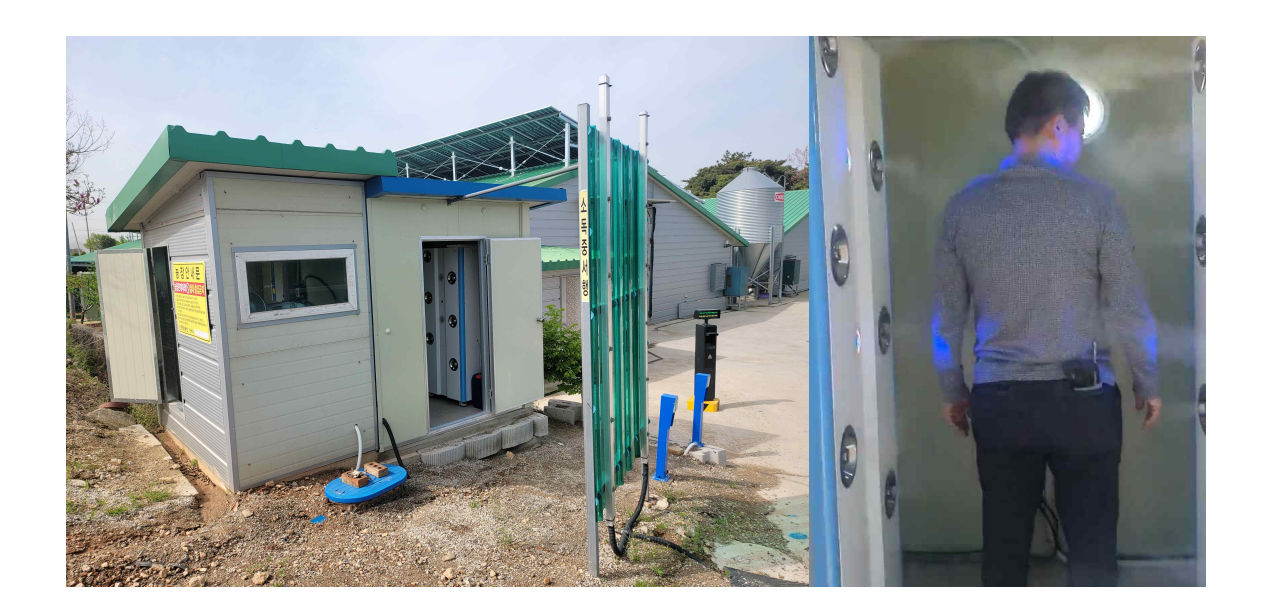

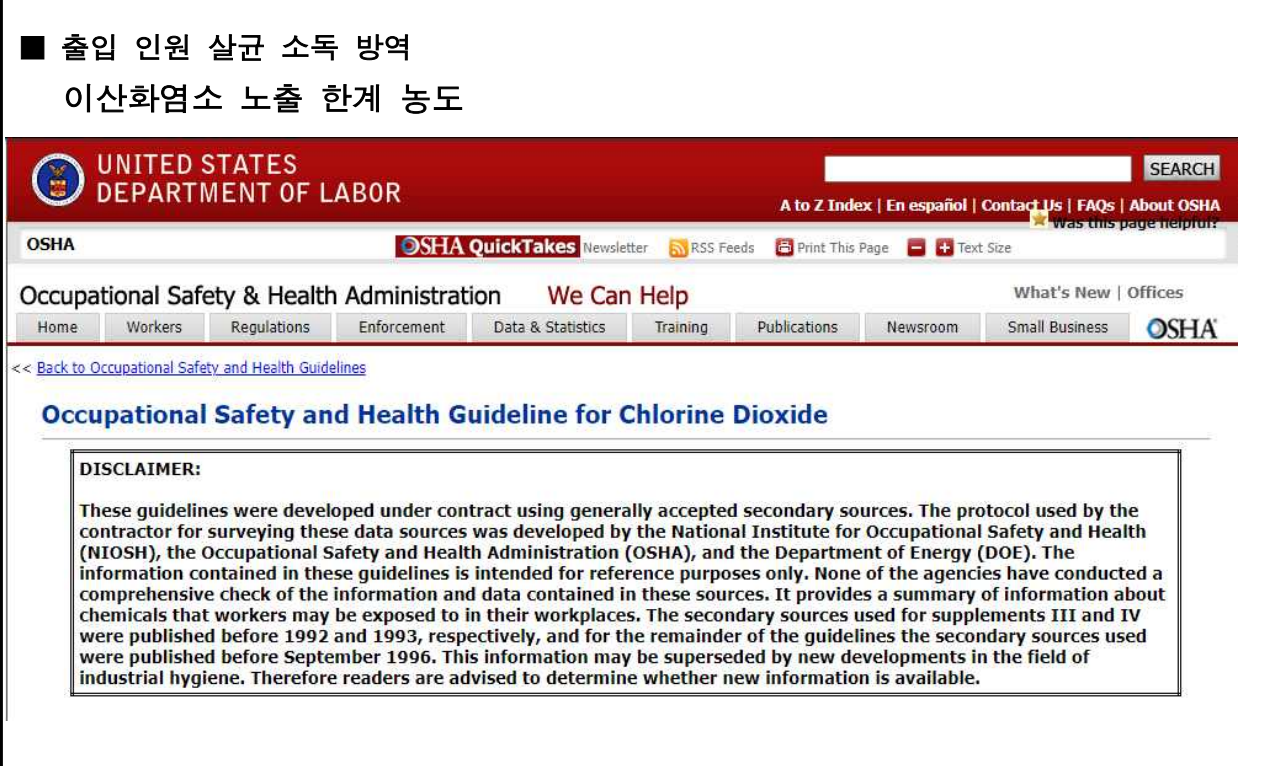

# \* OSHA 허용 노출 한계 농도(PEL Permissible Exposure Limit)

현재 OSHA(Occupational Safety and Health Administration)의 이산화염소에 대한 허용 노 출 한계(PEL)는 8시간 TWA(시간 가중 평균) 농도로 0.1ppm(입방 미터당 0.3밀리그램 (mg/m(3)))입니다. [29 CFR 1910.1000, 표 Z-1].

# \* NIOSH 권장 노출 한계(REL Relative Exposure Limit)

NIOSH(National Institute for Occupational Safety and Health)는 하루 최대 10시간 근무 및 주당 1시간 근무 및 단기 근무에 대해 시간 가중 평균 노출 0 기준 TWA(Time Weighted Average)로서 이산화염소 ppm(0.3mg/m(3))에 대한 권장 노출 한계(REL)를 설정했습니다. - 0.3 ppm(0.9 mg/m(3))의 기간 노출 한계(STEL) [NIOSH 1992].

# \* ACGIH 임계 한계값 (TLV Threshold Limit Value)

미국정부산업위생사협회(ACGIH The American Conference of Governmental Industrial Hygienists)는 0.1ppm mg/m(3))의 이산화염소 임계 한계값(TLV)을 하루 8시간 근무 및 주 40시간 근무 및 단기 근무에 대한 시간가중 평균노출기준 TWA(Time Weighted Average)로 지정했습니다. 15분을 초과하지 않는 기간 동안 0.3ppm(0.83mg/m(3))의 기간 노출 한계 (STEL). STEL 농도의 노출은 하루에 4번 이상 반복되어서는 안 되며 최소 60분 간격으로 분리되어야 합니다[ACGIH 1994, p. 15]. 한계에 대한 근거

NIOSH 한계는 심각한 호흡기 및 눈 자극의 위험에 근거합니다[NIOSH 1992].

ACGIH 한계는 심각한 자극의 위험과 오존 가스의 독성에 대한 유추를 기반으로 합니다 [ACGIH 1991, p. 257].

# ■ 출입 차량 살균 소독 방역

- 축사 출입 차량의 살균 소독 방역은 차량에 미치는 부식 등의 부작용을 고려하여 5 ppm 농도의 mist를 초미세 분무(0.5 µm)하였다.<br>동절기 및 그 외 하절기에 맞도록 아래 2 종의 이산화염소 소독제를 활용하였다. ① 기체상 이산화 염소 ② 빙점 강하 이산화 염소 mist
- 동절기 분무 약제의 결빙 방지위해 기체상 이산화 염소 소독 시스템 개발
- 동절기 분무 약제의 결빙 방지위해 빙점 강하 이산화 염소 mist 소독 시스템 개발
- mist를 분무하기 위하여 분무 설비에 이산화염소 수용액을 약액 탱크에 저장

# ■ 축사 출입 차량 살균 소독 시스템 개발

입차 레이저 센서

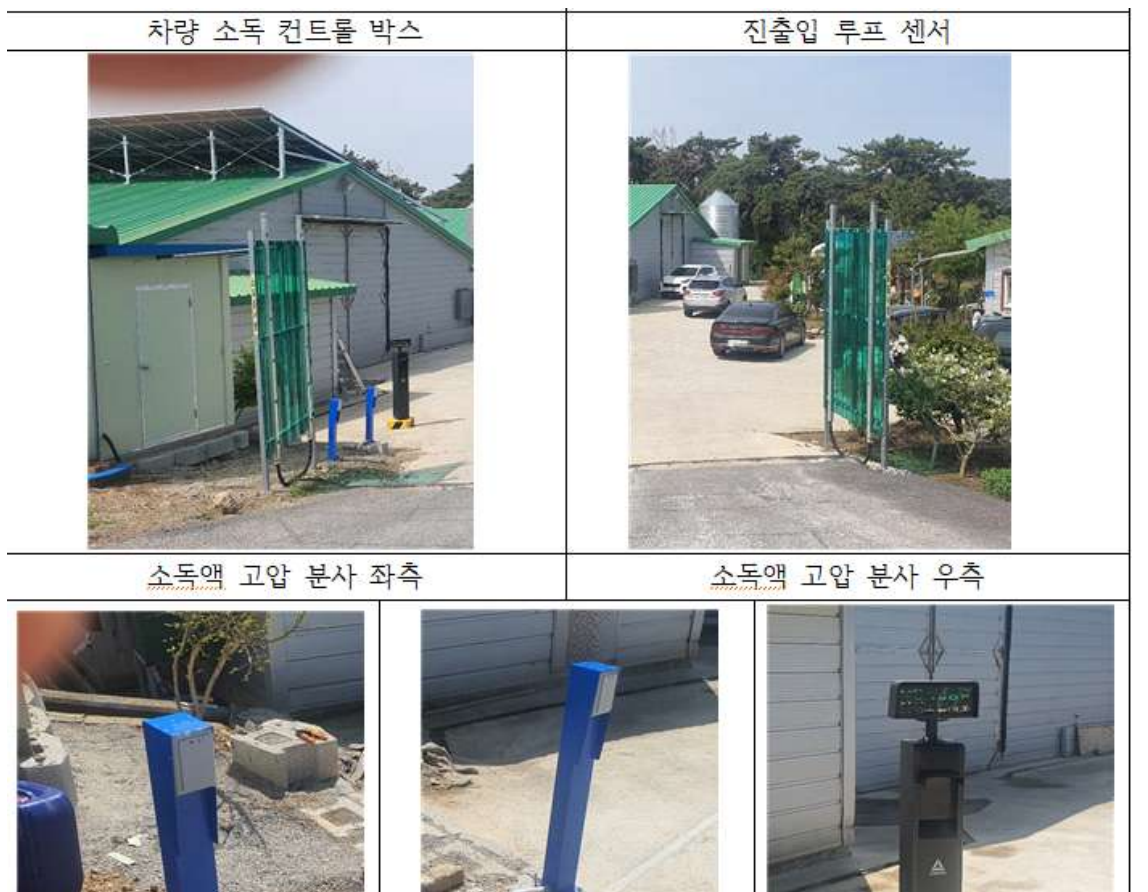

출차 레이져 센서

번호 인식 카메라

#### ● Why 이산화 염소 ?

- 향후 지속적으로 구제역, AI, 돼지열병 뿐만이 아니라 신종 가축 전염병의 유행이 우려되고 있으며, 현재의 방역 시스템 및 소독제로는 이러한 질병에 대한 방역 및 소독의 효과를 확실히 보장하기 위해 친환경 살균 소독제 이산화염소의 적극 활용이 필요함
	- 현재 사용중이거나 개발중인 소독제의 문제점:
		- ① 과산화수소 기체(gaseous hydrogen peroxide): 유효 농도 인체 유독 및 탈색 우려
		- ② 오존(ozone): 유효농도 인체 유해, 확산이 약해 좁은 공간만 가능, 습도 45% 이상에서만 효능 유지
		- ③ 공기 필터: 소음 발생 및 효과 불확실, 필터 교체 및 청소 불편, 악취 발생
		- ④ 자외선(UV): 효능 범위 매우 협소, 많은 램프 설치 복잡, 포자류는 소독 불가

#### - 기존 대인소독기 체임버 제품의 문제점

- ① 대부분 대인소독기는 자외선 살균 기본, 오존과 병행하는 방식의 체임버가 주류
- ② 자외선(UV) 및 오존의 인체유해성에 대한 안전장치가 미흡하여 위험에 노출되
- ③ 또한, 주위 온도가 낮을 경우 살포된 소독액이 제품 내부에서 응축 및 결로현상이 나타나는 등 소독효과가 급격히 떨어짐.
- ④ 지속적인 소독으로 인한 환경 오염 유발

#### - 축산 시설 출입차량 방역의 문제점

 현재 전국의 축산 시설나 주요 진입로에 설치된 차량방역시설의 문제점은 한 두가지가 아니다. 가장 큰 폐단은 동절기에 가동이 거의 되지 않거나, 형식적으로 이루어진다는 점이다. 액상분무 부위를 열선으로 감싸고, 열풍기를 쬐는 등 나름대로 보완조치를 하지만, 근본적인 해결이 필요하다.

그 외 단점들을 포함하여 문제점들을 간단히 나열해보면 다음과 같다.

#### - 액상 차량방역장치의 문제점

 ① 동절기 분무 약제의 결빙 방지위해 열선작업 등 보완설비로 인한 추가비용 발생 ② 분무 약액의 독성 심각,차량 얼룩/부식 소지 등을 우려한 운전자의 방역 기피현상 빈발 ③ 대로상 방역작업 실시 경우 노면 빙판 현상 ④ 분무 범위의 한계 때문에 차량 전체 방역 불가

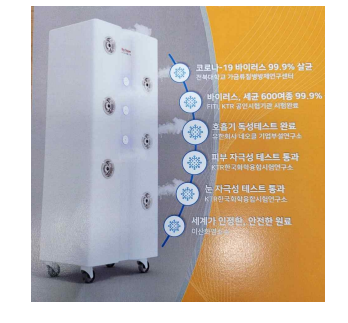

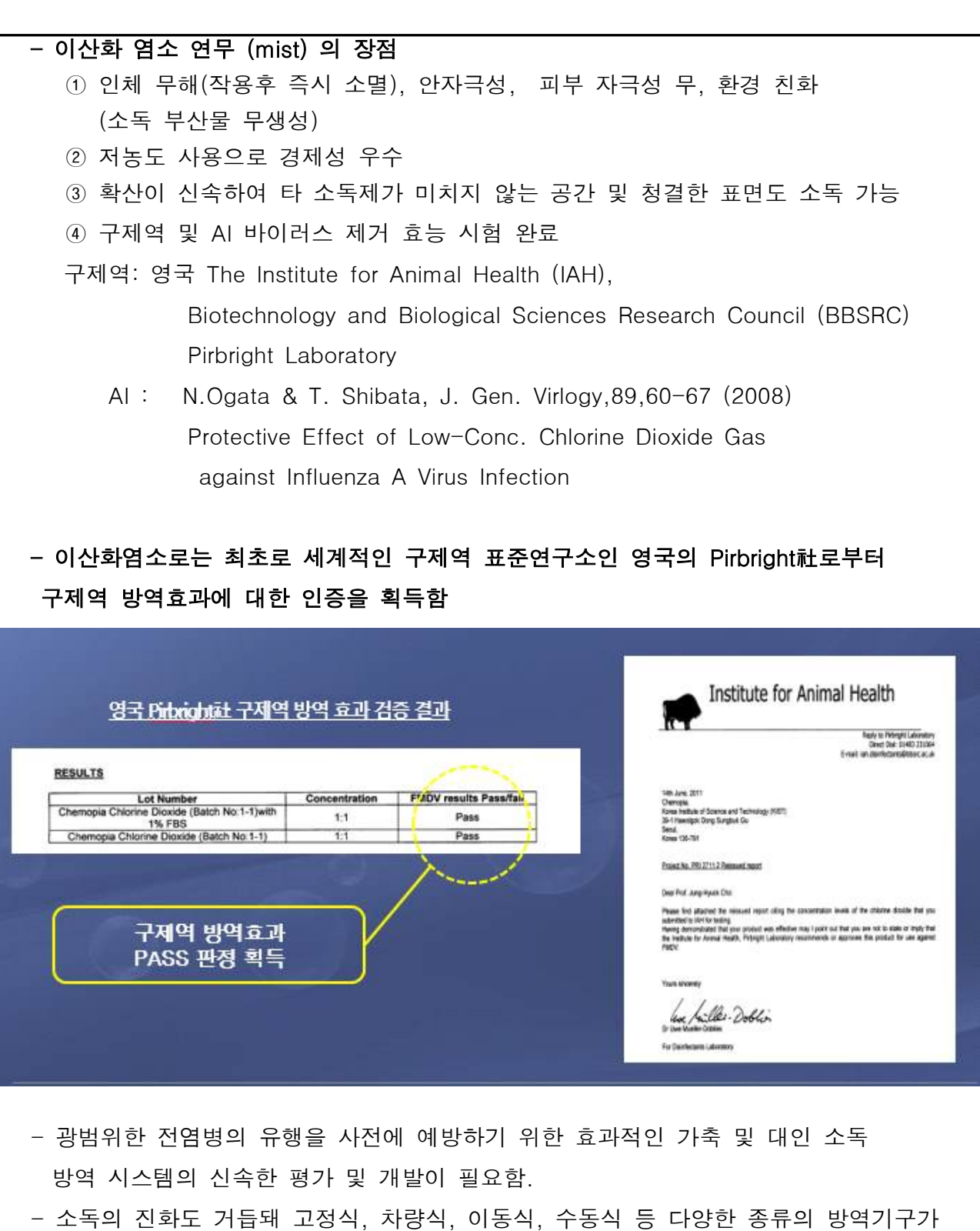

- 생산되고 있으며, 방역기구의 생산량과 매출량도 근래 수 년간 지속적으로 증가하고 있음. - 여러 병원균 및 전염성 세균 및 구제역(FMD(영국 Pirbright 연구소,
- The Institute for Animal Health (IAH) 시험 완료), AI, H1N1에 대한 소독 효과가 입증된 이산화염소(CIO<sub>2</sub>)를 활용하여 가장 안전하며 효과적인 대인 및 가축 방역 소독기 개발을 통하여 국민건강을 질을 향상시키고,<br>대규모 전염병의 창궐을 예방할 수 있는 소독방법에 대한 대책마련이 시급함

### - 이산화염소 장점

이산화염소의 장점은 유기물을 산화시키지 않는데 있다. 즉 trihalomethane (THM), 할로아세틱산(HAAs) 및 기타 염소화 유기화합물을 생성하지 않는다. 기타 장점은

- ▶ 염소 보다 선택성이 높음
- ▶ 염소 보다 2.6배 산화능
- ▶ 암모니아, 암모늄 기타 유기물과 반응하지 않음
- ▶ 넓은 pH 범위에서 살균효능을 유지

### - 이산화염소와 염소의 특성비교

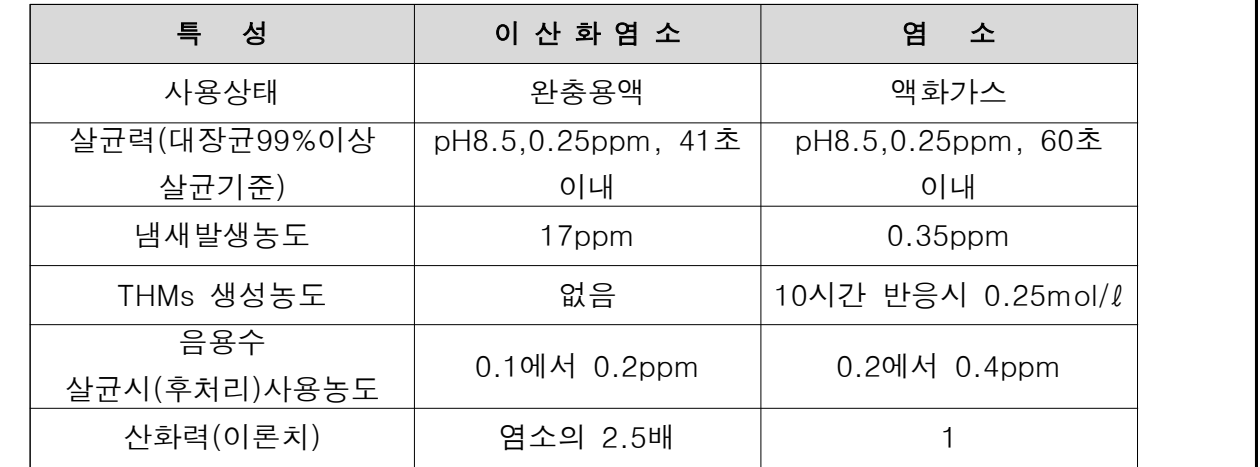

# - 이산화 염소 각국 공인

- ① 미국환경보호청(EPA)공인 21164-3 음용수의 정수처리시 발암물질인 THMs 나 HAAs등을 생성치 않기 때문에 안전한 살균. 소독제로 권장하고 지난해 탄저균 테러로 인해 폐쇄된 미국 의원회관의 살균. 소독에 이산화염소를 사용하였다.
- ② 미국식품의약청(FDA) CAS Reg No 10049-04-4 "과일이나 야채, 식품 용기 등의 세척에 사용할 수 있다"라고 규정 하였다. ③ 세계보건기구(WHO)공인 안전기준 A-1
- 이산화염소는 안정성에 있어서 식품첨가물중 가장 안전한 기준인 A-1등급 이다.
- ④ 환경부 고시(1999-173호) 먹는 물 관리법에서 살균소독제로 인정 (1ppm이하 사용)
- ⑤ 식약청 입법고시(2007년6월 29일) 이산화 염소 제조 장치 및 전기분해로 제조되는 이산화 염소수는 야채, 과일 등 식품의 살균에 사용할 수 있다

# (2) 이산화 염소 제조법 및 소형, 중형, 대형 발생기 개발

# (가) 이산화염소 제조 생산 방법 비교 검토

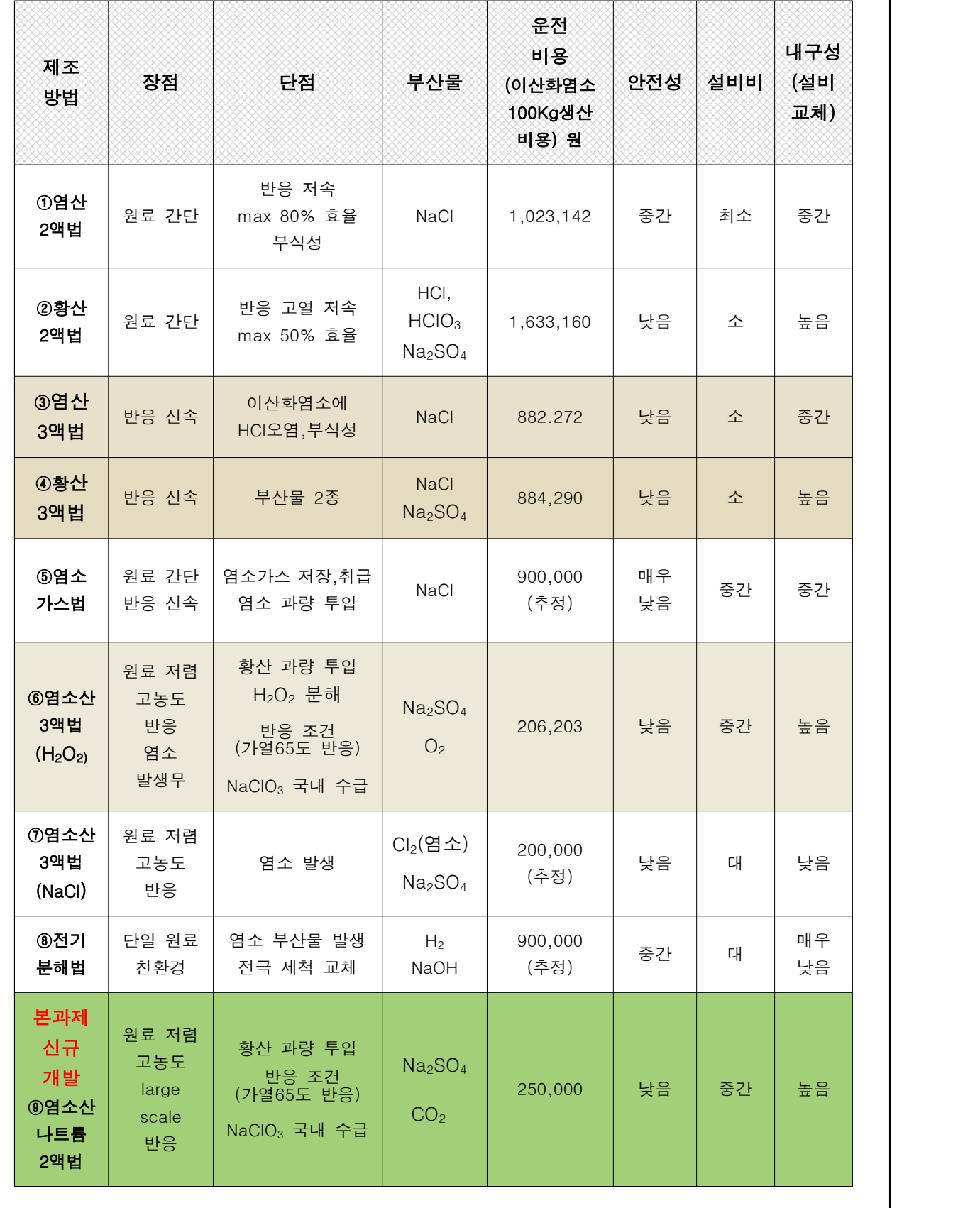

#### ■ 비교 검토

 각 생산 방법의 장 단점, 부산물, 운전 비용(경제성), 안전성, 설비비, 내구성 및 원료 국내 수급 등을 기준으로 평가 할 때, 4황산 3액법 과 69염소산 3액법(H<sub>2</sub>O<sub>2</sub>)이 선택 가능하다.

- $-$  여기서 염소산법은 경제성이 우수하나, 원료(NaClO<sub>3</sub>)의 국내수급과 반응 온도(65도) 그리고 H2O2의 분해성이 단점이 된다. 스웨덴 Nobel 사는 H<sub>2</sub>O<sub>2</sub> 와 NaCIO<sub>3</sub>를 미리 혼합하여 H<sub>2</sub>O<sub>2</sub> 의 분해성을 일부 극복 하였다.  $(H_2O_2 + NaClO_3)$ = Purate <sup>®</sup>
- $-$  4 황산 3액법과 ③염산 3액법 은 NaClO<sub>2</sub> 의 가격이 매우 높아( 1,500 원/Kg ) 경제성 면에서 불리하나, 제조 반응 조건 면에서 원료가 수급 원활하고 반응이 상온에서 진행되는 점이 유리하다.

# - 원료 가격

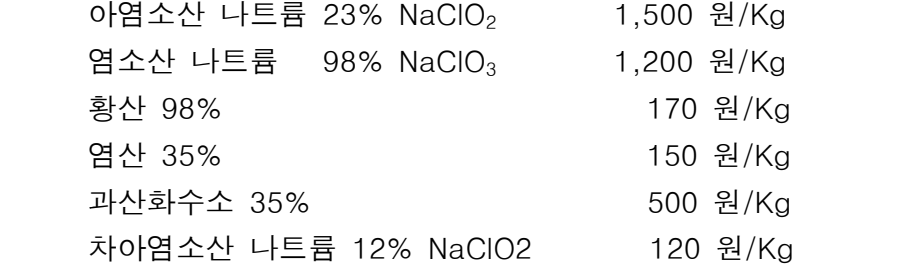

#### (나) 실험실적 제조 방법 개발 ( 기체상 이산화염소 1 g /min 발생 )

# - 염산 3액법

 $2$ NaClO<sub>2</sub> + NaOCl + 2HCl  $\rightarrow$  2ClO<sub>2</sub> + 3NaCl + H<sub>2</sub>O

#### - 상세 mechamism:

NaClO + 2HCl → Cl<sub>2</sub> + H<sub>2</sub>O + NaCl<br>Cl<sub>2</sub> + 2NaClO<sub>2</sub> → 2ClO<sub>2</sub> + 2 NaCl

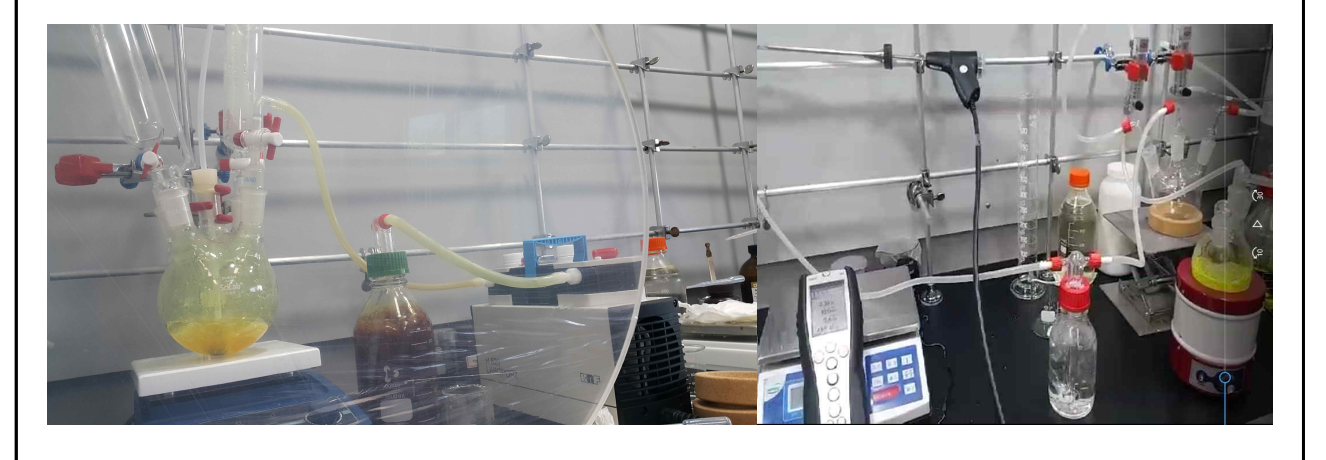

# ■ 실험실적 이산화염소 제조 방법

 본 연구에서는 기체상 이산화염소의 발생을 위하여 1 차적으로 실험실적 scale 의 (기체상 이산화염소 1 g /min 발생) 이산화염소 기체 발생을 실험하였다.

### - 염산 3액법

 $2$ NaClO<sub>2</sub> + NaOCl + 2HCl  $\rightarrow$   $2$ ClO<sub>2</sub> + 3NaCl + H<sub>2</sub>O 원료 투입량: NaCIO<sub>2</sub> (아염소산 나트륨) 12% 분당 12.8 g NaOCl ( 차아염소산 나트륨) 6% 분당 9.2 g HCl (염산 ) 5% 분당 10.6 g<br>- 발생량 측정: 발생되는 이산화염소 기체를 충분한 양의 potassium iodide( KI )

수용액에 포집한 후, sodium thiosulfate (  $NAS<sub>2</sub>O<sub>3</sub>$ ) 0.1 N 표준 용액으로 titration 하는 방법으로 측정하였다.

# - 농도 측정 계산법:

이산화염소(  $ClO<sub>2</sub>$  ) 농도 = 67.45 X ( NaS<sub>2</sub>O<sub>3</sub>) 0.1 N 부피

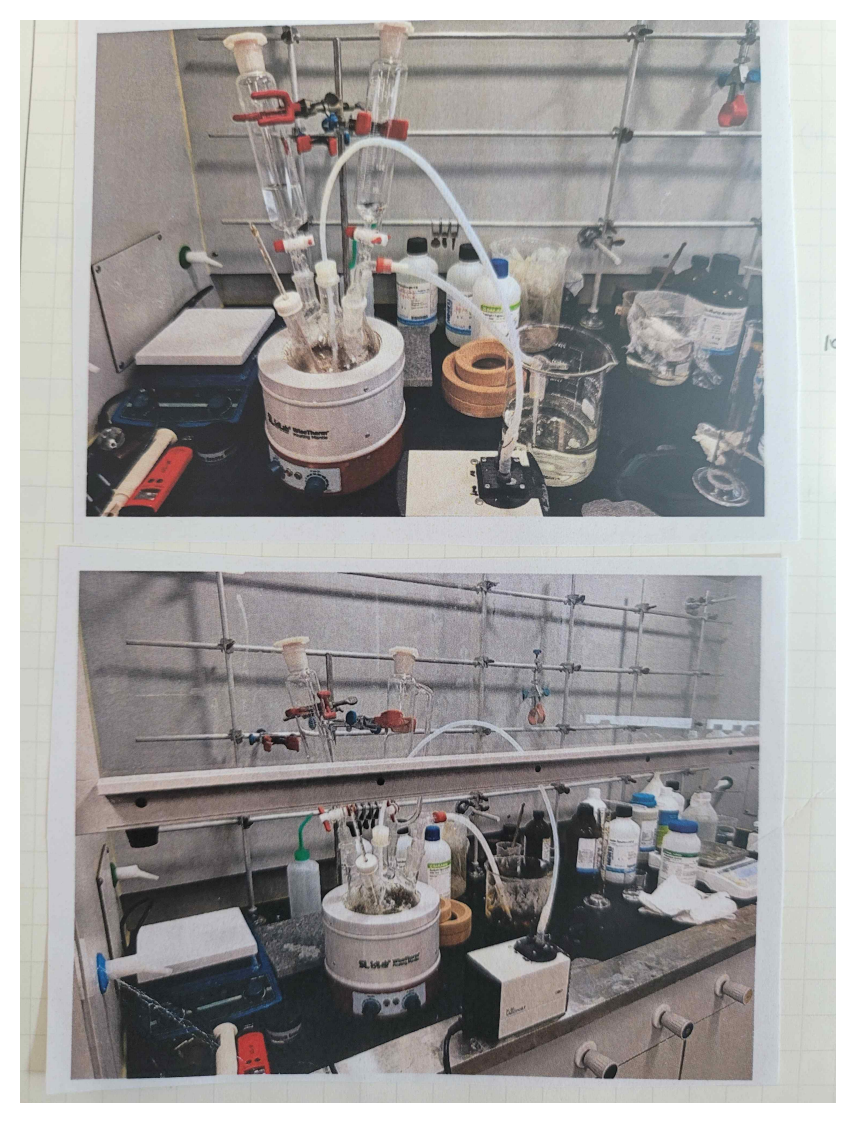

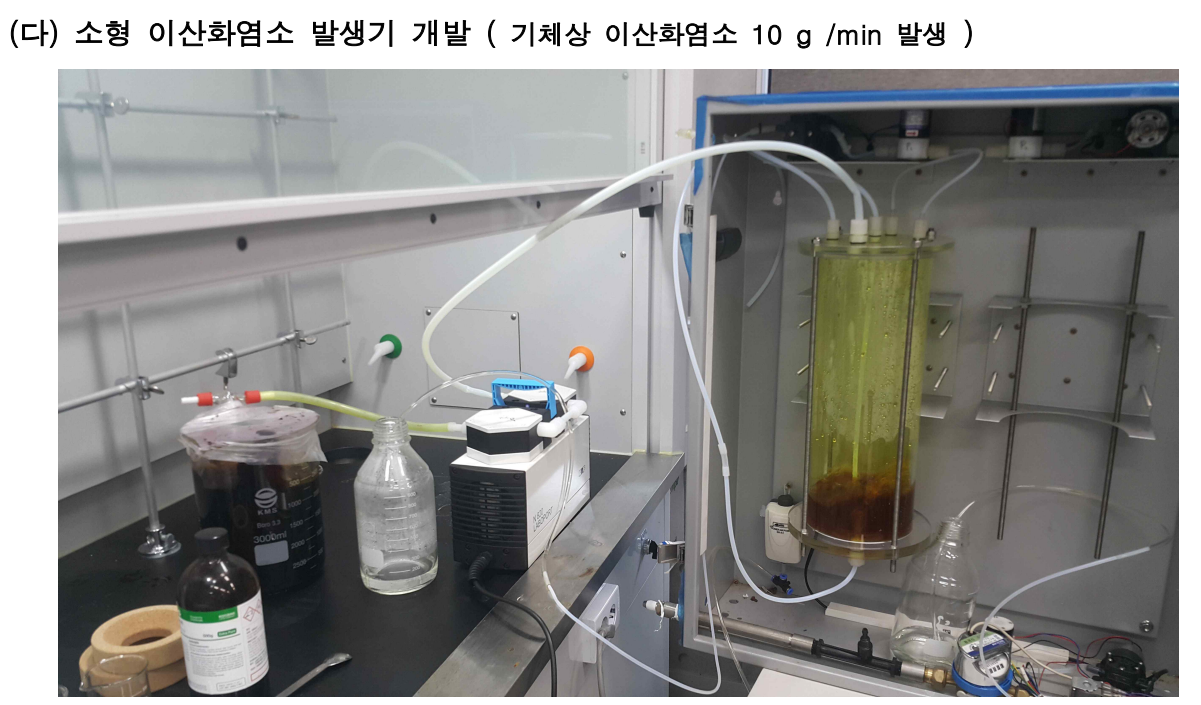

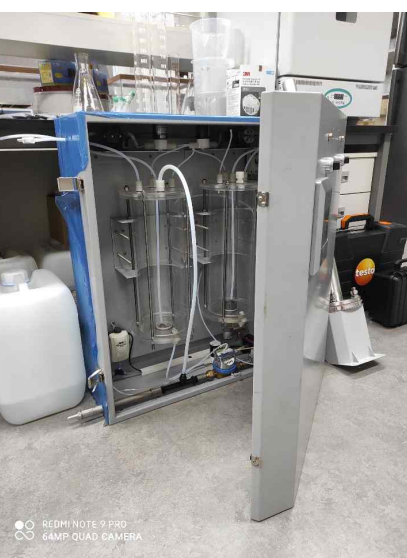

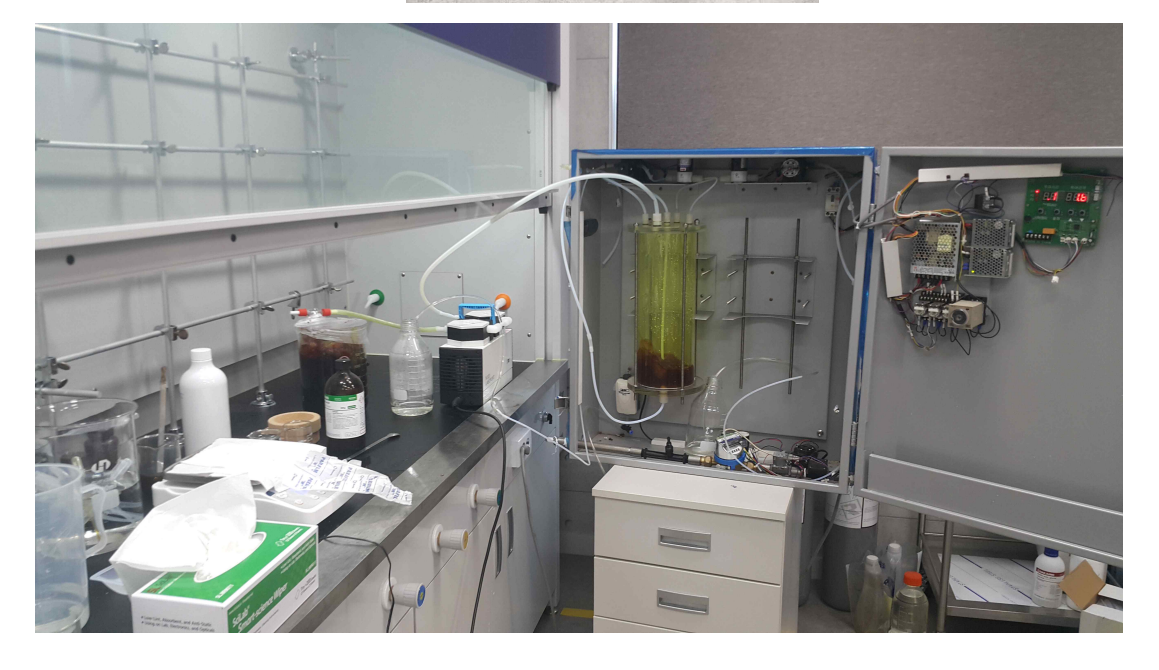

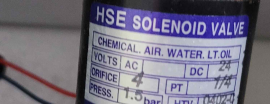

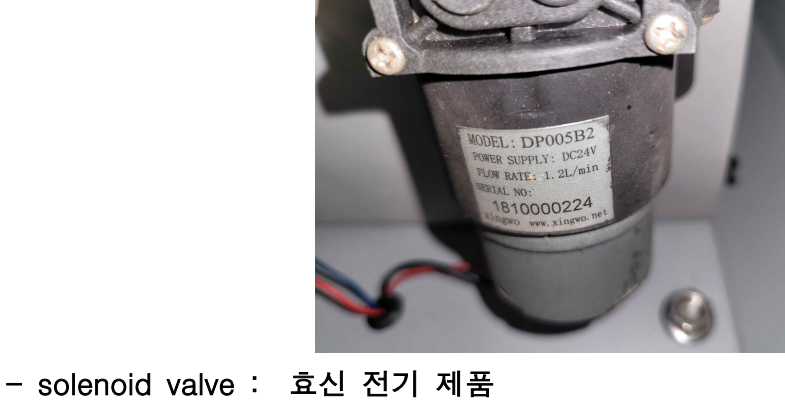

- 정량 펌프: Xingwo model DP 005B2

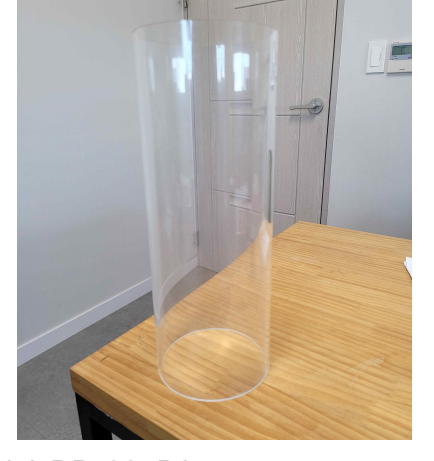

 본 연구에서는 기체상 이산화염소의 발생을 위하여 2 차적으로 소형 이산화염소 발생기를 개발 제작하여 이를 활용하여 (기체상 이산화염소 10 g /min 발생) 이산화염소 기체 발생을 실험하였다.

▶ 소형 이산화염소 발생기 제원:

- 이산화염소 발생 탱크 : 재질 아크릴, 직경(내경 140× 외경 155 × 높이 400 mm)

# $-$  염산 3액법 : 2NaClO<sub>2</sub> + NaOCl + 2HCl → 2ClO<sub>2</sub> + 3NaCl + H<sub>2</sub>O

■ 소형 이산화염소 발생기를 활용한 이산화염소 제조 방법

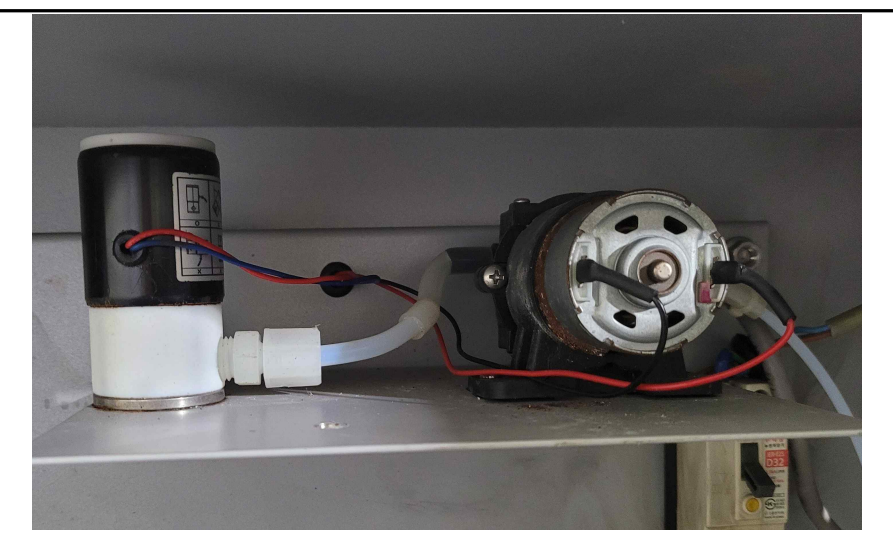

- 원료 주입 투여 시간 투여 간격 Control Unit : 단위 초(second)

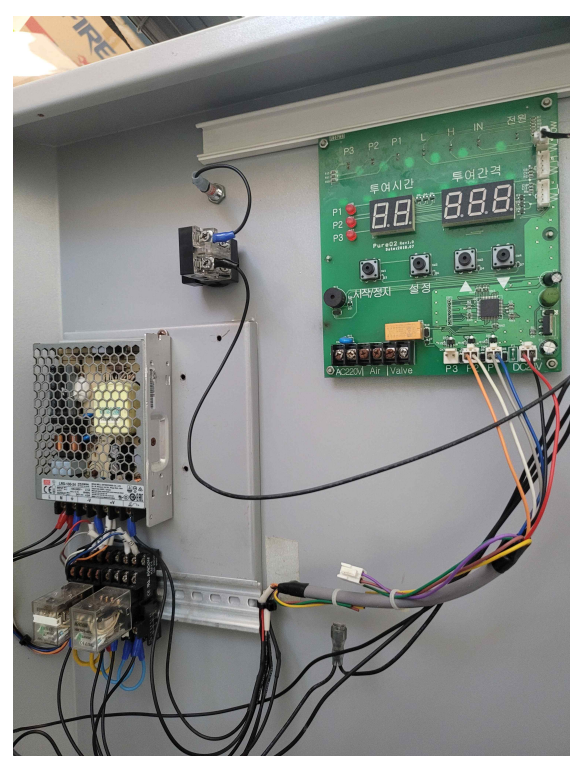

 $-$  염산 3액법 : 2NaClO<sub>2</sub> + NaOCl + 2HCl → 2ClO<sub>2</sub> + 3NaCl + H<sub>2</sub>O 원료 투입량: NaCIO<sub>2</sub> (아염소산 나트륨) 23% 분당 64 g NaOCl ( 차아염소산 나트륨) 12% 분당 46 g HCl (염산 ) 10% 분당 53 g

- 이산화염소 발생 procedure :

발생기의 원료 주입을 간단하게 하기 위해, 아염소산 나트륨과 차아염소산 나트륨 수용액을 합쳐서 하나의 액으로 하여, 원료를 투입하였다.

- 원료액 1 : (아염+차염) 2.5 초간격으로 0.5 초간 분사 투입
- 원료액 2 : 염산액 5.5초 간격으로 0.5 초간 분사 투입

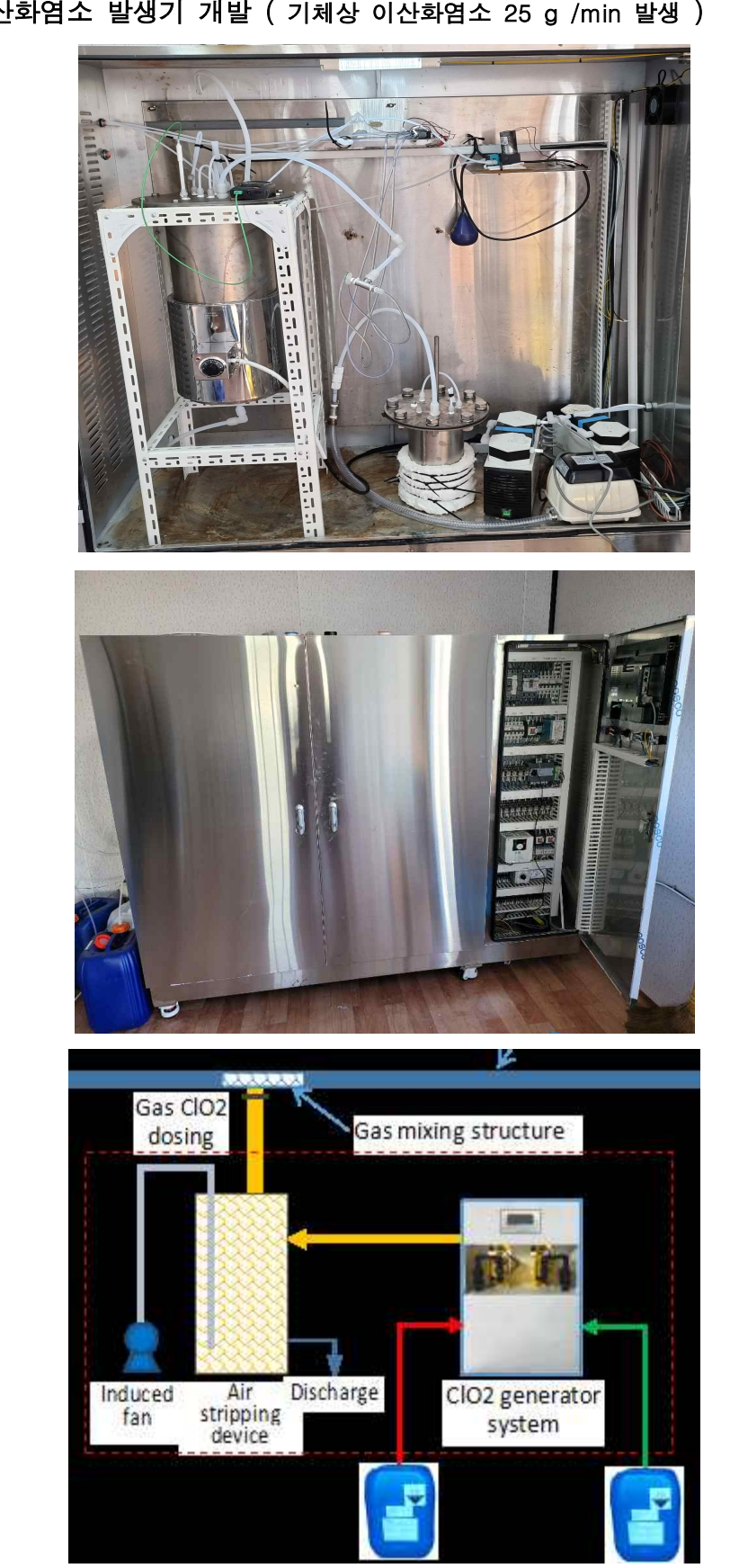

(라) 중형 이산화염소 발생기 개발 ( 기체상 이산화염소 25 g /min 발생 )

# - 염산 3액법

 $2$ NaClO<sub>2</sub> + NaOCl + 2HCl  $\rightarrow$  2ClO<sub>2</sub> + 3NaCl + H<sub>2</sub>O

### ■ 중형 이산화염소 발생기를 활용한 이산화염소 제조 방법

 본 연구에서는 기체상 이산화염소의 발생을 위하여 2 차적으로 중형 이산화염소 발생기를 개발 제작하여 이를 활용하여 (기체상 이산화염소 50 g /min 발생) 이산화염소 기체 발생을 실험하였다.

### ▶ 중형 이산화염소 발생기 제원:

 - 이산화염소 발생 탱크 1(중소형) : 직경(내경 150mm ×뚜껑 외경 290mm × 높이 310 mm), 재질 티타늄

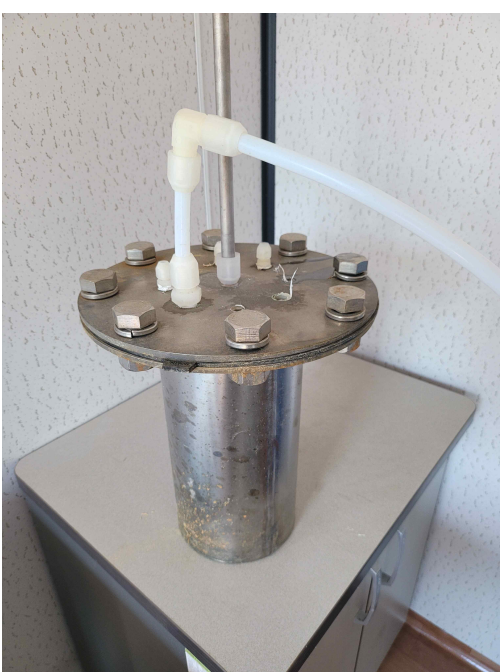

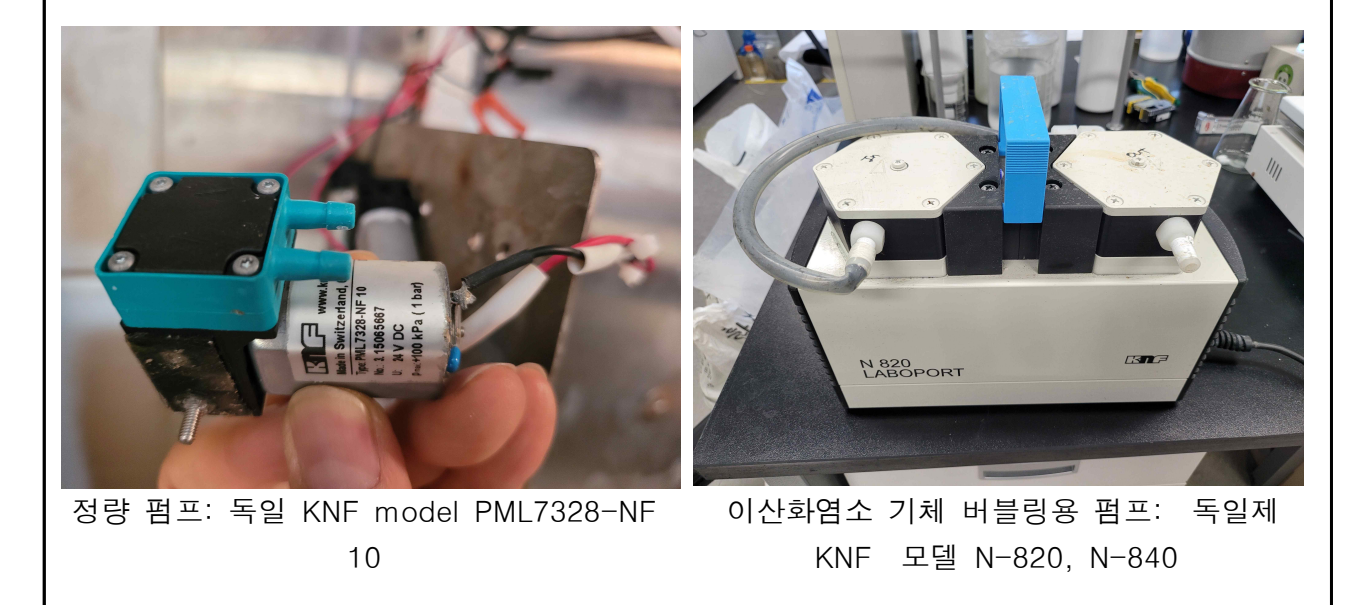

- 국산 에어 펌프 ㈜고성 밸브 모델 LP-40 A

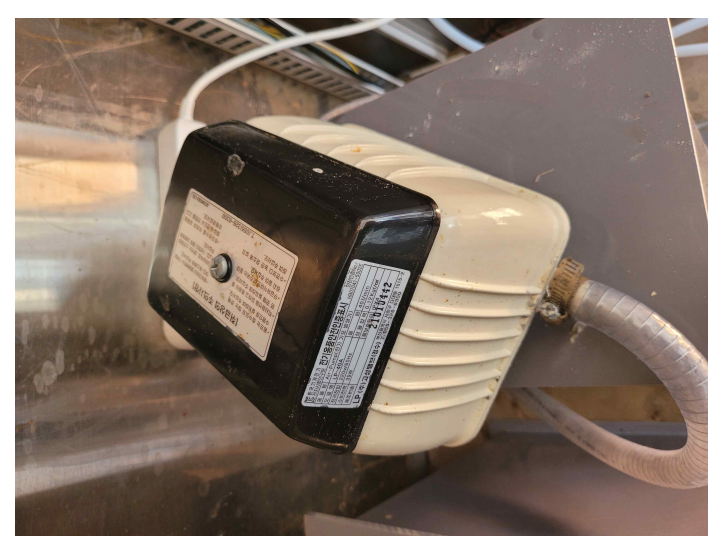

- 원료 주입 투여 시간 투여 간격 Control Unit : 단위 초(second)

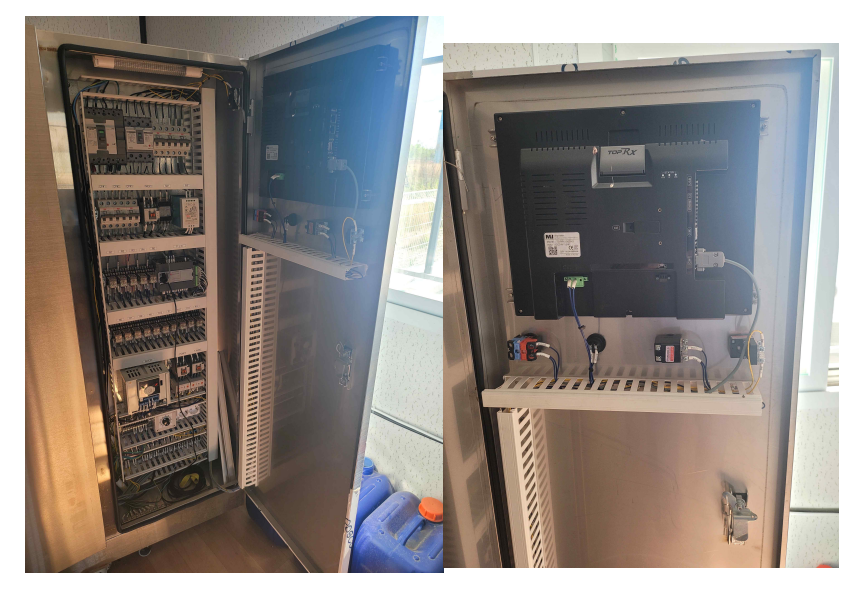

 $-$  염산 3액법 : 2NaClO<sub>2</sub> + NaOCl + 2HCl → 2ClO<sub>2</sub> + 3NaCl + H<sub>2</sub>O 원료 투입량: NaClO2 ( 아염소산 나트륨) 23% 분당 160 g NaOCl ( 차아염소산 나트륨) 12% 분당 115 g HCl (염산 ) 10% 분당 133 g

 - 이산화염소 발생 procedure : 발생기의 원료 주입을 간단하게 하기 위해, 아염소산 나트륨과 차아염소산 나트륨 수용액을 합쳐서 하나의 액으로 하여, 원료를 투입하였다.

- 원료액 1 : (아염+차염) 1 초 간격으로 0.5 초간 분사 투입
- 원료액 2 : 염산액 2.2 초 간격으로 0.5 초간 분사 투입

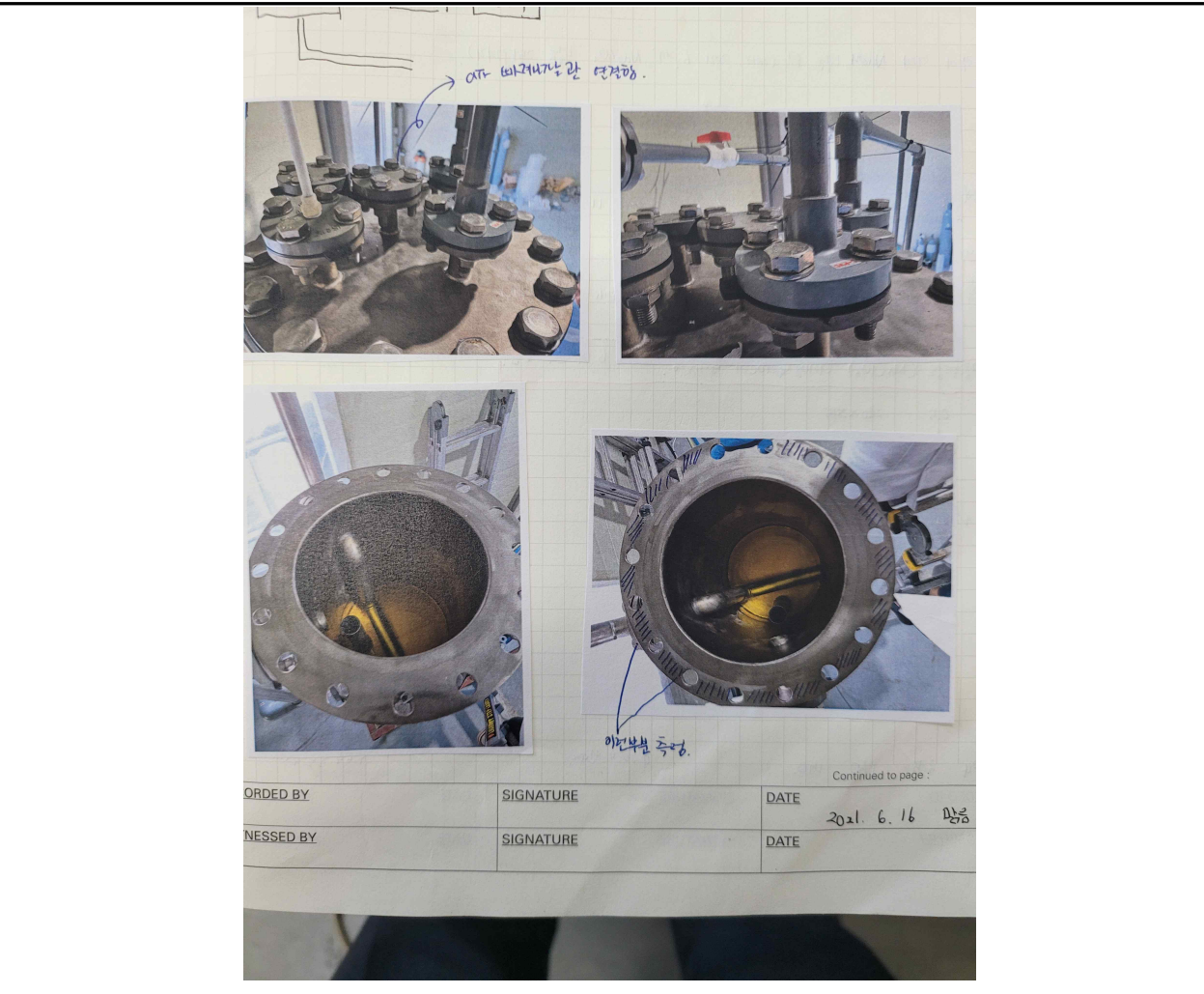

온도 조절용 heating jacket : 외경 290 mm × 내경 250 mm × 높이 350 mm

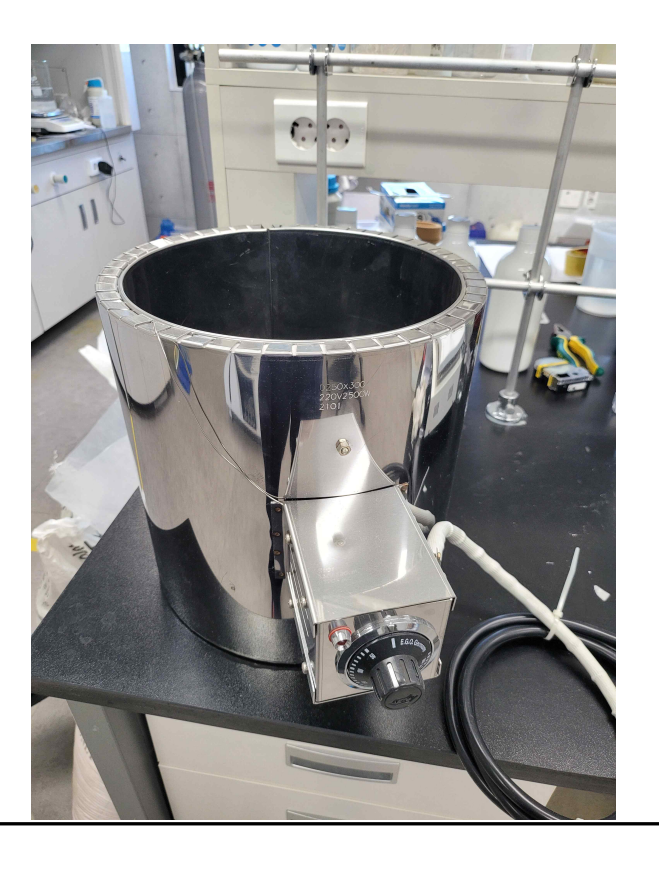

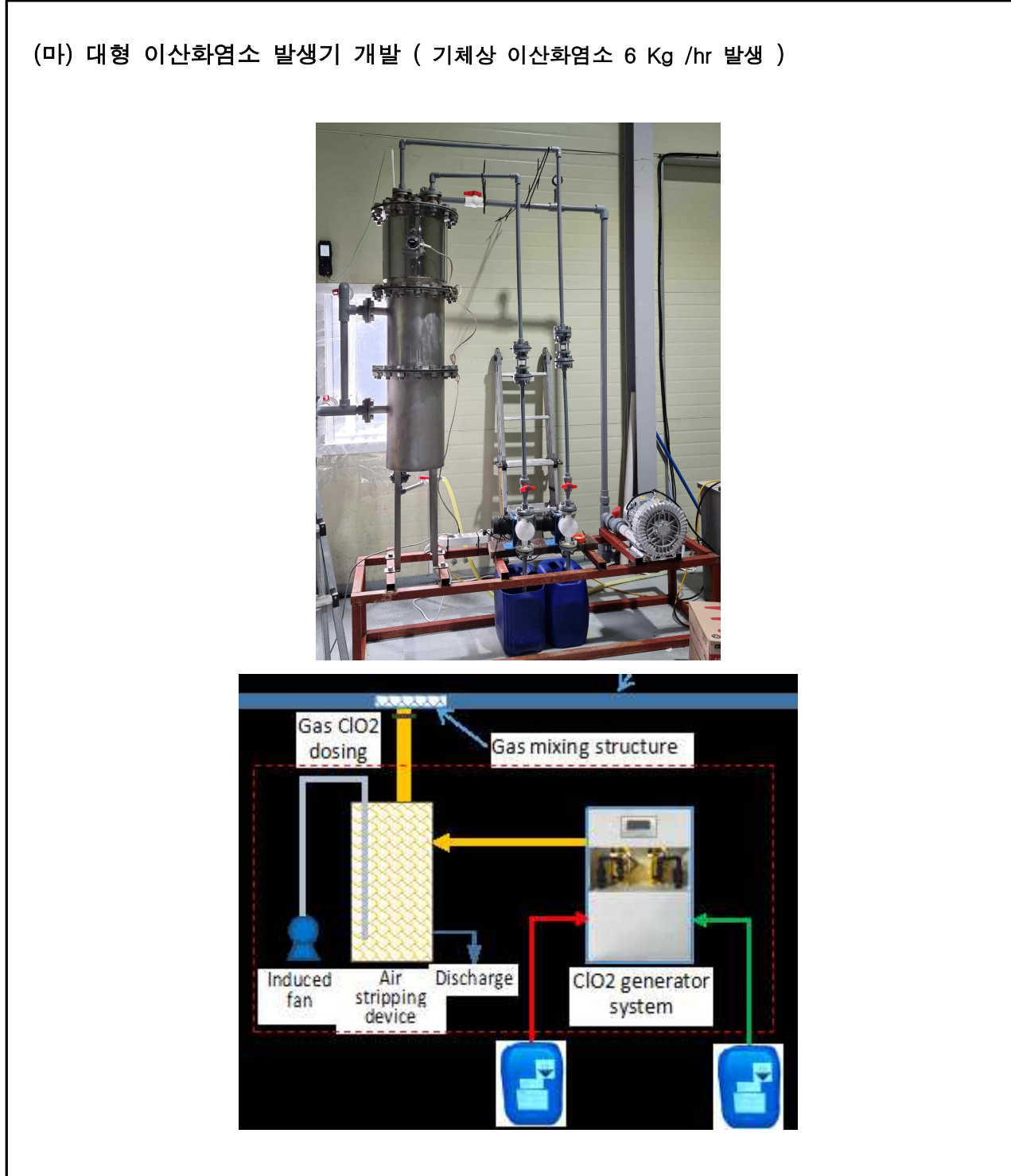

 본 연구에서는 대규모 농장 설비를 대상으로한 기체상 이산화염소의 발생을 위하여 4 차적으로 대형 발생기를 세계 최초로 개발하였다.

 대형 발생기는 대량의 기체상 이산화염소 발생을 필요로 하기 때문에 본연구팀은 새롭고도 진보된 대량 이산화염소 기체 발생 process를 개발하였다

▶ 염소산 나트륨 2액법 신규 Process 및 발생기 개발

 $48NaClO<sub>3</sub> + C<sub>12</sub>H<sub>22</sub>O<sub>11</sub> + 24H<sub>2</sub>SO4 → 48ClO<sub>2</sub> + 12CO<sub>2</sub>+4Na<sub>2</sub>SO<sub>4</sub> + 35H<sub>2</sub>O$ 

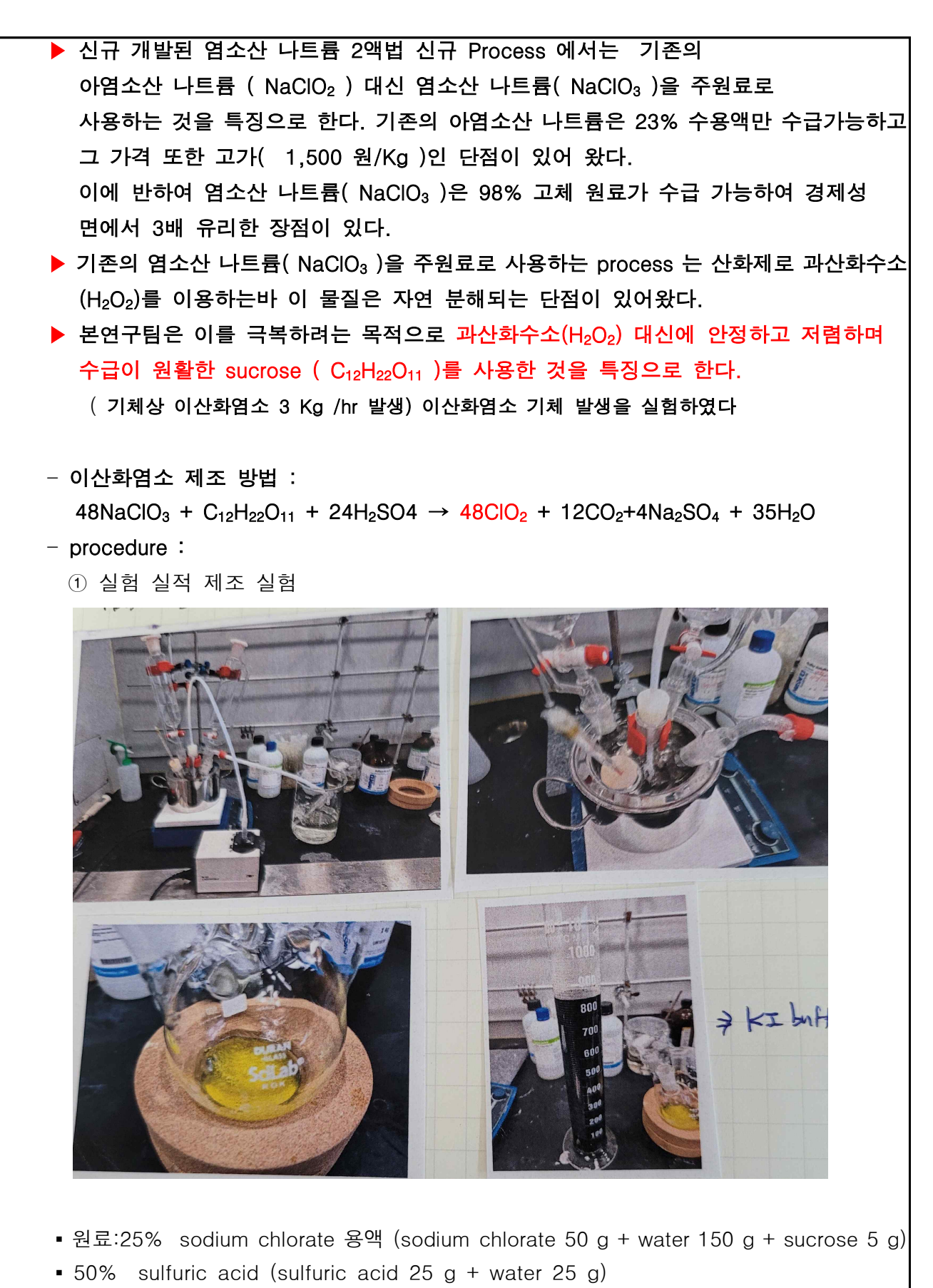

- 반응 온도 : 60 <sup>0</sup> C ~ 80 <sup>0</sup> C
- 수율 : 이산화염소 16.7 g (sodium chlorate 기준 51%)

# ② 대형 이산화염소 발생기를 활용한 이산화염소 제조 기술 개발

 $48NaClO<sub>3</sub> + C<sub>12</sub>H<sub>22</sub>O<sub>11</sub> + 24H<sub>2</sub>SO4 \rightarrow 48ClO<sub>2</sub> + 12CO<sub>2</sub>+4Na<sub>2</sub>SO<sub>4</sub> + 35H<sub>2</sub>O$ 

- 원료 : sodium chlorate 25 % 용액 340 g / min 투입 sulfuric acid 70 % 용액 170 g /min 투입
- 반응 온도 : 60 <sup>0</sup> C ~ 70 <sup>0</sup> C
- 수율 : 이산화염소 50 g/ min (sodium chlorate 기준 80%)

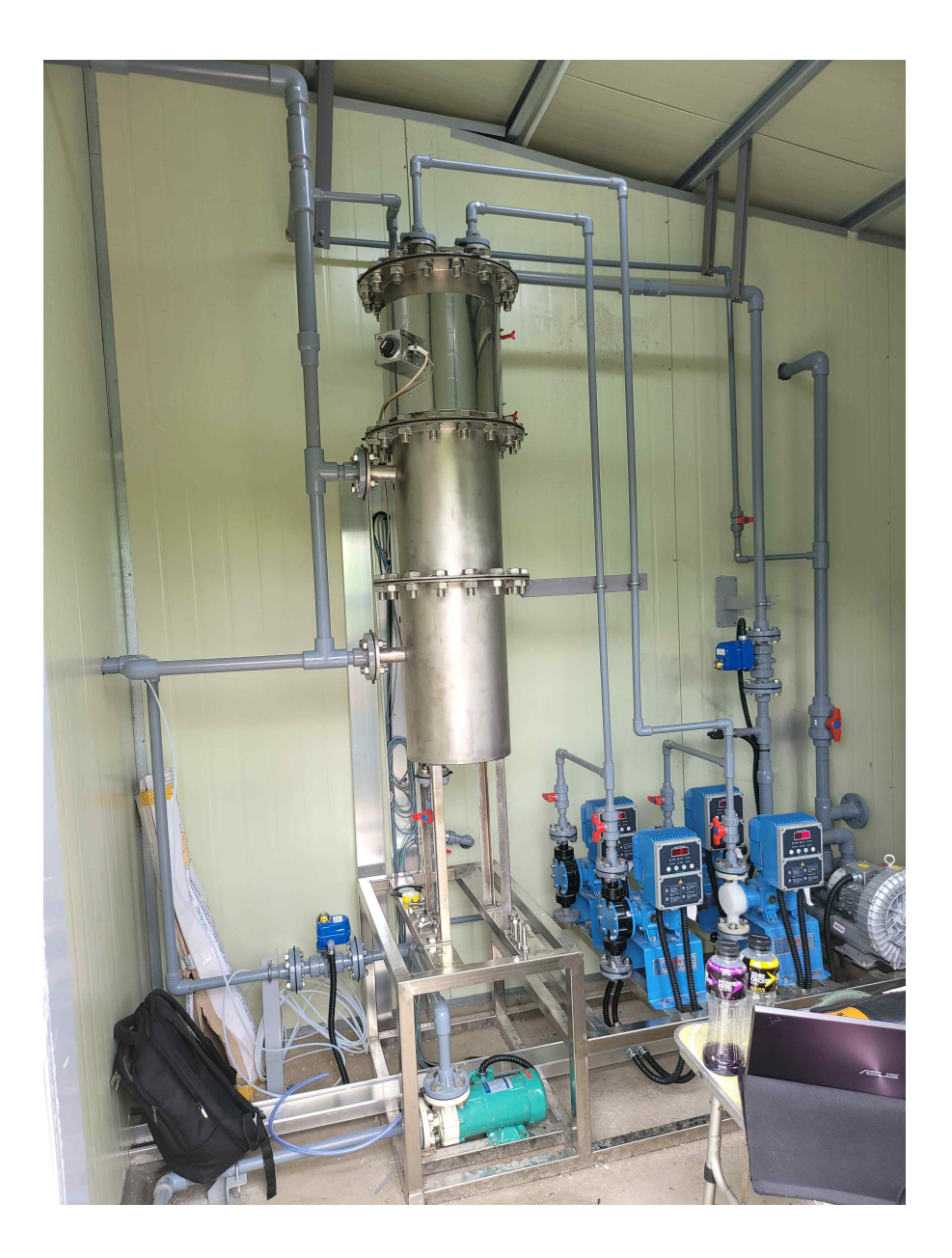

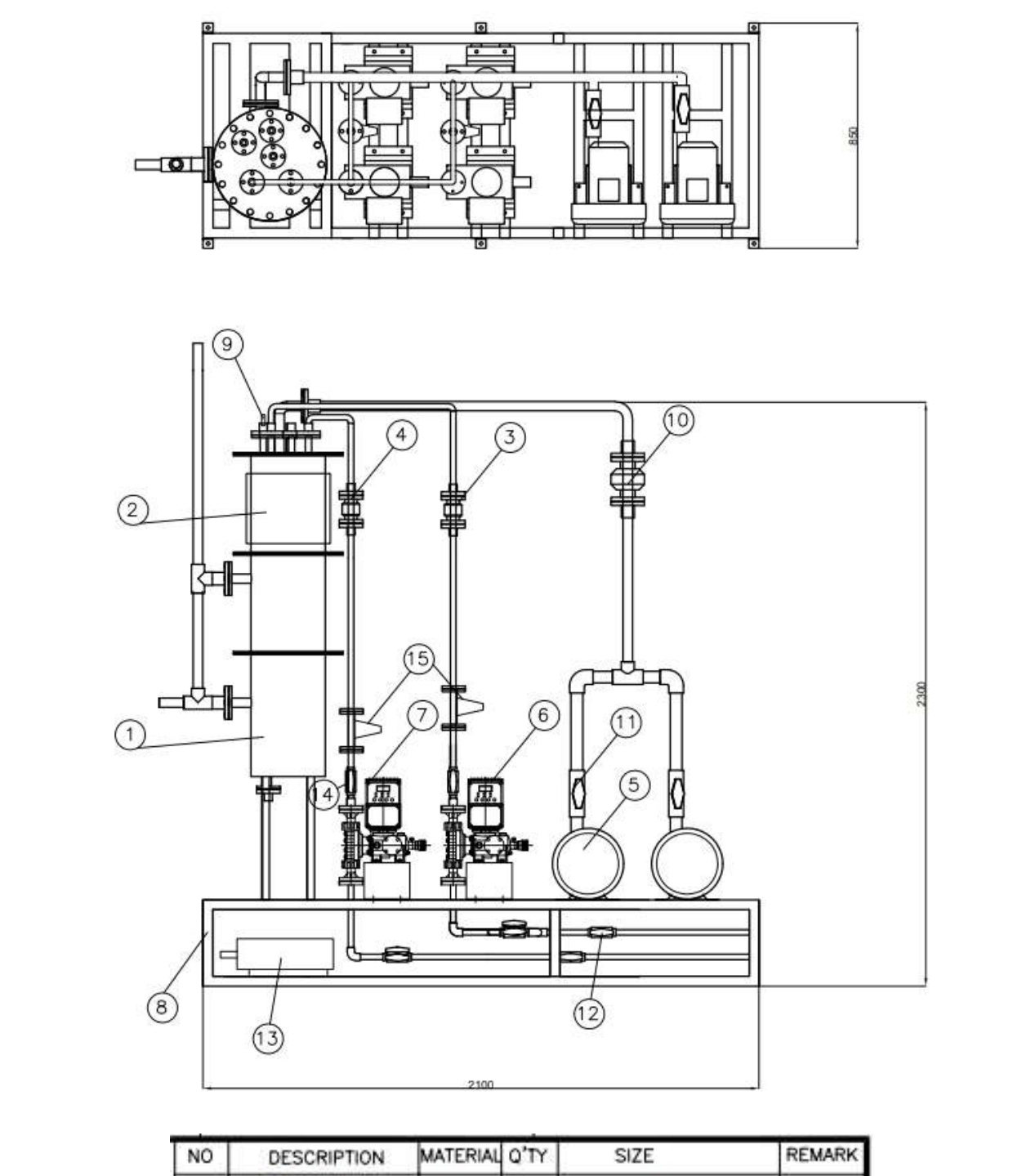

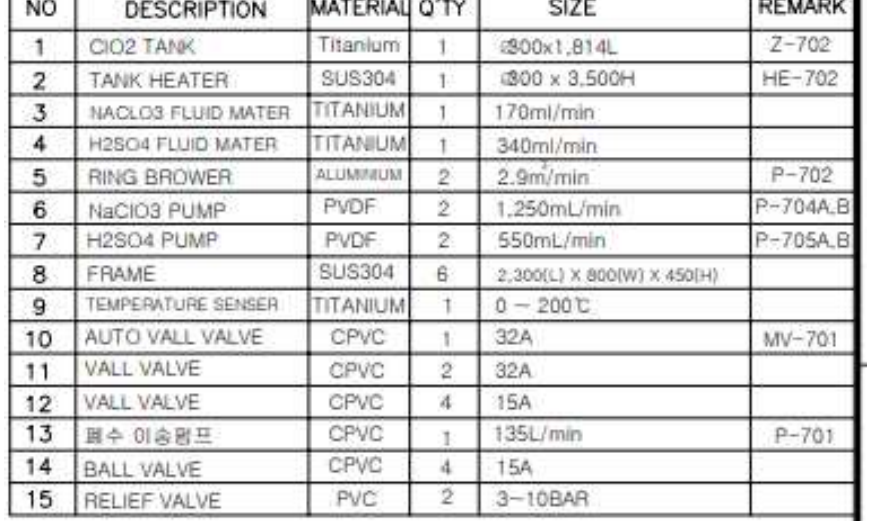

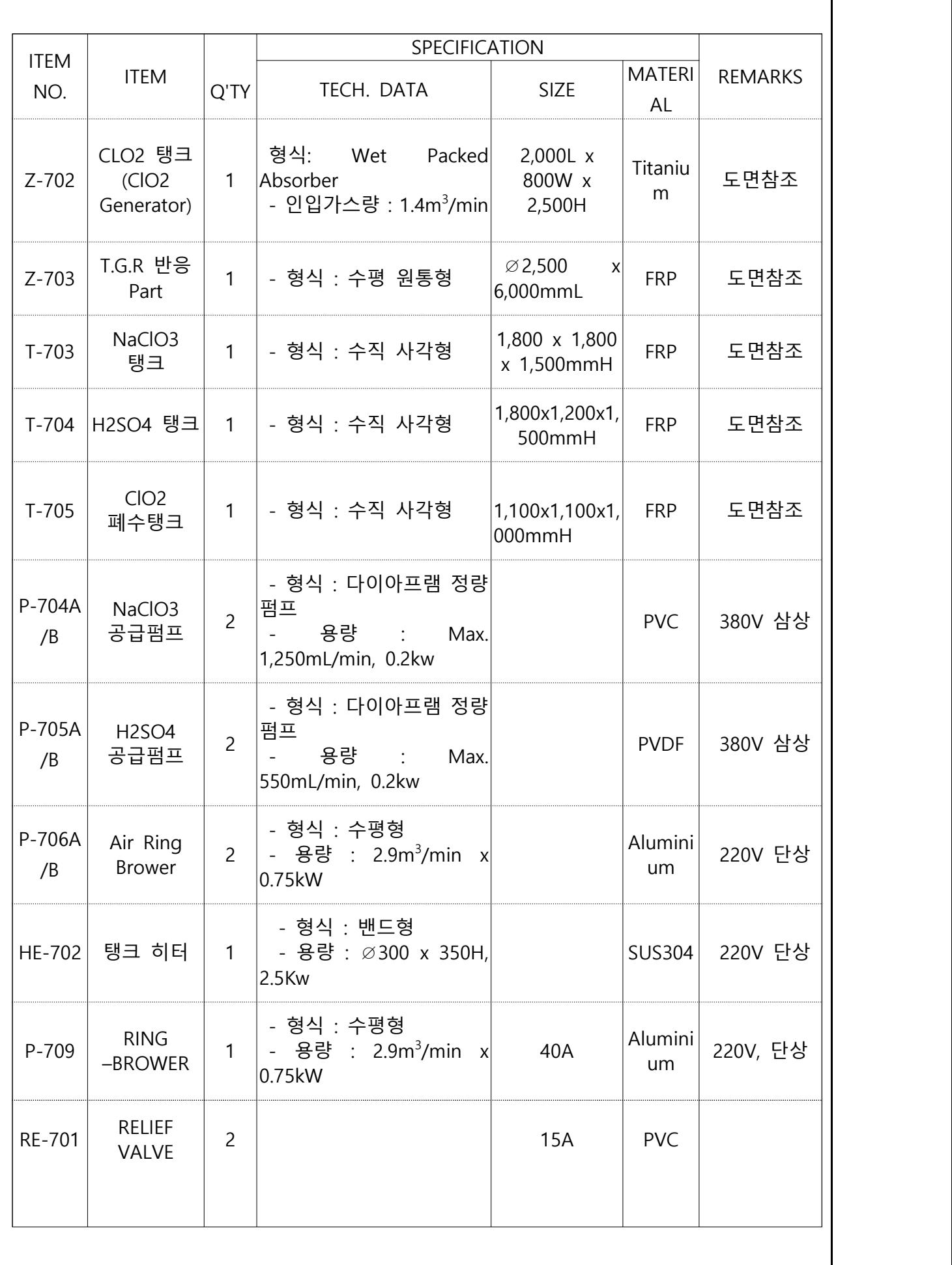

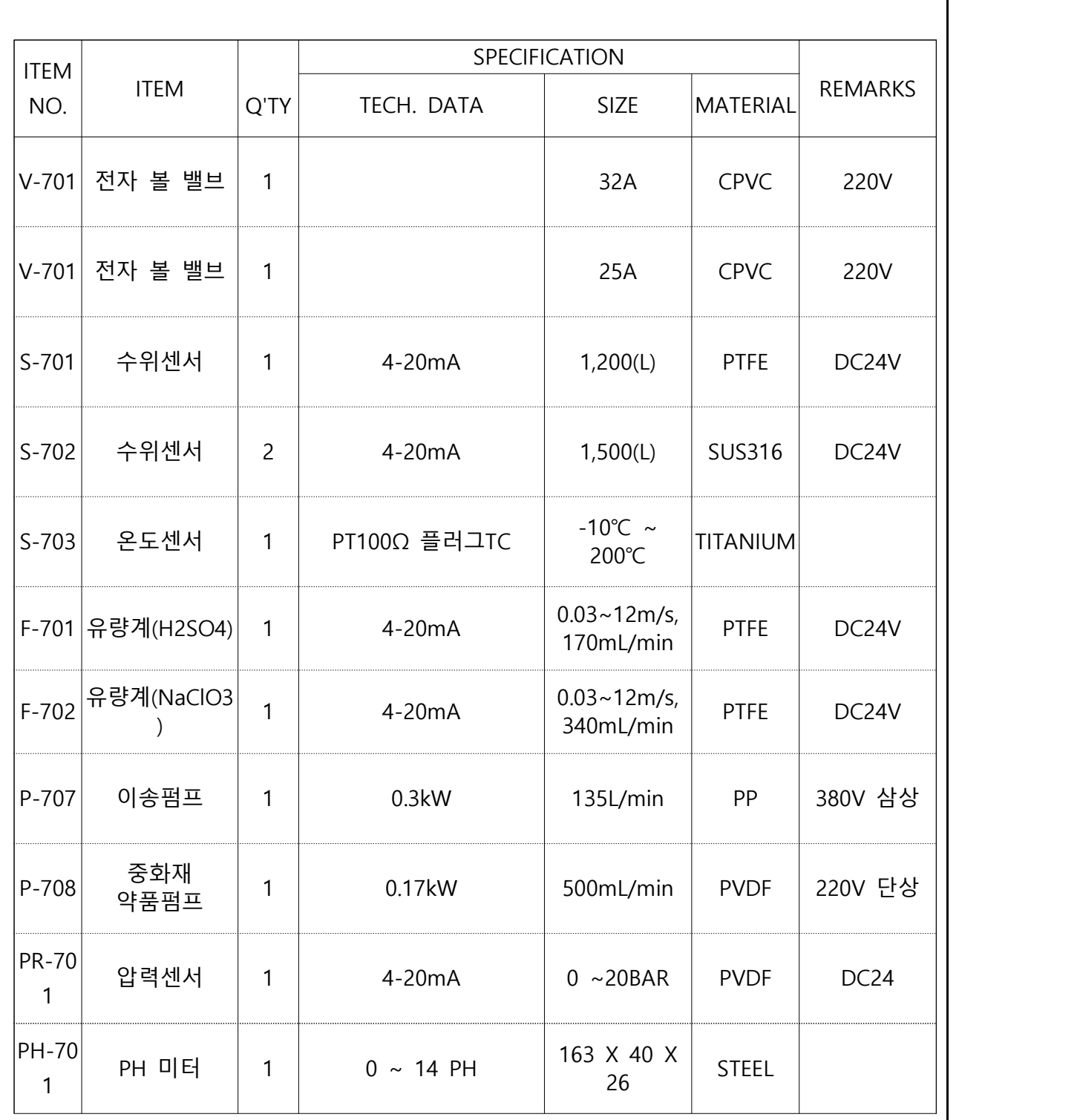

# 2) 이산화 염소를 활용한 축사, 출입 인원 및 차량 살균 방역 시스템 개발

# (1) 가축이 없는 비어 있는 축사 미세 mist 소독

 본연구에서는 축사 내부에 존재하는 각종 세균 및 바이러스 등의 미생물이 가축 전염병읜 원인을 제공한다는 사실에 근거하여, 가축이 들어 있지 않는 기간에 축사를 효과적으로 살균 소독하는 연구를 진행하였다.

 가장 이상적인 친환경 살균 소독제 이면서, 유일하게 탈취 효과도 겸비하고 있는 이산화염소를 활용하는 것이 최선으로 판단 되었다.

이산화염소를 축사에 적용하는 방법은 아래 세가지가 가능하다

1. 이산화염소수(aqueous solution of chlorine dioxide)

2. 기체상 이산화염소( gaseous chlorine dioxide )

3. 이산화염소 미세 분무 ( chlorine dioxide fine mist )

 이중에서 이산화염소 미세 분무 ( chlorine dioxide fine mist )가 가장 유리한 것으로 선택되었다. 이산화염소수(aqueous solution of chlorine dioxide)는 정확한 농도를 사용할 수 있고, 별도의 특수한 분무 장비가 필요 없는 장점이 있으나 , 축사 내부 습도가 급격하게 상승하여, 향후 미생물 번식에 유리한 환경을 제공할 수 있고, 축사 내부 철제 설비의 부식성 우려가 있는 단점으로 제외되었다.

 다음으로, 기체상 이산화염소( gaseous chlorine dioxide )는 단기적인 살균 소독 보다는 장기적으로 지속적으로 최저 농도로 살균하는 용도에 적 합하고, 별도의이산화염소 기체 발생기를 가동시켜야 되며, 농도 조절이 축사 내부의 ventilation 시스템과 유기적인 세팅을 필요로 하여, 비어있는 축사의 살균 소독에서 제외되었다.

 선택된 이산화염소 미세 분무 ( chlorine dioxide fine mist )는 축사의 습도를 상승시키지 않고, 축사 내부의 숨은 공간에도 효과적으로 침투할 수 있고 별도의 이산화염소 발생기를 가동시키지 않는 장점이 있다.

 이산화염소 미세 분무 ( chlorine dioxide fine mist )는 건물 출입 인원이나 출입 차량의 살균 소독에도 널리 이용되고 있어 활용도가 매우 높다

 본 연구에서는 비어 있는 축사 내부 살균 소독을 위해 간단한 이산화염소 미세 분무 ( chlorine dioxide fine mist ) 제조 핸드카를 제작하였다. 핸드카는 작업자가 밀고 다니면서, 축사 내부 구석 구석을 확실하게 분무 살균할 수 있는 장점이 있다. 별도의 이산화염소 발생기가 필요하지 않고, 이산화염소 수( 30 ppm 농도 )를 약 액통에 비치하여 사용한다.

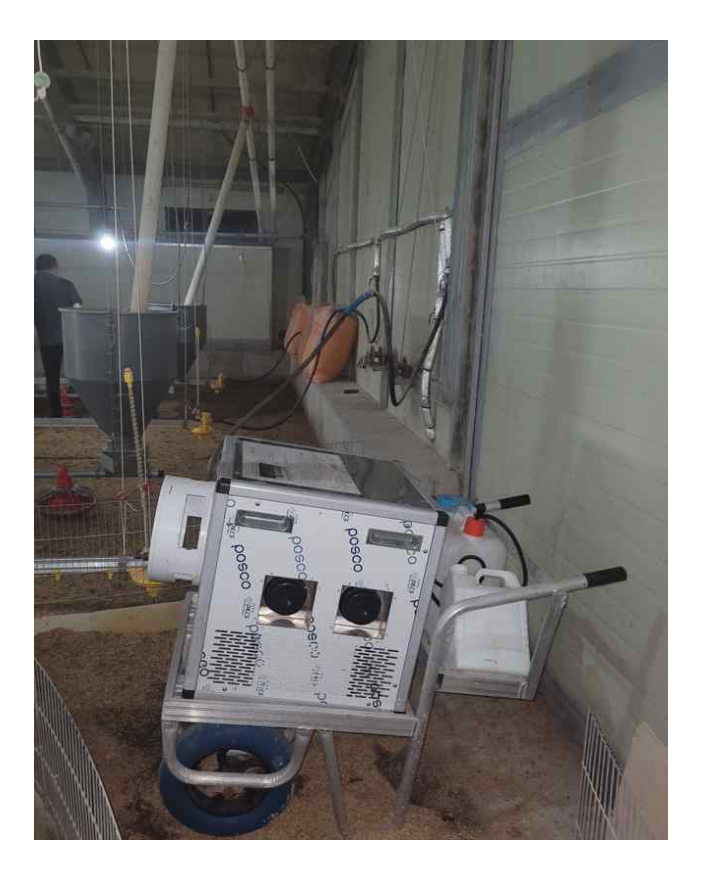

 핸드카 제원 제조사: ㈜ 삼영바이오 모델명: SY-3000 연무량: 10-20 liter / hr 전력 : 220V, 60 Hz 단상 2,950 W

본 핸드카를 활용하여, 비어 있는 휴지기의 축사 내부를 살균소독 하였다. 살균 소독의 효능을 검증하기 위하여, 살균 소독 분무 이전의 바닥 토양(모래) 시료와, 핸드카 분무를 실시한 후의 시료 샘플을 채취하여 공인 세균 검사를 KTR에 의뢰하였다. 시험 결과 토양(모래) 시료에 존재하던 일반 세균과 대장균이 모두 제거되는 효능을 확인하였다

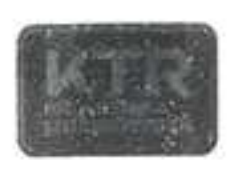

Here So **TEST REPORT** 

STEDNO ASIAN HUB: TOWARD CIURAL WORLD

우 13810 경기도 과천시 교육원로 98(중앙동)

否包对型业:TAK~2021-104650

대 표 자: 한뿌리

업 체 명 : (유)네오클

 $\mathcal{L}$ 소 : 전라부도 익산시 삼기면 산단오름길 14-12, 1층

서 료 명 : 토망(모레-처리 전

TEL (063)214-2960 FAX (063)214-2964

접 수 일 자 : 2021년 07월 13일 시험완료일자 : 2021년 07월 23일

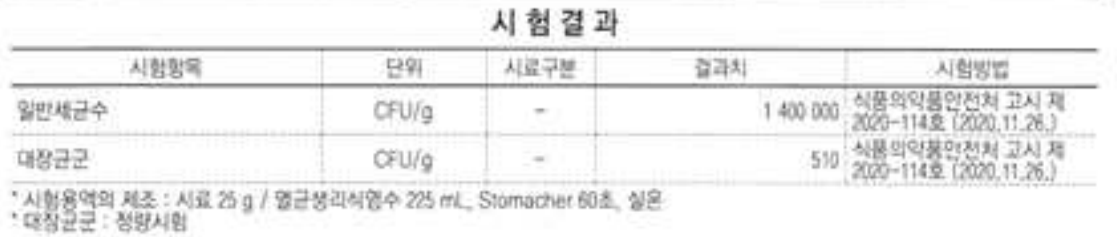

- 용도: 풍질관리용

비 고 : 1. 이 성적서는 의회자가 제시한 시료 및 시료명으로 시험한 결과로써 전체 제품에 대한 품질을 보증하지 않으며, 성적서의 진위확인은 홈페이지(www.ktt.or.kr) 또는 GR code로 확인 가능합니다.<br>2. 이 성적서는 홈보, 선전, 공고 및 소송용 등으로 사용될 수 없으며, 용도 이외의 사용을 금합니다.

3. 이 성적서는 원본(재발명 포함)만 유효하며, 사본 및 전자 인쇄본/파일본은 결과치 청교율입니다.

Ha Yeang min 与效开: 胡贺巴 Tel: 02-2092-3939

Jin-Sik Cho 기술학일자 조진식

Tel: 1577-0091/ARS (D-48)

2021년 07월 23일

**ALLA SERZ** KTR 한국화학융합시험연구 õ ਪਰ

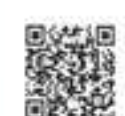

위반조 확인용 OR code

Page: t of t

KTR-0P-F08-F01-02001 KTR SHARICAST

A4242 X 2971

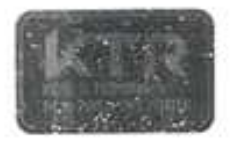

**TEST REPORT** 

SIYOND ASIAN HUB. TOWARD GLOBAL WORLD

كالوسواتي

우 13810 경기도 과천시 교육원로 98(중앙동)

성정서버호 : TAK-2021-104651

대 표 자 한뿌리

업 체 명 : (유)네오클

z. 소 : 전라북도 익산시 삼기면 선단오름길 14-12, 1층

시 료 명 : 토망(모래)-이산화염소 처리 후

TEL (063)214-2960 FAX (063)214-2964

접 수 일 자 : 2021년 07월 13일 시험완료일자 : 2021년 07월 23일

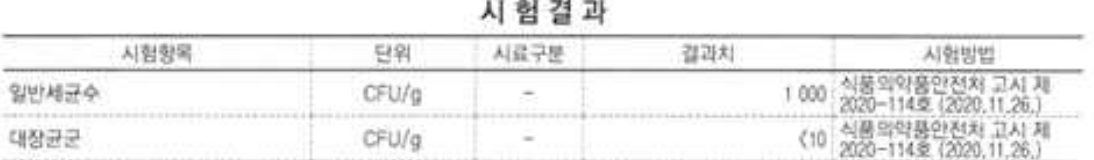

.<br>\* 시험용액의 제조 : 시료 25 g / 얼균생리식염수 225 mL, Stomacher 60초, 실온<br>\* 대장균균 : 정량시험

-용도: 풍질관리용

비 고 : 1, 이 성적서는 의뢰자가 체시한 시로 및 시료명으로 시험한 결과로써 전체 제품에 대한 품질을 보증하지 않으며, 성적서의 진위학인은 홈페이지(www.ktr.or.kr) 또는 OR code로 확인 가능합니다.

2. 이 상적서는 홍보, 선전, 광고 및 소송용 등으로 사용될 수 없으며, 용도 이외의 사용을 금합니다.

3. 이 성적서는 원본(재발령 포함)만 유효하며, 사본 및 전자 인쇄본/파일본은 결과치 참고용입니다.

Ha Moong min 작성자 : 하영민 Tel: 02-2092-3939

Jin-Sik Cho

기술책임자 : 조진식 Tel: 1577-0091(ARS (D-48)

힞

2021년 07월 23일

不明示好 KTR 한국화학융합시험연구 别表 紙紙物

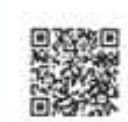

위변조 확인용 QR code

Page: 1 of 1

KTR-QP-P09-F01-02000 KTR SERVANSION

AA(210 X 292)

# (2) 기체상 이산화염소를 활용한 축사 방역 시스템 개발 및 방역 현황 실시간 IoT 방역 시스템 서버에 전송 축사의 방역 상황 실시간 관리 시스템 개발

 축사에 이산화염소 기체를 살포하기 위해서는 소독액을 이산화염소 발생기를 활용하여 실시간으로 제조하여 축사 내부의 ventilation 시스템과 유기적인 세팅 으로 확산 시키는 방법으로 살포해야 살균 탈취 효과가 뛰어나다.

축사 가축의 살균 소독 방역은 가축에 미치는 부작용을 고려하여 기체 농도 0.1 ppm

축사에 기체상 이산화염소를 분무하기 위해서는 소독액을 실시간으로 제조하여 분무 된다.<br>작은 규모의 축사의 경우는 소형 이산화염소 발생기를 활용하고, 축사의 규모가 커짐에 따라 중형 내지 대형 이산화염소 발생기를 활용한다

# ■ 축사 소독기 컨트롤 보드 설명

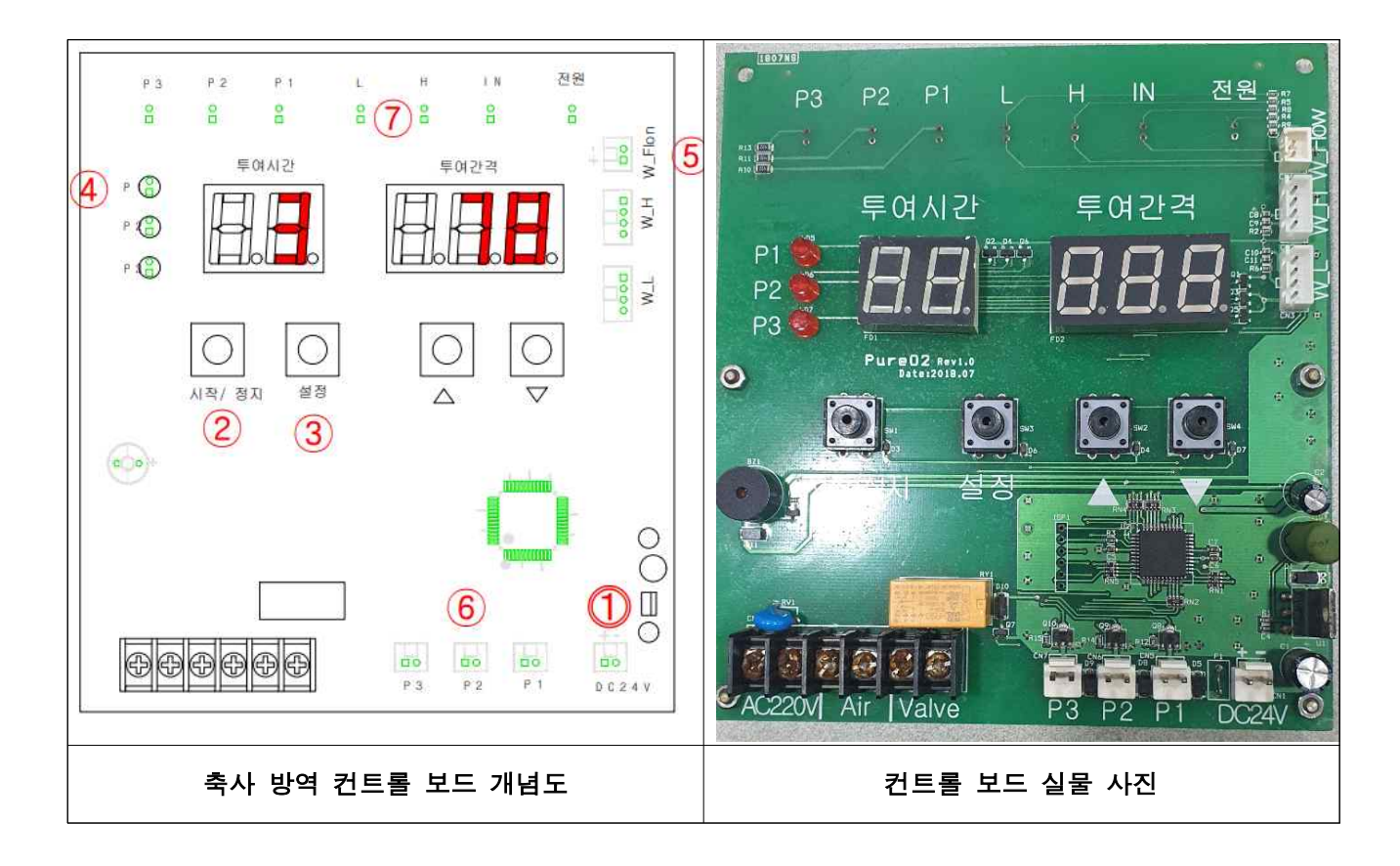

### ■ 컨트롤 보드 사용 설명

- 1. 전원은 DC 24V 5A를 사용한다.
- 2. 이산화염소 기체 발생용 원료 물질 예를 들면 아염소산 나트륨 23 % 와 염산 10% 수용액을 혼합하기 위해서는 ①전원을 넣고 ② 시작/정지 버튼을 눌러서 기계 동작을 멈추게 한 후 ③의 설정을 눌러 약품의 혼합 비율을 설정한다.
- 3. 혼합 비율 설정은 ④의 P1 P2가 약품을 설정하는 것이며, P1 P2 약품의 혼합비율을 ▲▼ 방향 버튼을 이용하여 100분의 1초 단위로 투여 시간을 설정한다.
- 4. 혼합 비율 설정이 끝나면 ② 시작/정지 버튼을 눌러 기계의 동작을 시작한다.
- 5. 기계의 동작이 시작되면 ⑥의 P1 P2의 전기 신호가 약품에 연결되어 있는 릴레이를 동작시켜 서 자동으로 약품 혼합하고 ⑤의 W\_Flon은 정해진 물 또는 기체의 정해진 용량을 공급하는 역할을 한다. 여기에 에어 버블링을 하여 발생된 이산화염소 기체를 덕트를 통해 축사 분무기 에 공급한다.

이때 기계가 정상적으로 동작할 때 약품의 혼합 비율은 릴레인가 결정하고 기계가 동작하는 시간 과 혼합 비율을 IoT 서버에 통보하여 IoT 서버는 축사가 소독한 시간과 소독액 비율을 계산하여 저장하면 축사의 소독 시간과 횟수 소독액 사용량까지 분석이 가능하다.

#### ■ 축사 소독 기계 IoT 서버 통신 방법.

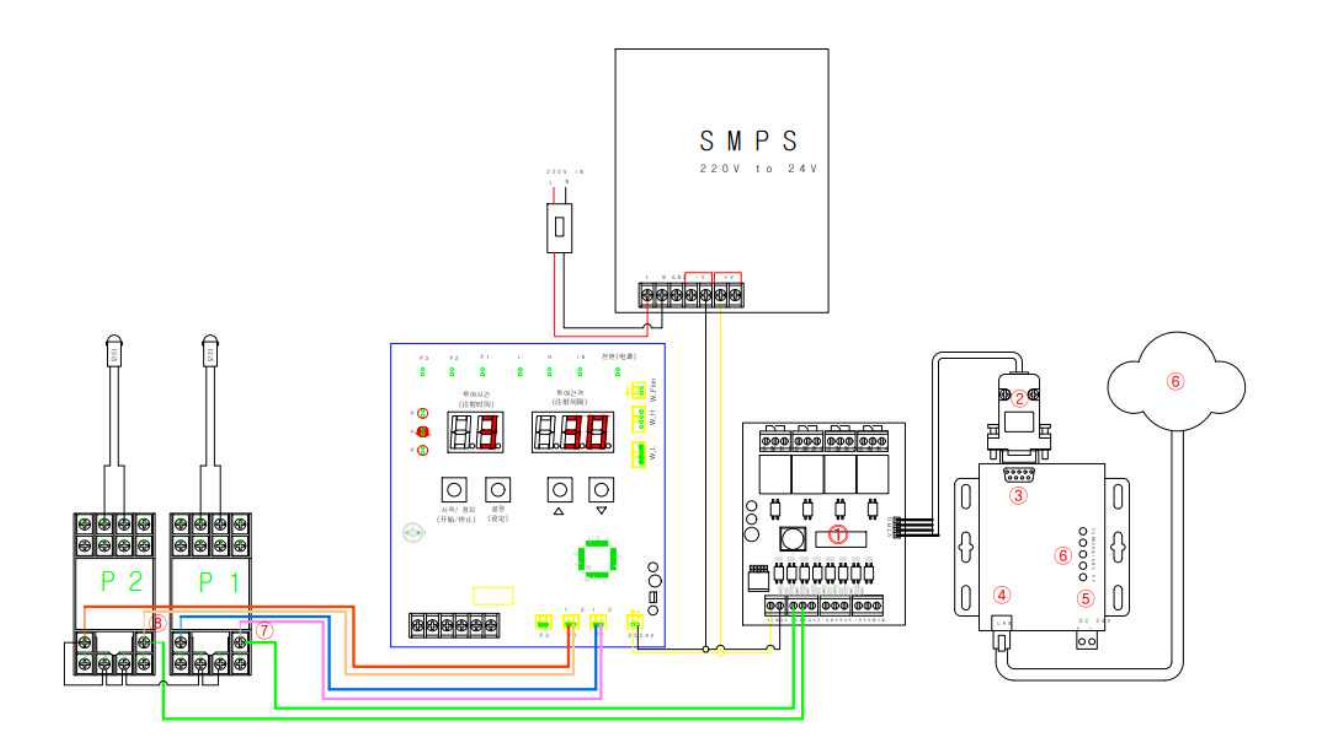

- 1. ⓵의 IoT 통신 컨트롤 보드에서 릴레이 ⑦⑧의 전기 신호를 받아서 IoT 통신 컨트롤 보드의 TTL 신호부에 RS422 신호를 네트웍 통신 장비에 신호를 전달하면 IoT 서버는 소독제 제조 시작 시간과 각각의 원료1와 원료2 희석량을 IoT 서버로 전송하여 IoT 서버는 이 정보를 분석하여 축사 소독 시간 소독제 함량을 저장 보관한다.
- 2. 통신 컨트롤 보드는 P1 P2에 연결되어 있는 릴레이 전기적 동작 신호를 100분의 1초단위까지 측정하여 IoT 서버에 정확한 정보를 제광한다.<br>3. 한 개의 통신 장비로 두 개의 릴레이 전기적 신호를 IoT 서버에 전송하기 위해 신호를
- 구분하기 위하여 통신 규약을 설정하여야 한다.
	- 1) 원료1= P1으로 규정한다.
	- 2) 원료2= P2로 규정한다

ABCDE001122334455111 = P1 원료 공급 시작 ABCDE001122334455333 = P1 원료 공금 중지

ABCDE001122334455222 = P2 원료 공급 시작 ABCDE001122334455444 = P2 원료 공금 중지

4. 소독제 제조기에 전원이 공급되면 P1 P2 전기적 신호가 동시에 발생하기 때문에 IoT 서버에서 는 처음 도착한 신호는 시작 시간으로 예외처리하고 그 다음 신호부터 P1 P2 신호를 분석하여 소독제 제조 비율을 계산하여야 한다.

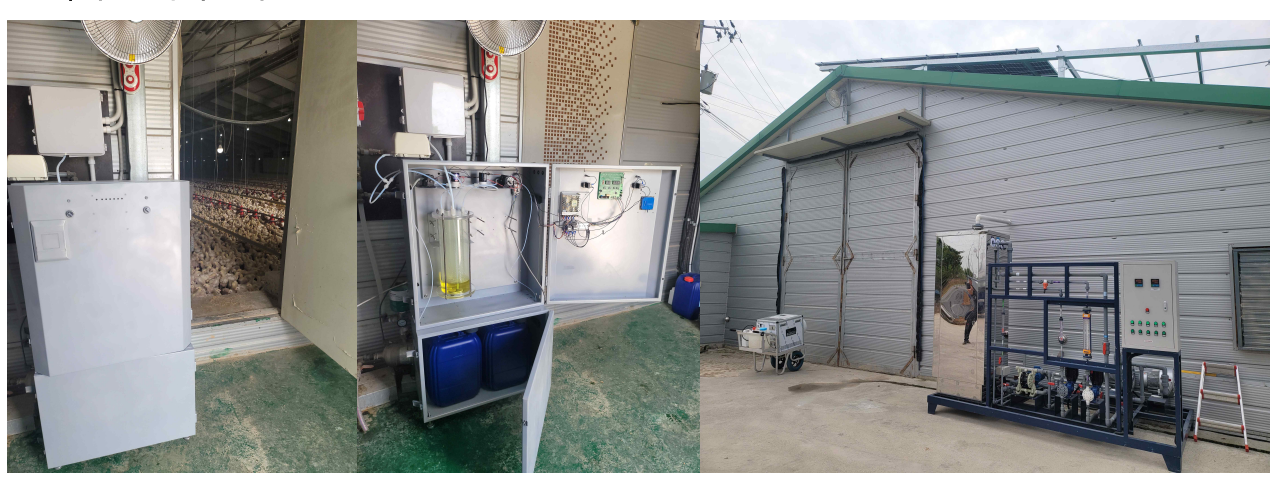

#### ■ 축사 소독기 사진

이산화염소 기체 생산부 + 이산화염소 기체 제조 컨트롤 및 서버 전송부

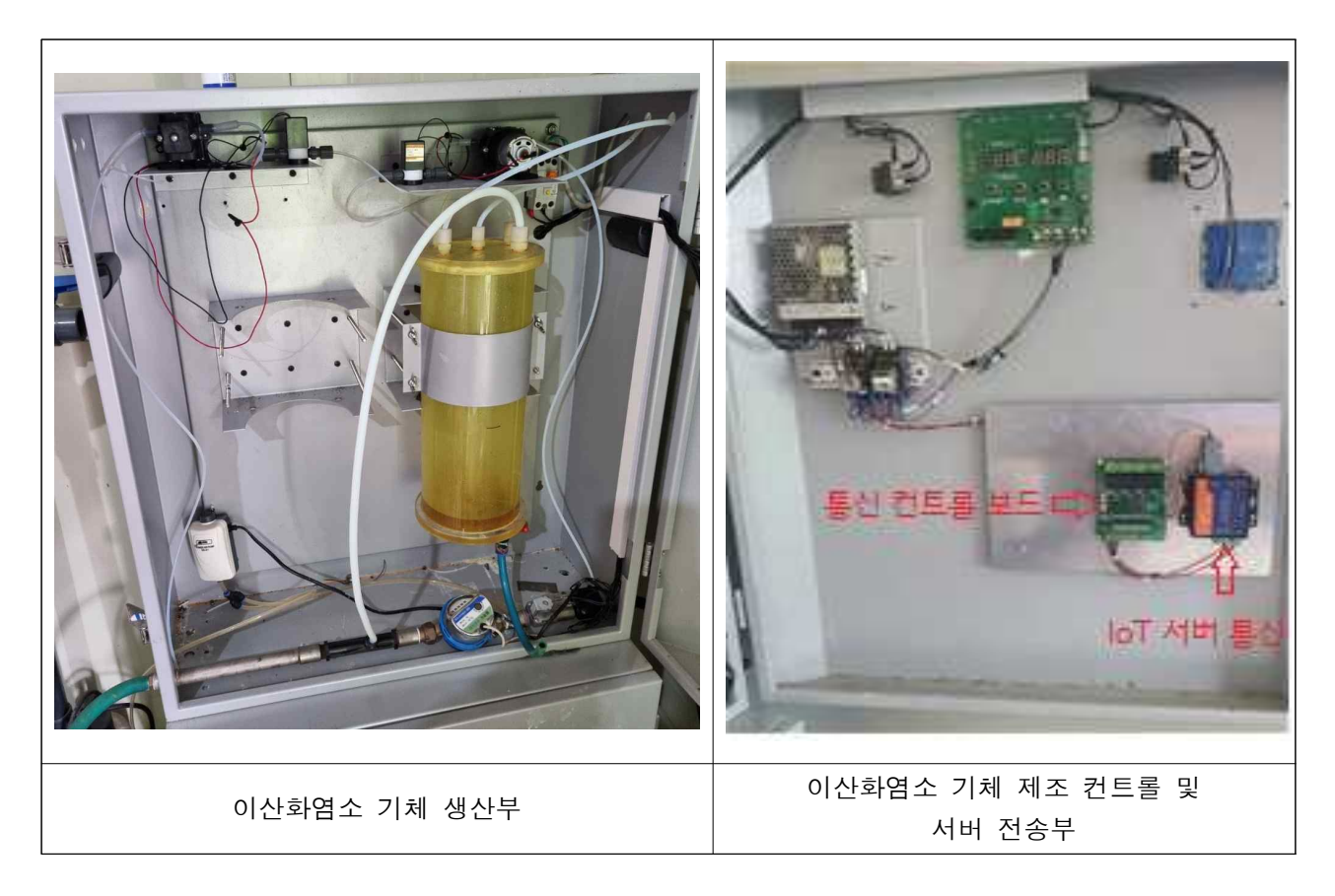

중형 발생기

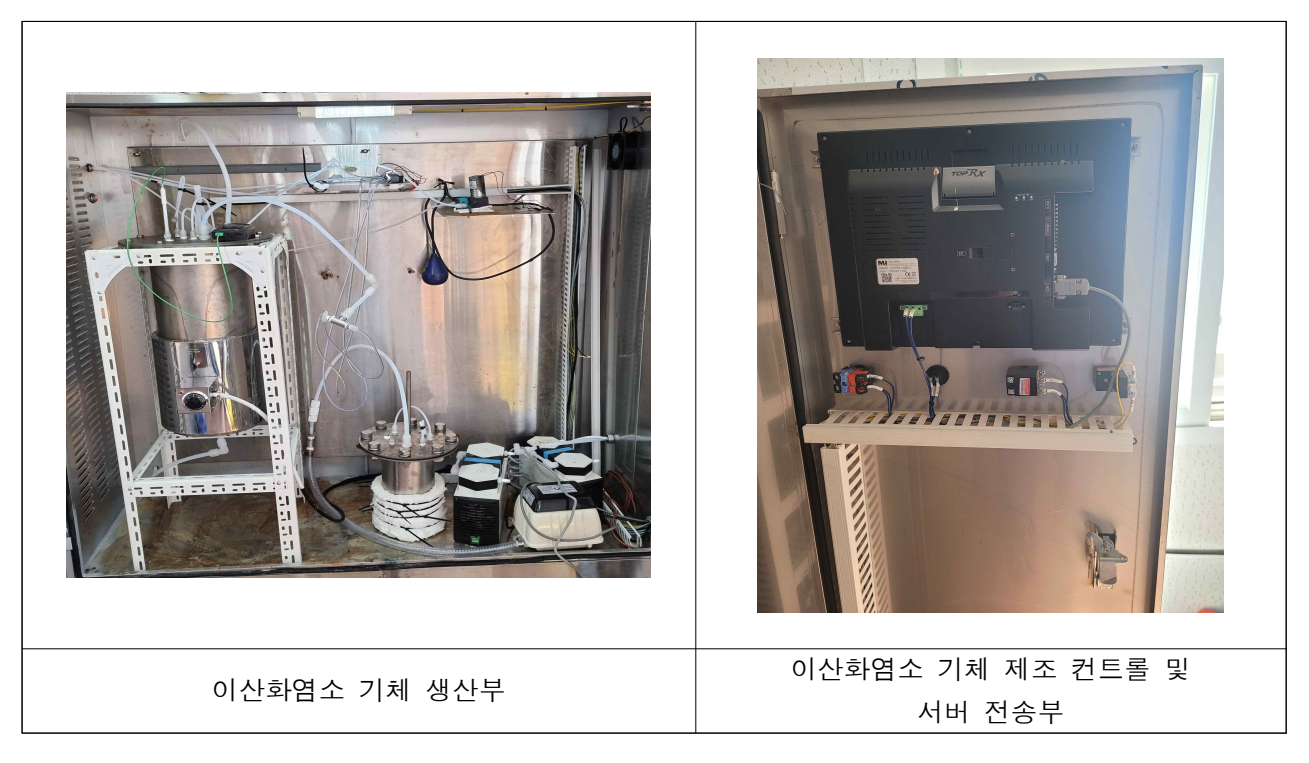

# ■ 축사 소독기 네트워크 통신 설정 방법

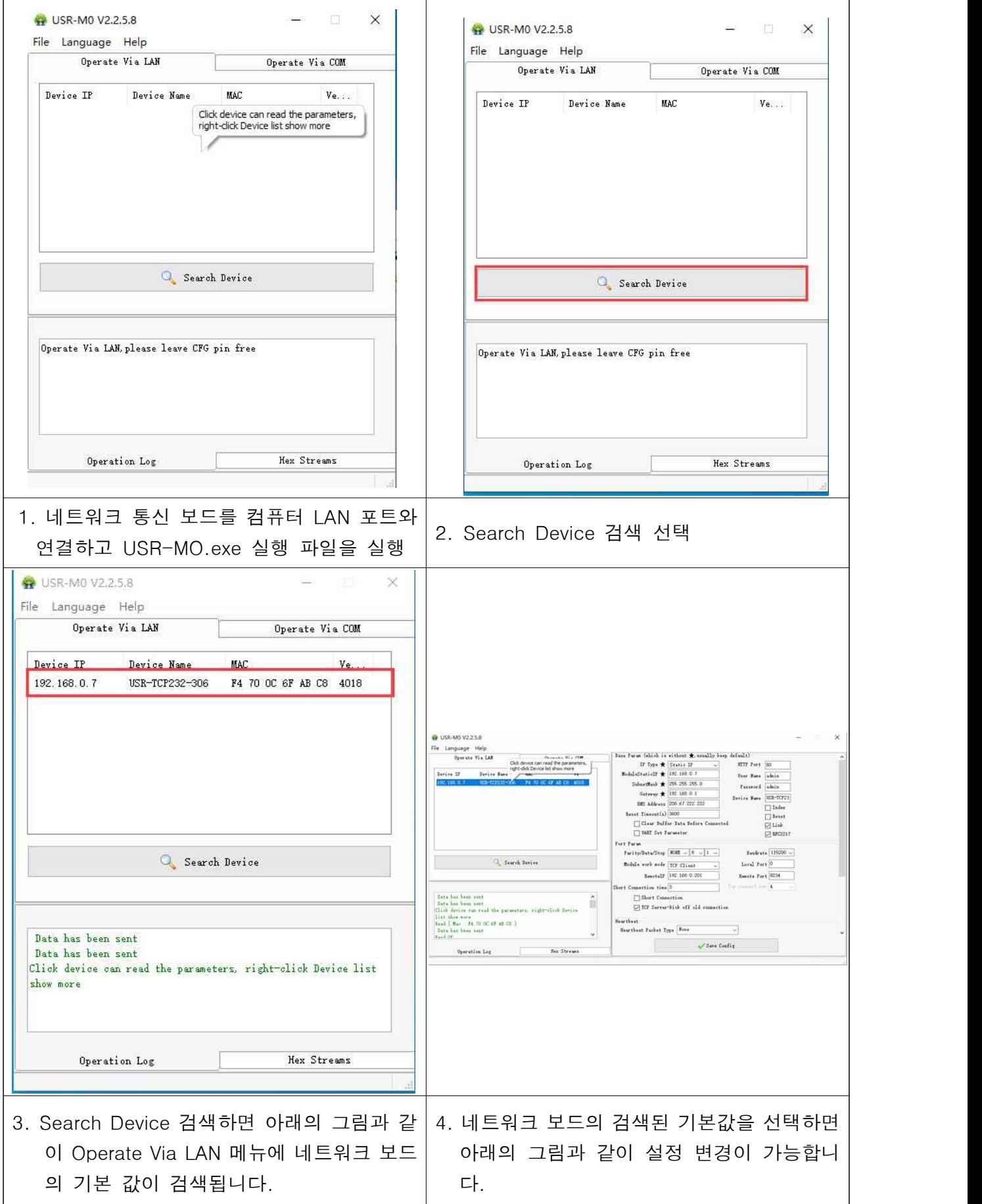

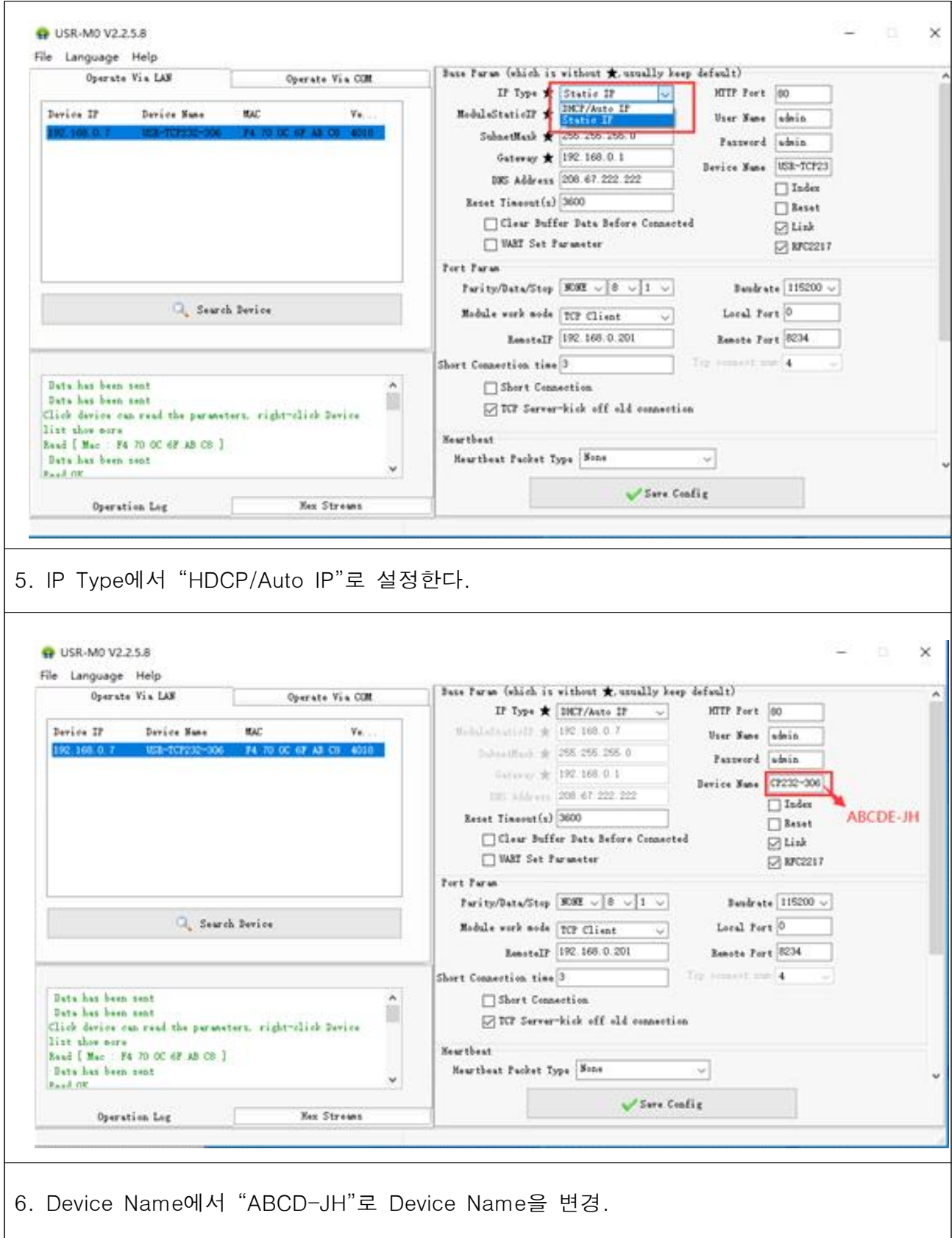
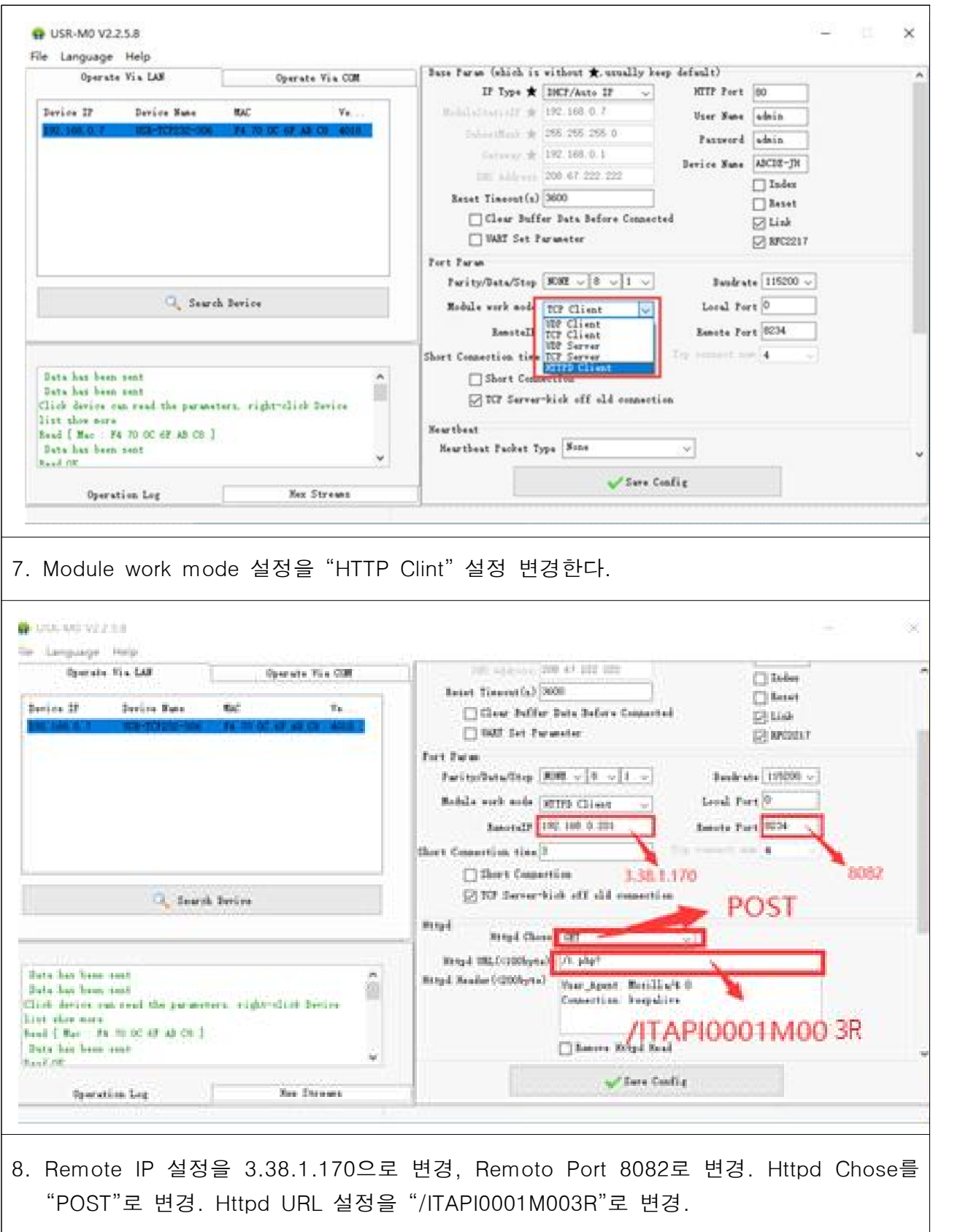

위의 통신 설정은 축사 IoT 서버의 설정 값에 따라 변경이 가능하며, 이 설정값은 표준이 아닙니다.

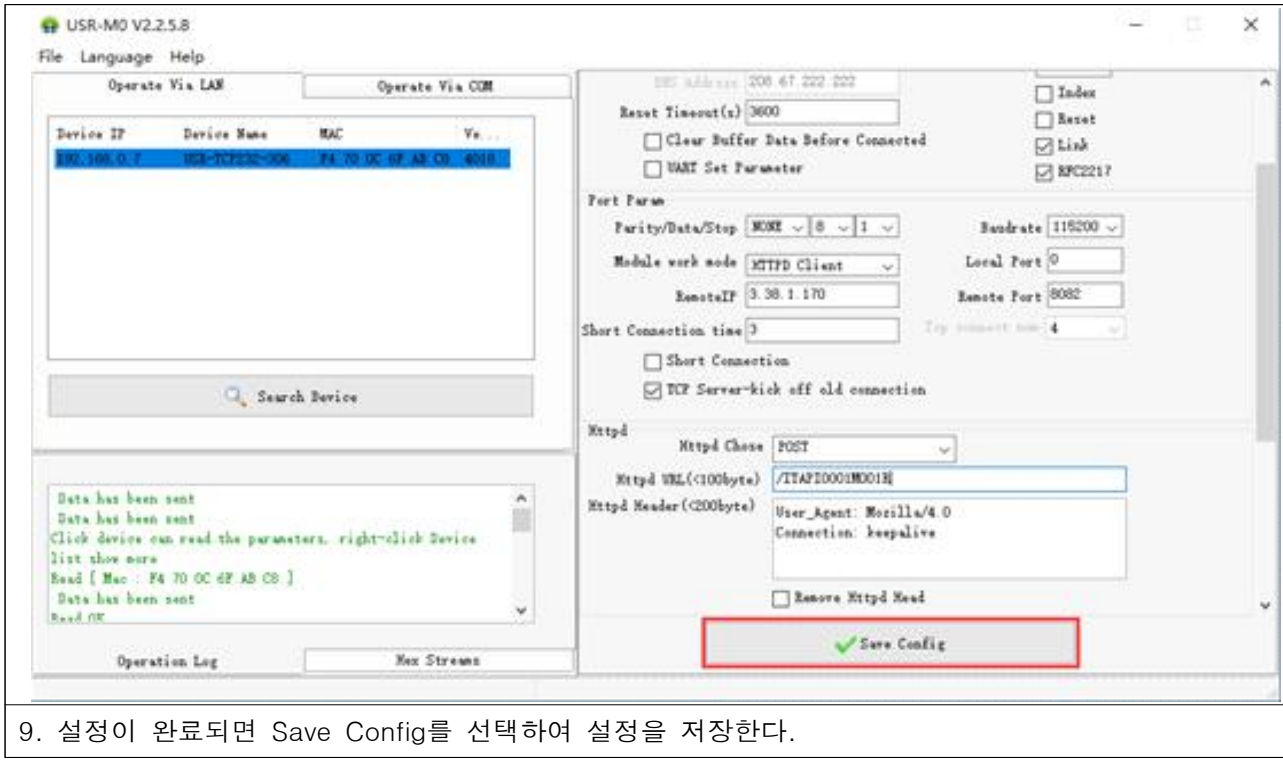

10. 설정이 모두 끝난 통신 보드를 대인 소독기에 장착하여 동작함

11. 축사 소독제 제조기를 동작하면 통신 모듈을 통하여 IoT 서버와 연동되면서 아래의 화면 에서 사용자는 축사 방역 목록, 축사 방역 기기 제어 현황을 알 수 있으며, 축사 방역 기 기 제어 버튼을 통해 축사 방역 기기를 제어할 수 있다.

## 해당 내용을 정리하여 표기하면 다음과 같다.

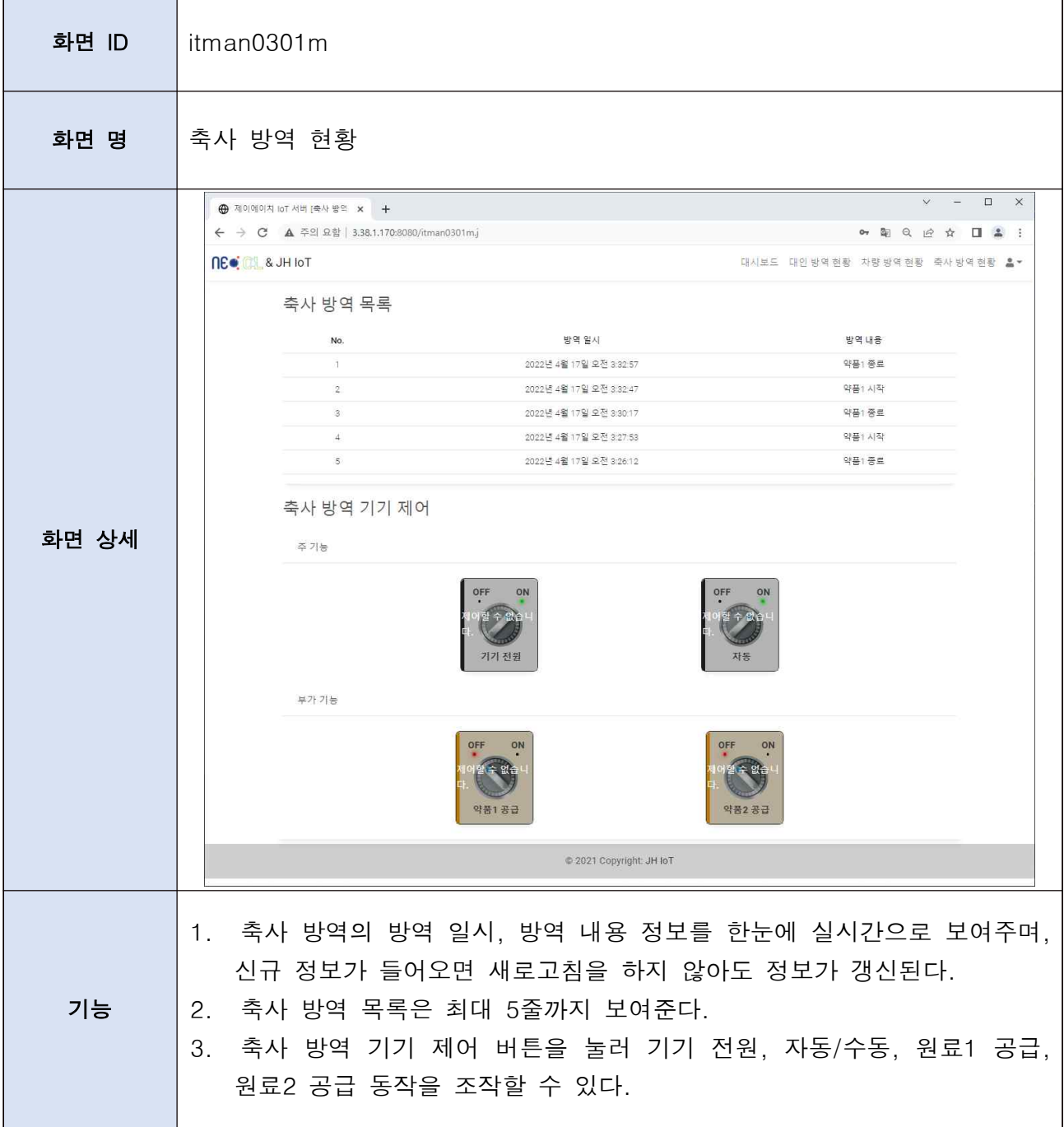

# ■ UV Lamp 살균 (탈취 겸용) 를 활용한 출입 인원 방역 시스템 개발

본 연구에서는 이산화염소 살균 효능에 첨가하여 최근 살균 분야 응용이 증가되는 UV Lamp 살 균 소독을 추가하여 그 효능의 Upgrade를 모색하였다.

축사 공기를 흡입하여 UV Lamp 가 배치된 photooxygen(deodorant) equipment를 통과 시킨 후, 살균 소독된 청정 공기를 다시 축사에 주입하는 방법으로 이산화염소 + UV 살균을 시험하였다.

시험 결과 이산화염소 단독 사용에 비하여 설비 비용이 많이 소요 되며 UV Lamp에서 발생하는 오존 기체가 축사로 유입되어 가축에 영향을 줄 우려가 크며, 오존을 제 거하는 촉매( MnO<sup>2</sup> + CuO)를 추가로 사용해야 되는 단점이 있으며 효능 향상 결과도 에비 실험 결과로는 도출되지 않았다.

추가 연구 수행을 통해 이 부분은 정밀한 연구가 필요한 것으로 사료된다.

## ▶ UV 램프

- UVC lamp: 파장 185nm, 770mm, 150W.

## - 램프 재질

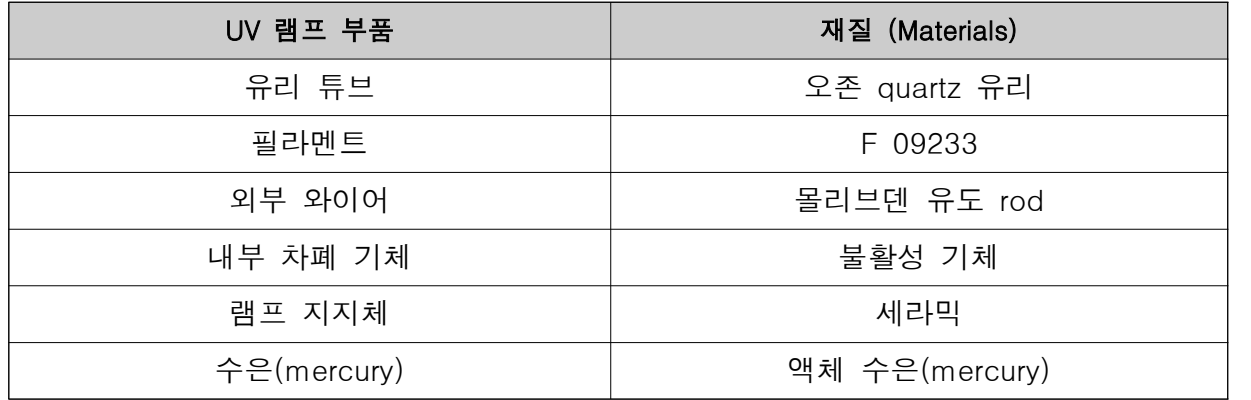

 - 고성능 quartz 사용으로 UV 광선의 침투력이 상승되고, 편리하고 안전한 세라믹 램프 지지체가 사용되었다.

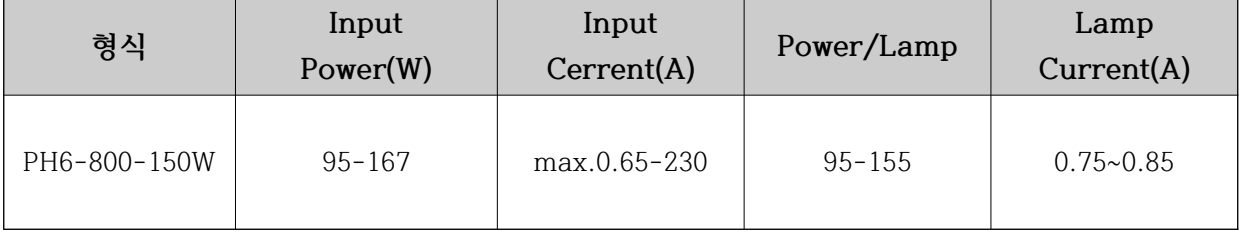

Size:

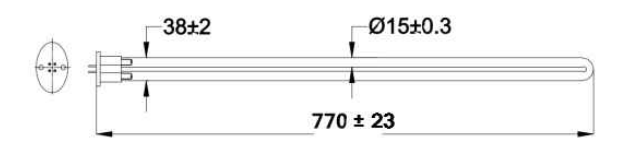

- 램프 안정기 : 150 W

AC Source: 198~264V Mains Frequency: 50/60Hz Power Factor: >0.99typ. Efficiency: >90% typ. Operating Frequency: 40-50KHz Dimensions: 200\*62\*28 m

- 안정기 규격

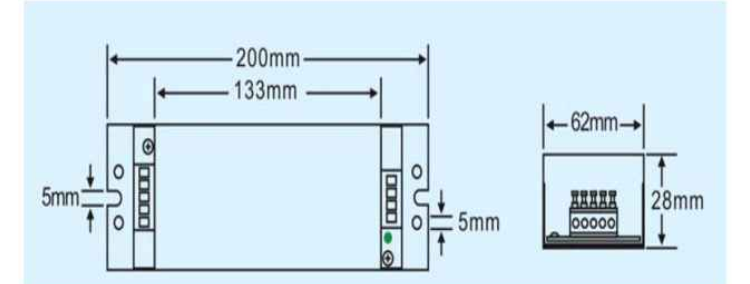

- 설치 사진

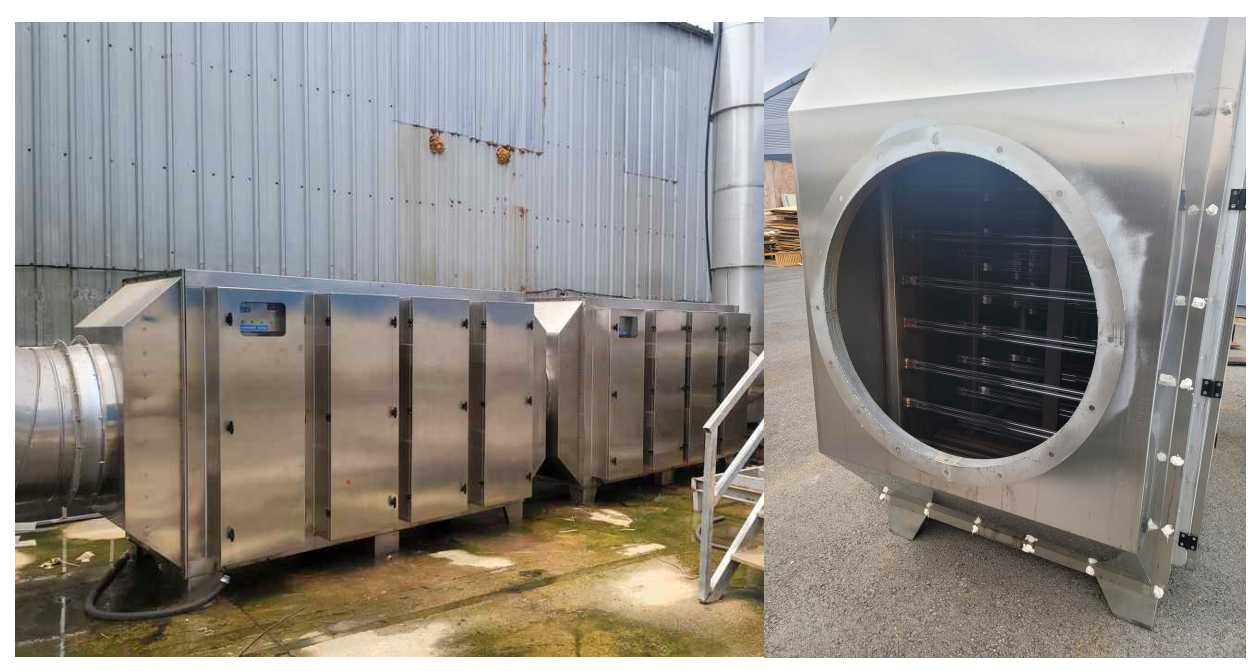

(3) mist 이산화염소를 활용한 출입 인원 방역 시스템 개발 및 방역 현황 실시간 IoT 방역 시스템 서버에 전송 축사의 방역 상황 실시간 관리 시스템 개발

### (가) 대인 대인 소독기

개발의 목적: 축사에 출입하는 인원이 운반 유입되는 세균 바이러스 등을 살균 소독 1-1 초미세 mist (0.5 μm) 이산화염소 농도 : 축사 출입 인원의 살균 소독 방역은 인체에 미치는 부작용을 고려하여 mist 농도 0.3 ppm

### (나) 기존 대인소독기 체임버 제품의 문제점

- 2-1. 대부분 대인소독기는 자외선 살균 기본, 오존과 병행하는 방식의 체임버가 주류
- 2-2. 자외선(UV) 및 오존의 인체 유해성에 대한 안전장치가 미흡하여 위험에 노출
- 2-3. 또한, 주위 온도가 낮을 경우 살포된 소독액이 제품 내부에서 응축 및 결로 현상이 나타나는 등 소독 효과가 급격히 떨어짐.
- 2-4. 지속적인 소독으로 인한 환경 오염 유발
- 2-6. 소독액 고압 분사 방식으로 대인 소독시 거부감이 심함.
- 2-6. 일일 몇 명이 언제 소독한 데이터 분석이 불가능함.

### (다) 개발 Concept

3-1. 대인 소독액 분사시 거부감을 줄이기위해 - 초미세 분무(0.5 μm)mist 분사 방식을 사용한다.

- 3-2. 대인을 감지하면 자동으로 mist 방식으로 소독액을 분사한다.
- 3-3. mist 소독액 분사 시간은 10초로 한다.
- 3-4. 소독 공간은 체임버로 한다.
- 3-5. 소독액 공급은 각종 센서를 부착하여 관리자가 쉽게 관리가 가능하게 함
	- 3-5-1. 대인 감지 센서 2개
	- 3-5-2. 보관액 센서 3개
	- 3-5-3. 충전액 센서 1개
- 3-6. 네트워크를 통하여 출입자 소독 현황을 실시간으로 데이터를 IoT서버로 전송하여 관리 할수 있게 한다.
- 3-7. 소독액은 보관액과 충전액으로 구분하여 충전액이 없어도 몇일 동안 대인 소독이 가능하 게 한다.
- 3-8. 보관액 통에 센서를 부착하여 최저 수위, 충전 수위, 최고수위를 관리하여 최적의 보관액 상태를 자동으로 유지하게 한다.
- 3-9. 충전액 통에 센서를 부착하여 충전액이 없을지 경보를 발생하여 관리자가 충전액을 보충 할 수 있게 한다.
- 3-10. 하드웨어 개발은 메인 컨트롤 보드. 통신 보드로 구분하여 개발한다.

- 3-11. 통신 보드 개발은 지정된 IoT 서버로 메인 컨트롤 보드 신호를 전송하고 IoT 서버에서 보내 명령 신호를 다시 메인 컨트롤 보드에 전달하는 양방향 통신 보드를 개발한다.
- 3-12. 소독기에 장애가 발생하면 통신 모듈을 통하여 IoT 서버로 전송하면, 서버에서 대인 소독기 장애 발생을 관리자에게 통보하여 관리자가 빠른 장애 발생을

이때 메인 컨트롤 보드와 통신 보드 간에 여러 가지 통신 방법을 사용이 가능하게 개발한 다. 통신 방법은 RS232, RS485, RS422 방식으로 한다.

파악 할 수있게 한다. 충전액을 제외하고 모든 장애는 Reset 기능으로 정상 동작할 수있

- 게 한다. 3-13. 전원을 AC 220V와 DC 24V 사용으로 한다.
- 3-14. 대인 소독기 하우징은 두 대를 대칭형으로 구성하여, mist 분사구는 한 기기에 6개씩 으로 구성하여 대인 전신을 소독 가능하게 한다.
- 3-16. 모든 감지 방식을 디지털 감지 방식을 사용하여 신속 정확하게 감지가 가능하게 한다.

### (라) 대인 소독기 메인 보드 개발

4-1. AC 220V 단상 전원을 주 전원으로 하고 DC 24V전원을 동시에 사용이 가능하게 한다.

4-2. 메인보드 MCU는 220V 4개의 장치를 컨트롤 가능하고. 24V 센서

8개까지 제어할 수 있는 MCU를 사용한다.

4-3. 메인보드 기본 메모리는 8MB로 구성하여 연결된 장치와 센서를 동작의 펌웨어를 사용 가능하게 한다.

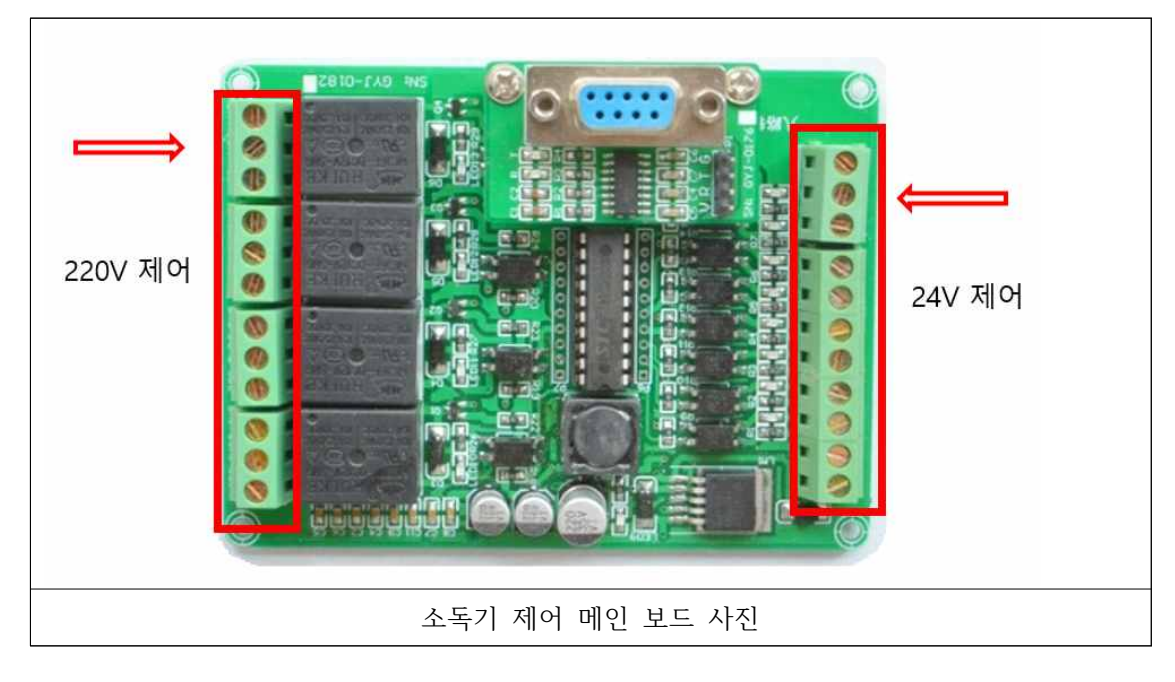

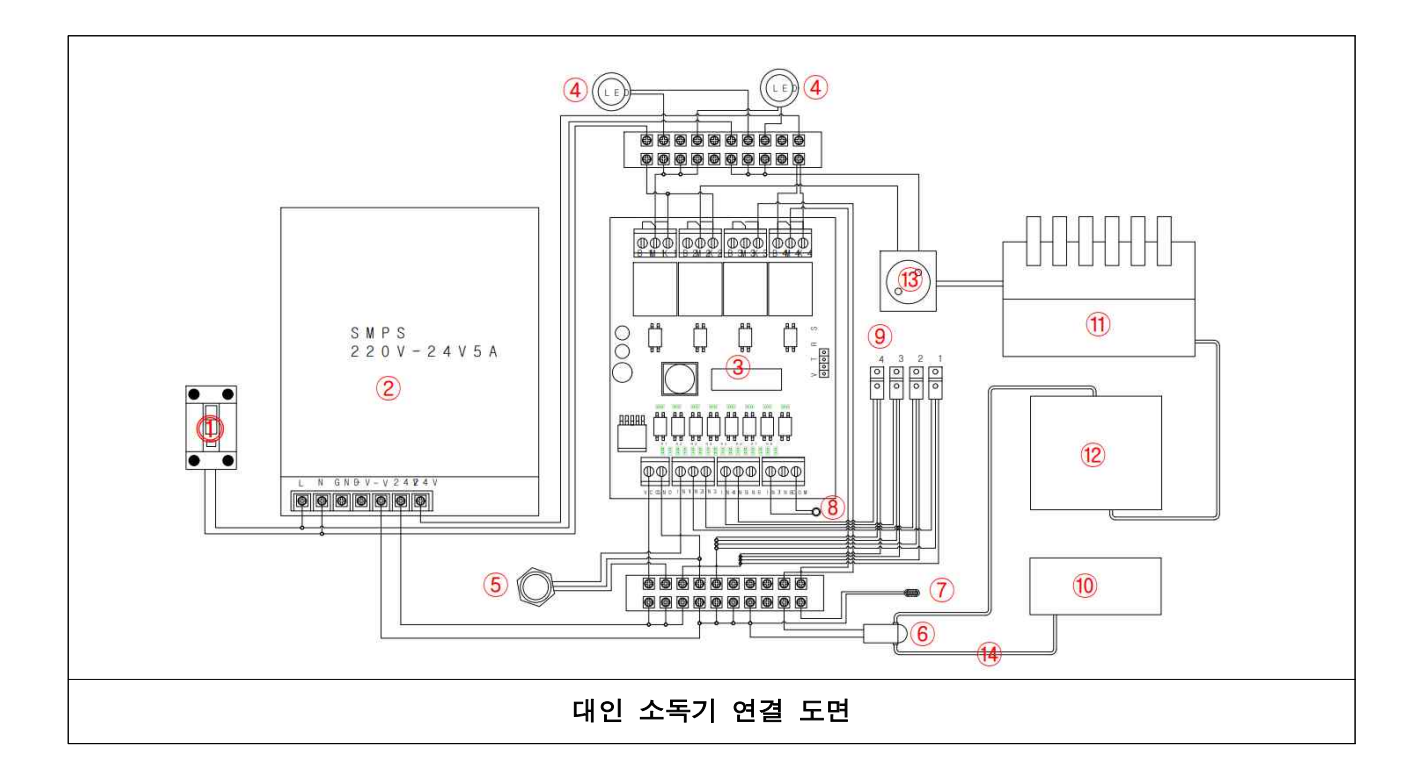

- ⓵. 차단기: 220V 차단기로 누전 및 합선이 발생할 경우 차단하는 장치
- ②. SMPS: 220V 전압을 DC 24V 5A로 변환는 장치
- ③. 메인 컨트롤 보드: 대인 소독기의 각종 장치를 프로그램에 의해 동작 시켜주는 장치
- ④. LED 조명: 메인 컨트롤 보드에서 동작 신호가 시작되면 초음파 분사 소독액을 잘 보여주기 위한 장치
- ⑤. 대인 감지 센서: 출입자를 감지하여 메인보드에 출입자 감지 통보를 하는 센서로 한번 출입자를 센서가 감지하면 15초 동안 추가 감지하여도 메인보드에 추가 감지 신호를 보내지 않는다.
- ⑥. 소독액 충전 펌프: ⑨의 소독액 감지 센서 감지 명령에의해 동작한다.
- ⑦. 경광등: 소독액 최저수위, 충전 소독액 부족등 대인 소독기에 이상이 생길 경우 경광등이 동작하여 관 리자가 알려주는 기능.
- ⑧. 리셋 스위치: 대인 소독기의 소독액 부족 등으로 동작을 멈췄을 경우 충전 소독액을 준비하고 리셋 스 위치를 누르면 메인보드가 모든 기능을 점검하고 다시 정상 동작을 시켜주는 명령을 한다.
- ⑨. 소독액 감지 센서: 센서1은 보관소독액 최저 수위를 측정함. 센서2는 보관소독액 충전이 필요한 수위 를 측정함. 센서3은 보관소독애 최대 수위를 측정함. 센서4는 충전 소독액 유무를 확인함. ⑩. 충전 소독액: 보관 소독액 통에 적정량의 소독액을 유지하기 보관 소독액 수위가 센서2의 측정 수위
- 아래로 내려가면 메인 컨트롤 보드는 충전액에서 보관 소독액의 최고 수위까지 자동으로 공급
- ⑪. mist 분사기: 6개은 분사구로 분사가 가능한 분사기이며, 메인 컨트롤 보드에서 동작 명령과 정지 명령 에 의해 mist 방식으로 소독액을 분사 정지함.
- ⑫. 소독액 보관: mist 분사기로 소독액을 공급을 하지만. 3개의 수위 센서가 있어 항상 적정량의 소독액을 자동으로 보관이 가능함.
- ⑬. 220V 전원 콘센트: 대인 센서가 대인을 감지하면 메인 컨트롤 보드에서 mist 발생기 동작 명령에의해 220V 전기를 공급하는 콘센트
- ⑭. 충전 소독액 감지 센서: 메인 컨트롤 보드가 보관 소독액 센서에서 보관 소독액이 부족하다는 신호가 들어오면. ⑥의 모터를 작동시켜 충전 소독액에서 보관소독액 통으로 소독액을 보층하는 기간 동안 충 전 소독액이 원할히 보충되는지 감시하는 센서

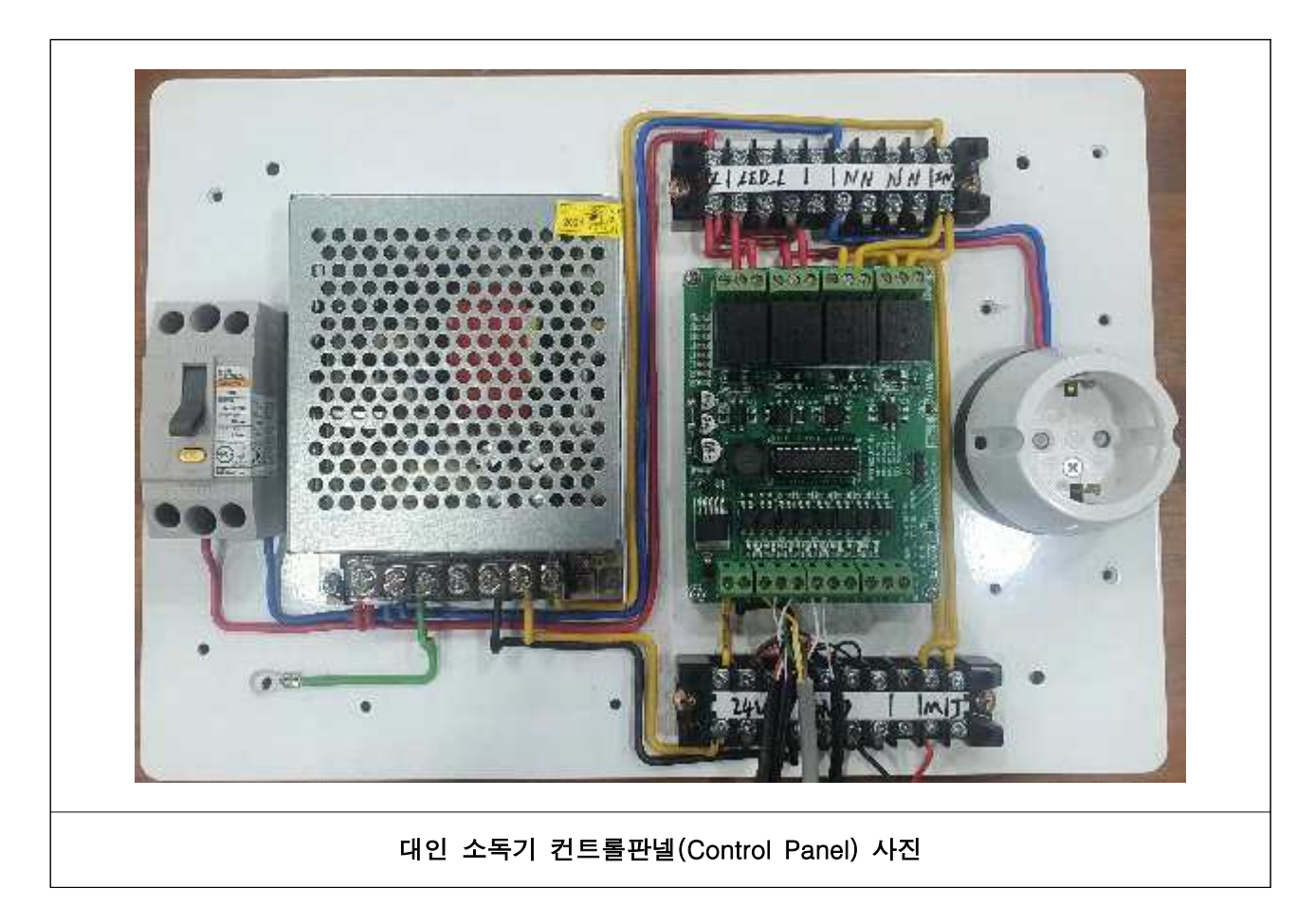

## (마) IoT서버와 연동 기술 개발

대인 소독기의 동작 상태 및 장애 발생시 IoT서버에 인터넷으로 신호를 전송하여 축사 출입의 대인 소독관리 및 mist 소독기의 운영 상태를 IoT서버에서 관리가 가능하게 함.

- 5-1. 통신 모듈은 인터넷을 통하여 IoT 서버에 대인 소독기의 동작 현황과 장애 정보를 전송이 가능해야 함.
- 5-2. IoT 서버에 전송하는 신호는 대인 소독 자료, 장애 유형별 신호를 전송하여 관리자가 장 애 발생을 쉽게 파악 할 수 있게 한다.
- 5-3. 통신 모듈의 신호 수신부는 RS232. RS485, RS422 방식으로 신호를 수신이 가능하게 개발하여, IoT 축사 방역의 기타 장비에도 적용이 가능하게 하여야 한다.
- 5-4. 통신 모듈의 IoT 서버와 통신 방법은 TCP Server/TCP Client/UDP Server/UDP Client을 사용 한다.

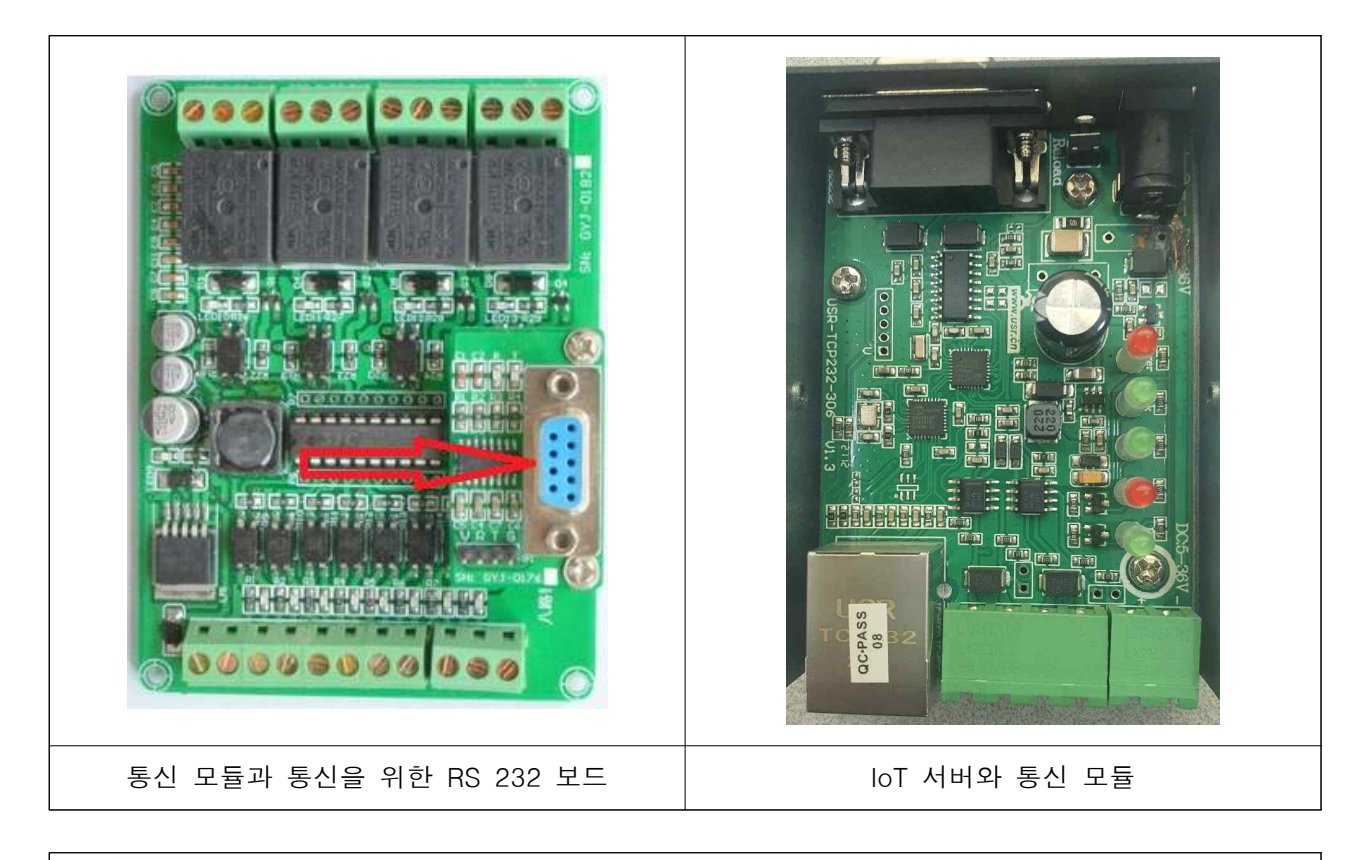

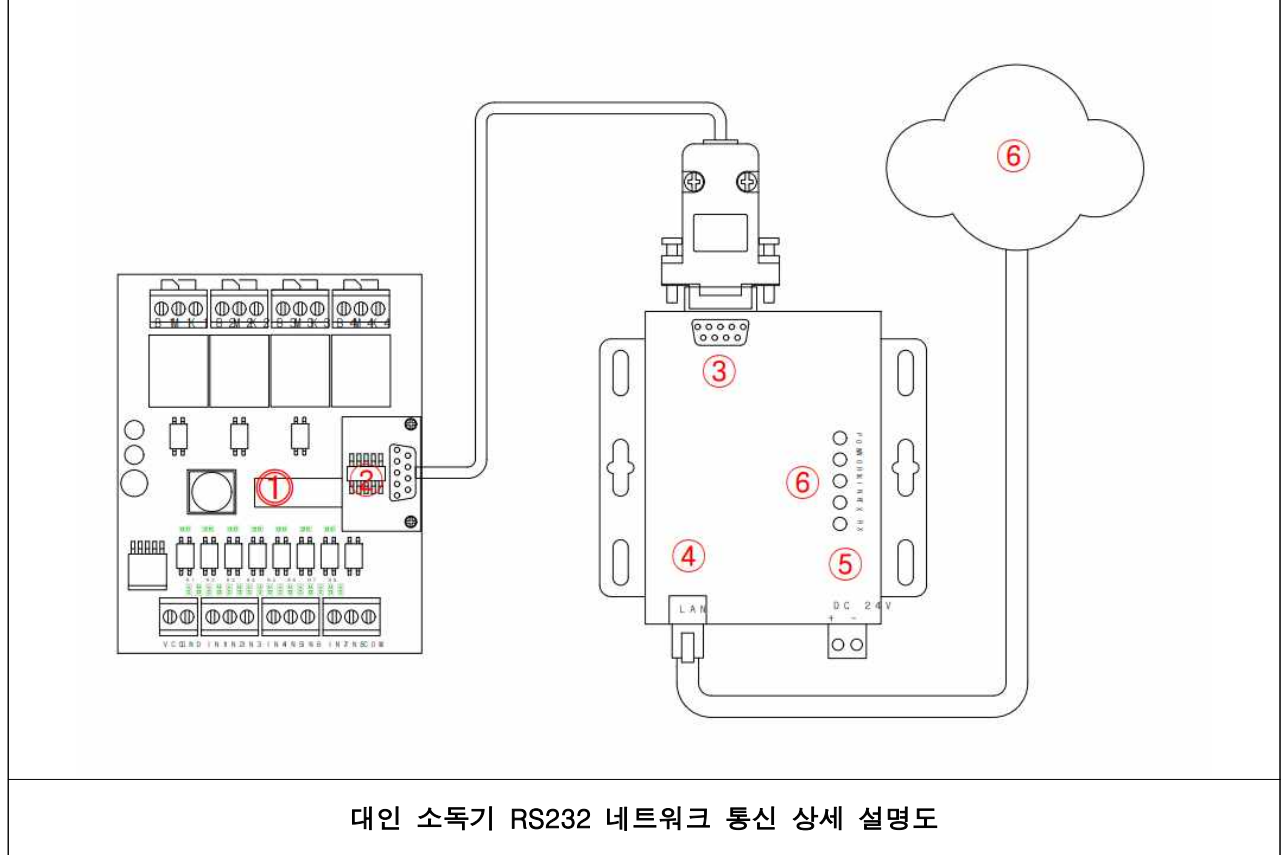

## ⓵. 메인 콘트롤 보드: 대인 소독기의 동작 장애등을 관리하는 메인보드며, 설치 환경에 따라서 펌웨어 (Firmware)로 소프트웨어 업그레이드가 가능함.

- 1. 펌웨어 설계
- 1-1. 대인 감지부: 디지털 대인 감지 센서가 대인을 감지하면 mist 발생기와 LED 조명을 동작시 킨다.
- 1-2. 동작 시간은 10초로 한다.
- 1-3. 소독액 보관의 수위센서 4개를 실시간으로 감시하여 보층 수위일 경우 보층액에 연결되어 있는 펌프로 적정 수위를 유지하기 하며, 보층 수위이하일 경우 충전 소독액의 센서를 확인 여 충전액 부족 경보를 관리자의 무선 통신기기에 통지하여 소독액을 확인 할 수 있게 한다.
- 1-4. IoT 서버에 대인소독, 장애유형에 따라 신호값을 다르게 전송하여, IoT 서버는 받은 신호값 을 분석하여 대인소독 자료와. 장애 발생 자료를 구분하여 관리 할 수있게 한다.

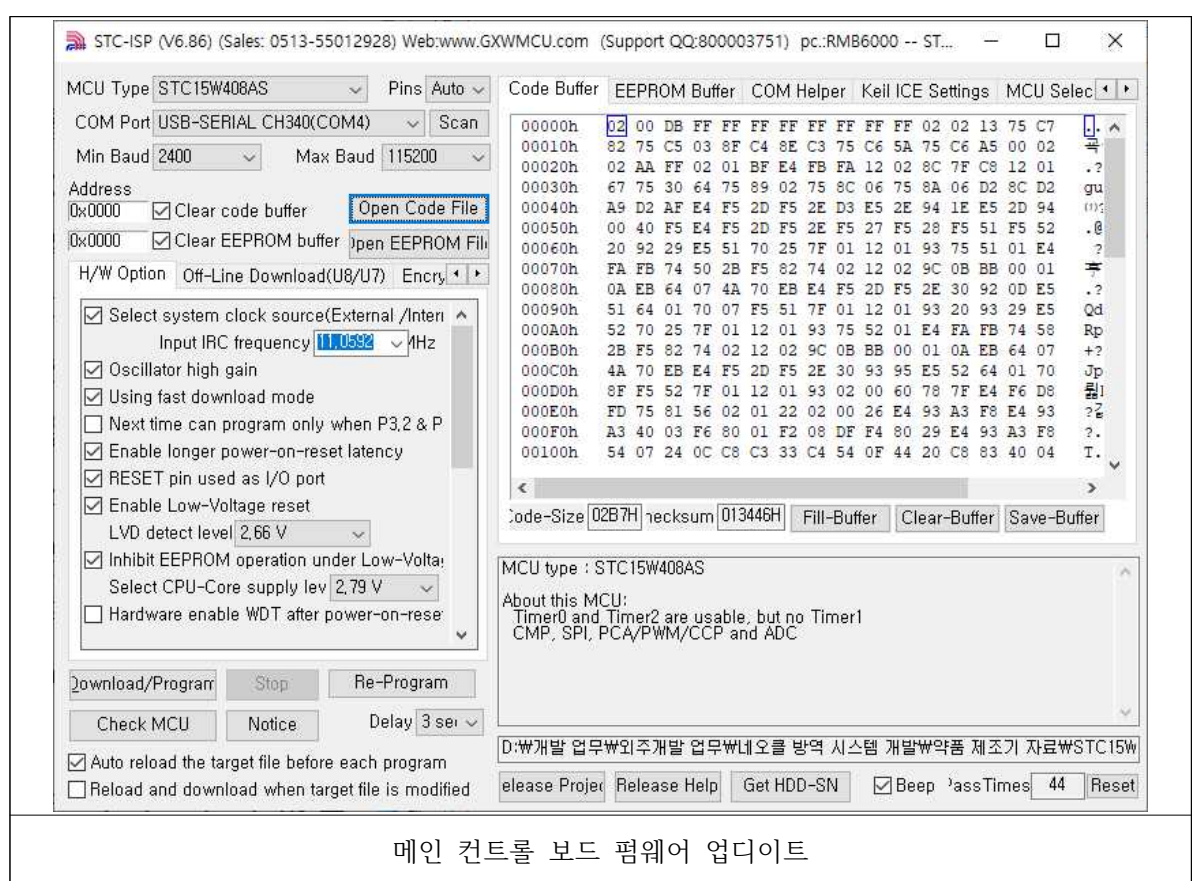

②. RS232 통신 보드: 메인 콘트롤 MCU에서 대인 소독기 동작 상황과. 장애 상황을 통신 모듈로 전달하여 IoT 서버에 보고를 한다.

③. 네트웍크 통신 보드: 메인 콘트롤 보드에서 RS232 신호를 수신하여 인터넷으로 전송하는 기능을 한다.

④. LAN 포트: 통신 보드에서 수신한 신호를 Httpd 통신 방법으로 서버에 전송한다.

⑤. DC 24V 전원 입력부

⑥. 네트워크 통신 동작 표시 LED

# 네트워크 통신 보드 사양표

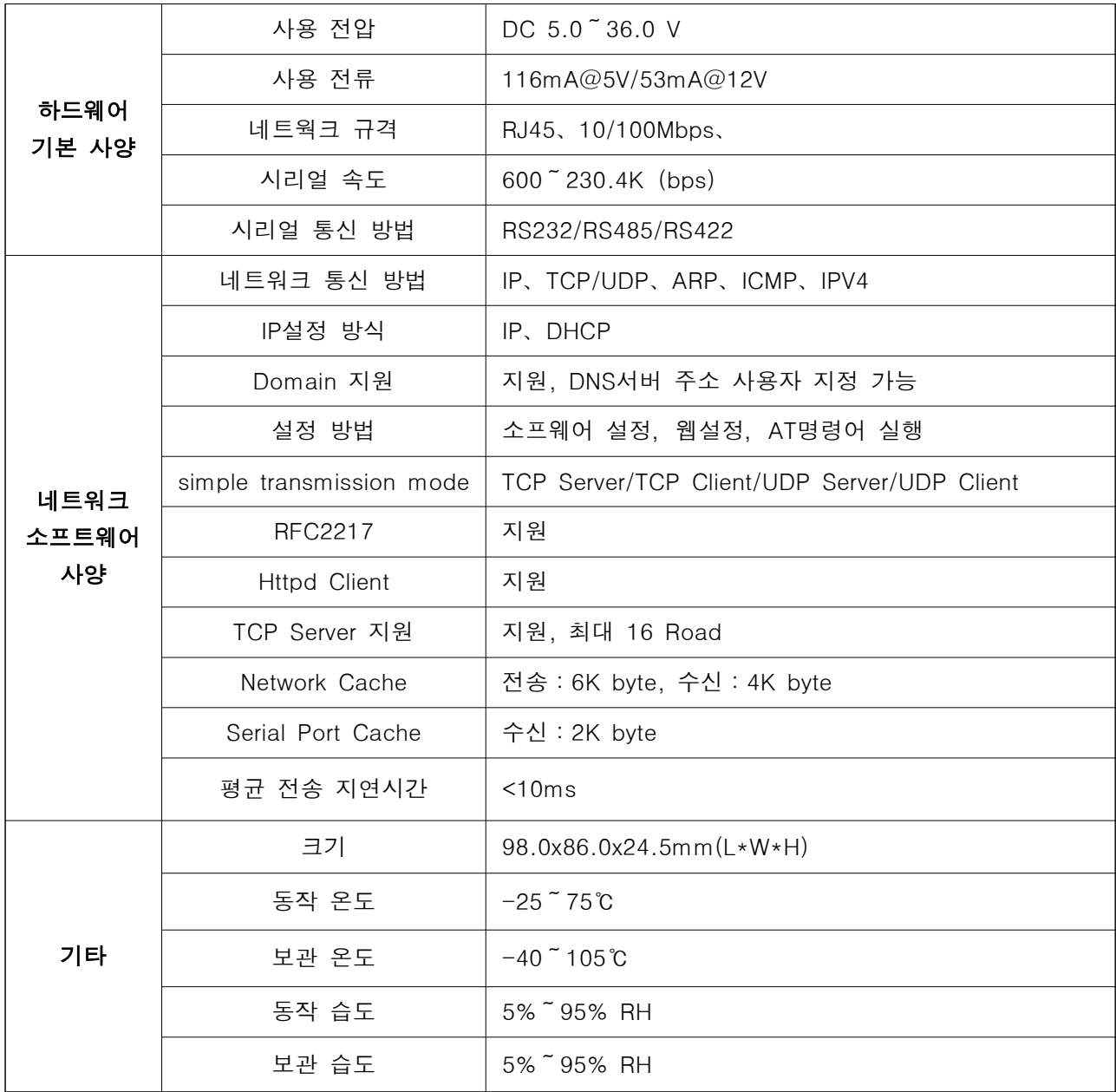

# ■ 대인 소독기 네트워크 통신 모듈 설정 방법

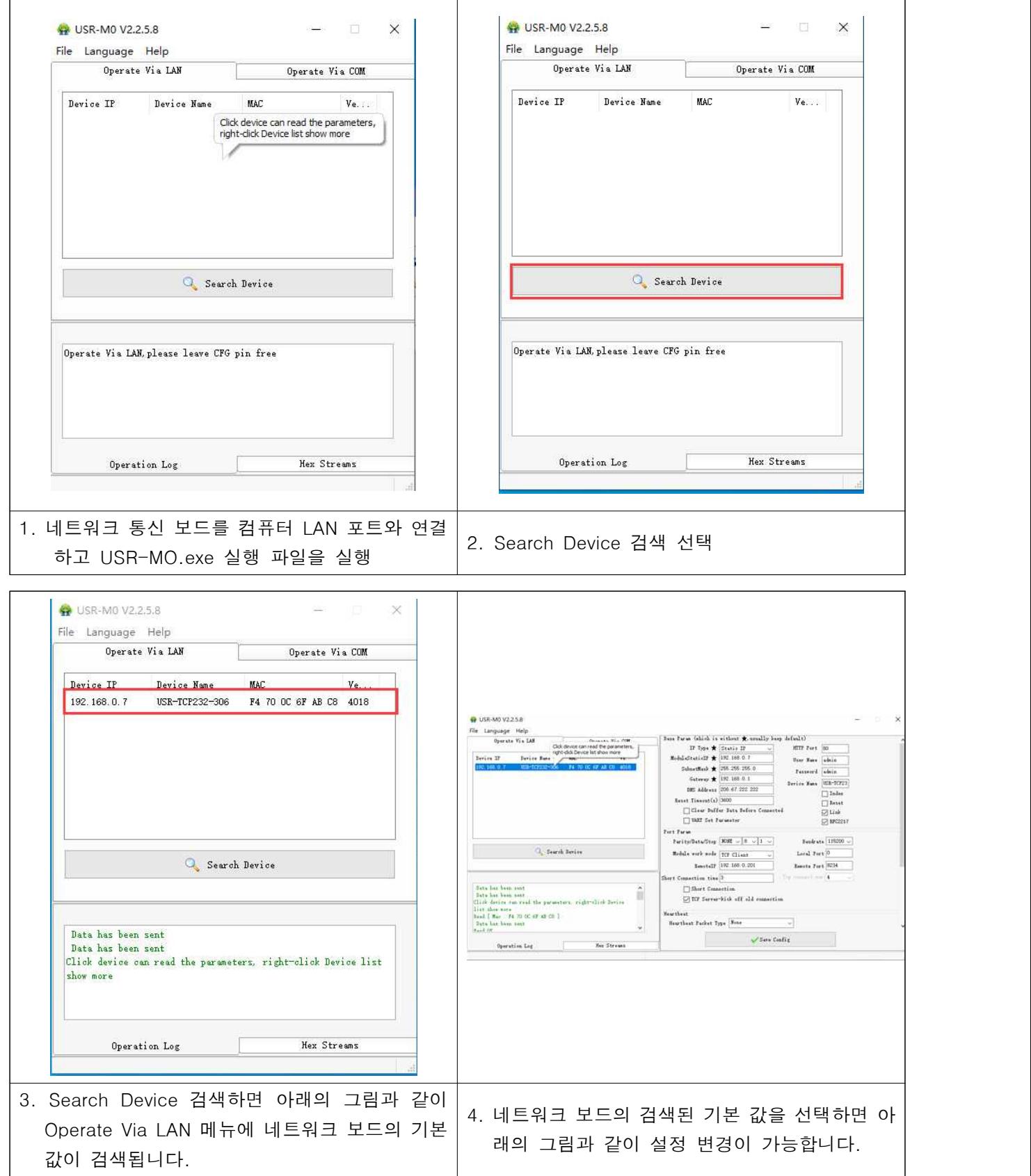

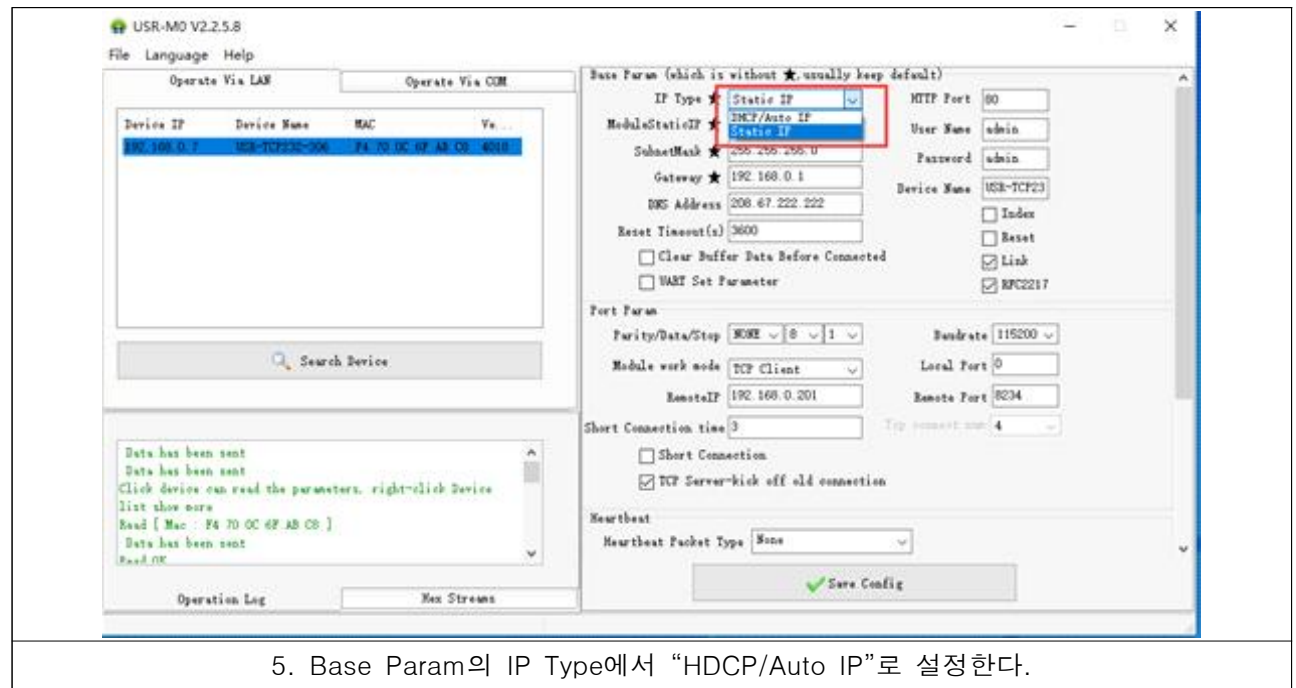

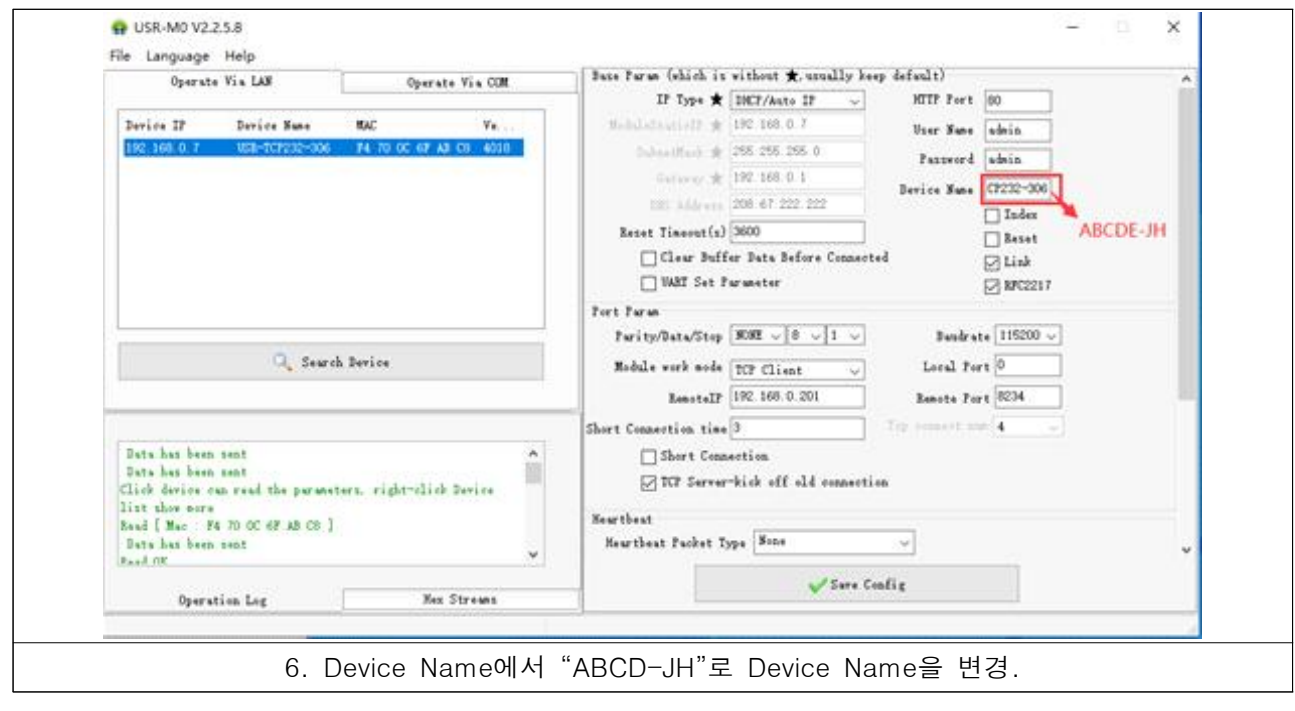

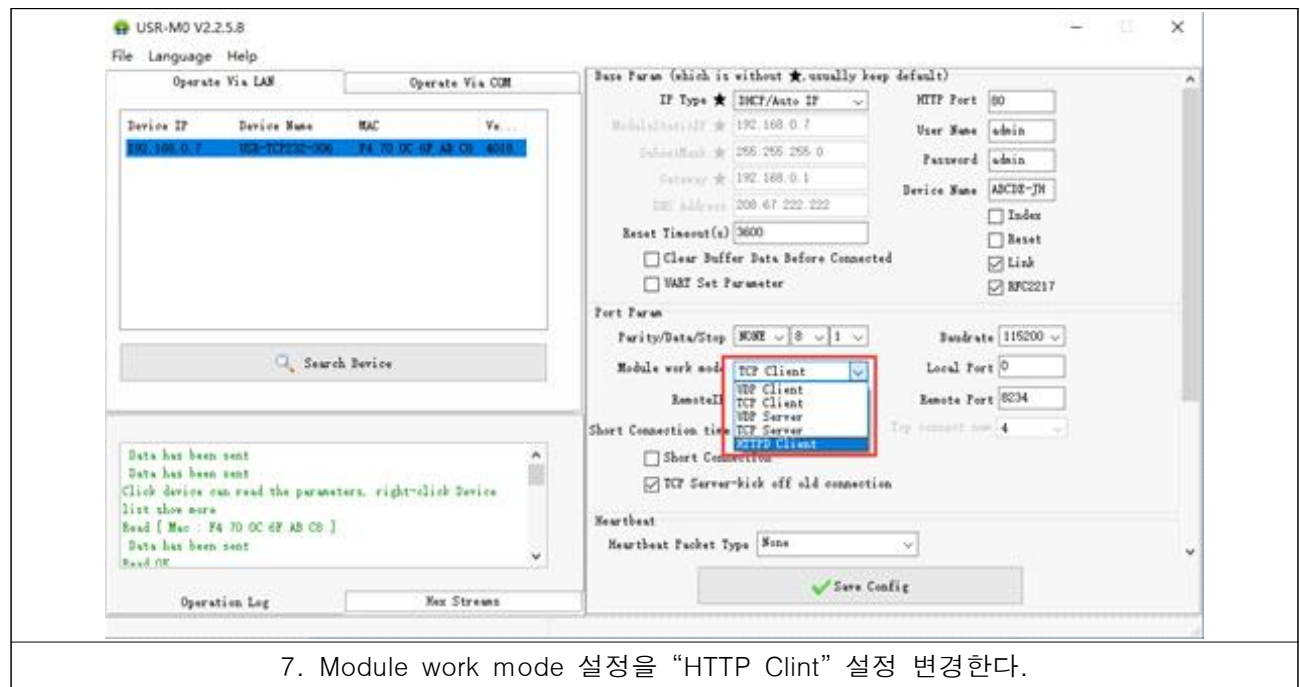

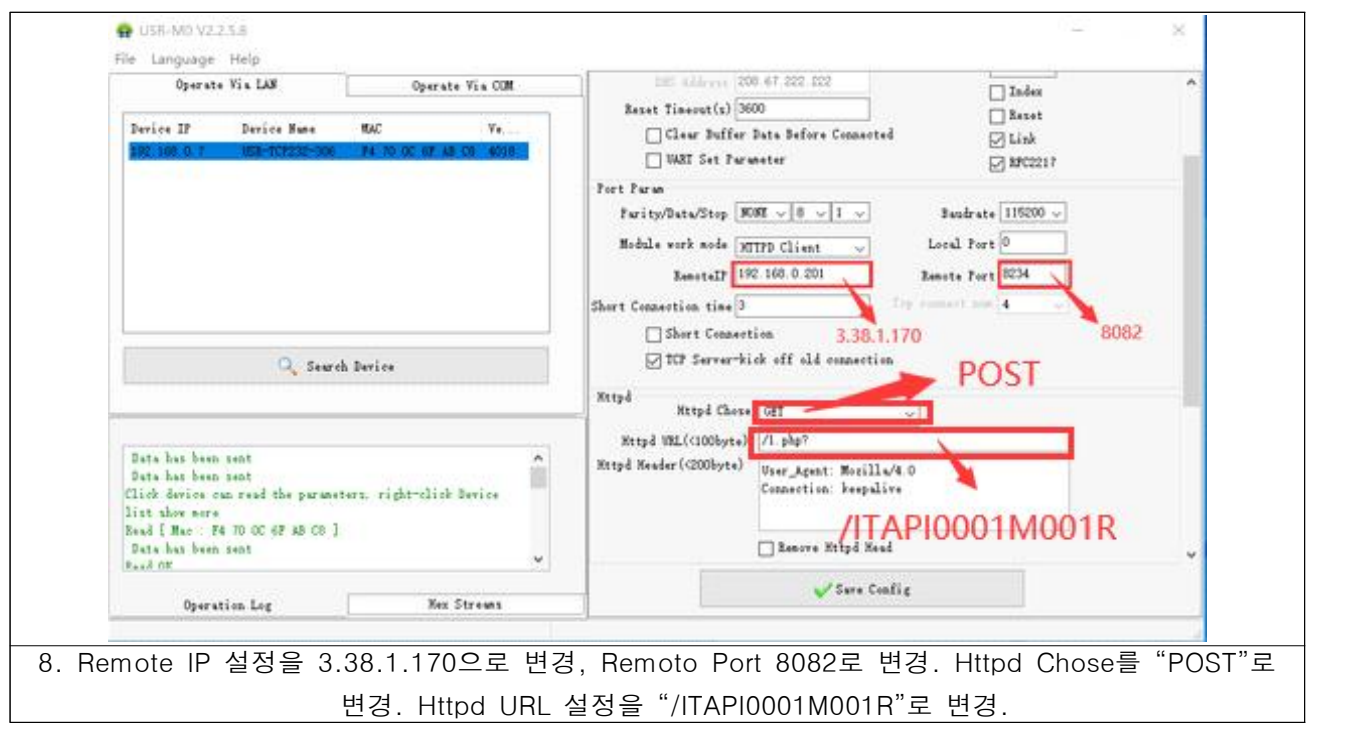

참고사항: 위의 통신 설정은 축사 IoT 서버의 설정 값에 따라 변경이 가능하며, 이 설정값은 표준이 아닙니다.

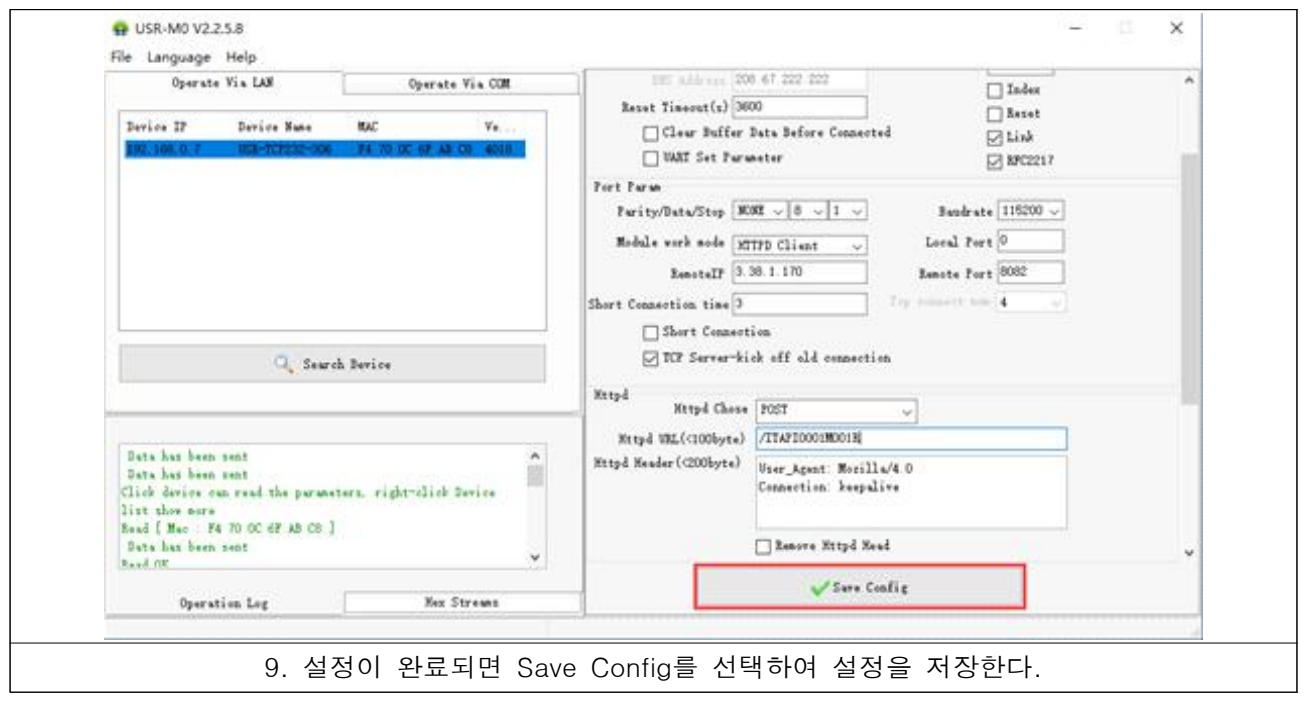

# 10. 설정이 모두 끝난 통신 보드를 대인 소독기에 장착하여 동작하면 됩니다.

## ■ 대인 소독기 IoT 서버와 통신 규약

메인보드의 펌웨어에 통신 규약을 설정하고 대인 소독기 동작 상태 및 장애 발생시 규정된 규 약으로 통신 모듈을 통해서 IoT 서버로 전송하여 대인 출입 소독 상황과 장애 발생 상황을 중 앙 잡중식 관리가 가능하게 한다.

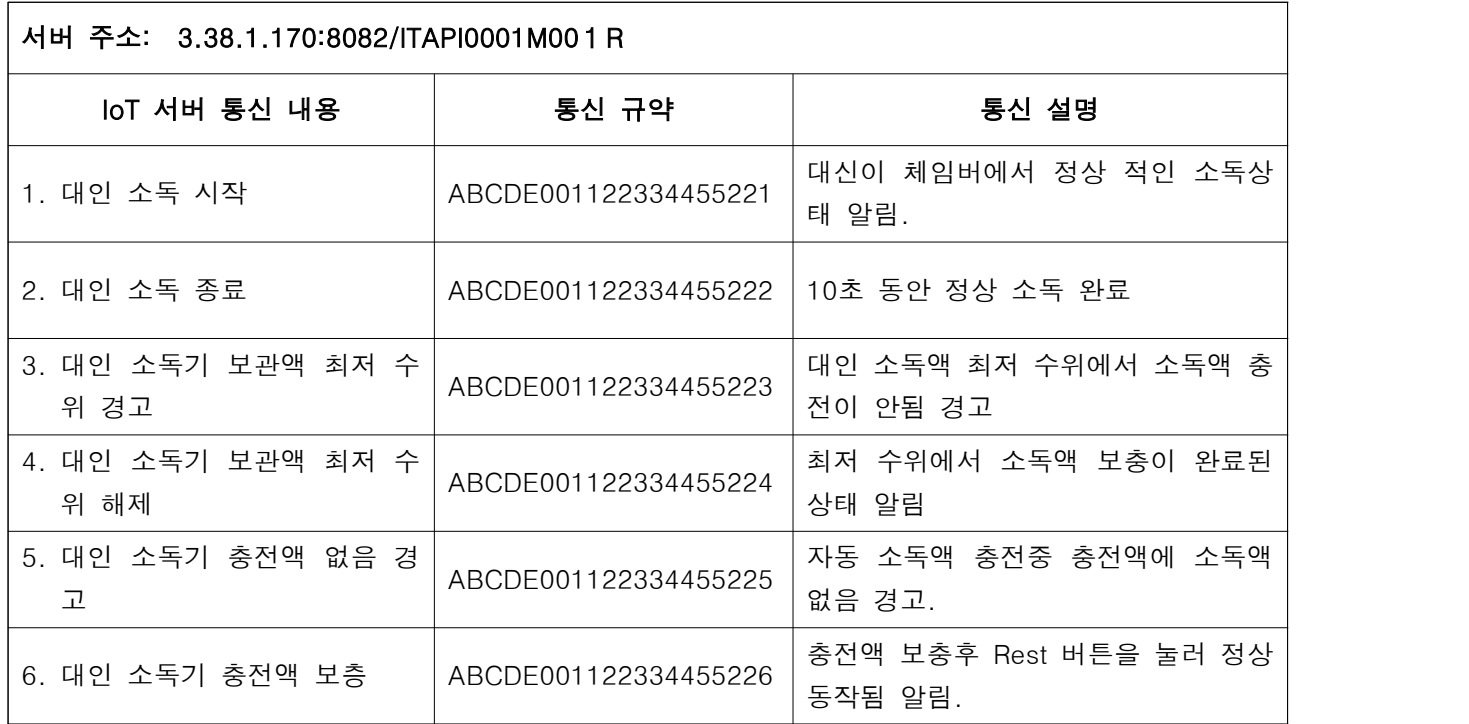

■ 대인 소독기 IoT 서버 연동 프로세서

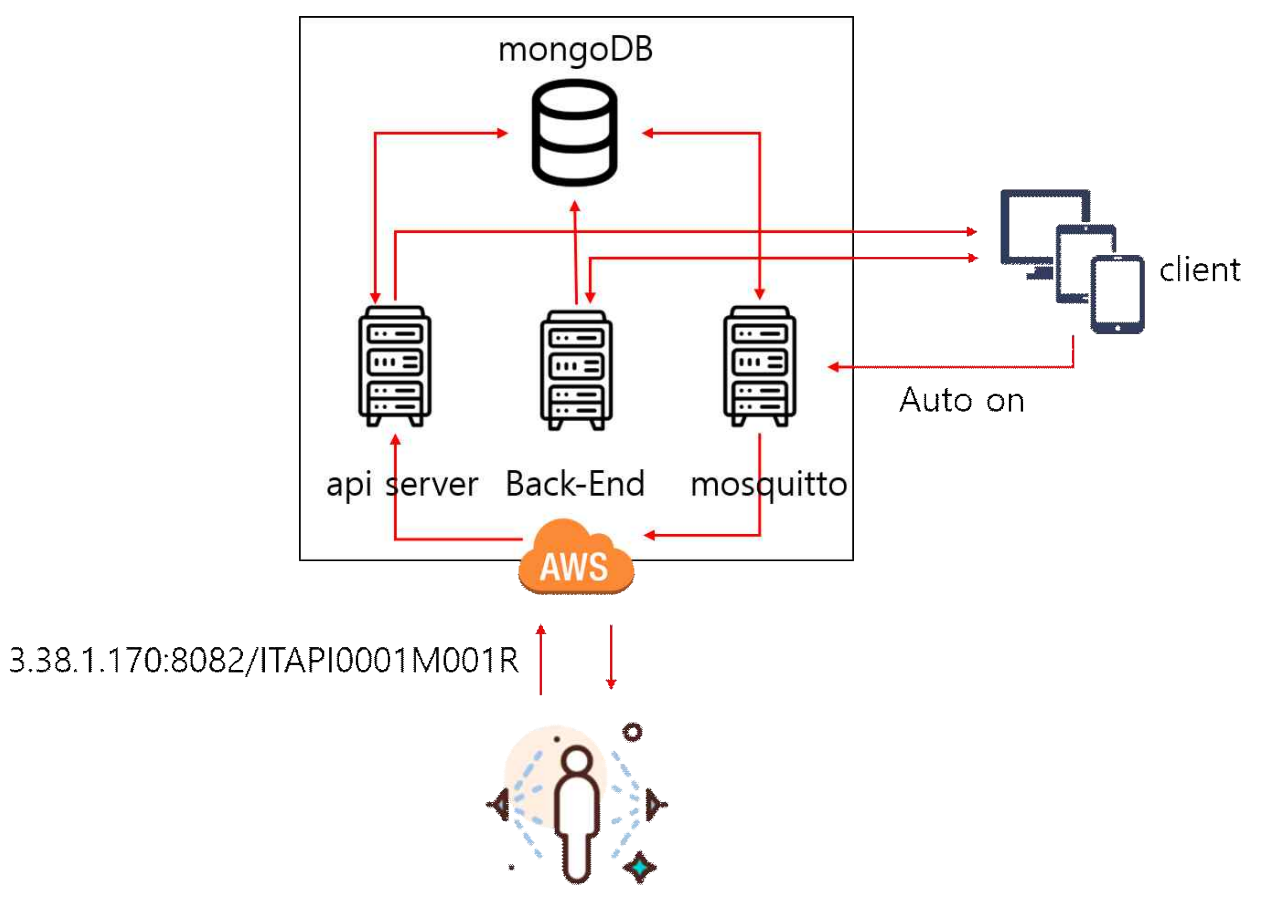

# ■체임버 형 대인 소독실 설치계획 도면

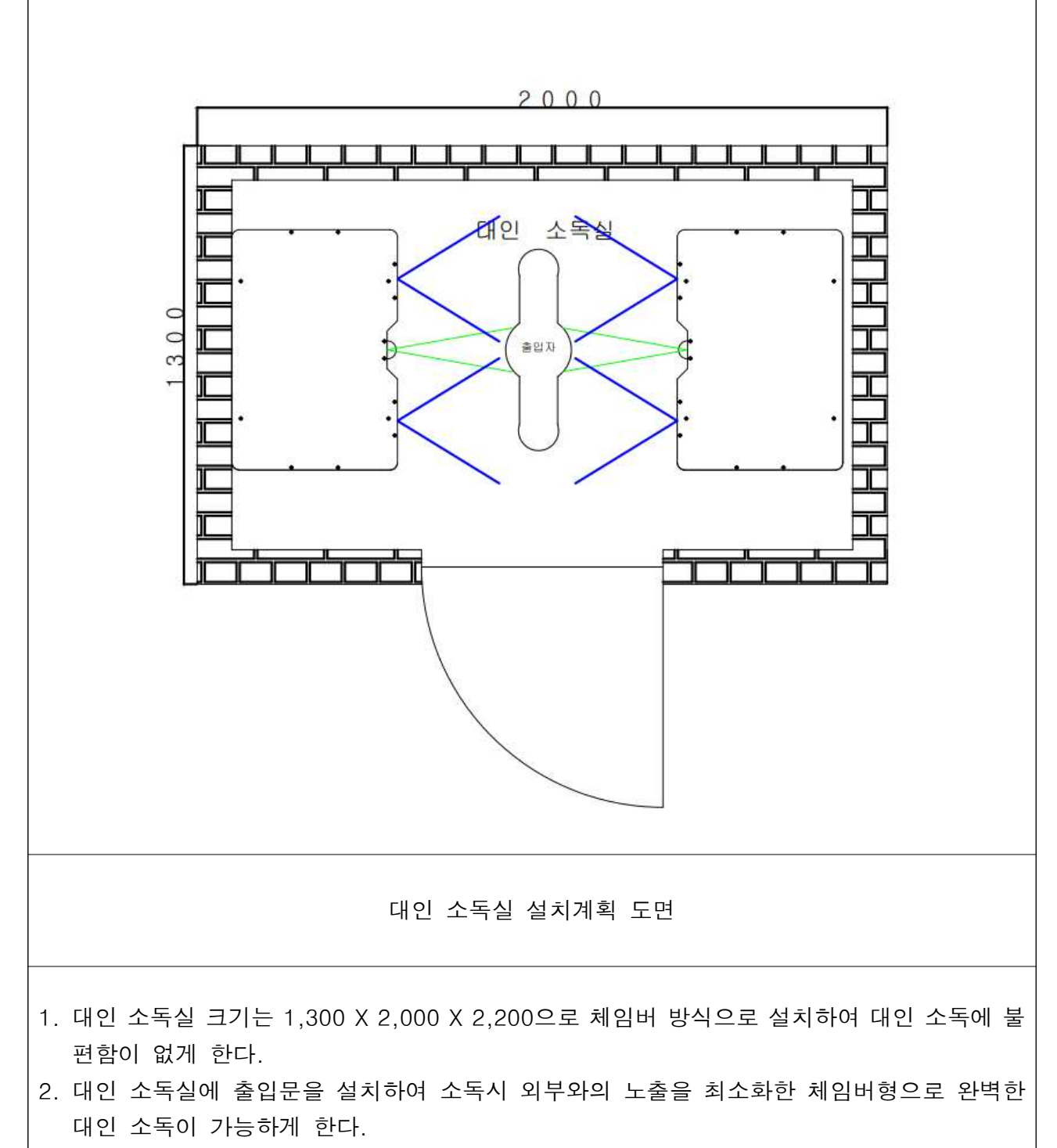

3. 소독기는 두 대를 설치하여 양방향 소독이 가능하게 한다.

# ■ mist 대인 소독기 기구 개발

- 1. mist 대인 소독기는 성인의 소독이 가능하게 높이를 170CM 이상으로 한다.
- 2. 성인이 움직이지 않고 소독이 가능하게 폭은 70CM이상으로 한다.
- 3. 제임버 안에 대인이 감지되면 자동으로 mist 소독액 분사가 가능하게 한다.
- 4. 대인 소독기 내부의 공간에 6구 Nist 분사기 및 보관액을 실장 가능하게 함
- 5. 두 대의 대인 소독기 내부에 컨트롤 페널을 장착하여 한 대의 소독기 고장시 한 대로 소독 이 가능하게 한다.
- 6. 체임버 형의 경우 보충 소독액을 외부에 설치 할 수 있게하고 게이트형의 경우 소독기 내부 에 보충 소독액을 보관하게 한다.
- 7. mist 분사 상황을 눈으로 확인 할수 있게 분사구쪽 LED 조명을 설치한다.

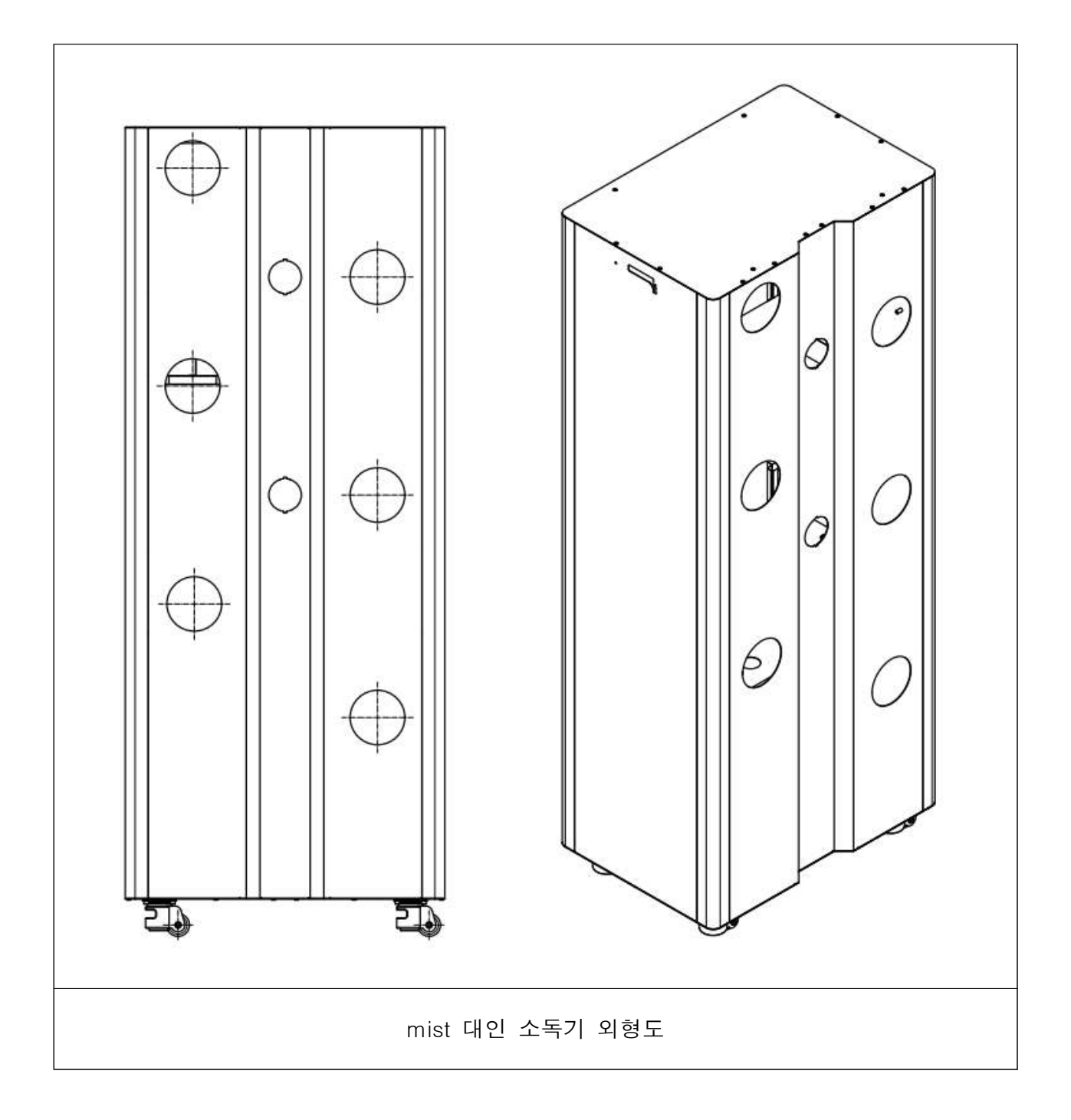

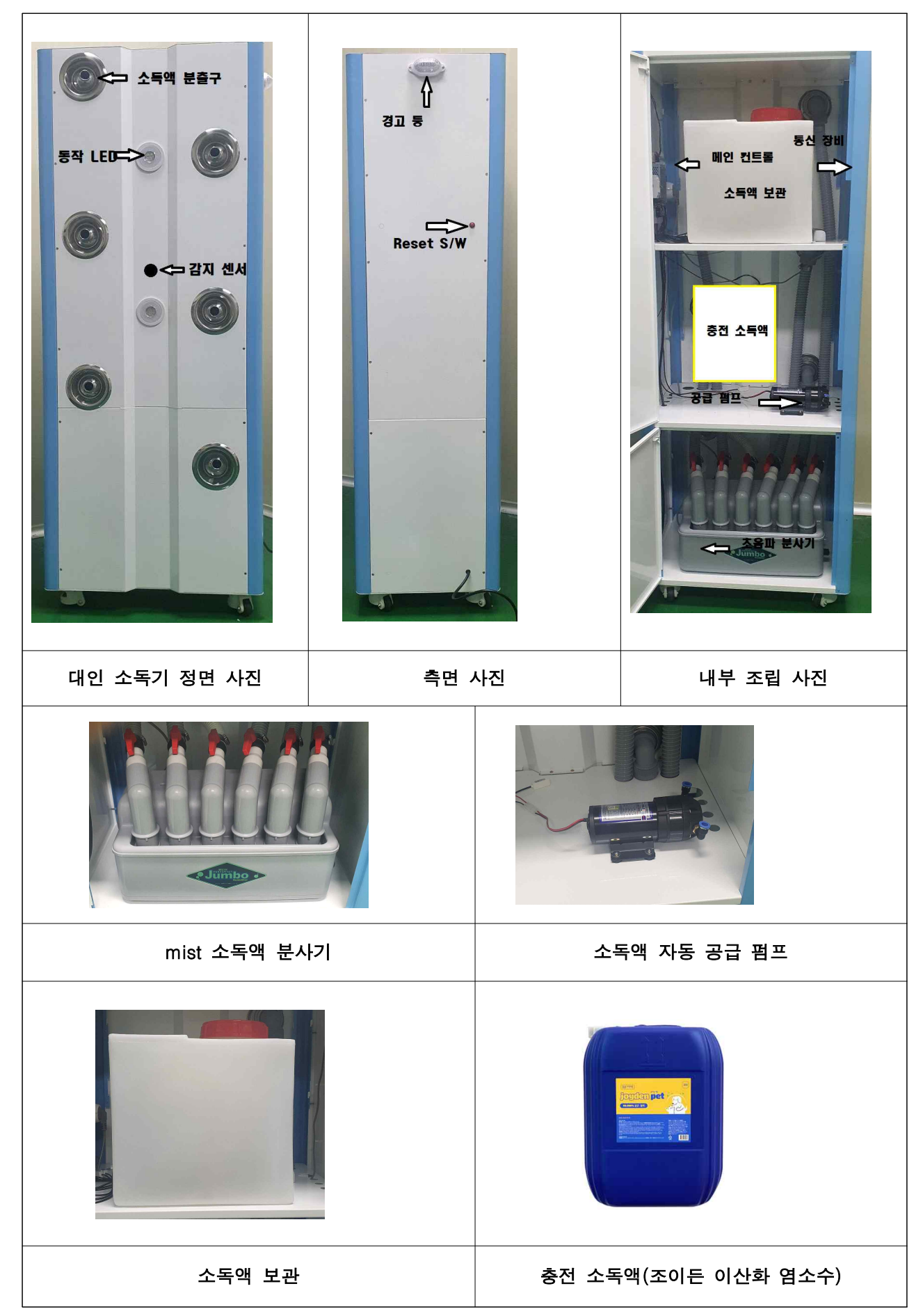

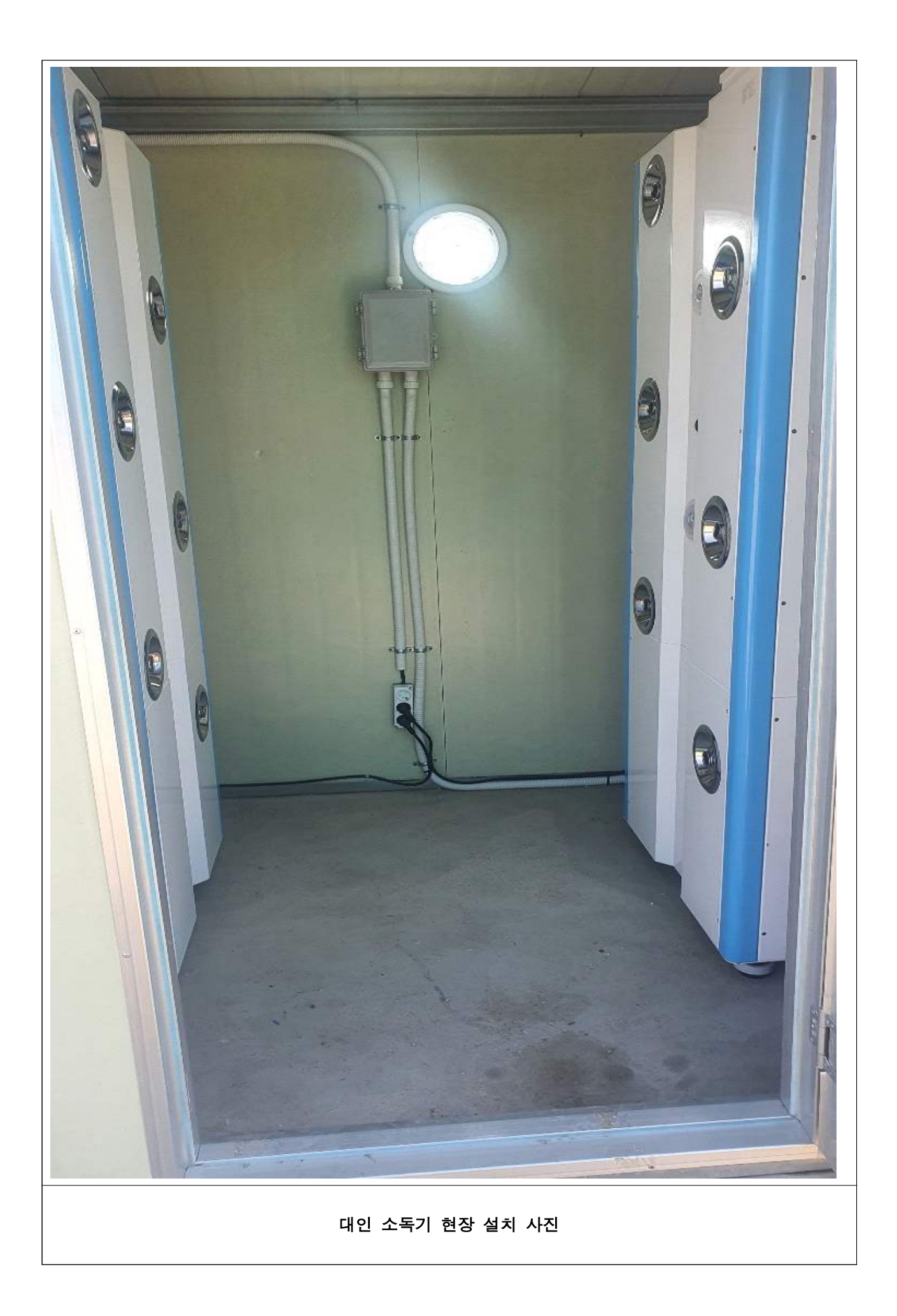

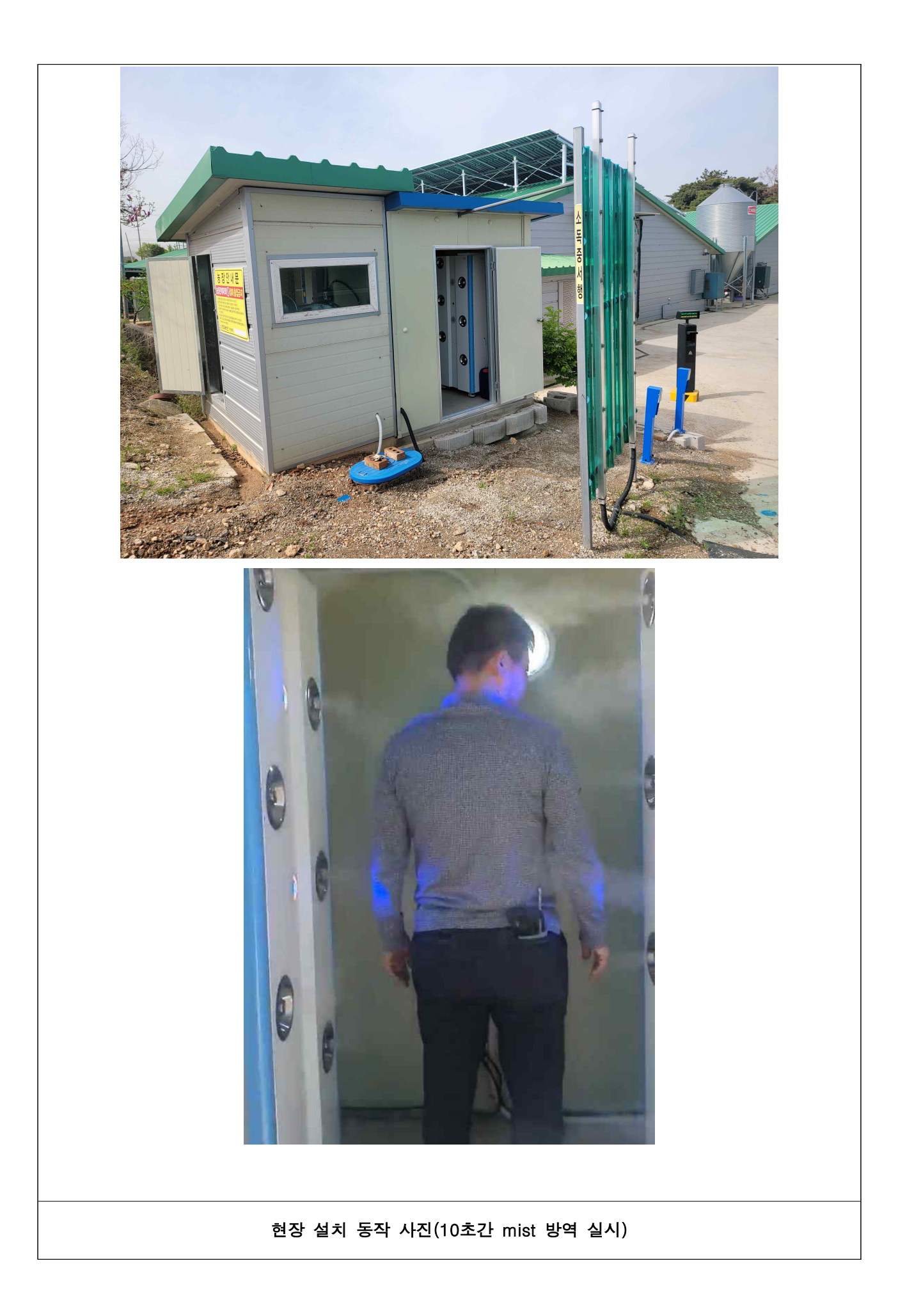

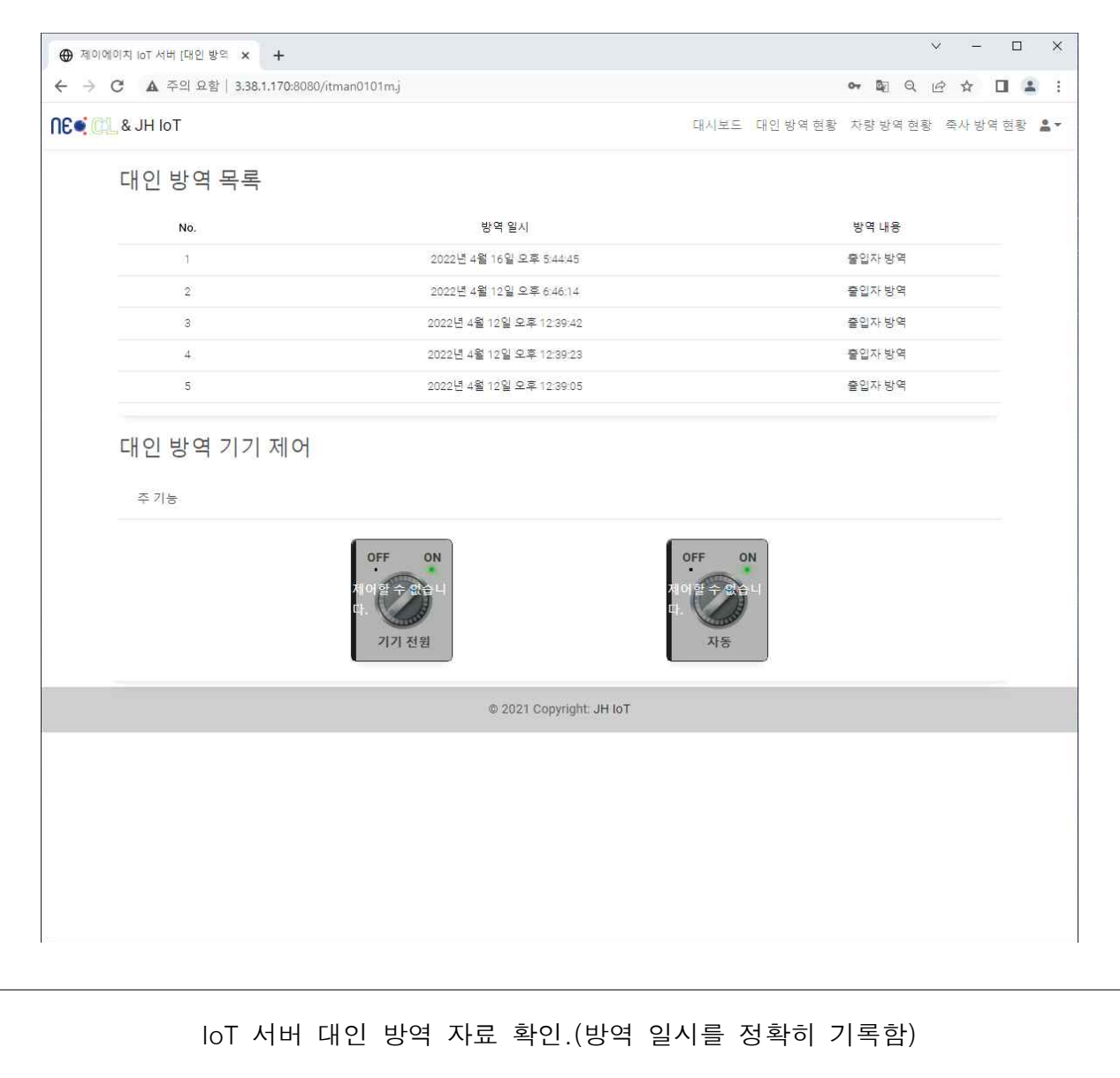

# (4) 기체상 이산화염소를 활용한 출입 차량 방역 시스템 개발 및 방역 현황 실시간 IoT 방역 시스 템 서버에 전송 축사의 방역 상황 실시간 관리 시스템 개발

■ 이산화염소를 활용한 출입 차량 방역 시스템 개발에서 이산화염소를 분무하는 방법은 아래 세가지가 가능하다.

1. 이산화염소수(aqueous solution of chlorine dioxide)

2. 기체상 이산화염소( gaseous chlorine dioxide )

3. 이산화염소 미세 mist 분무 ( chlorine dioxide fine mist )

이산화염소수는 분무는 농도 30 ppm이 가장 적정한 것으로 사전 연구를 통해 도출되었다. 동절기에는 일반 이산화염소수가 약액통에서 얼어버리거나, 분무시 얼게되는 단점이 잇다. 또한 이산화염소수는 30 ppm정도의 낮은 농도라 할지라도, 일정한 정도의 부식성을 가지 게되는 단점도 있다.

그러므로, 출입차량 방역에서는 기체상이나 미세 mist 분무가 바람직하다.

기체상 이산화염소는 동절기에고 기체이므로 얼지 않는 장점이 있고, 미세 mist는 이산화 염소가 차량의 미세 부분까지 도달하여 소독하는 장점 있다.

본연구에서는 차량 소독에 이산화염소 기체와 아울러 미세 분무를 채택하였고, 이를 통해 동절기 어는 현상을 극복함과 동시에 차량의 구석진 부분도 효과적으로 살균 소독하는 시 스템을 개발하였다.

우리나라의 동절기 최저 기온을 섭씨 영하 20도로 가정하여, 이산화염소 미세 mist분무를 위한 약액 보관통에 넣는 이산화염소수의 빙점을 강하 시키는 실험을 실시하였다.

일반적으로 방점 강하 효과는 NaCl을 투입하여 사용하는 바, 본 연구에서는 차량의 부식 성을 최대한 억제하기 위하여 염소 성분이 없는 Na<sub>2</sub>SO<sub>4</sub>를 사용하였다.

또한, 그 농도를 줄이기 위해 첨가제로 H2SO4 를 활용하여 섭씨 영하 20도에서도 동결되 지 않고 부식성을 최대한 억제한 제형을 개발하였다

실험 결과

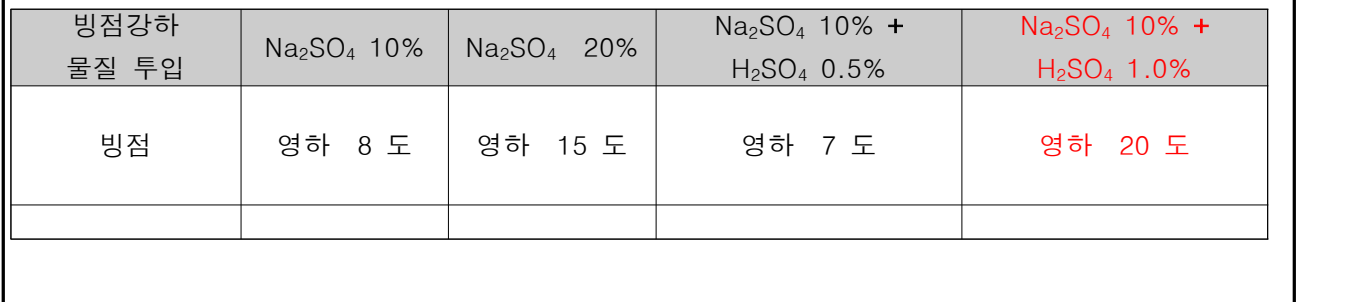

## ■ 입차 인식, 입차 소독, 입차 번호인식, IoT 서버 전송에 관한 정의.

### 1. 센서의 정의

농장에 차량이 입차하면 바닦에 설치되어 있는 두 개의 루프 센서중 1번 센서는 입차 루프센서이 고 2번 센서는 출차 센서이며, 입차 번호 인식 두 개의 레이져 센서중 1번 센서는 입차 번호 인식 레이져 센서이고 2번 레이져 센서는 출차 인식 레이져 센서임.

### 2. 센서의 동작 방법.

차량 소독 센서 중 1번 입차 루프 센서가 차량을 감지하면 차량 소독실에있는 소독액 분사 장치 가 동작을 시작하며 소독 시간은 30초간 소독을 명령한다. 이때 소독액은 출입구 양쪽에 설치되 어 있는 고압 분사 장치가 분사를 시작한다.

2번 루프 센터가 차량이 감지되면 출차로 인정하고 소독액 분사 장치가 동작을 하지 않는다.

번호 인식 레이져 센서 1번에 차량이 감지되면 번호 인식 카메라가 연속하여 3번을 촬영하여 번 호 식별을 하여 농장에 구축되어 있는 차량 출입 관리 시스템에 사진과 시간(년 월 일 분 초) 차량 번호를 함께 인터넷으로 차량 출입 관리 장비에 전송한다.

지정될 폴더에 출입 차량 정보가 저장되면 즉시 차량의 사진과 시간 차량번호를 서버 전송 프로 그램이 자동적으로 지정된 IoT서버로 전송하여 보관한다.

2번 레이져 센서에 먼저 차량이 감지되면, 출차로 인정하여 번호인식 카메라는 동작을 안 한다.

#### 축산시설 출입 차량 방역 시스템 개발

## 1. 현재 축산 시설 출입차량 방역의 문제점

 현재 전국의 축산 시설나 주요 진입로에 설치된 차량 방역 시설의 문제점은 매우 많은 것으로 개선이 필요한 상황 가장 큰 폐단은 동절기에 가동이 거의 되지 않거나, 형식적으로 이루어진다는 점. 액상분무 부위를 열선으로 감싸고, 열풍기를 쬐는 등 나름대로 보완조치를 하지만, 근본적인 해결이 필요함 그 외 단점들을 포함하여 문제점들을 간단히 나열해보면 다음과 같다.

#### 액상 차량 방역 장치의 문제점

- 동절기 분무 약제의 결빙 방지위해 열선작업 등 보완설비로 인한 추가비용 발생

- 분무 약액의 독성 심각, 차량 얼룩/부식 소지 등을 우려한 운전자의 방역 기피현상 빈발
- 대로상 방역작업 실시 경우 노면 빙판 현상
- 분무 범위의 한계 때문에 차량 전체 방역 불가능

### 2. 이산화 염소를 이용한 기체 및 mist 차량 방역 시스템 개발

살균 소독제중 유일하게 기체 방역이 기능한 이산화 염소를 활용하여 방역 함으로 기존의 액체 방역의 단점을 모두 보완하는 것이 목적이며, 기존 사용하는 소독액보다 이산화 염소 기체 및 mist 의 살균력이 강해 축사 출입 차량 방역에 효율적임

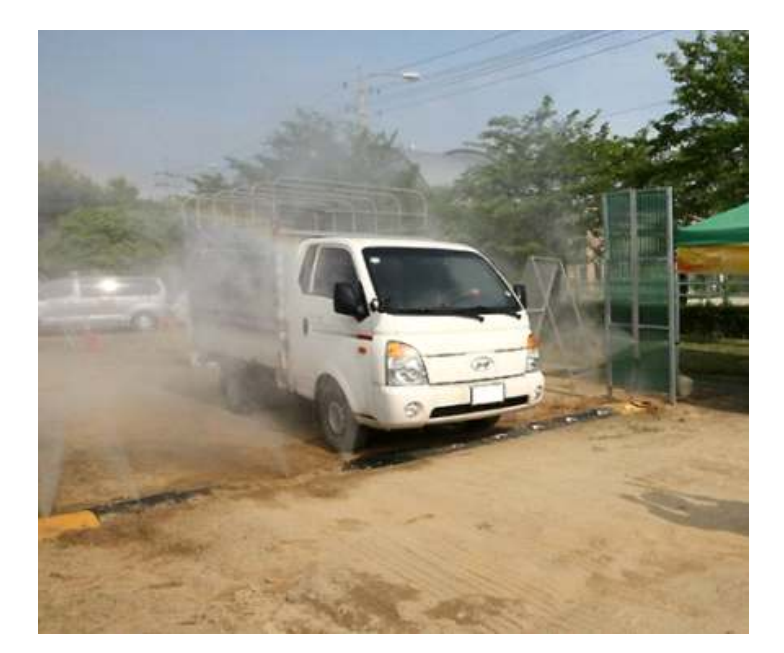

- 2-1. 차량 축사 진입 진출 감시 방법을 루푸센서 방식을 사용한다. 이 방식은 차량이 진입할 때 약0.5톤 이상의 압력이 감지될 경우 센서가 동작하게 한다. 동절기에도 감지 능력이 탁원한 차량 압력 감지 방식이다.
- 2-2. 축사 차량 진출입로가 구분되어 있지 않을 경우 감지 루프 센서를 친출입로 입구에 두 개를 설치하여 차량 진입과 진출을 구분하여 관리하여야 한다.
- 2-3. 차량 진입 루프센서 감지시 이산화염소 기체을 압축 분사하여 차량의 전체 소독을 원환 이하고 운전자의 거부감을 없게 한다.
- 2-4. 차량 진입시 소독 시간은 20초 이상으로 설정하여 모든 차량 전체 소독이 가능하게 한다.
- 2-5. 차량 진출시 진출 루프센서가 감지하면 소독을 진행하지 않게한다.
- 2-6. 차량 번호 인식을 원활하게 하기 위해 차량 번호인식 전용 레이저 감지 센서를 설치하고 번호인식 카메라가 차량 소독현황까지 사진으로 남길수 있게 하여 소독이 안된 차량을 이중 관리가 가능하게 한다.
- 2-7. 번호 인식 카메라가 촬영한 차량 이미지는 축사 차량 관리 시스템을 설치하여 축사에서 1차적으로 관리할수있게하며, 축사 관리 시스템의 관리 현황을 실시간으로 IoT 서버에 전송 저장하여 가축 질병 발생시 축사 차량 관리 시스템 확인 없이 빠르게 차량 이동 경 로를 파악 할 수있게 한다.
- 2-8. 차량 번호 인식 시스템은 차량 진입시 연속 3회 이상 촬영하여 차량 번호 인식 오류를 최소화하여 진입 차량은 번호를 관리할 수 있게한다. 2-9. 축사의 차량 관리 시스템의 차량 출입 현황을 실시간으로 서버로 전송할수 있는 프로그
- 램을 개발한다.
- 2-10. 출입 차량의 소독 현황은 차량 진입시 기체 이산화 염소수 생성기의 동작 신호를 감자 하여 IoT 서버로 전송하면 IoT 서버는 차량 출입 정보와 비교하여 소독 유무를 확인할수 있게 한다.

IoT 차량 소독 통신 규약

서버 주소: http://3.38.1.170:8082/ITAPI0001M002R ABCDE001122334455555 = 진입 차량 소독 시작 ABCDE001122334455666 = 진입 차량 소독 완료

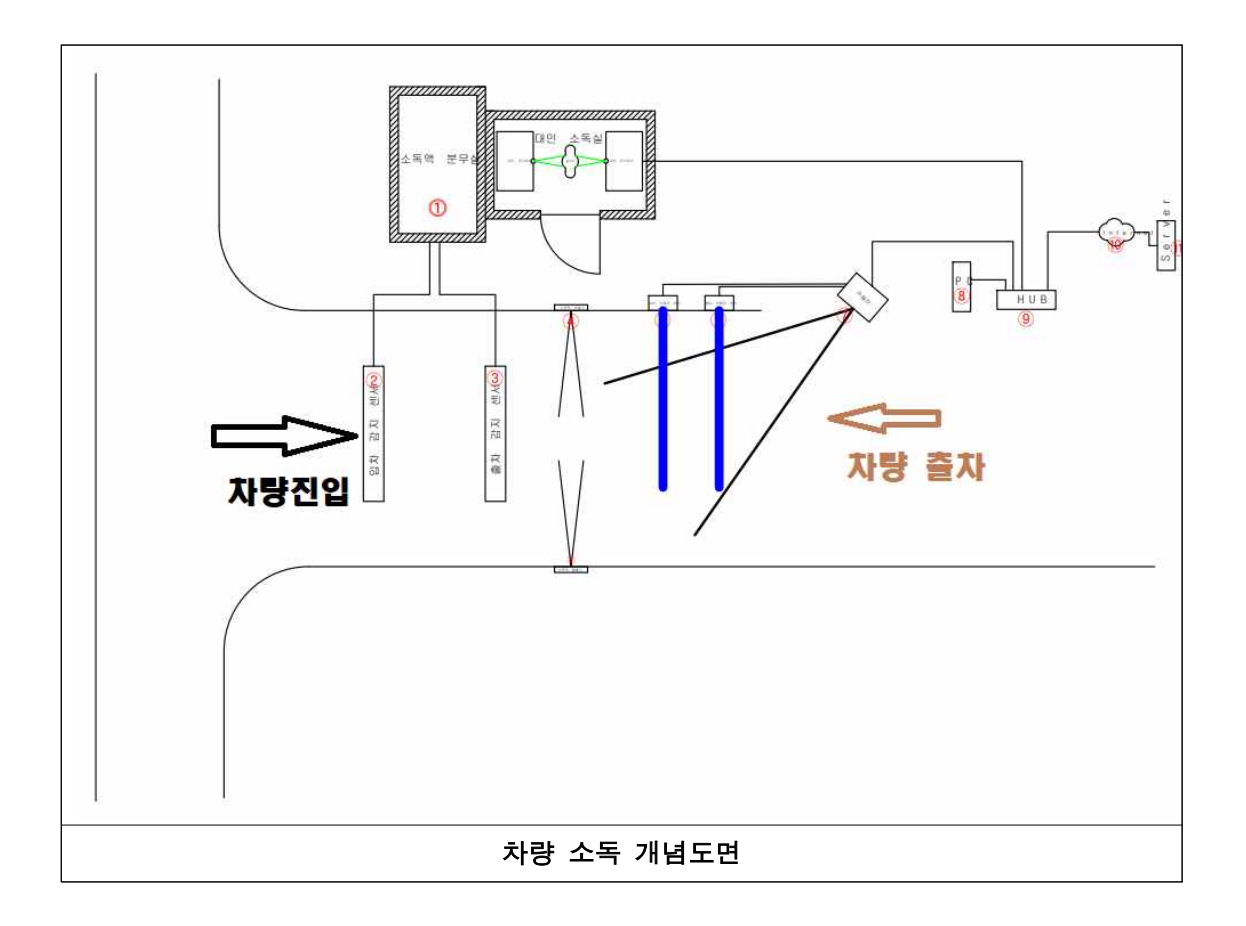

- ⓵ 이산화 염소 기체 제조 발생기 및 고압 분무을 위한 장비실
- ② 차량 진입 감지 루프센서로 차량이 진입하면 이산화 염소 기체 고압 분사기를 작동시켜 진 입 차량의 살균을 시작한다.
- ③ 차량 진출 감지 루프센서로 차량 감지시 출차로 인식하여 소독액 고압 분사를 차단하여 불 필요한 이산화 염소 분사로 유지비용을 절감한다.
- ④ 고압 이산화 염소 분사구로 차량진입시 고압으로 기체 이산화 염소를 분사하며, 넓은 차럄 을 속독하기 위해 수사 각도는 5도로 하며, 50CM 간격의 사선형으로 분사구를 설치한다.
- ⑤ 진입 차량의 감지하여 번호를 관리하기 위한 레이저 센서로 차량이 진입하는 것을 감지하 여 번호인식 카메라를 동작시킨다.
- ⑥ 차량 진출 감지하는 레이져 센서로 차량 진출로 인정하고 번호인식 카메라 동작을 못하게 한다.
- ⑦ 번호인식 카메라로 차량 진입 레이저 센서의 신호를 받아서 연속으로 3회 촬영하고 차량 번호를 판독하여 축사에 설치되어있는 차량 관리 시스템에 차량 사진, 출입 시간을 전송한 다.
- ⑧ 축사 차량 관리 시스템은 번호인식 카메라에서 실시간으로 들어오는 차량 출입 정보를 저 장하고 다시 IoT 서버로 전송하는 역할을 한다.

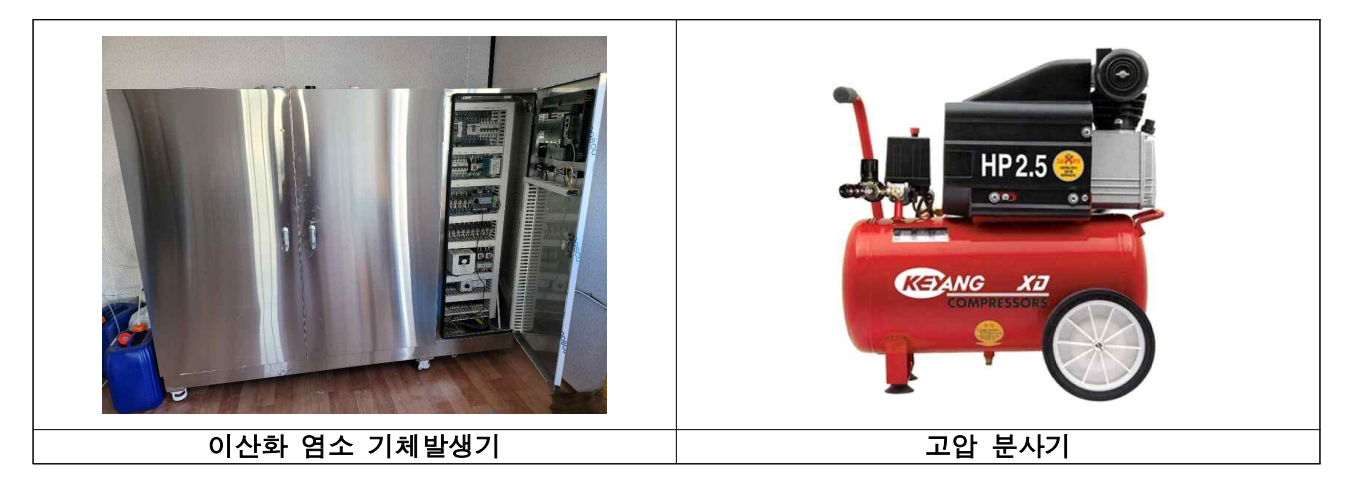

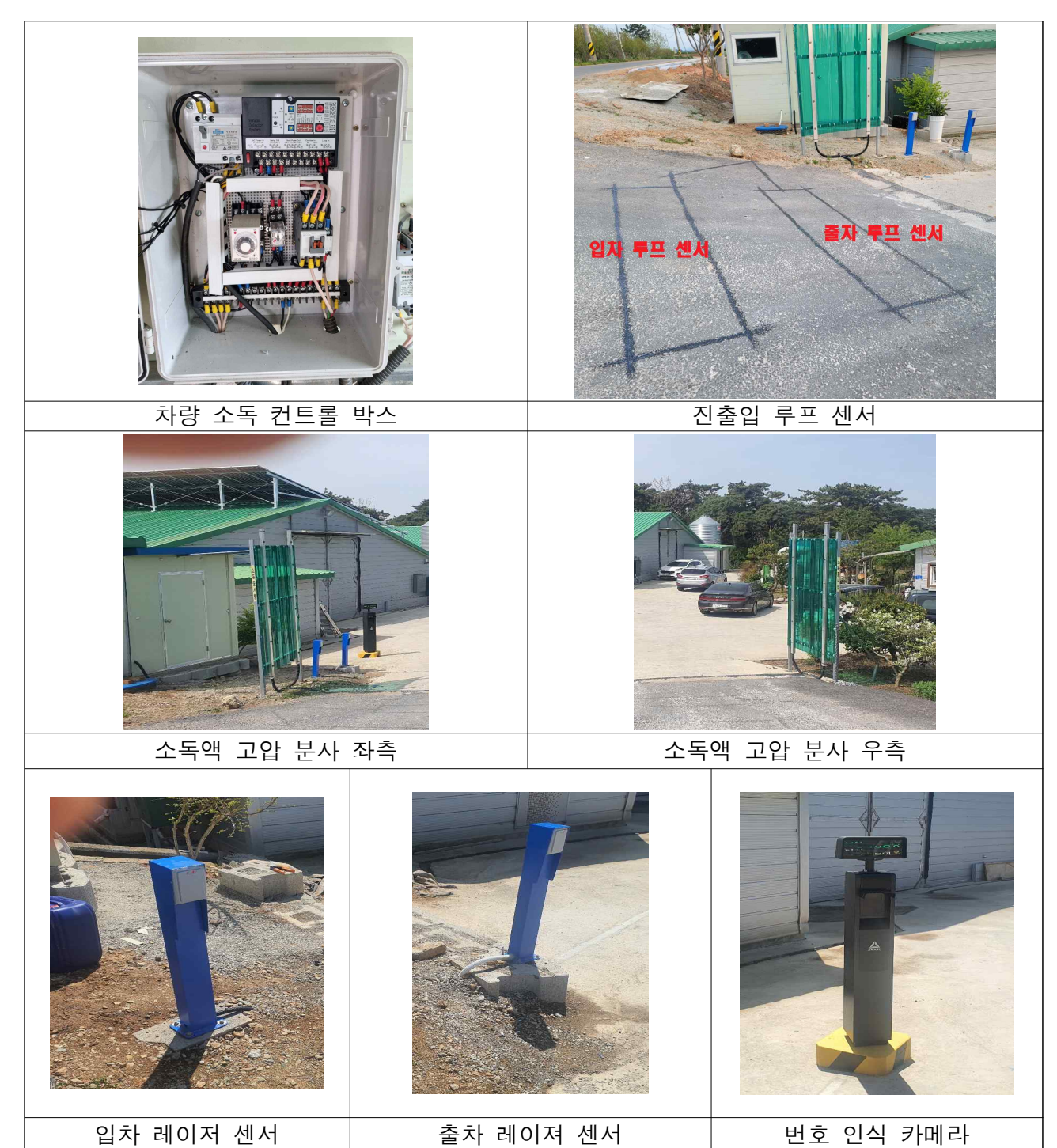

# ■ 출입 차량 방역 IoT 서버 연동 진입 차량 소독 확인 방법

차량 진입 루프 센서가 차량 진입을 감지하면 즉시 기체 소독기가 동작하며 네트워크 통신 장비는 차량 소 독 시작을 IoT 서버 [http://3.38.1.170:8082/ITAPI0001M002R에](http://3.38.1.170:8082/ITAPI0001M002R��) ABCDE001122334455555 신호를 전송 하여 차량 소독이 정상적으로 동작함을 통보하고 IoT 서버는 차량 관리 시스템 보내온 차량 번호인식 사진 이 도착한 시간 20초전에 소독기 동작하였으면 정상 소독으로 인식하고 차량 번호 인식 사진이 도착했지만 20초 이전에 소독기가 동작한 신호가 없으면 축사 관리자에게 차량 속도 불량을 통보하여 차량 소독을 확 인할 수 있게 한다.

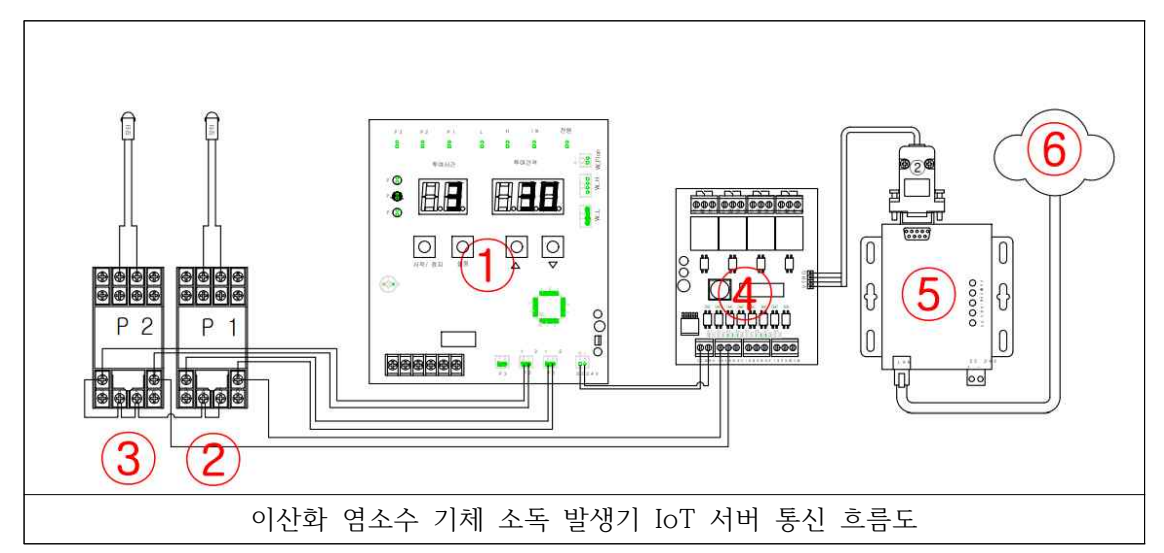

## 차량 소독기계 IoT서버 통신 방법.

1. ⓵ 이산화 염소 기제 소독 발생기 메인 컨트롤 보드이며, 입차 감지 루프센서가 입차를 감지하 면 2개의 약제를 차량 소독에 적합한 기체 소독 가스를 생산하는 역할을 하며, 혼합 비율에 맞게 약제를 공급하기 위해서는 약제와 연결되어 있는 릴레이② 릴레이③에 100분의 1초 단위로 전기 를 공급하여 약제를 혼합 합니다.

2. ④는 약제가 정상적으로 혼합되는 것을 감지하여 두가지 약제가 정상적으로 혼합되면 ⑤의 통 신 보드를 통해서 IoT 서버에 <u>http://3.38.1.170:8082/ITAPI0001M002R에</u><br>ABCDE001122334455555 신호를 보내 차량 소독 정상을 통보한다.

3. ④는 다시 ②③의 전기 신호가 감지되지 않으면 IoT 서버에 [http://3.38.1.170:8082/ITAPI0001M002R에](http://3.38.1.170:8082/ITAPI0001M002R��) ABCDE001122334455666 신호를 보내 소독이 끝났음을 통보한다.

4. ④는 ②③의 전기 신호중 한 개의 릴레이에 전기 신호가 있을 경우 정상적인 차량 소독이 진행 되지 않고 있음을 감지하여 IoT 서버에 ABCDE001122334455555 신호를 보내지 않는다. 출입 차량 기체상 이산화염소 발생기 사진

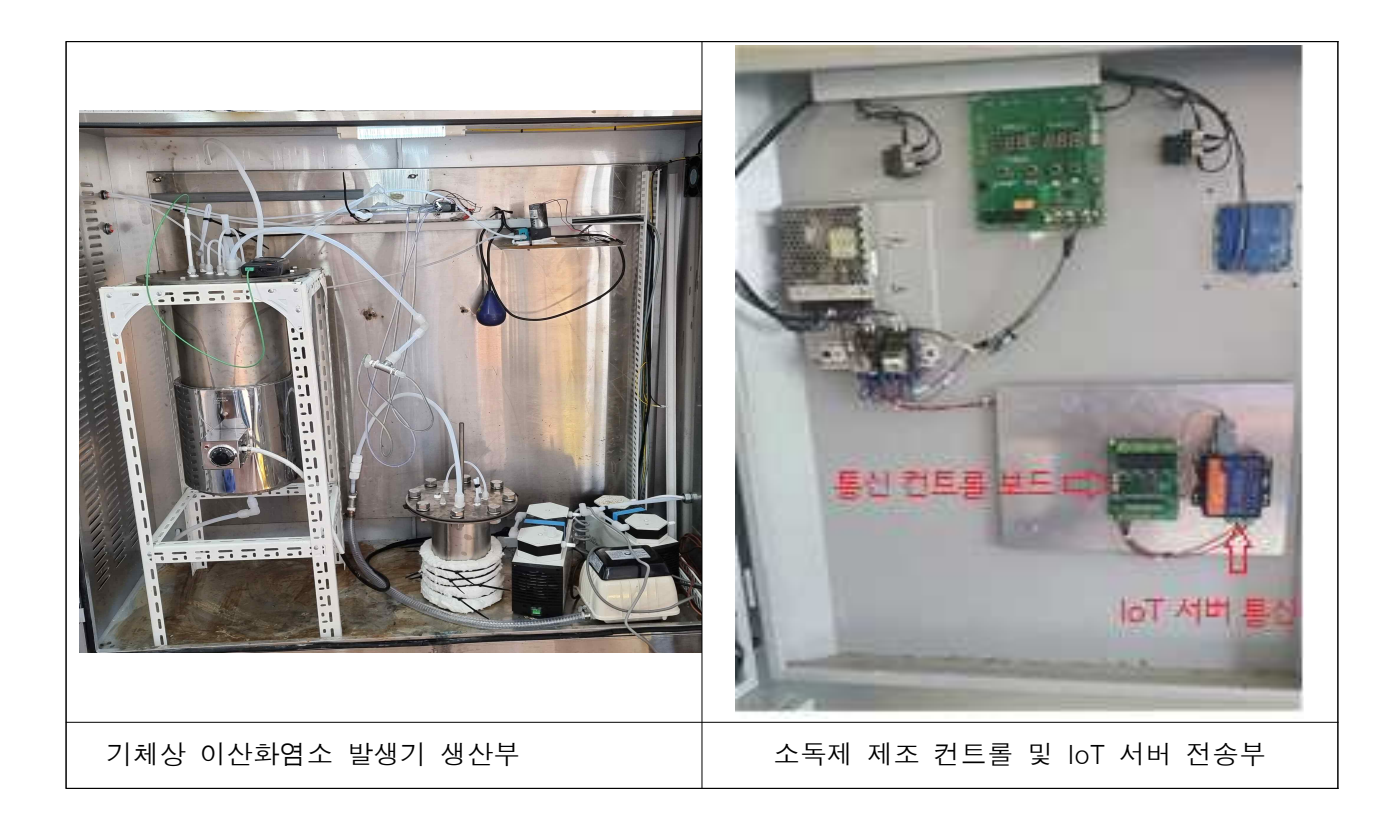

# ■ 차량 소독기 네트워크 통신 설정 방법

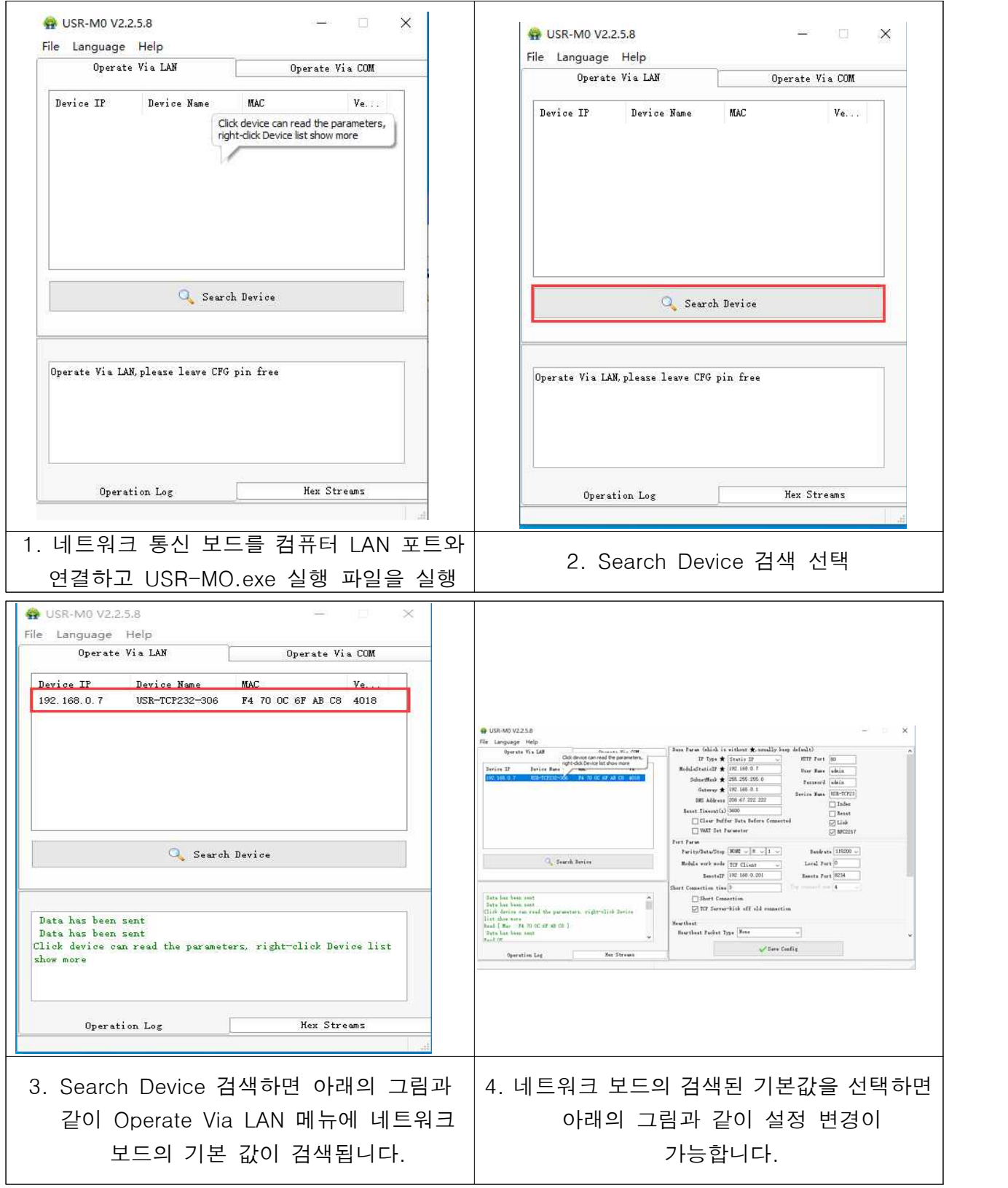

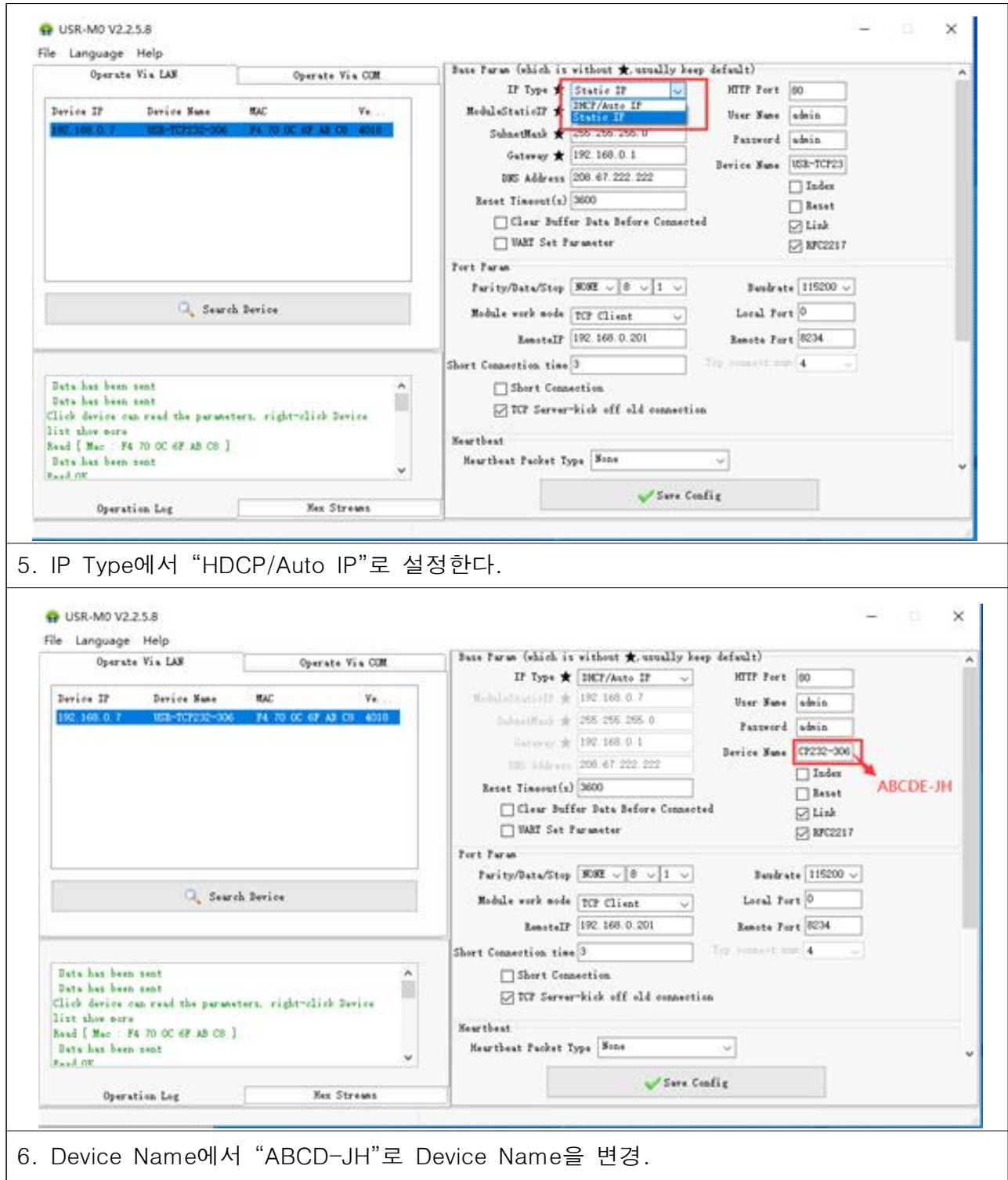

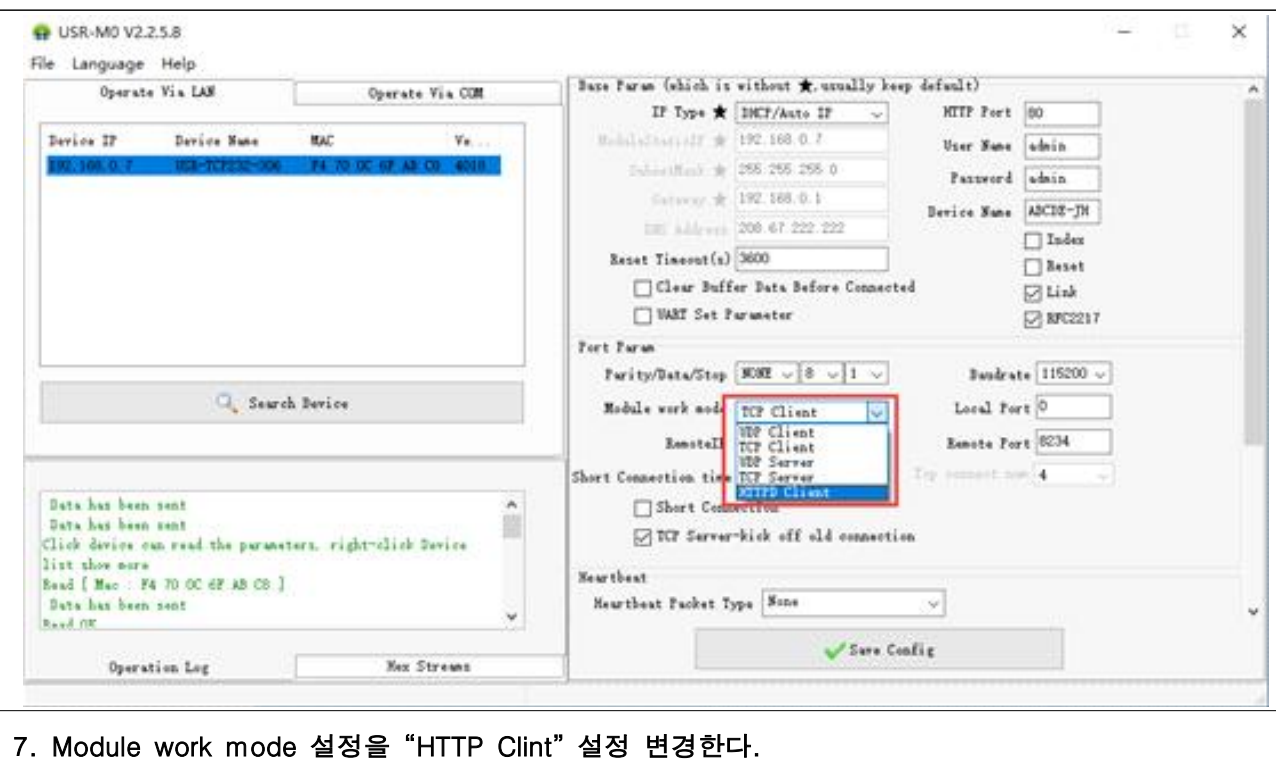

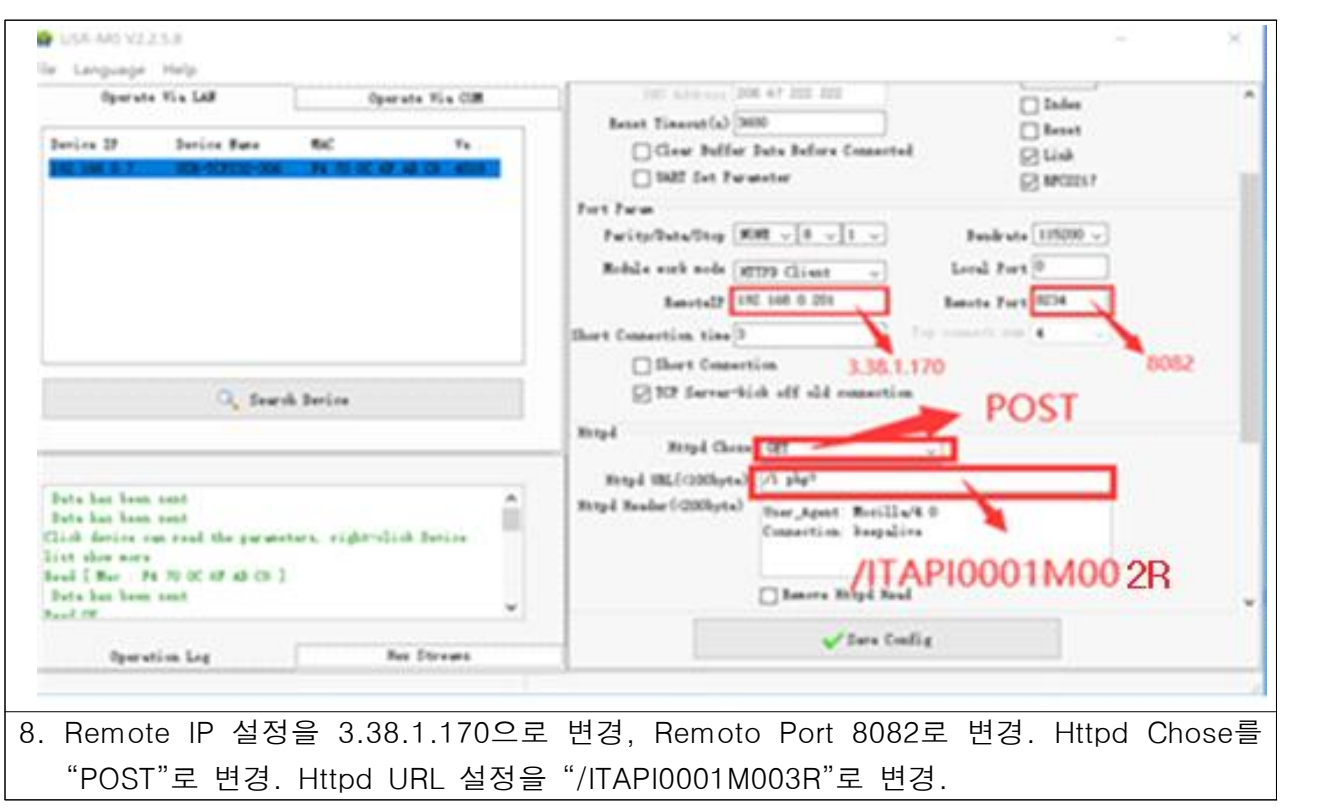

위의 통신 설정은 차량 소독 IoT 서버의 설정 값에 따라 변경이 가능하며, 이 설정값은 표준이 아닙니다.

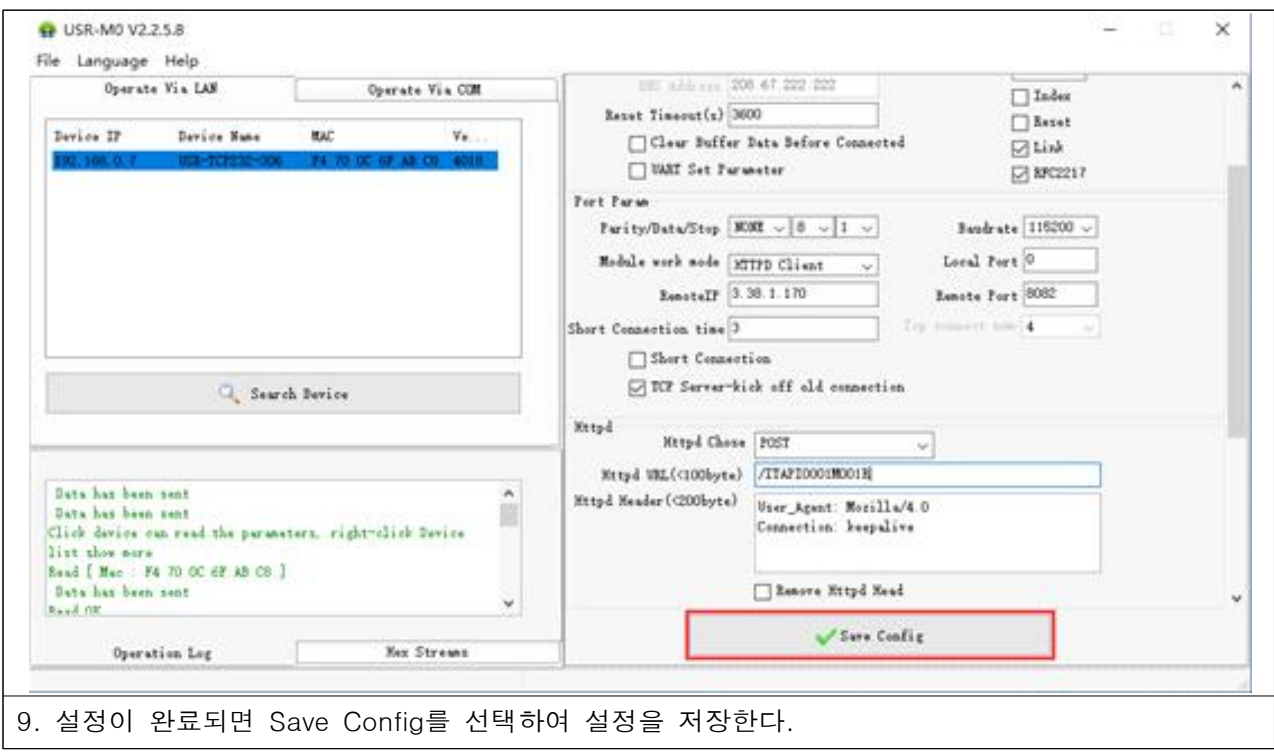

10. 설정이 모두 끝난 통신 보드를 대인 소독기에 장착하여 동작하면 됩니다.

# ■ Mist 차량 방역기

본연구에서는 차량 소독에 이산화염소 기체와 아울러 미세 분무를 채택하였고,<br>이를 통해 동절기 어는 현상을 극복함과 동시에 차량의 구석진 부분도 효과적으로 살균 소독하는 시스템을 개발하였다.

우리나라의 동절기 최저 기온을 섭씨 영하 20도로 가정하여, 이산화염소 미세 mist 분무 를 위한 약액 보관통에 넣는 이산화염소수의 빙점을 강하 시키는 실험을 실시하였다.

일반적으로 방점 강하 효과는 NaCl을 투입하여 사용하는 바, 본연구에서는 차량의 부 식성을 최대한 억제하기 위하여 염소 성분이 없는 Na<sub>2</sub>SO<sub>4</sub>를 사용하였다.

또한, 그 농도를 줄이기 위해 첨가제로 H<sub>2</sub>SO<sub>4</sub>를 활용하여 섭씨 영하 20도에서도 동결 되지 않고 부식성을 최대한 억제한 제형을 개발 하였다

■ 실험 결과

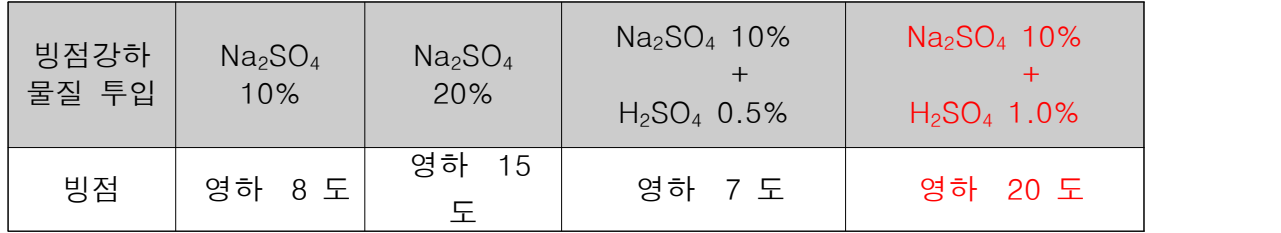

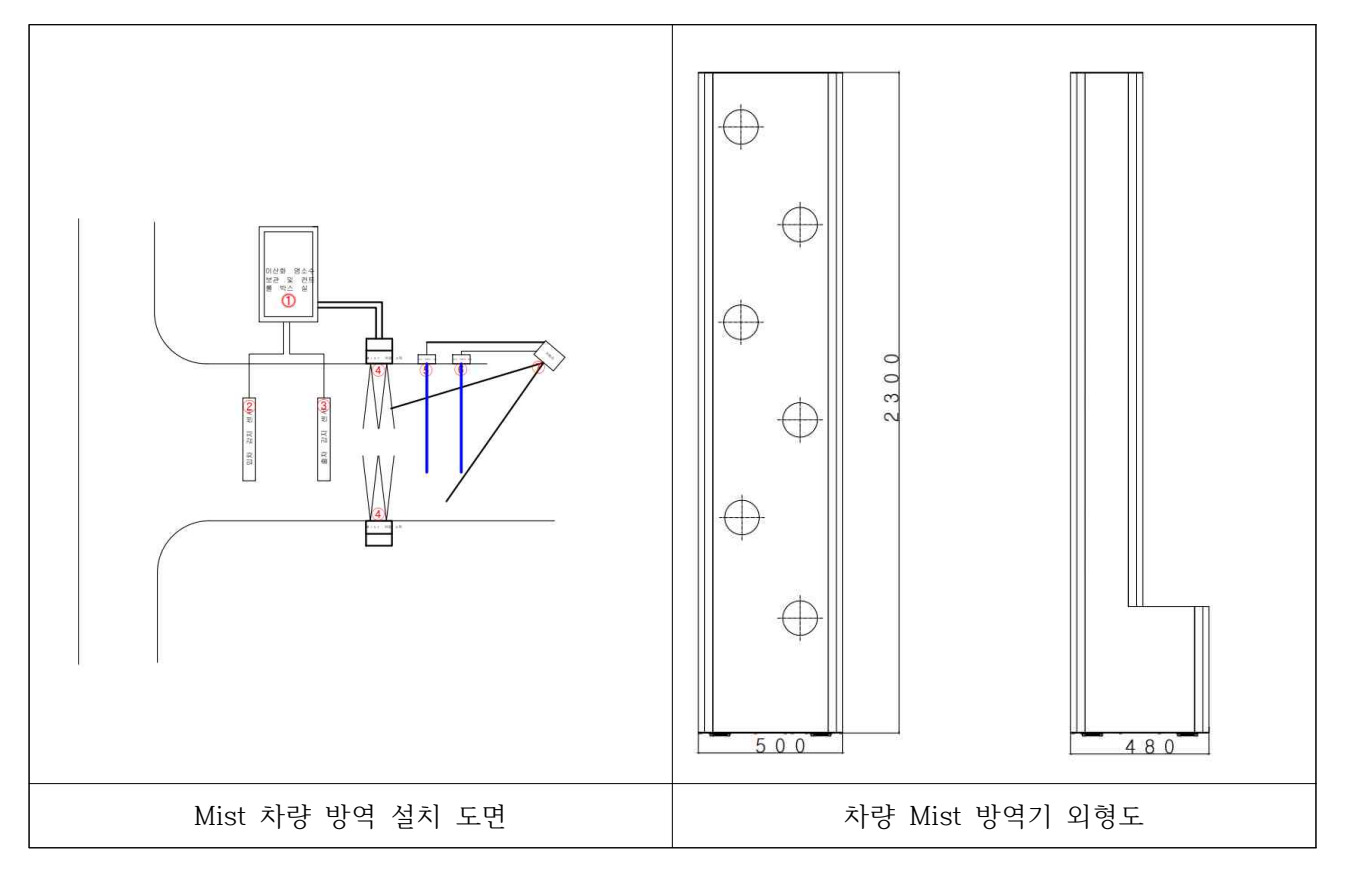

## 1. Mist 차량 방역 설치 도면

- ⓵ 어는점 및 부식성에 강한 이산화 염소수(Na2SO<sup>4</sup> 10% + H2SO4 1.0%)를 보관 및 Mist 컨트 롤 패널이 설치되어 있는 장소.
- ② 차량 진입 감지 루프센서로 차량 진입시 메인 컨트롤 보드를 통하여 Mist 소독기를 동작하 는 동작시키게 한다.
- ③ 출차 감지 루프센서로 차량 출차시 Mist 소독기 동작을 못하게 한다.
- ④ Mist 소독액 분사와 발생기가 함께 들어 있는 외형 기구
- ⑤ 진입 차량의 감지하여 번호를 관리하기 위한 레이저 센서로 차량이 진입하는 것을 감지하 여 번호인식 카메라를 동작시킨다.
- ⑥ 차량 진출 감지하는 레이져 센서로 차량 진출로 인정하고 번호인식 카메라 동작을 못하게 한다.
- ⑦ 번호인식 카메라로 차량 진입 레이저 센서의 신호를 받아서 연속으로 3회 촬영하고 차량 번호를 판독하여 축사에 설치되어있는 차량 관리 시스템에 차량 사진, 출입 시간을 전송한 다.

# 2. Mist 차량 소독기 분사기 높이는 대형 트럭을 소독 가능하게하기 위해서 2.3M의 높이로하고 대칭으로 두 대를 설치하며, 각각의 Mist 분사기에는 6개의 분사구를 설치한다.

이후 IoT 서버와 연동 관리 방법은 기체 차량 소독방식에서 설명하여 생략함.
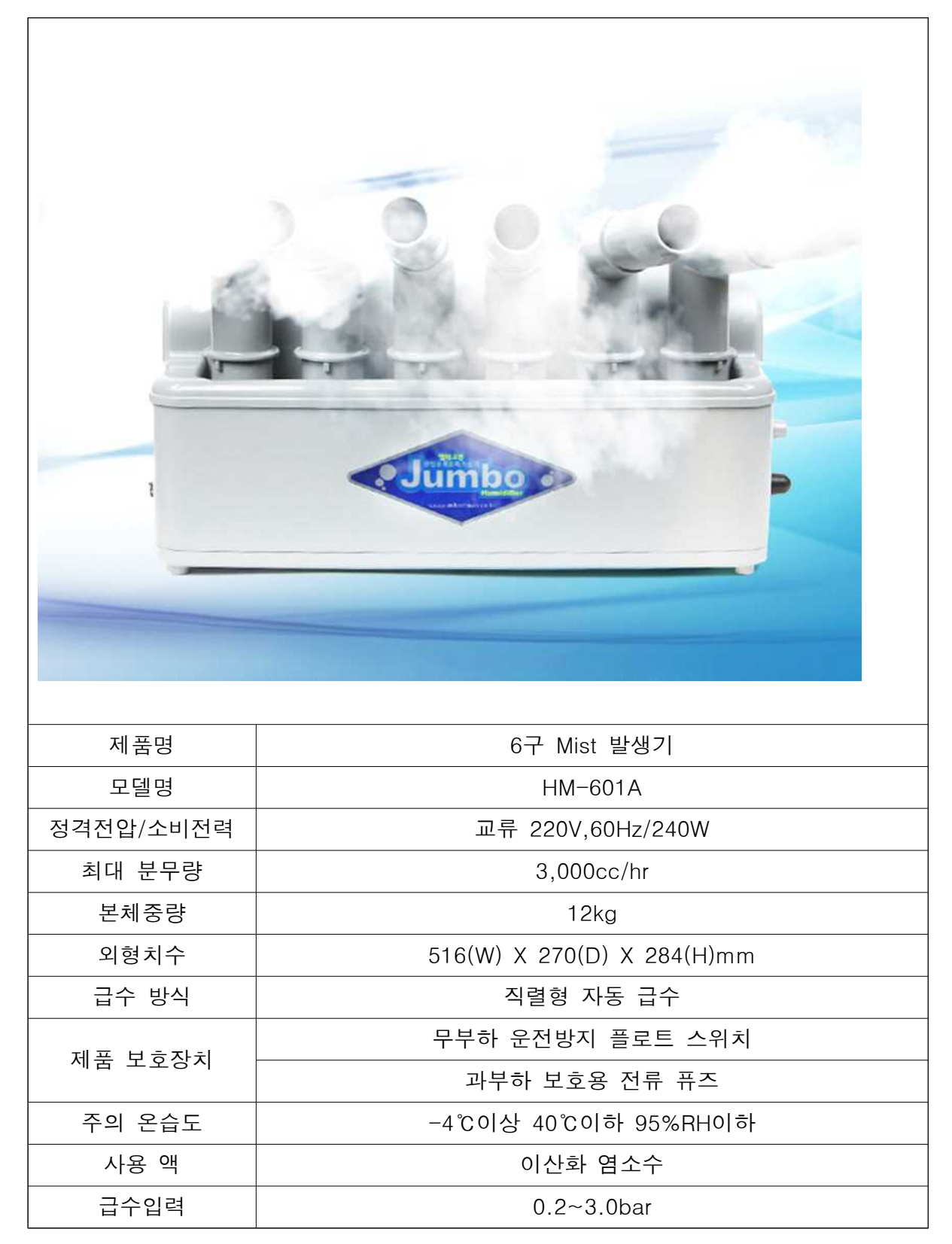

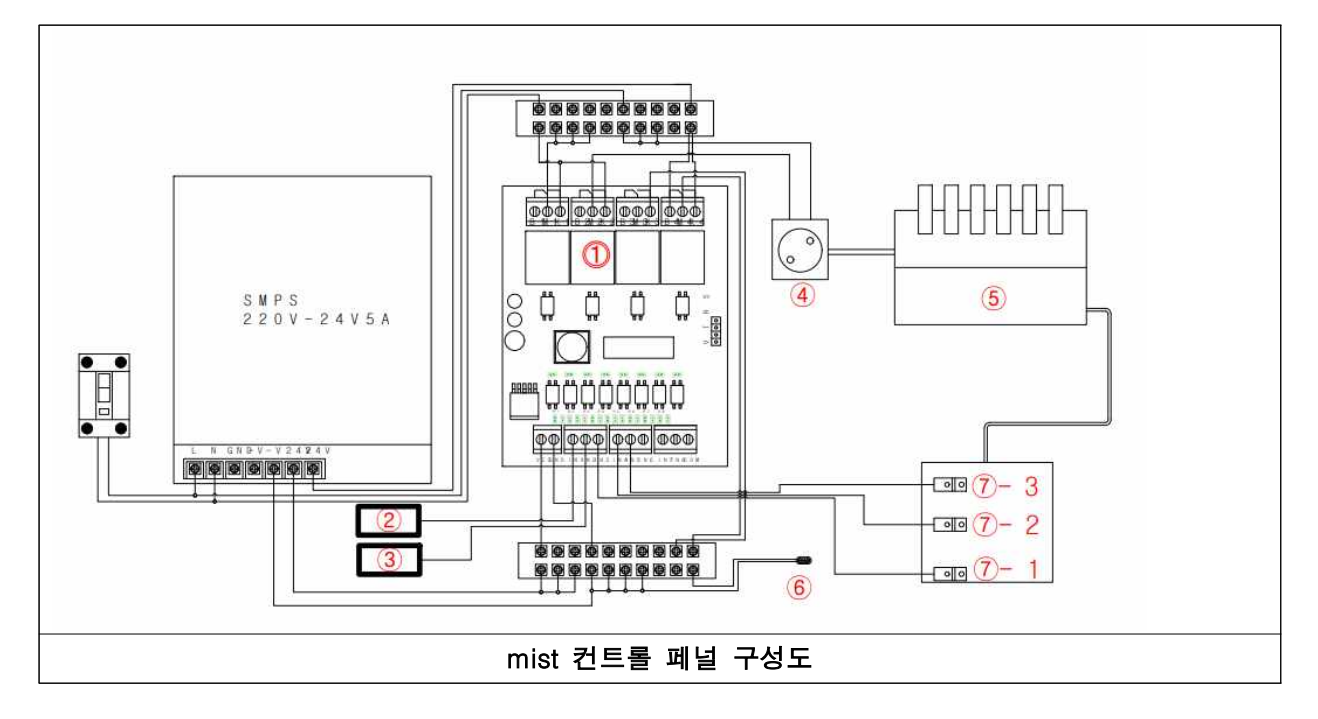

- ⓵. Mist 차량 소독기 메인 컨트롤 보드로써 동작 방법은 펌웨어를 개발하여 최적의 환경에 따라 사용 환경을 변경 할 수 있다.
- ②. 차량 진입 루프센서 감지부
- ③. 차량 출차 루프센서 감지부로써 출자 루프센서가 먼저 감지되고 진입 루프센서가 감지되면 진입 루프센서 감지 신호를 무시하여 Mist 분사기의 작동을 안하게 한다.
- ④. Mist 발생기 전원 공급 콘센트로 ②의 루프 센서가 차량 진입을 감지하면 mist 발생기에 전원 을 공급하여 이산화염소수 mist 발생시켜 차량 소독을 가능하게 한다.
- ⑤. 분출구가 6개인 Mist 발생기
- ⑥. 이산화 염소수 량이 부족할 경우 깜빡거리는 경고등을 점등시켜 축사 관리자가 이산화 염소 수를 보층 할수있게 한다.
- ⑦-1. 이산화 염소수 최저 수위를 감지하는 센서이며, 이 위치까지 이산화 염소수 수위가 도달하 면 mist 발생기 고장을 방지하기 위해 ⑥의 경고등을 점등하고 차량 진입을 감지하여도 mist 발생기를 동작하지 않는다.
- ⑦-2. 이산화 염소수 보충 수위 감지 센서이며, 이 위치까지 이산화 염소수 수위에 도달하면 ⑥의 경고등을 점등하여 관리자가 이산화 염소수를 보충 할 수 있다.

위와 같은 방법으로 축사 차량 Mist 방역 시스템을 구축할수 있습니다.

#### ■ 차량 관리 시스템

축사 차량 관리 시스템은 축사에 출입하는 모든 차량을 관리가 가능해야 하며, 특히 차량의 출입시 소독현황과. 차량번호를 저장하고 IoT 서버와 연동되어야 축시 질병 발생시 축사 방문 없이 IoT 서버에서 차량 이동현황을 즉시 확인이 가능하도록 해야 한다.

IoT 서버에 출입 관리 시스템을 실시간 연동하기 위해서는 차량 관리 시트템의 정보를 IoT 서버로

차량 관리 시템은 번호 인식 카메라에서 보내온 정보를 D:\image\날짜별로 폴더를 생성하여 촬영된 차량 사진을 저장한다.

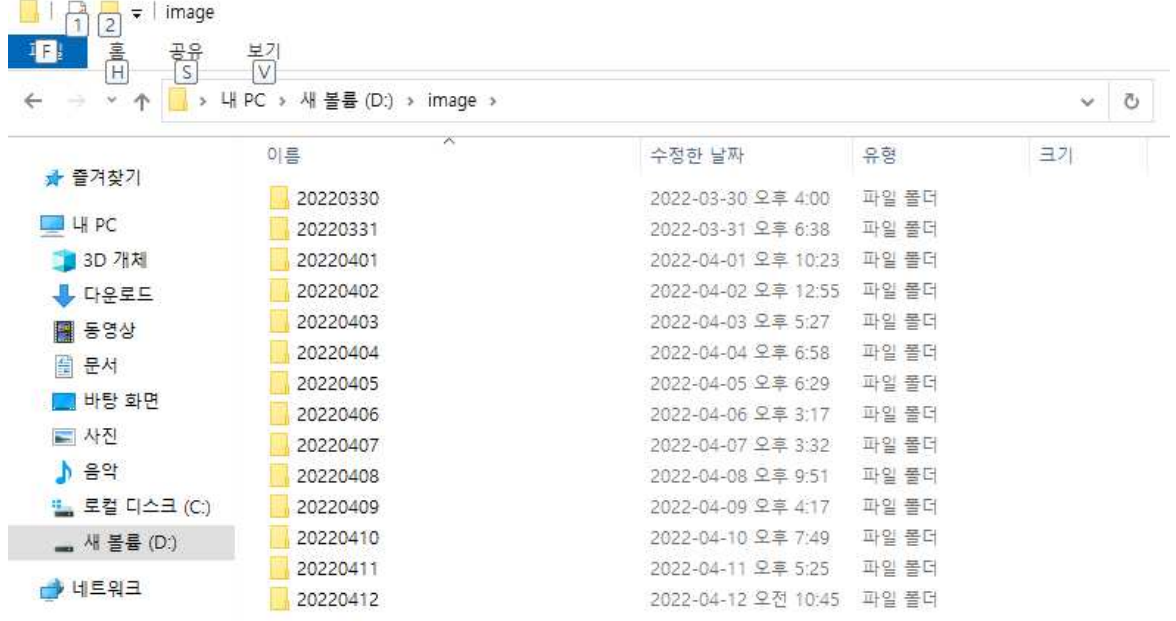

매 0시 이후에 최초로 차가 진입하면 그날의 폴더를 생성하여 차량 사진과 출입 시간, 차량 번호 를 저장한다.

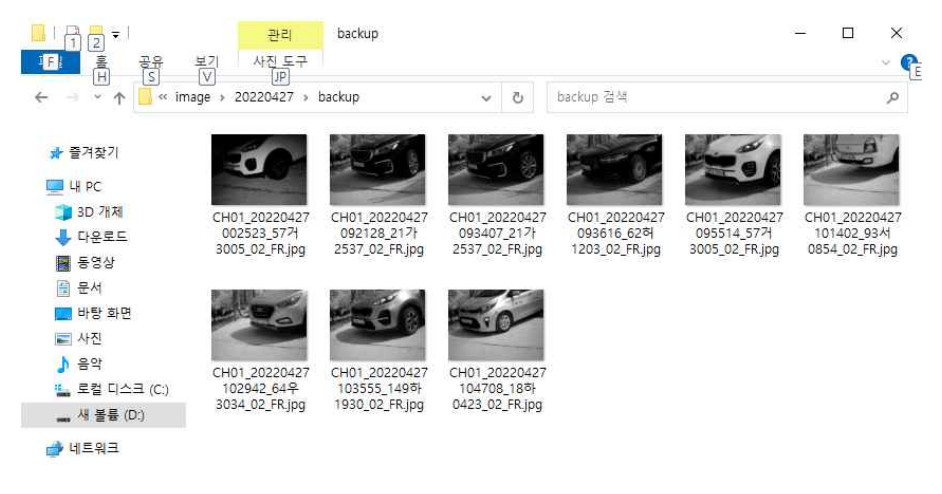

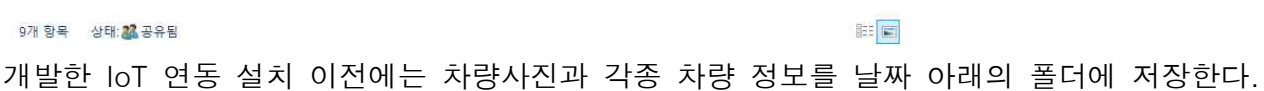

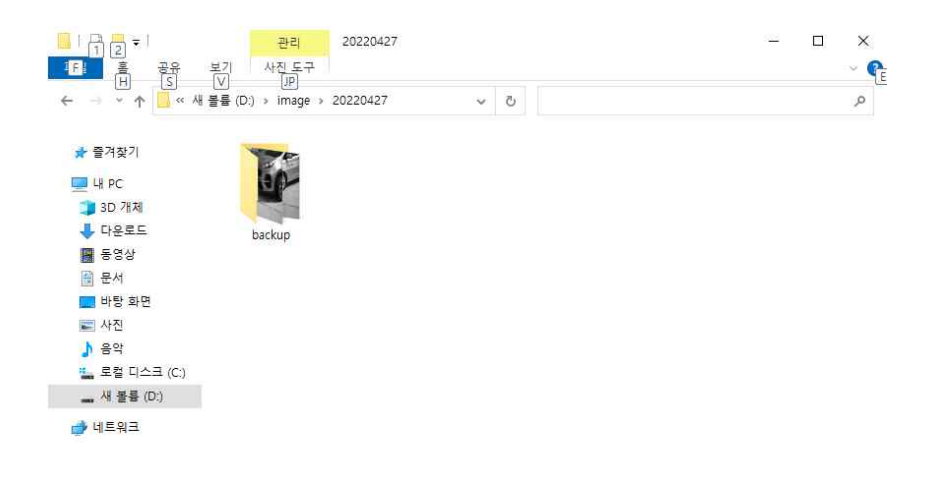

1개 항목 상태:<mark>34</mark> 공유됨

E

개발된 IoT 연동 프로그램을 설치하면 해당 폴더에 Backup 폴더를 추가로 만들어서 IoT 서버에 전송한 이미지 파일만 Backup 폴더로 이동하고 전송이 안된 이미지는 그대로 폴더에 남아있게 하여 전송 오류에 대한 검색을 원활하게 하였다.

IoT 서버는 실시간으로 차량 번호 인식 장비로부터 받은 정보를 DB화 하여 관리한다.

참고사항: IoT 연동 프로그램은 기 설치되어있는 차량 번호인식 시스템과 호환성을 높여 사업화 시 축사의 비용을 절감하기 위해 아래의 설지 방법을 연구하여 개발하였다.

## ■ 차량 줄입 관리 시스템과 IoT 서버 연동 프로그램 설치 설명서

1. config 파일을 실행시킨다.

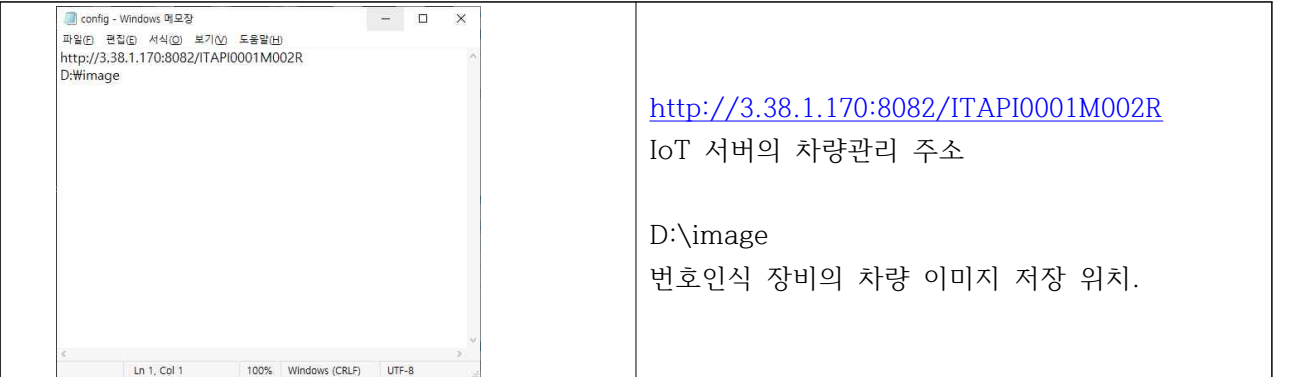

- 
- 2. 전송할 서버 주소를 수정한다.<br>3. 이미지 저장 디렉토리를 수정한다
- 4. 저장후 닫기

#### 5. sender 응용프로그램에 오른쪽 마우스 클릭후 "관리자 권한으로 실행"한다.

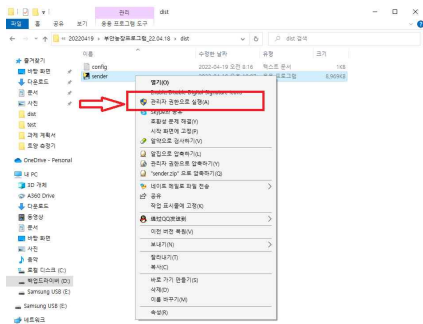

6. 프로그램 설치 확인. "작업관라자"에서 상단 "시작프로그램" 확인 가능함.. 작업관리자 실행 방법

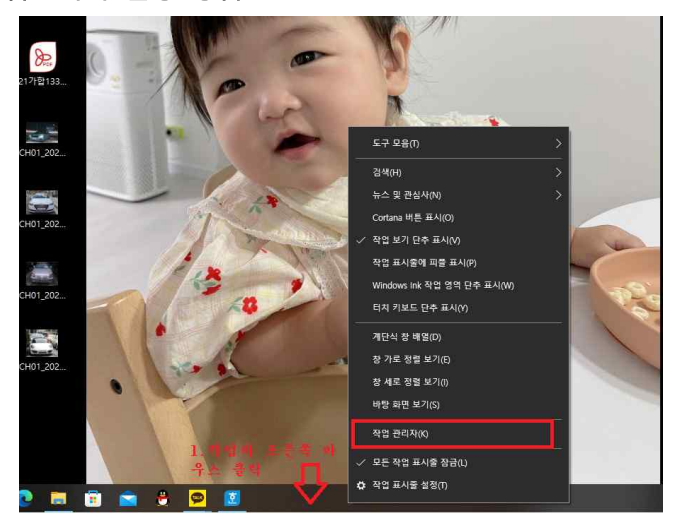

그림과 같이 하단 작업바에 마우스 오른쪽 클릭하고 "작업 관리자" 선택하면 됨

주의사항: 시작 프로그램에서 Srnder 프로그램이 상태가 "사용 안 함"으로 되어 있으면 "작업 관 리자" 우측 하단의 "사용"을 선택해서 "사용"으로 변경 확인후 "재부팅"하여 다시 작업 관리자 실 행하고 상태가 "사용"으로 되어 있는지 확인해 주세요.

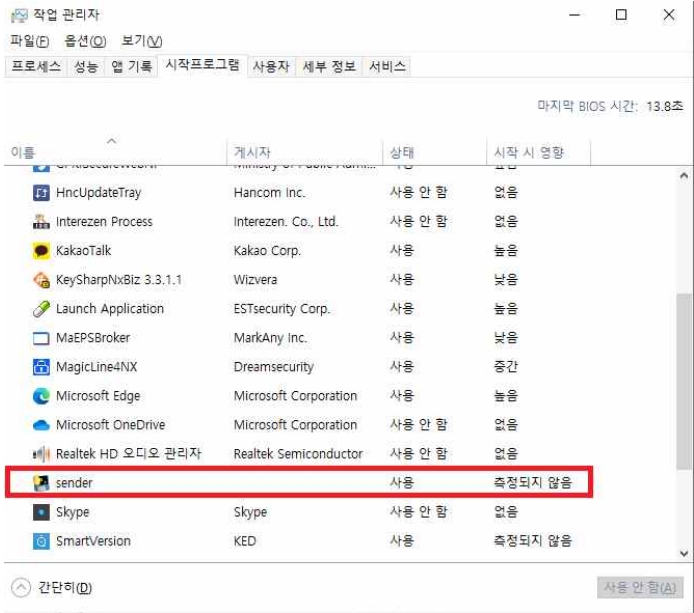

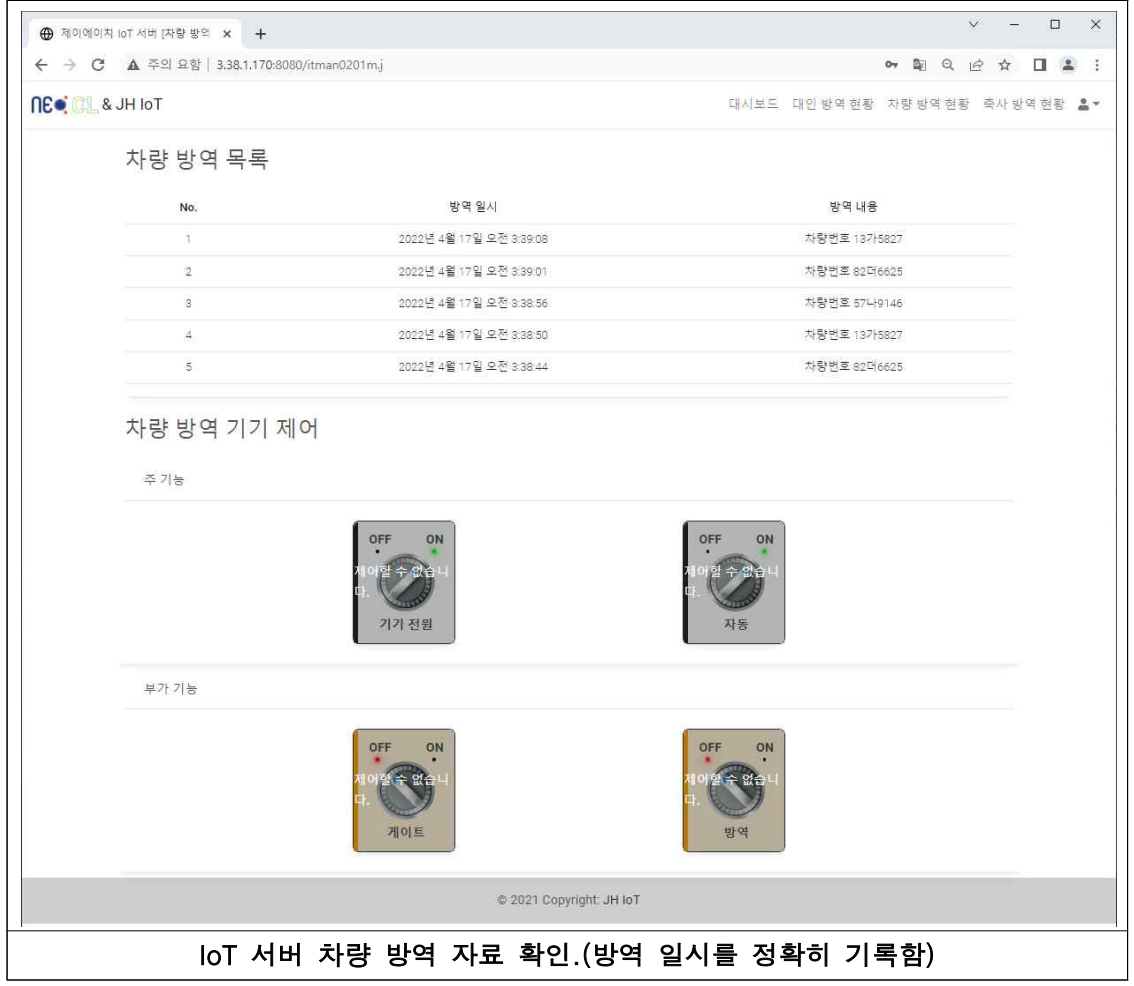

1. 차량 방역의 방역 일시, 방역 내용 정보를 한눈에 실시간으로 보여주며, 신규 정보가 들어 오면 새로고침을 하지 않아도 정보가 갱신된다.

2. 차량 방역 목록은 최대 5줄까지 보여준다. 차량 방역 기기 제어 버튼을 눌러 기기 전원, 자동/수동, 게이트 열기/닫기, 방역 동작을 조작할 수 있다.

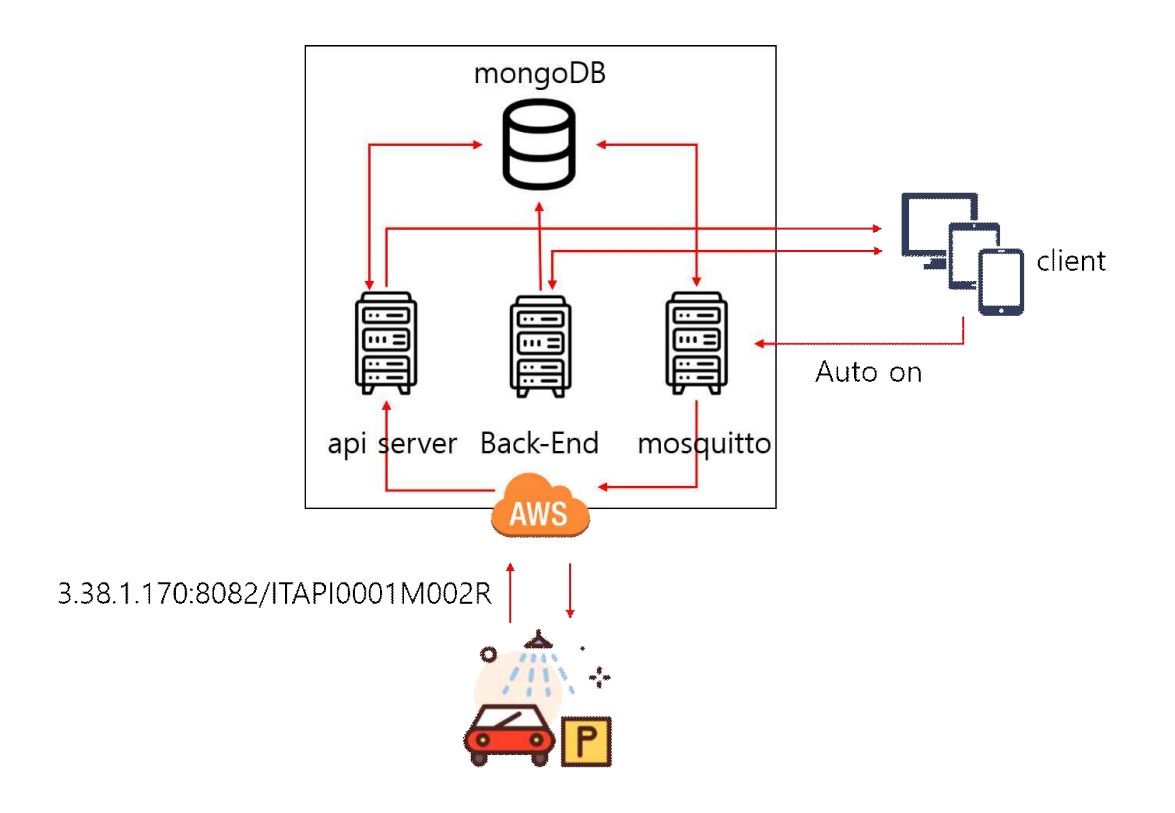

위의 프로세서에서 차량이 진입했을 때 이산화 염소 기체 소독기에서 IoT 서버로 ABCDE001122334455555 신호가 없을 경우 즉시 관리서버는 축사 관라제에게 출입 차량 소독 불량을 통보하여 차량 진입을 관리 할 수있게 한다.

(5) 축산시설, 인원, 차량의 살균 소독 등 가축 질병 방역을 위한 이산화염소 기반 통합 방역 시스 템의 실시간 모니터링 및 쌍방향 연계 가능 제어 시스템의 개발 ( 위탁 과제 수행 기관: 제이에이치 책임자: 안 지훈 )

#### ■ 연구 목적

축산시설, 인원, 차량의 살균 소독 등 가축 질병 방역을 위한 이산화염소 기반 통합 방역 시스템의 실시간 모니터링 및 쌍방향 연계 가능 제어 시스템의 개발

 $\blacksquare$  연구 범위

(가) 실시간 모니터링 시스템의 구축

축산 시설, 출입 인원, 출입 차량을 통합하여 실시간 모니터링 가능한 시스템을 구축한다. 먼저,<br>출입 인원에 대해서는 출입 인원 수 등의 정보를 저장하고, 실시간으로 모니터링이 가능 할 수 있도록 한다.

차량 번호 인식 기술을 적용하여 출입하는 차량 번호, 숫자 등을 모니터링 하는 기술을 개발한다.<br>출입하는 차량의 번호 등을 모니터링하여 추후 동물 감염병 관련 문제가 발생했을 시, 차량의 이동 경로 등을 역추적하여 감염병의 전파 경로 등을 추적 가능한 모니터링 시스템을 개발하는 것을 목표로 한다.

최종적으로 상기 두 모니터링 시스템을 연계하여 축산 시설에서 전체적으로 정보를 모니터링 이 가능한 시스템을 구축하는 것을 목표로 한다.

#### (나) 제어 시스템의 개발

외부에서 입력되는 정보에 의해 자동으로 작동하는 제어 프로그램에 의한 축산시설, 출입 인원 및 출입 차량의 살균 장치 제어 시스템을 개발한다. 시간 경과에 따라서 자동으로 살균 장치를 작동하는 것 뿐만 아니라, 축산시설 등에서 모니터링 되는 정보에 의해 유동인구, 차량 등의 숫자가 일정량 이상일 때, 이를 자동으로 감지하여 살균 장치를 작동할 수 있도록 한다. 또한,<br>관리자가 직접 제어 가능하도록 살균 장치의 각 부분에 제어 모듈을 장착하여 원하는 대로 작동할 수 있도록 한다.

(다) 통합 방역 시스템 개발

 모니터링 시스템과 제어 시스템을 IoT를 접목하여 쌍방향으로 연계 가능한 제어 시스템을 개발한다. 자동 모니터링 시스템에 의한 축산시설, 출입 인원, 출입 차량 등의 관리를 모니터링 하고, 모니터링 데이터를 근거로 하여 각 시설에서 자동으로 살균 장치를 제어하여 작동할 수 있도록 한다. 또한, 중앙에서 이를 실시간 모니터링 하여 모니터링 중 이벤트가 발생했을 시,<br>관리자가 직접 모든 시스템을 컨트롤할 수 있는 쌍방향 연계 시스템을 구축하는 것을 목표로 한다.

## 1. 연구 수행 내용

#### 1.1. 개발 목표

- 가) 축산 시설, 출입 인원, 출입 차량 등의 정보를 통합 저장할 수 있는 데이터베이스 및 해당 데이터베이스를 관리할 수 있는 서버 개발
- 나) 축산 시설, 출입 인원, 출입 차량 등의 정보를 모니터링 할 수 있는 화면 및 해당 화면을 관리할 수 있는 서버 개발
- 다) 축산 시설, 출입 인원, 출입 차량 등의 정보를 화면과 실시간으로 연동할 수 있는 서버 개발

#### 1.2. 개발 내용 및 범위

## 1.2.1. 데이터베이스 정의

가) 축산 시설, 출입 인원, 출입 차량 등의 정보를 통합 저장하게 되면 방대한 데이터 처리가 필요할 것이 분명하여, 때문에 이러한 빅데이터를 처리하는 기술로 NoSQL(Non Relational Operation Database SQL)을 사용하기로 한다. NoSQL은 중 첩데이터 형태를 띔으로써, 데이터의 중복을 제거하고 무결성을 보장하기위해 정규화 를 하는 일반적인 관계형 데이터베이스에서 나타나는 과도한 JOIN으로 인한 성능 저 하를 최소화 시킬 수 있다.

관계형 데이터베이스(Relational Database)와 NoSQL을 간략하게 비교하면 다음과 같다.

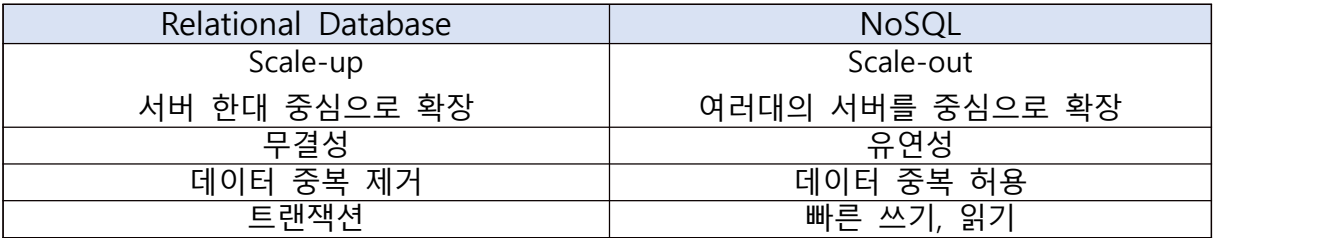

## 나) 이러한 특징을 가지는 NoSQL 방식의 데이터베이스 중 Json 타입의 Document 방식인 MongoDB 를 사용하기로 한다.

 MongoDB 는 CRUD 위주의 다중 트랜잭션 처리가 가능하고, Sharding(분산) / Replica(복제) 기능을 제공하며, Memory Mapping 기술을 기반으로 빅데이터 처리에 성 능이 탁월하다. 이를 바탕으로 축산 시설, 출입 인원, 출입 차량 등의 정보를 통합 저장 함으로써 발생할 수 있는 빅데이터 처리에 적합함을 알 수 있다.

관계형 데이터베이스(Relational Database)와 MongoDB 논리적 구조를 비교하면 다음과 같다.

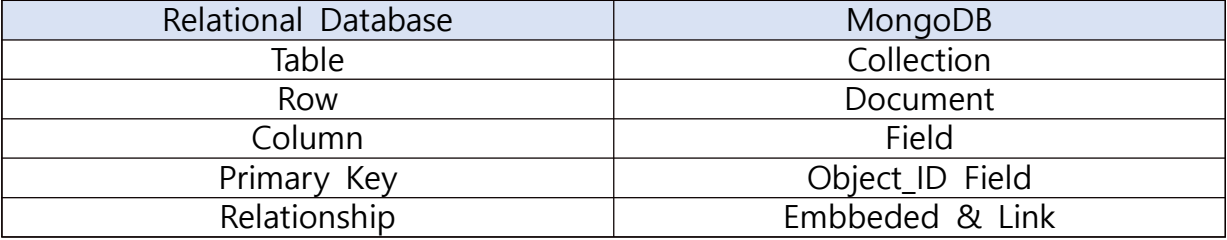

#### 다) 관리자 정보를 관리하기 위하여 Admin Collection 을 설정한다.

 관리자 정보의 들어가는 항목은 로그인을 위한 아이디와 패스워드, 관리자 이름, 권한 정보 등이 있으며, 해당 내용을 간략히 표기하면 다음과 같다.

Collection Name: Admin

| 컬럼명            | 타입        | 기본값              | 필수 | 고유 | 참조   |
|----------------|-----------|------------------|----|----|------|
| $\_id$         | ObjectId  | System ObjectId  | O  | O  |      |
| id             | String    | N/A              | O  | O  |      |
| hashedPassword | String    | N/A              | O  |    |      |
| name           | String    | N/A              |    |    |      |
| auth           | ObjectId  | N/A              | O  |    | Auth |
| createdId      | String    | "master"         |    |    |      |
| updatedId      | String    | "master"         |    |    |      |
| createdAt      | Timestamp | System Timestamp |    |    |      |
| updatedAt      | Timestamp | System Timestamp |    |    |      |

## 라) 권한 정보를 관리하기 위하여 Auth Collection 을 설정한다.

 권한 정보에 들어가는 항목은 권한 명, 임시 권한 여부, 사용자 권한 여부, 관리자 권 한 여부, 마스터 권한 여부 등이 있으며, 해당 내용을 간략히 표기하면 다음과 같다.

Collection Name: Auth

| 컬럼명       | 타입        | 기본값              | 필수      | 고유 | 참조 |
|-----------|-----------|------------------|---------|----|----|
| id        | ObjectId  | System ObjectId  | O       | O  |    |
| name      | String    | N/A              | O       | O  |    |
| guestYn   | String    | ''N''            | O       |    |    |
| userYn    | String    | ''N''            | O       |    |    |
| adminYn   | String    | ''N''            | $\circ$ |    |    |
| masterYn  | String    | ''N''            |         |    |    |
| createdId | String    | "master"         |         |    |    |
| updatedId | String    | "master"         |         |    |    |
| createdAt | Timestamp | System Timestamp |         |    |    |
| updatedAt | Timestamp | System Timestamp |         |    |    |

## 마) 로그 정보를 관리하기 위하여 Log Collection 을 설정한다.

로그 정보에 들어가는 항목은 요청 ip, 요청 서버, 요청 이름, 헤더정보, 바디정보 등이 있으며, 해당 내용을 간략히 표기하면 다음과 같다.

Collection Name: Log

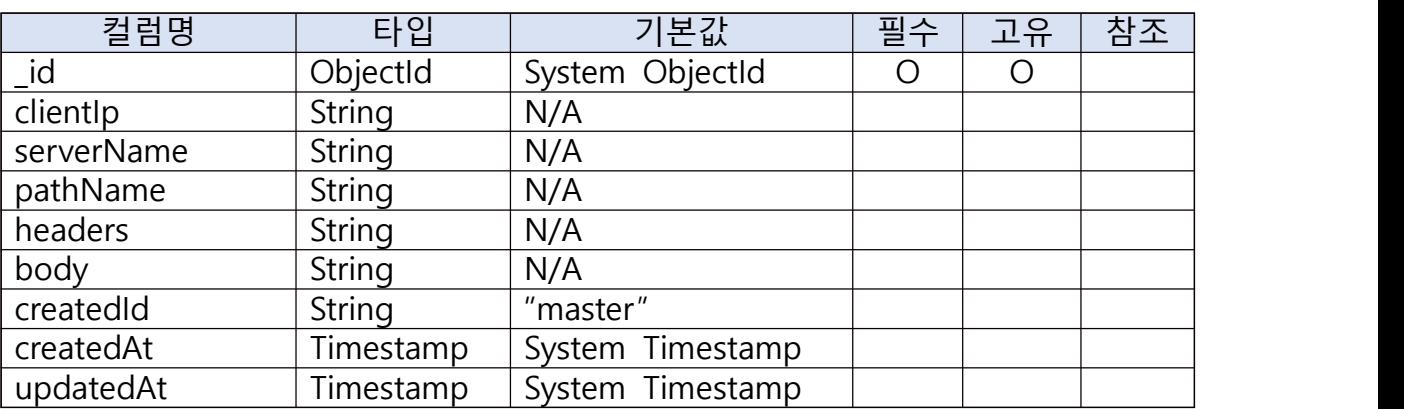

### 바) 화면 정보를 관리하기 위하여 Screen Collection 을 설정한다.

화면 정보에 들어가는 항목은 화면 Id, 화면 명, 임시 권한 여부, 사용자 권한 여부,<br>관리자 권한 여부 등이 있으며, 해당 내용을 간략히 표기하면 다음과 같다.

#### Collection Name: Screen

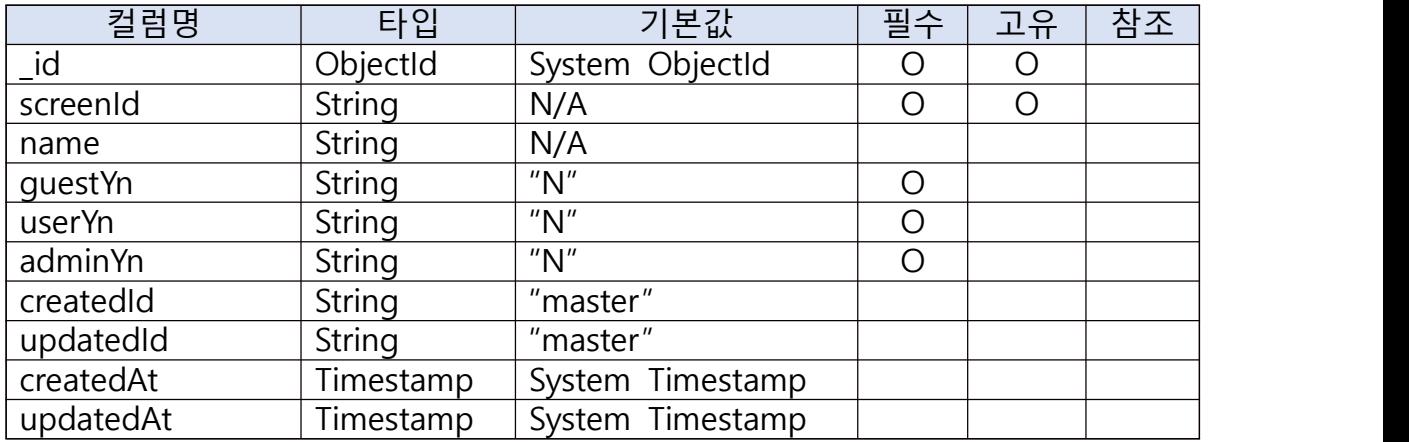

## 사) 세션 정보를 관리하기 위하여 Session Collection 을 설정한다.

세션 정보에 들어가는 항목은 사용자, 관리자 여부 등이 있으며, 해당 내용을 간략히 표기하면 다음과 같다.

#### Collection Name: Session

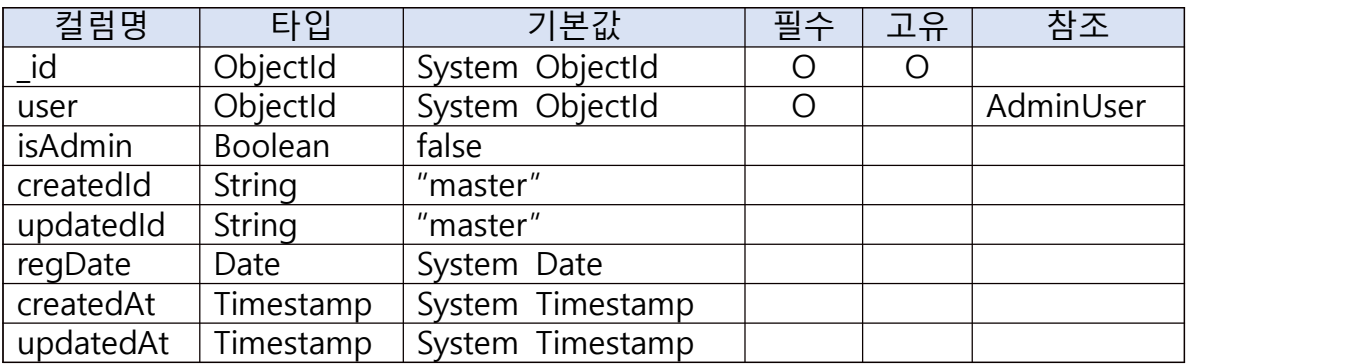

## 아) 사용자 정보를 관리하기 위하여 User Collection 을 설정한다.

사용자 정보에 들어가는 항목은 로그인을 위한 아이디와 패스워드, 이름, 권한 정보 등이 있으며, 해당 내용을 간략히 표기하면 다음과 같다.

#### Collection Name: User

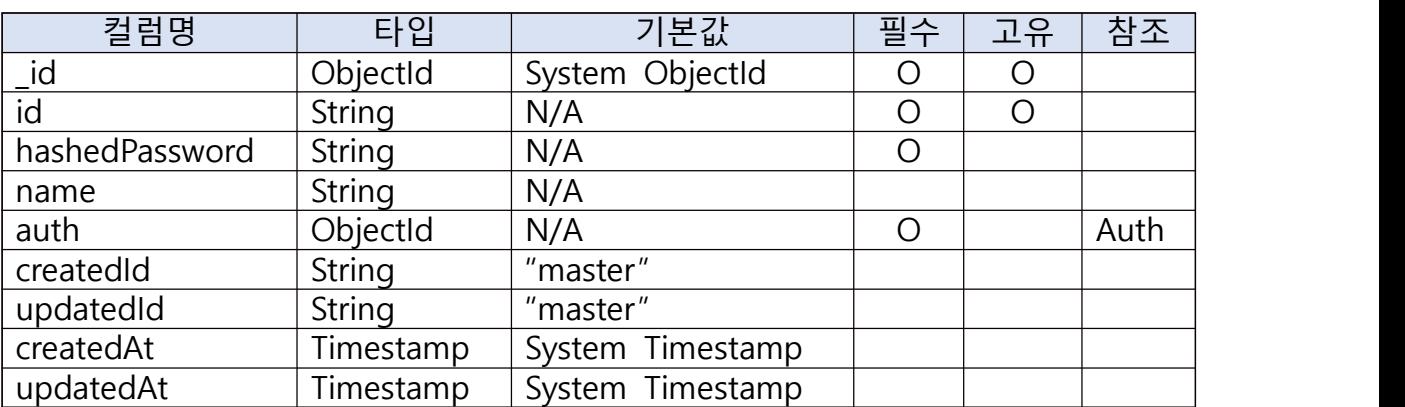

#### 자) 장비 정보를 관리하기 위하여 Device Collection 을 설정한다.

 장비 정보에 들어가는 항목은 사용자, 그룹 Id, 시리얼 넘버, 요청 이름, 메시지 등 이 있으며, 해당 내용을 간략히 표기하면 다음과 같다.

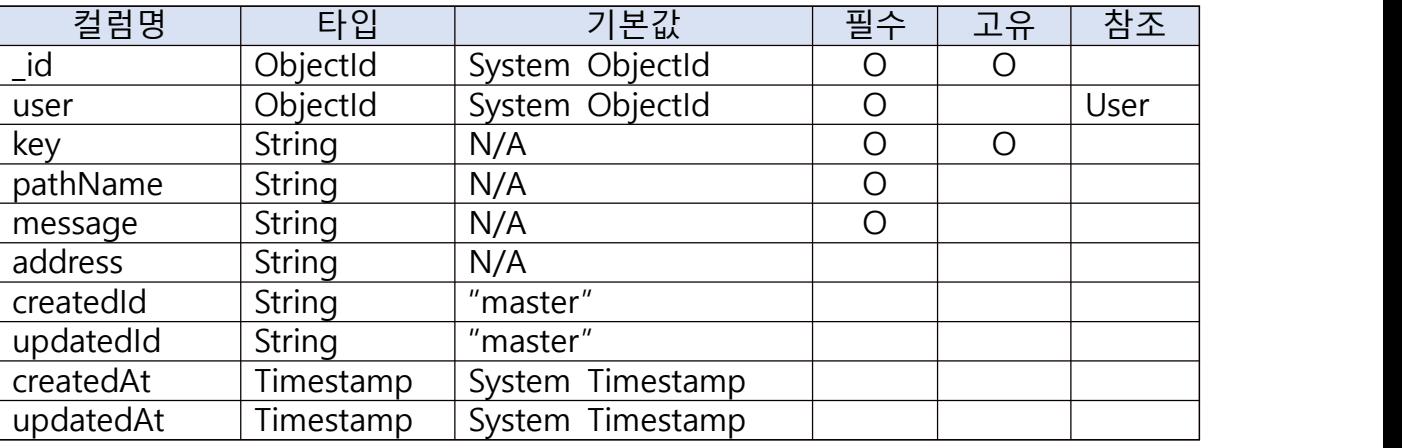

Collection Name: Device

## 1.2.2. 화면 정의

A. 축산 시설, 출입 인원, 출입 차량 등의 정보를 모니터링 할 수 있는 화면은 PC뿐만 아니라 모바일에서도 볼 수 있어야 하지만, PC와 모바일을 분리하여 화면을 개발하게 되면 인력대비 많은 시간을 소요하기 때문에 적당한 Front-End 프레임워크를 찾는 것 이 우선이다. 프레임워크는 한 번 결정하고 나면 변경하기 힘들고, 개발 전반에 걸쳐 큰 영향을 주기 때문이다.

GitHub에서 Star 를 받은 수 랭킹을 참고하면 다음과 같다.

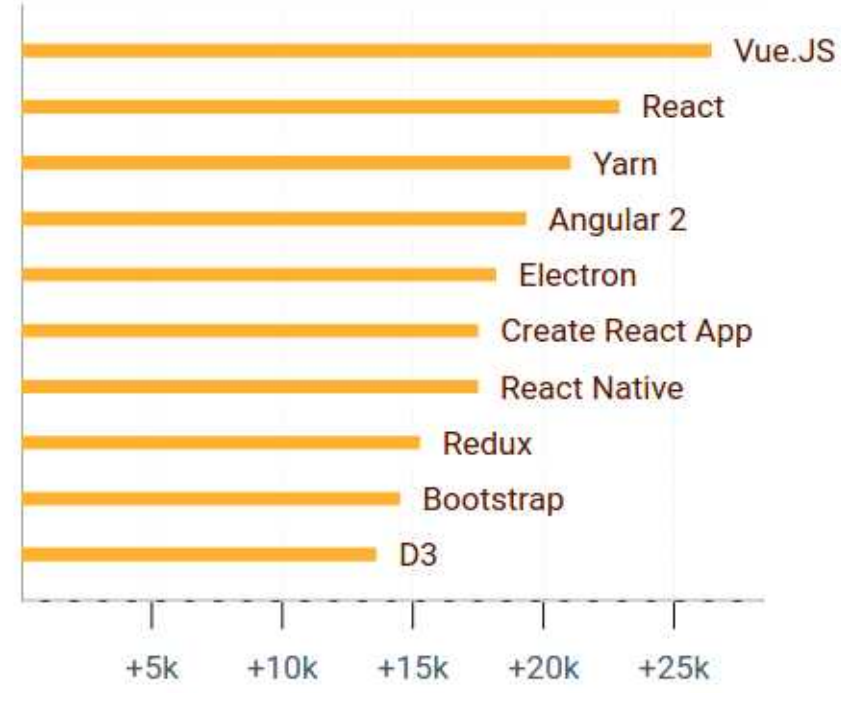

Vue 와 React 가 많이 쓰임을 알 수 있다. 하지만 축산 시설, 출입 인원, 출입 차량 등 의 정보를 취합하다 보면 방대한 빅데이터 처리가 예상되므로, 데이터베이스만 아니라 Front-End 프레임워크 또한 빠른 성능으로 사용자가 불편하지 않도록 해야 한다.

Vue와 React의 성능을 비교하면 다음과 같다.

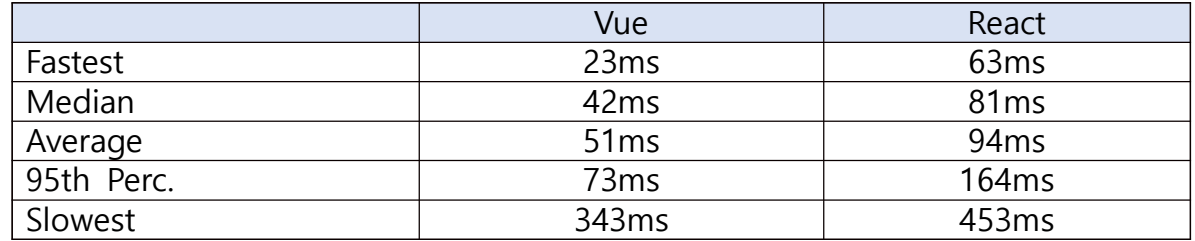

React와 비교하여 Vue의 성능이 뛰어남을 알 수 있으며, 이는 축산 시설, 출입 인원, 출입 차량 등의 대량의 정보를 화면에서 처리할 때 더욱 쾌적한 환경에서 사용자가 볼 수 있음을 의미한다. 이와 같은 이유로 Front-End 프레임워크는 Vue를 쓰기로 한다.

B. 로그인 화면을 정의한다. 이 화면에서 사용자는 아이디와 비밀번호를 입력하여 로그 인 할 수 있으며 회원가입을 할 수 있는 기능이 있다. 해당 내용을 정리하여 표기하면 다음과 같다.

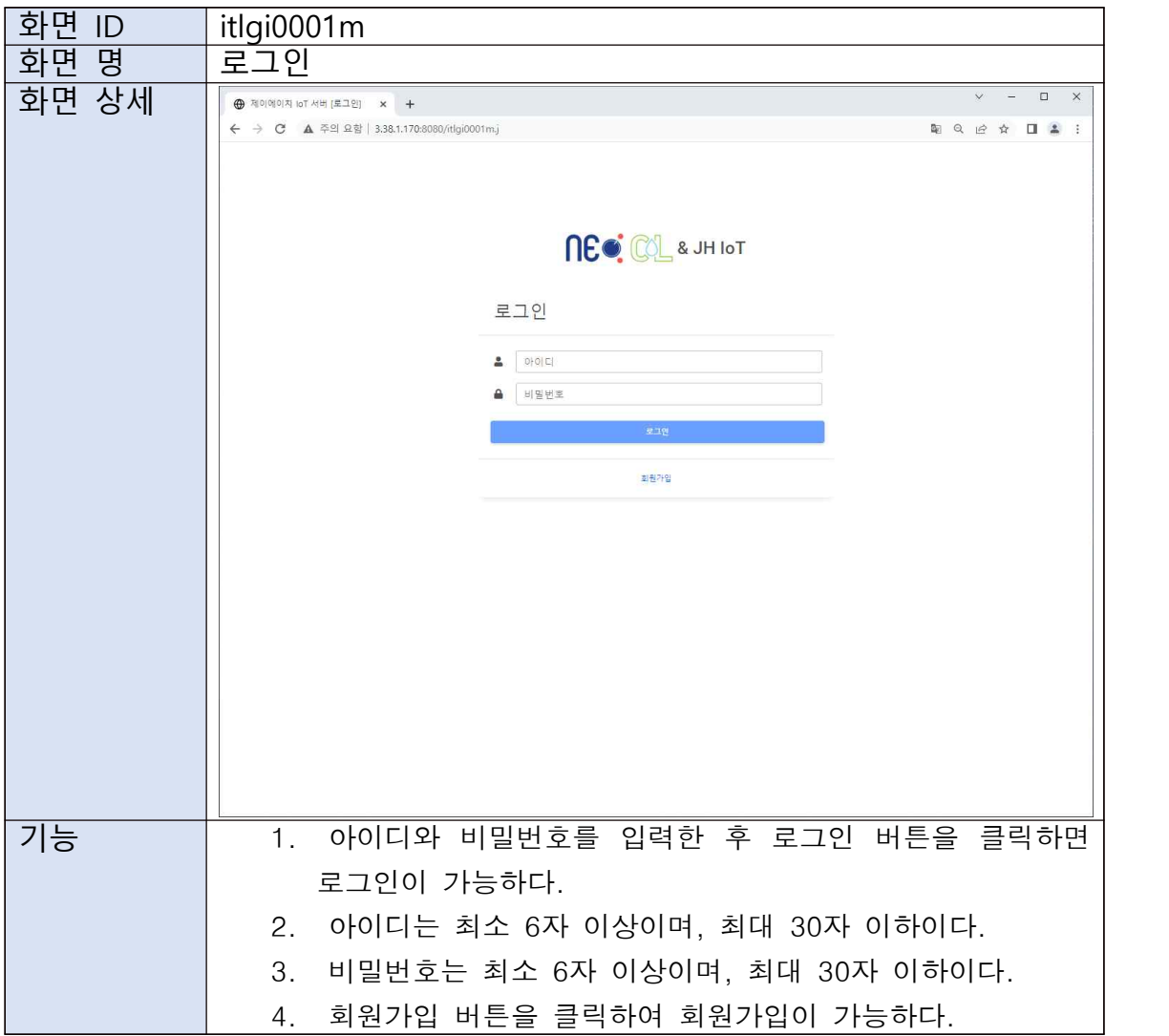

C. 회원가입 화면을 정의한다. 이 화면에서 사용자는 아이디와 이름, 비밀번호를 입력하여 회원가입 할 수 있으며, 로그인 화면으로 이동할 수 있는 기능이 있다.

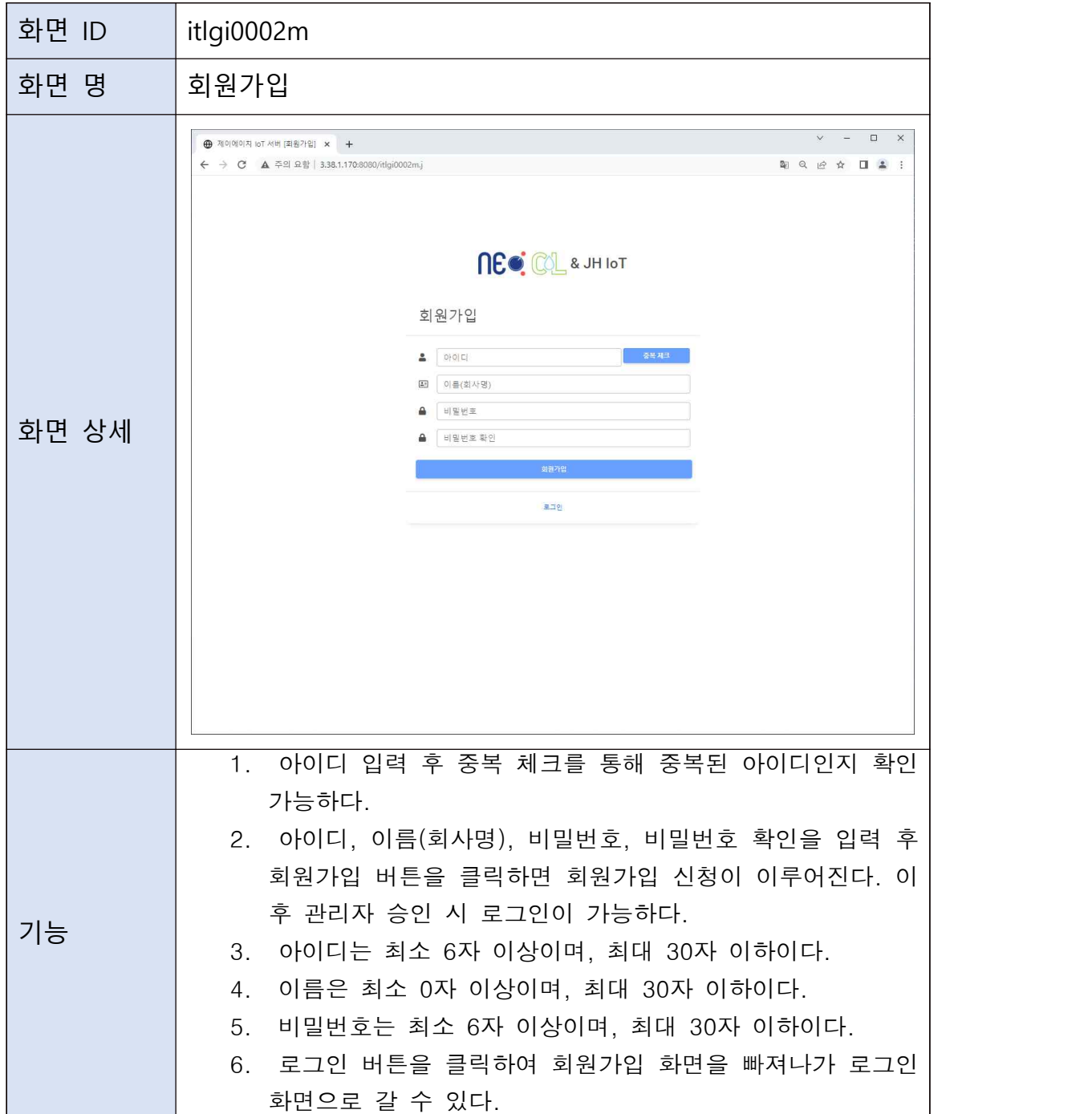

D. 홈 화면을 정의한다. 이 화면에서 사용자는 방역현황, 오늘의 방역 건 수 비율 현황, 1주일간의 대인 방역, 차량 방역, 축사 방역 현황을 알 수 있다.

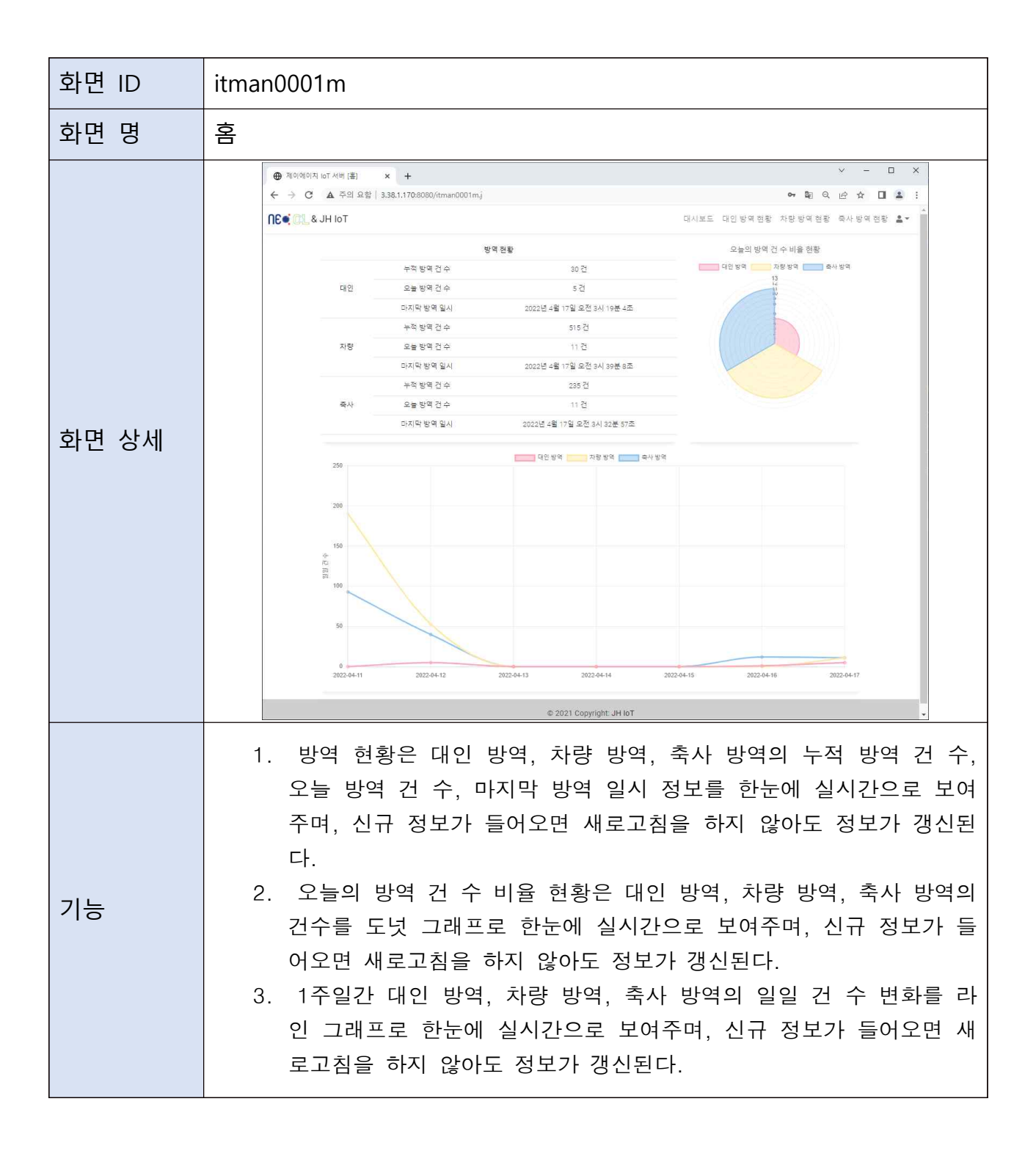

E. 대인 방역 현황 화면을 정의한다. 이 화면에서 사용자는 대인 방역 목록, 대인 방역 기 기 제어 현황을 알 수 있으며, 대인 방역 기기 제어 버튼을 통해 대인 방역 기기를 제 어할 수 있다.

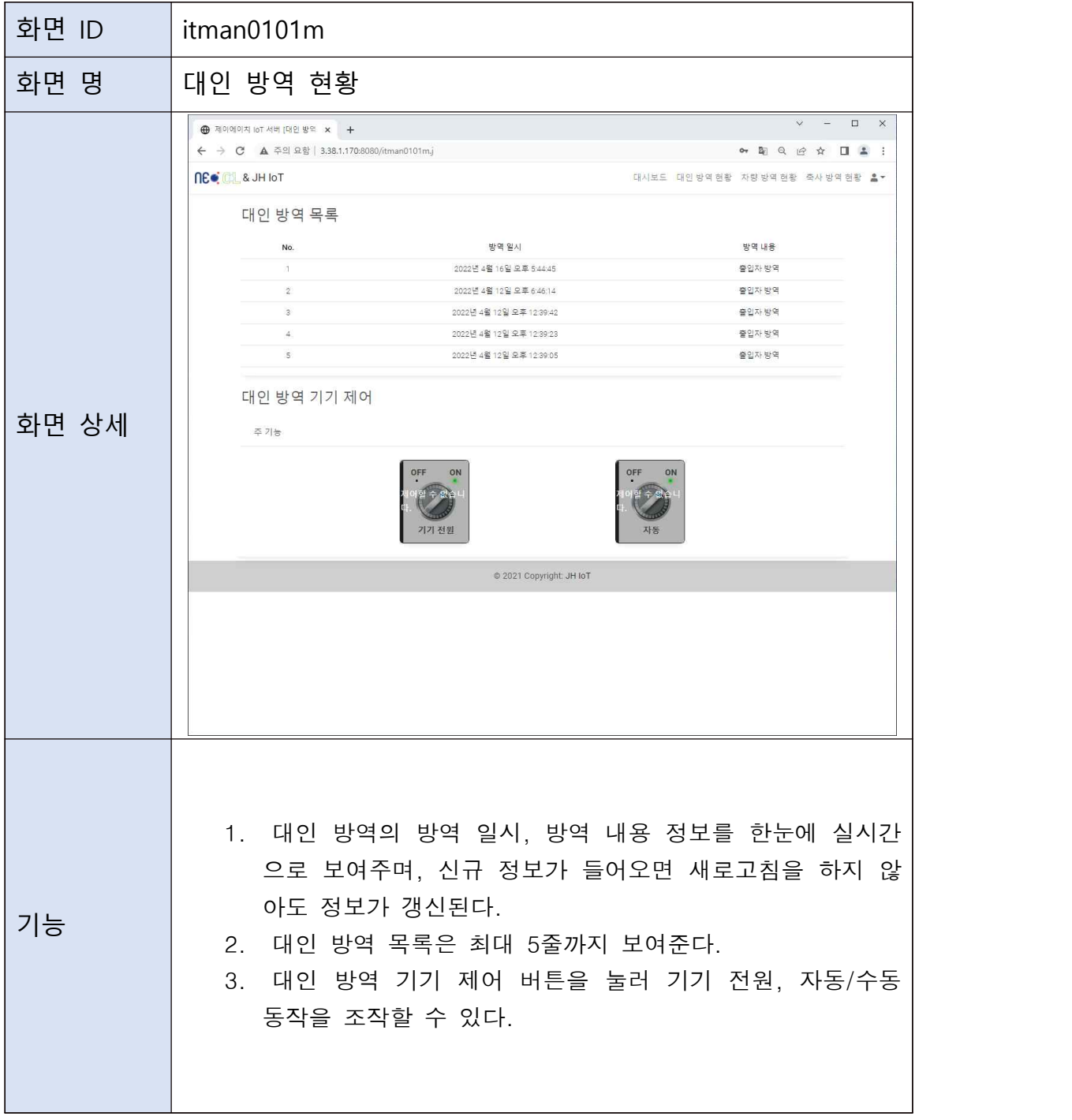

E. 차량 방역 현황 화면을 정의한다. 이 화면에서 사용자는 차량 방역 목록, 차량 방역 기기 제어 현황을 알 수 있으며, 차량 방역 기기 제어 버튼을 통해 차량 방역 기기를 제어할 수 있다.

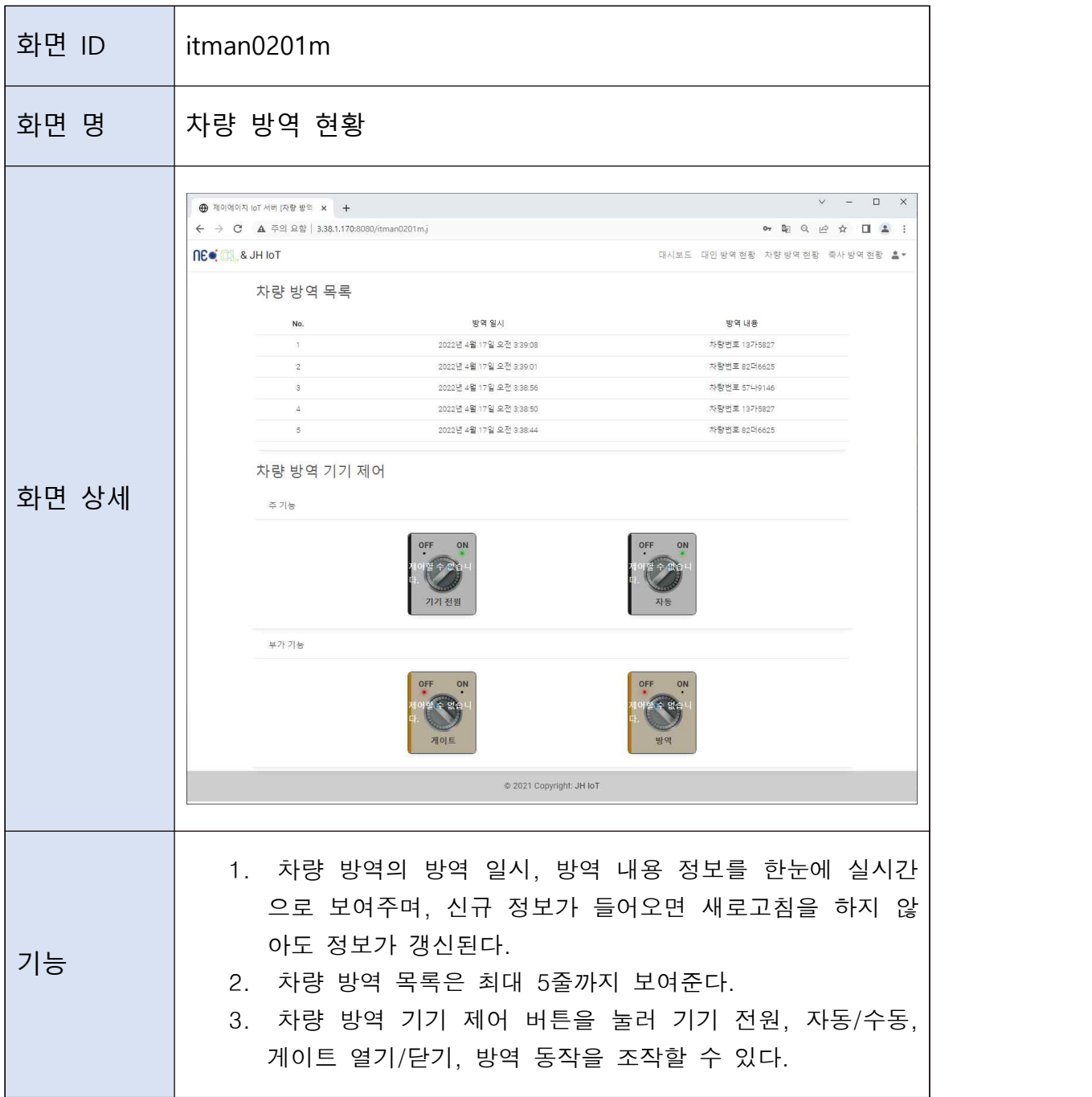

F. 축사 방역 현황 화면을 정의한다. 이 화면에서 사용자는 축사 방역 목록, 축사 방역 기기 제어 현황을 알 수 있으며, 축사 방역 기기 제어 버튼을 통해 축사 방역 기기를 제어할 수 있다.

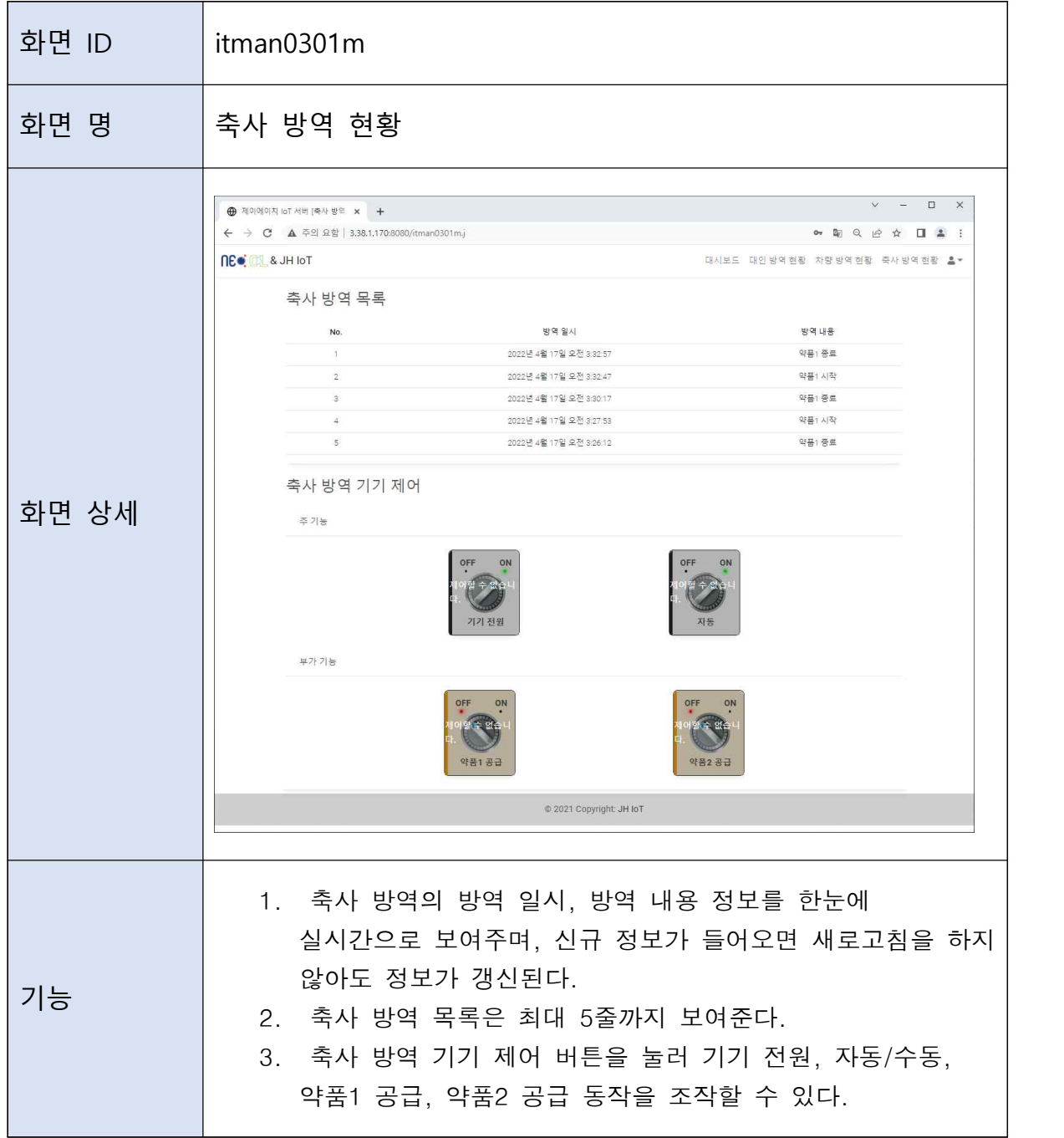

G. 장비 관리 화면을 정의한다. 이 화면에서 사용자는 key, 목적, 주소지, 설명을 입력하여 장비를 등록할 수 있으며, 장비를 추가하거나 저장, 삭제 할 수 있 는 기능이 있다.

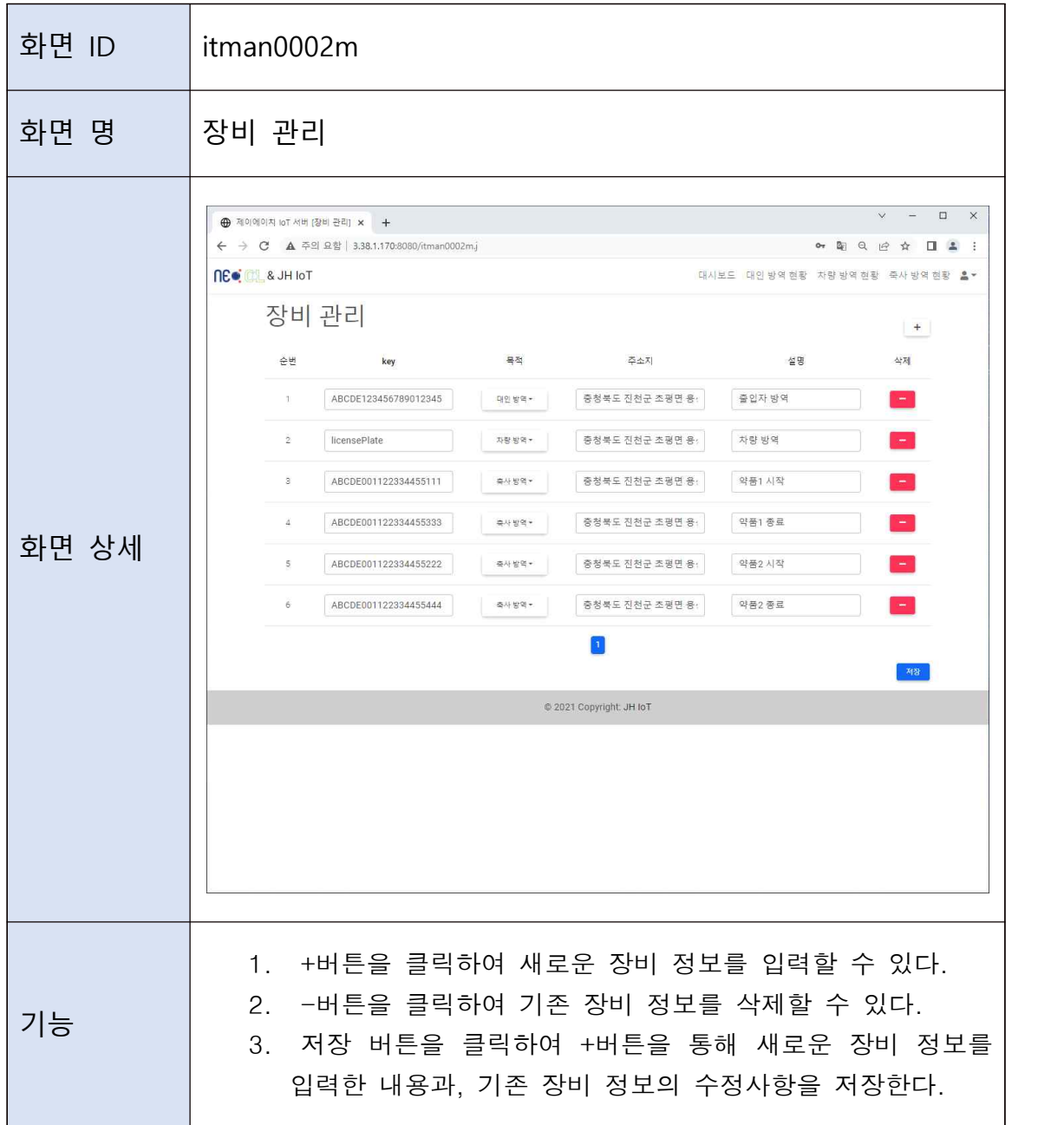

H. 관리자 로그인 화면을 정의한다. 이 화면에서 관리자는 아이디와 비밀번호를 입력하 여 로그인 할 수 있으며, 관리자 등록 요청을 할 수 있는 기능이 있다.

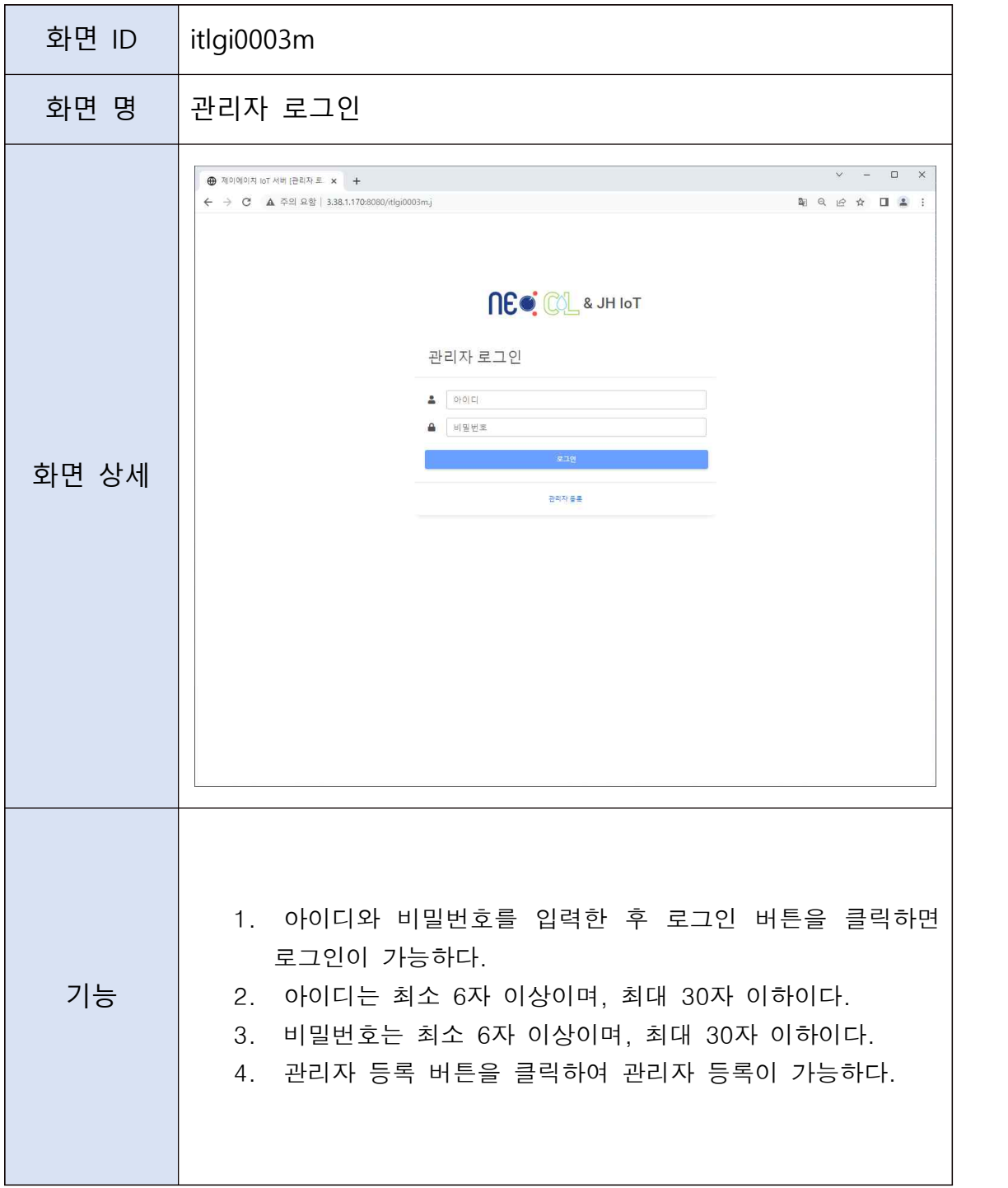

I. 관리자 등록 화면을 정의한다. 이 화면에서 관리자는 아이디와 이름, 비밀번호를 입력 하여 관리자 등록을 할 수 있으며, 관리자 로그인 화면으로 이동할 수 있는 기능이 있 다.

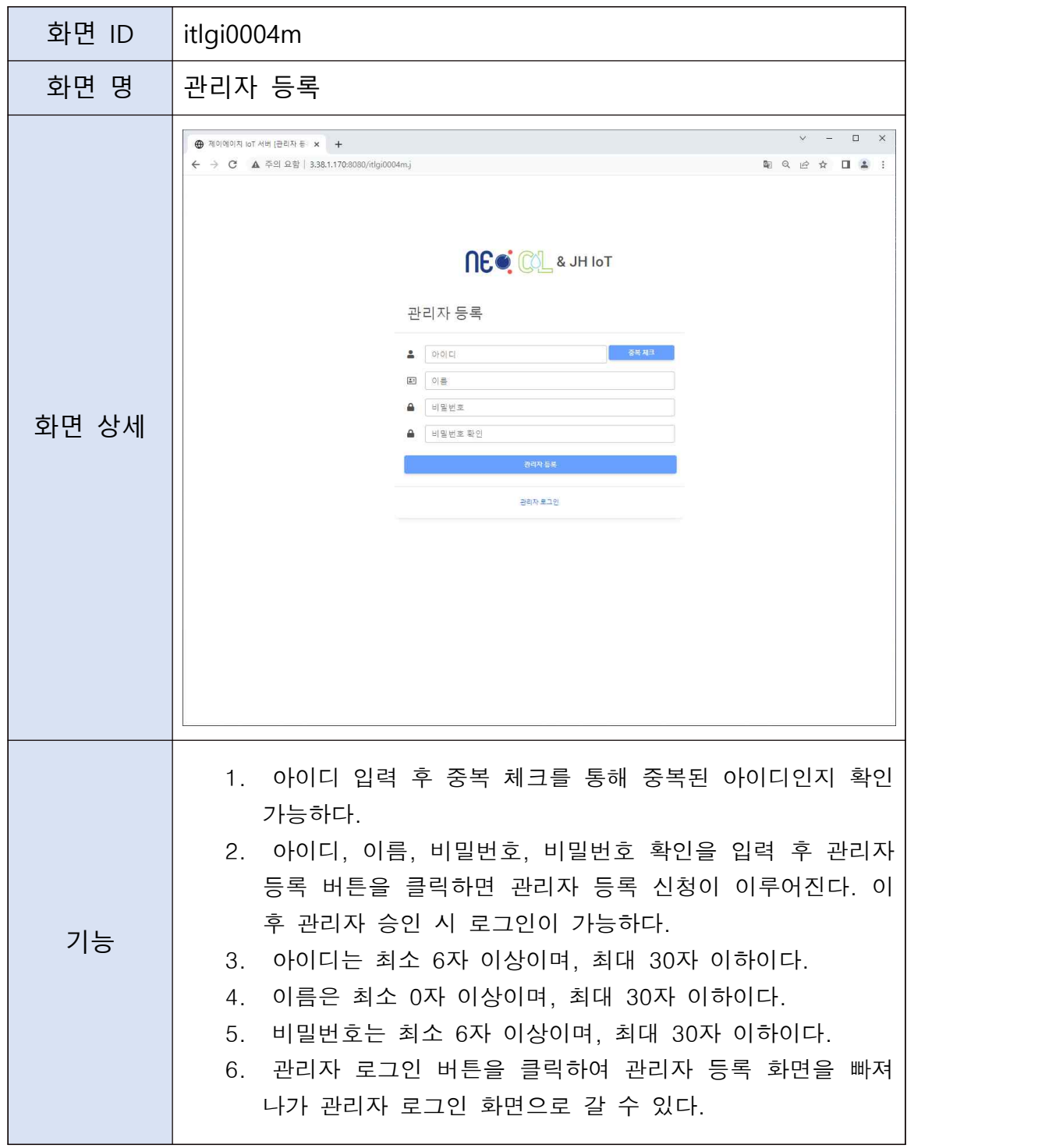

J. 관리자 홈 화면을 정의한다. 이 화면에서 관리자는 방역현황, 오늘의 방역 건 수 비율 현황, 1주일간의 대인 방역, 차량 방역, 축사 방역 현황을 알 수 있다.

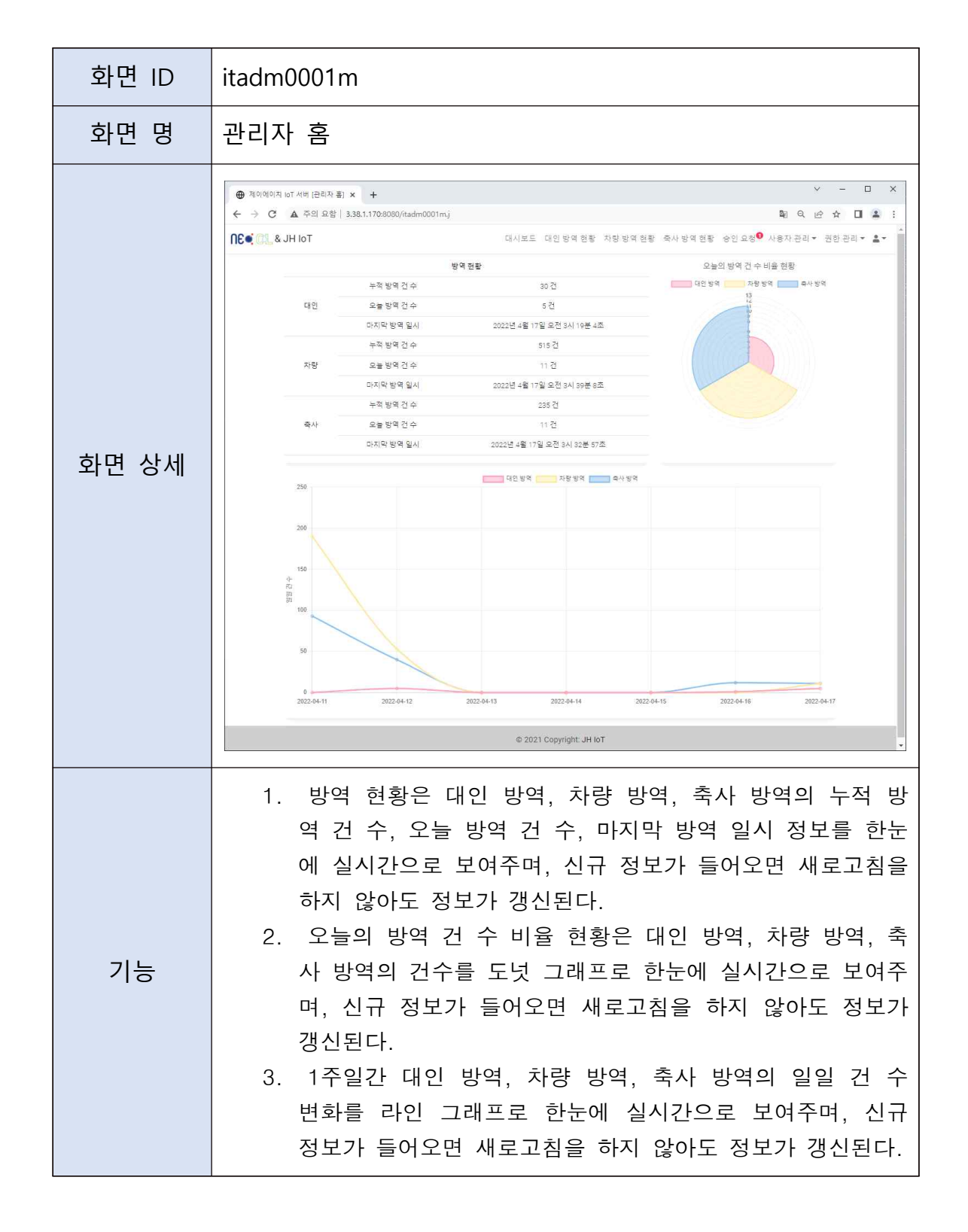

K. 대인 방역 현황 화면을 정의한다. 이 화면에서 관리자는 대인 방역 목록 현황을 알 수 있다.

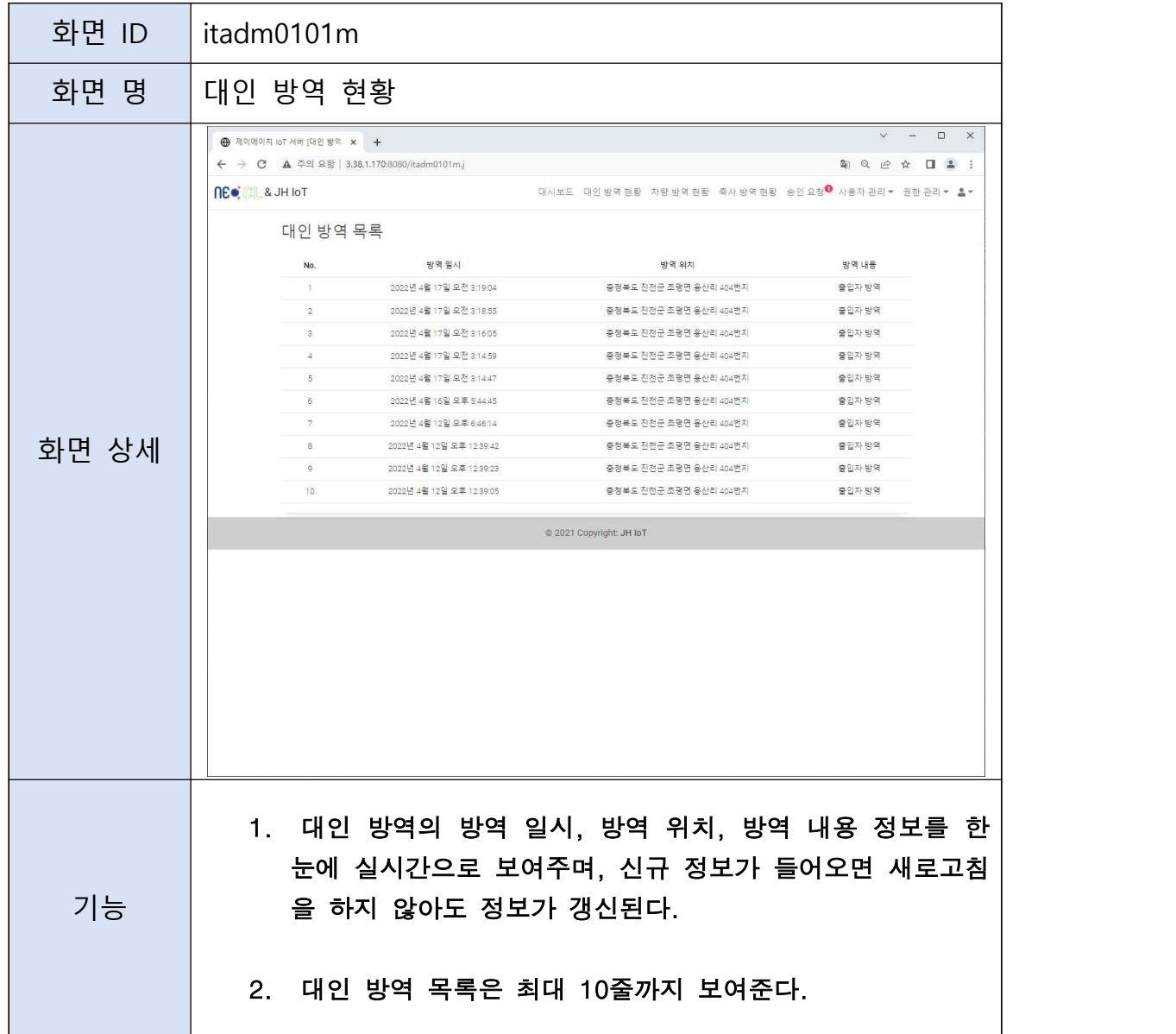

L. 차량 방역 현황 화면을 정의한다. 이 화면에서 관리자는 차량 방역 목록 현황을 알 수 있다.

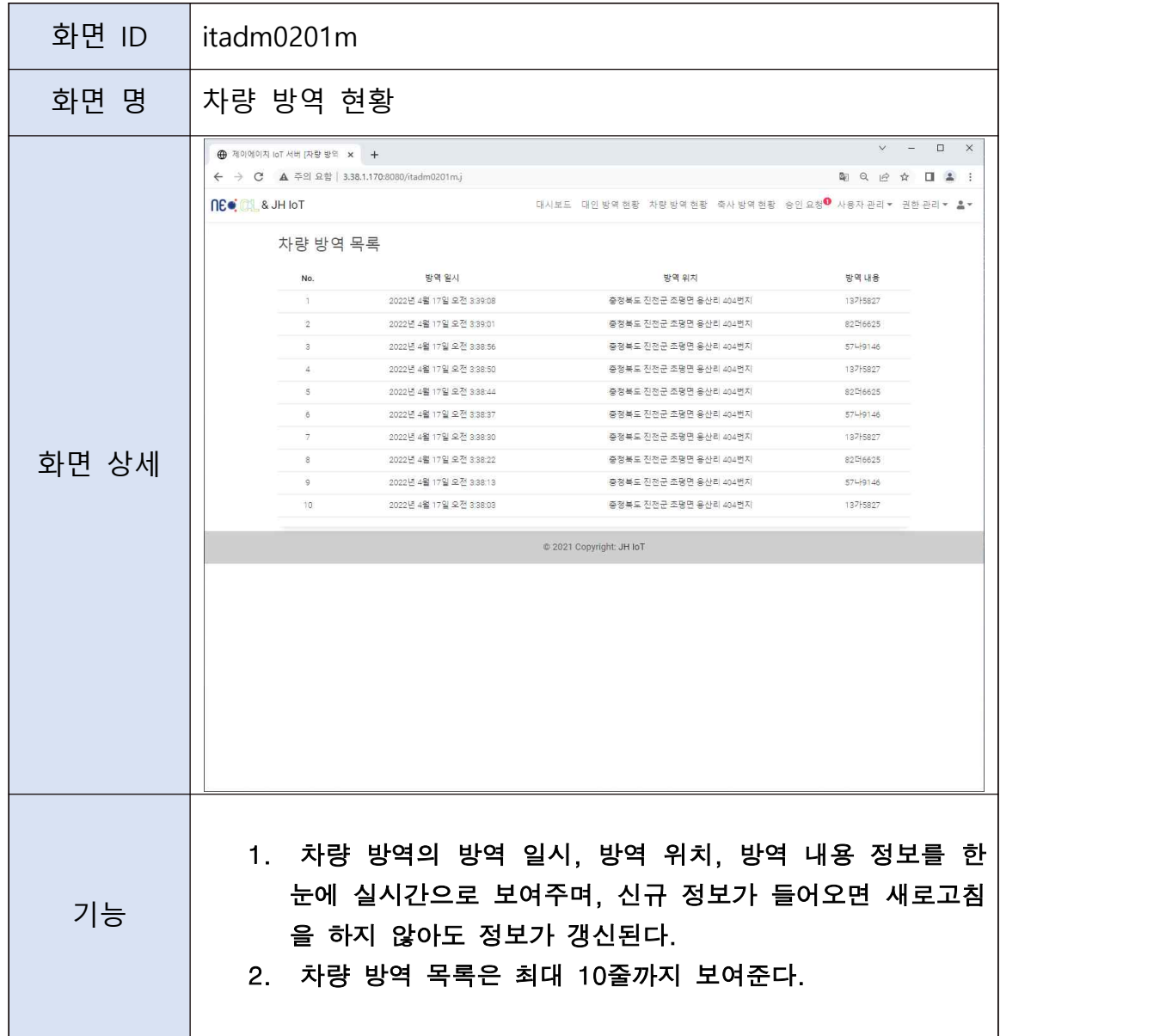

M. 축사 방역 현황 화면을 정의한다. 이 화면에서 관리자는 축사 방역 목록 현황을 알 수 있다.

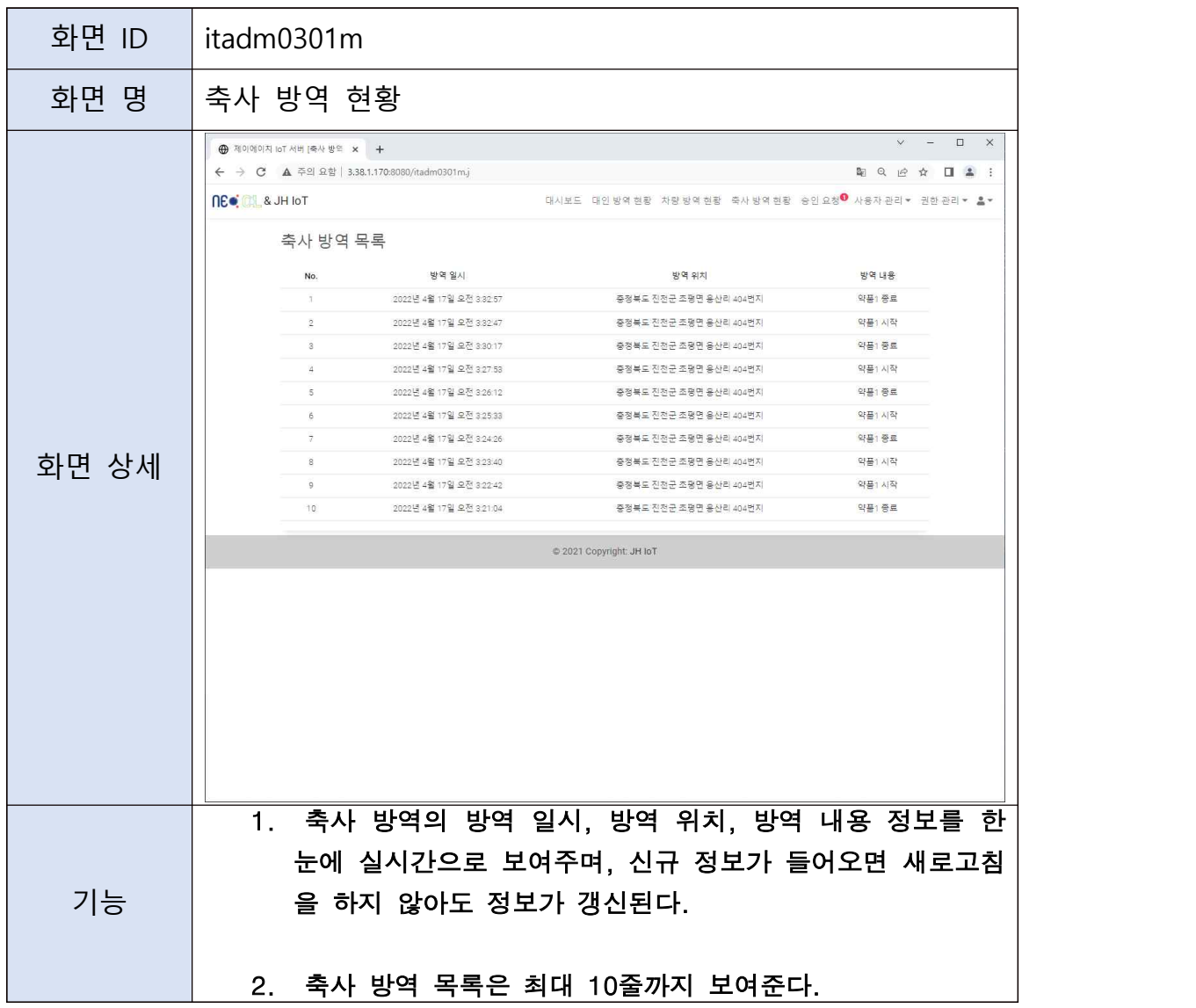

N. 승인 요청 화면을 정의한다. 이 화면에서 관리자는 회원가입을 요청한 목록을 볼 수 있으며, 해당 요청을 승인하거나 취소할 수 있는 기능이 있다.

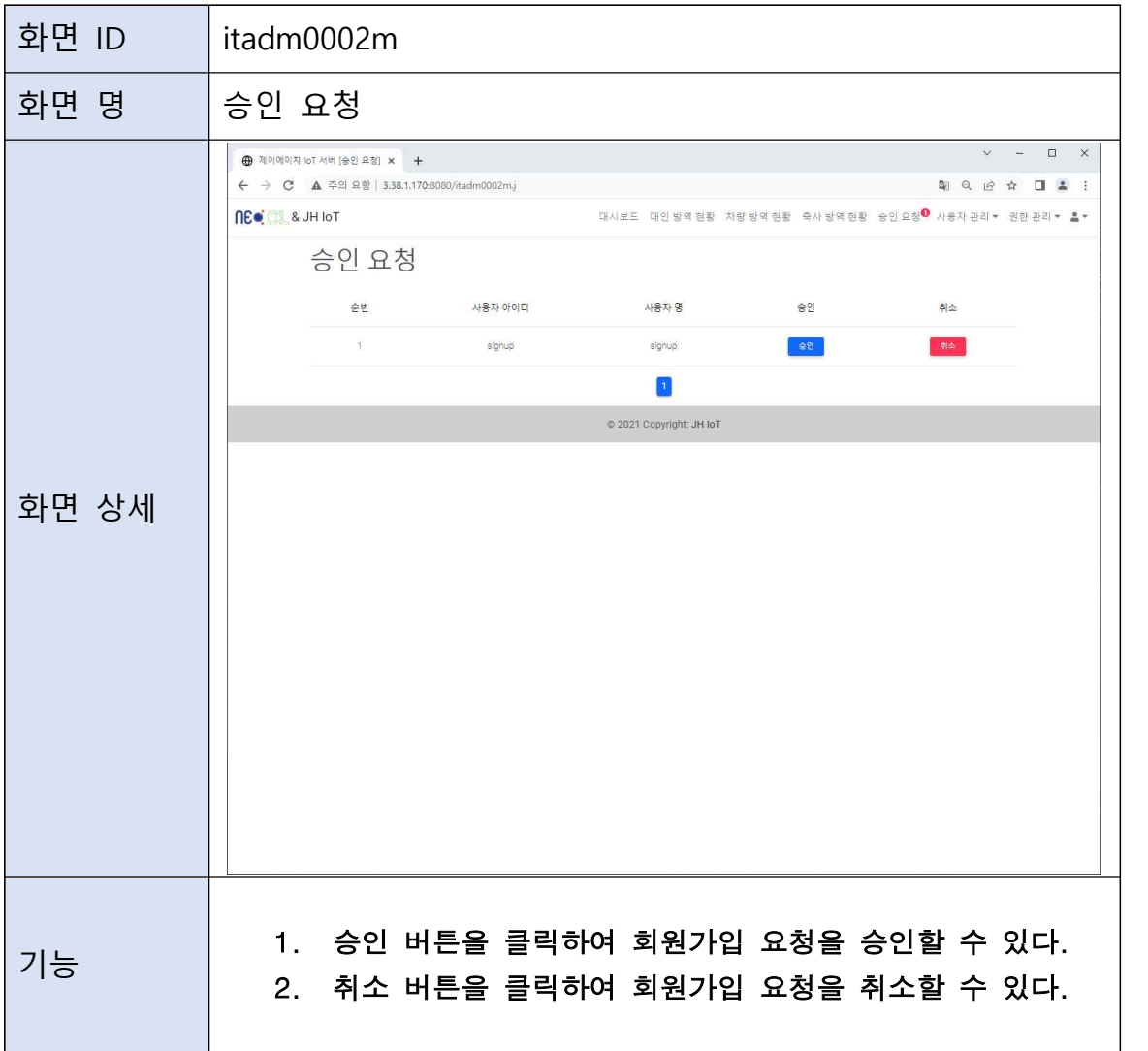

O. 사용자 권한 관리 화면을 정의한다. 이 화면에서 관리자는 전체 사용자 목록을 볼 수 있으며, 사용자의 권한을 변경하거나 사용자를 삭제할 수 있는 기능이 있다.

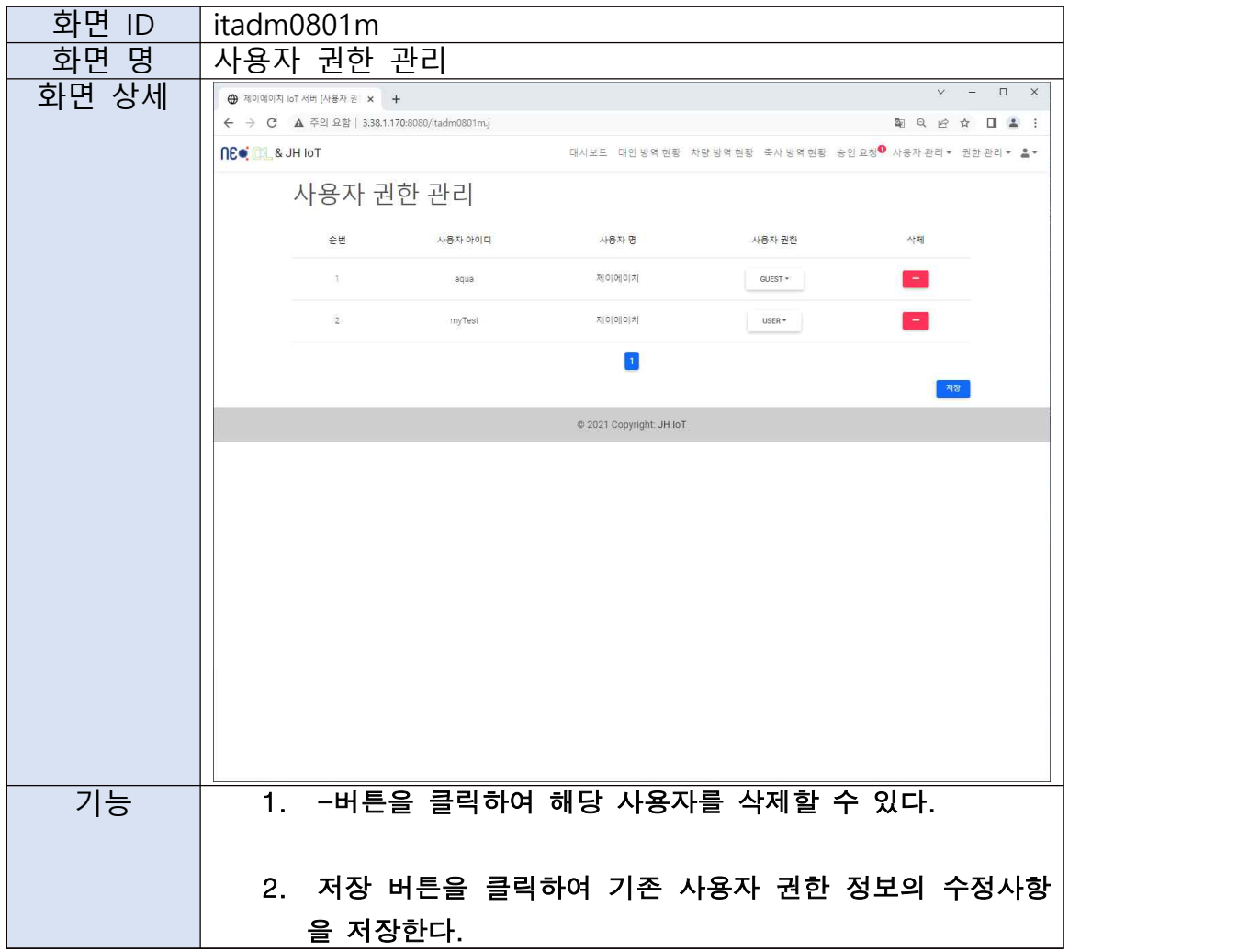

P. 권한 그룹 관리 화면을 정의한다. 이 화면에서 관리자는 권한 그룹 목록을 볼 수 있으 며, 권한 그룹을 추가하거나 삭제, 수정할 수 있는 기능이 있다.

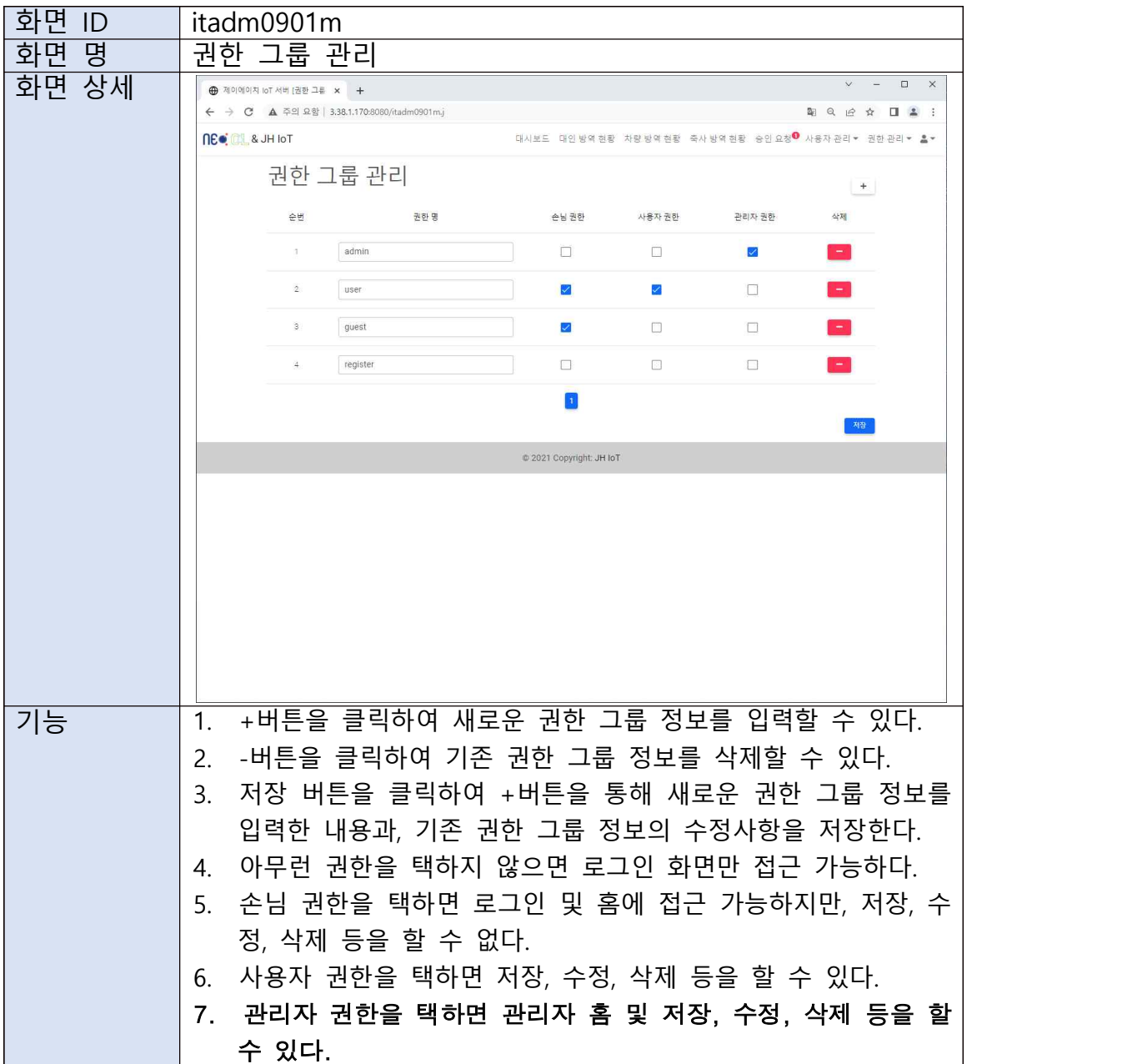

Q. 화면 권한 관리 화면을 정의한다. 이 화면에서 관리자는 화면 권한 관리 목록을 볼 수 있으며, 화면 권한을 추가하거나 삭제, 수정할 수 있는 기능이 있다.

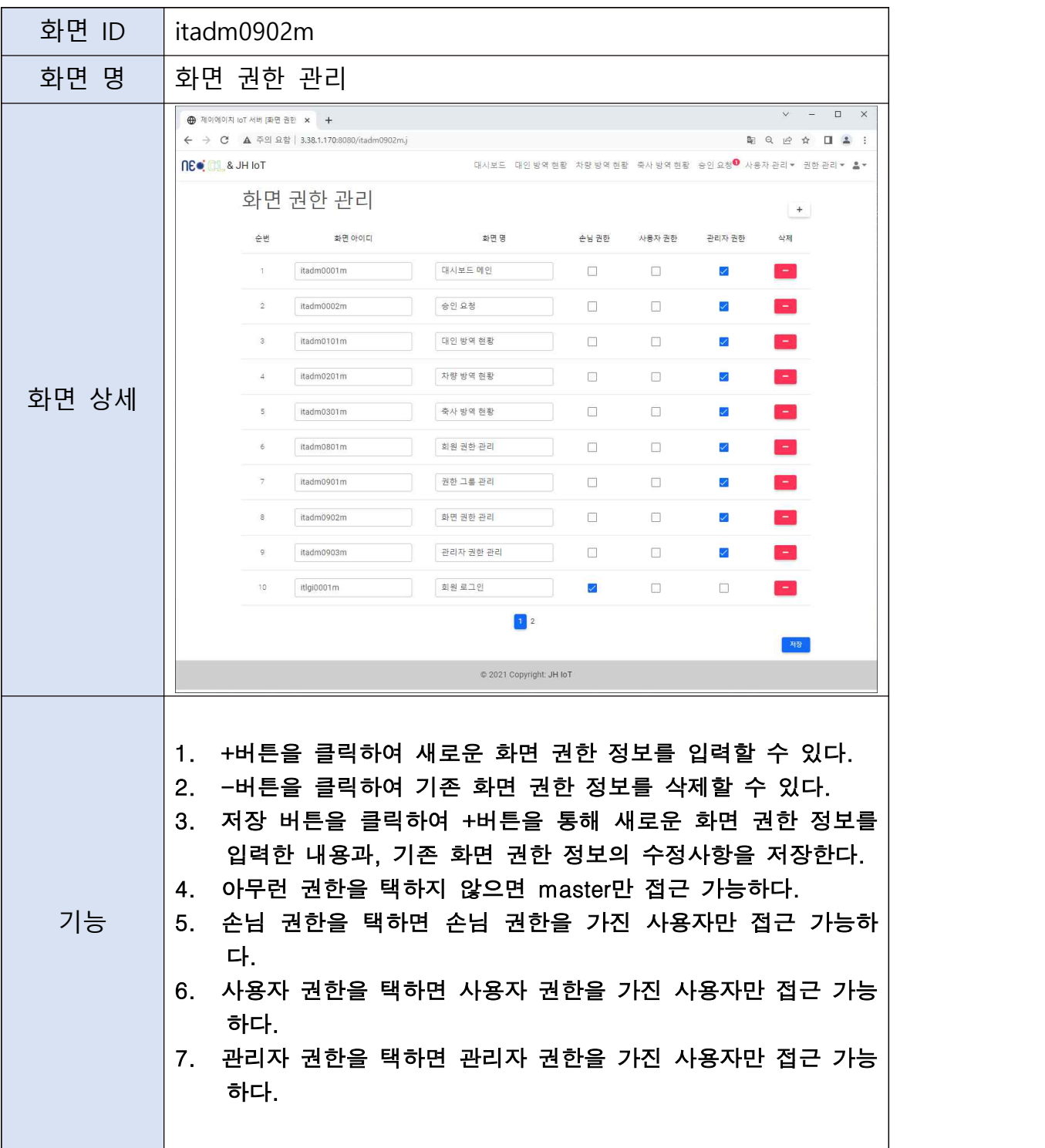

R. 관리자 권한 관리 화면을 정의한다. 이 화면에서 관리자는 관리자 등록 화면을 통해 관리자 등록 신청을 한 사용자의 목록을 볼 수 있으며, 관리자의 관리자 권한을 삭제하 거나 수정할 수 있는 기능이 있다.

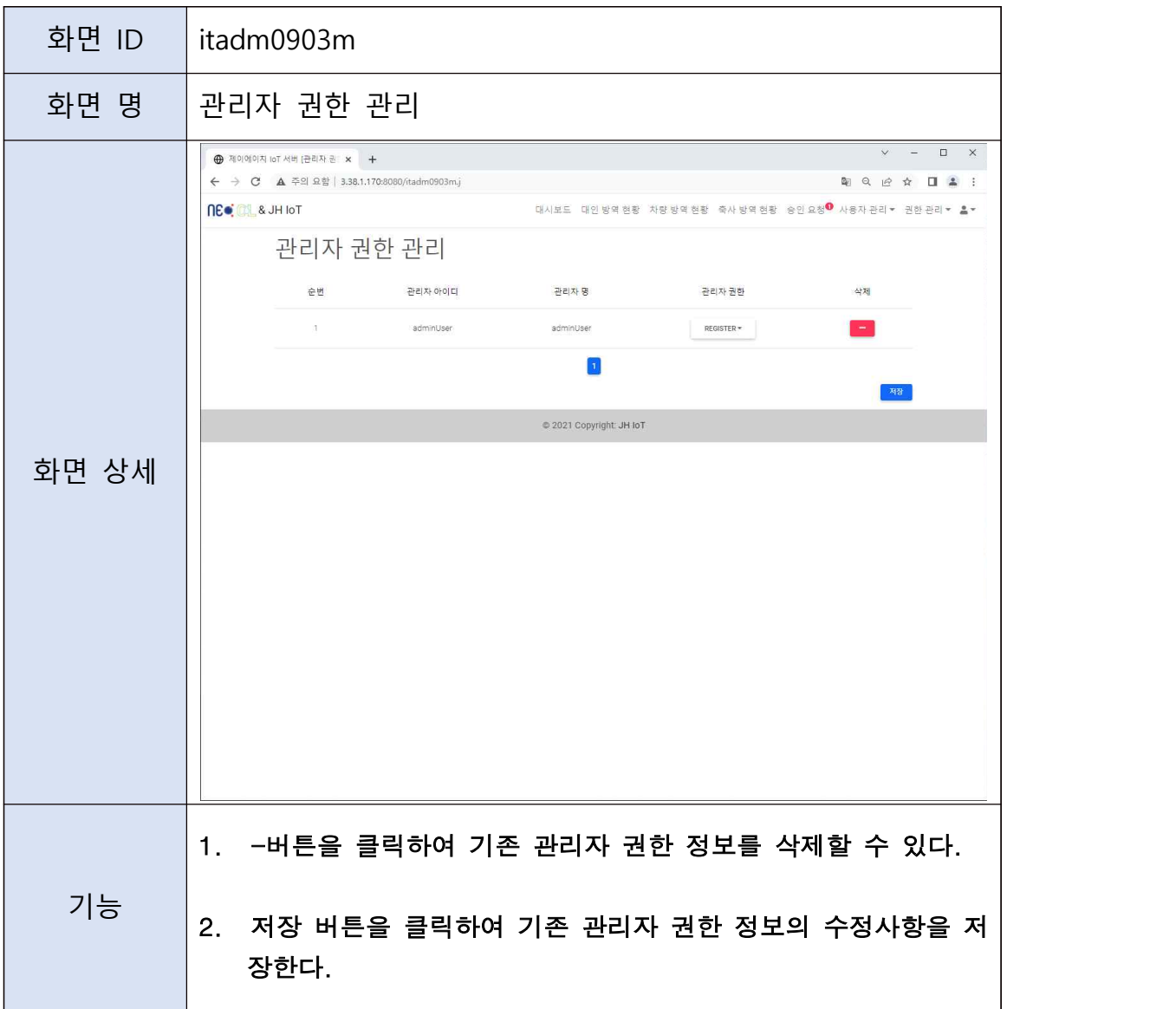

## S. 화면 서버 폴더 구성은 다음과 같다.

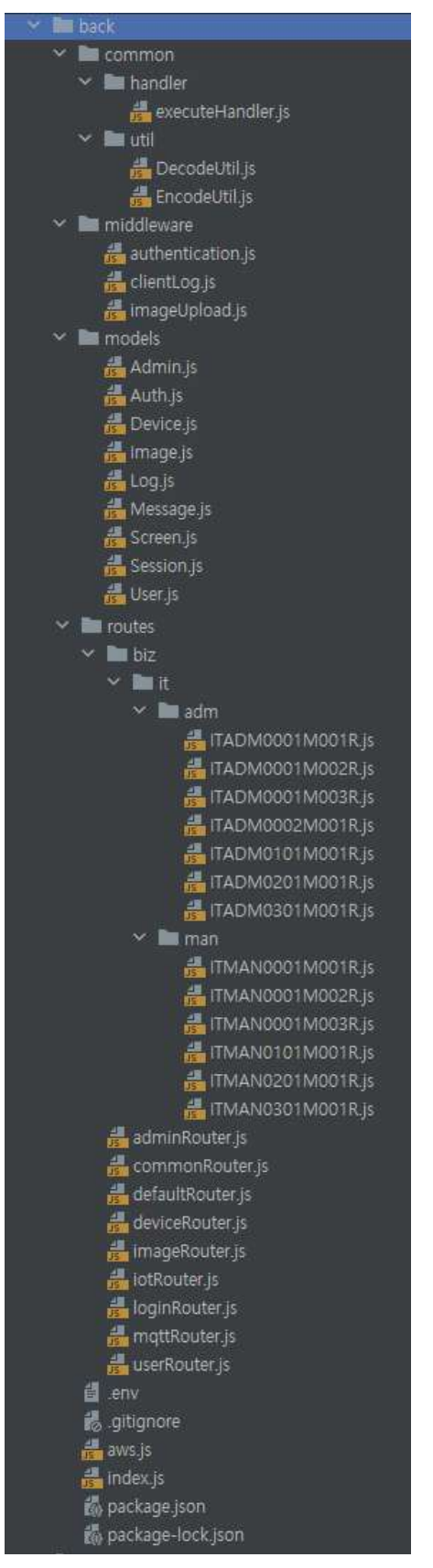

## T. 화면 서버의 의존성은 다음과 같다.

```
"name": "jh_iot_back",
"version": "1.0.0",
"description": "",
"main": "index.js",
"scripts": {
 "dev": "nodemon index.js"
ł.,
"keywords": [],
"author": "",
"license": "ISC",
"dependencies": {
  "aws-sdk": "^2.977.0",
  "bcryptjs": "^2.4.3",
  "body-parser": "^{\circ}1.19.0",
  "dotenv": "^10.0.0",
  "express": "^4.17.1",
  "mime-types": "^2.1.32",
  "moment": "^2.29.1",
  "moment-timezone": "^0.5.34",
  "mongoose": "^5.13.7",
  "mqtt": "^4.2.8",
  "multer": "^1.4.3",
  "multer-s3": "^2.9.0",
  "npm": "^7.21.0",
  "request-ip": "^{\circ}2.1.3",
 "uuid": 4.8.3.2"
},
"devDependencies": {
"nodenon" : "2.0.12"
```
## 1.2.3. 프로그램 정의

 축산 시설, 출입 인원, 출입 차량 등의 정보를 모니터링 할 수 있는 화면에 정보를 제공하는 프로그램 사양서는 다음과 같다.

가) 로그인

A.

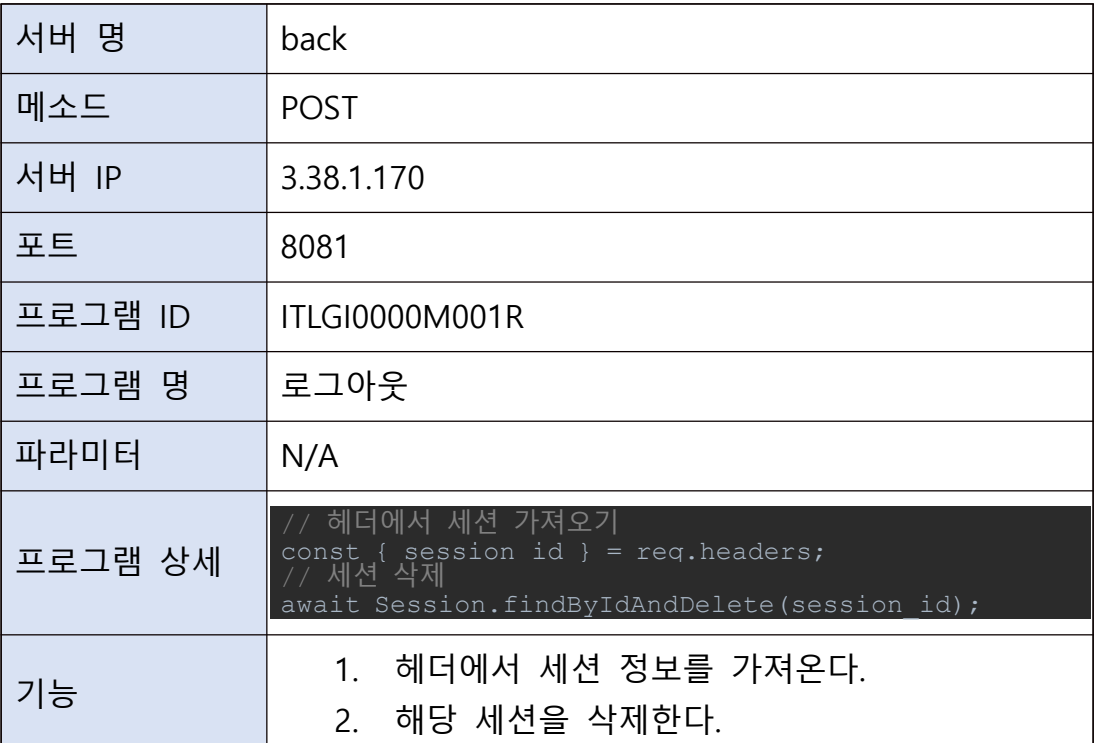

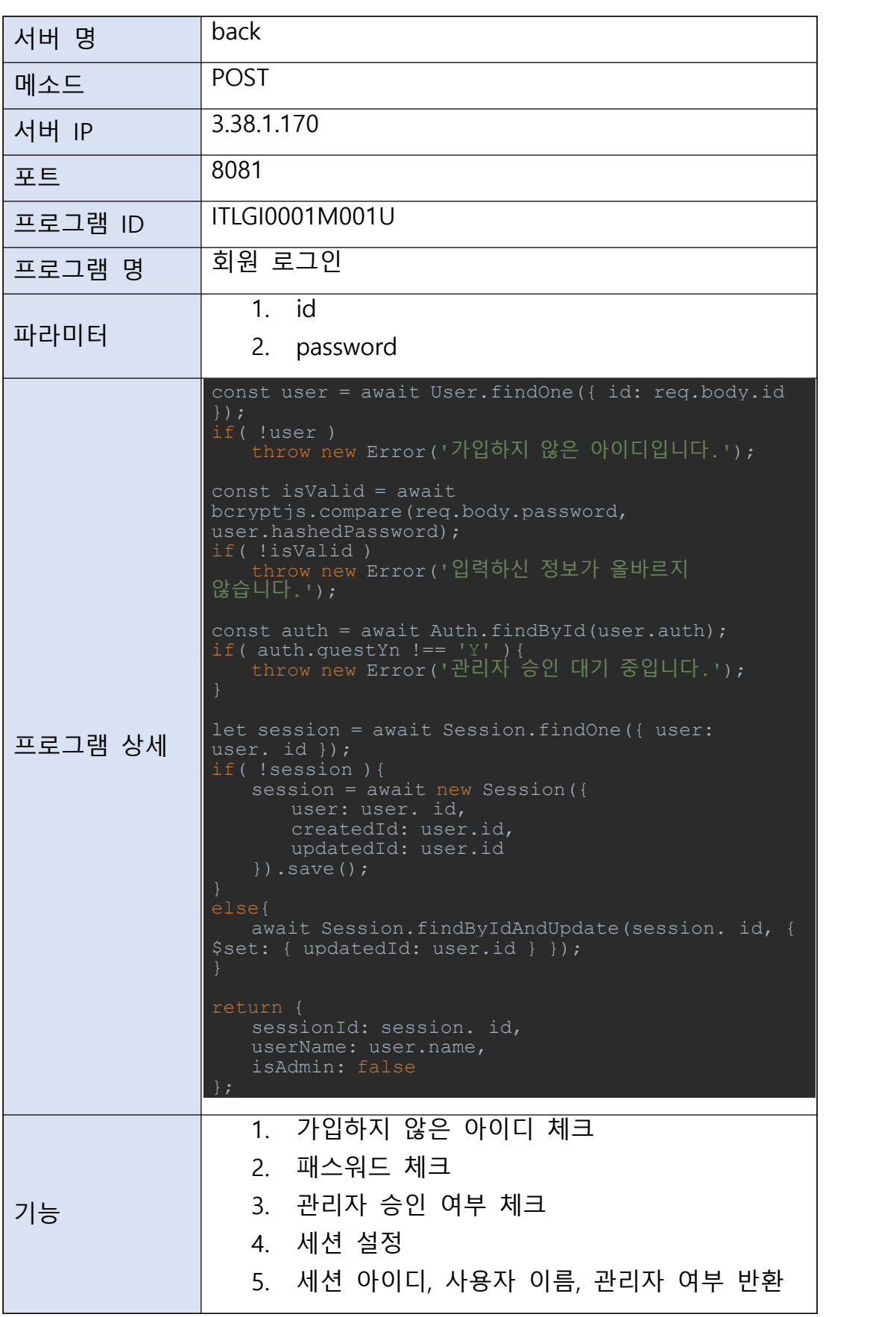

C.

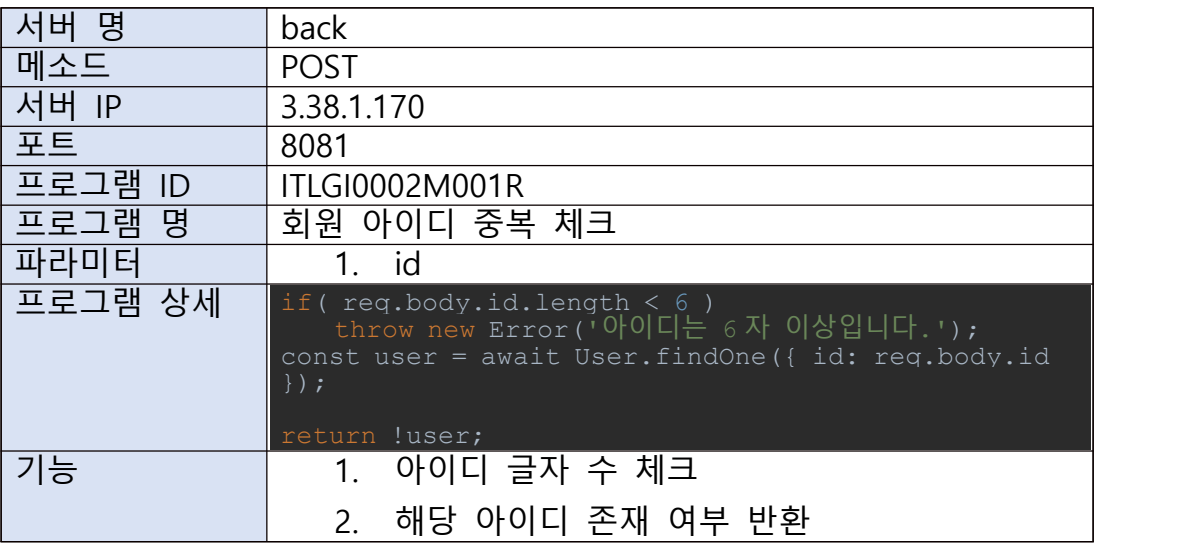

# D.

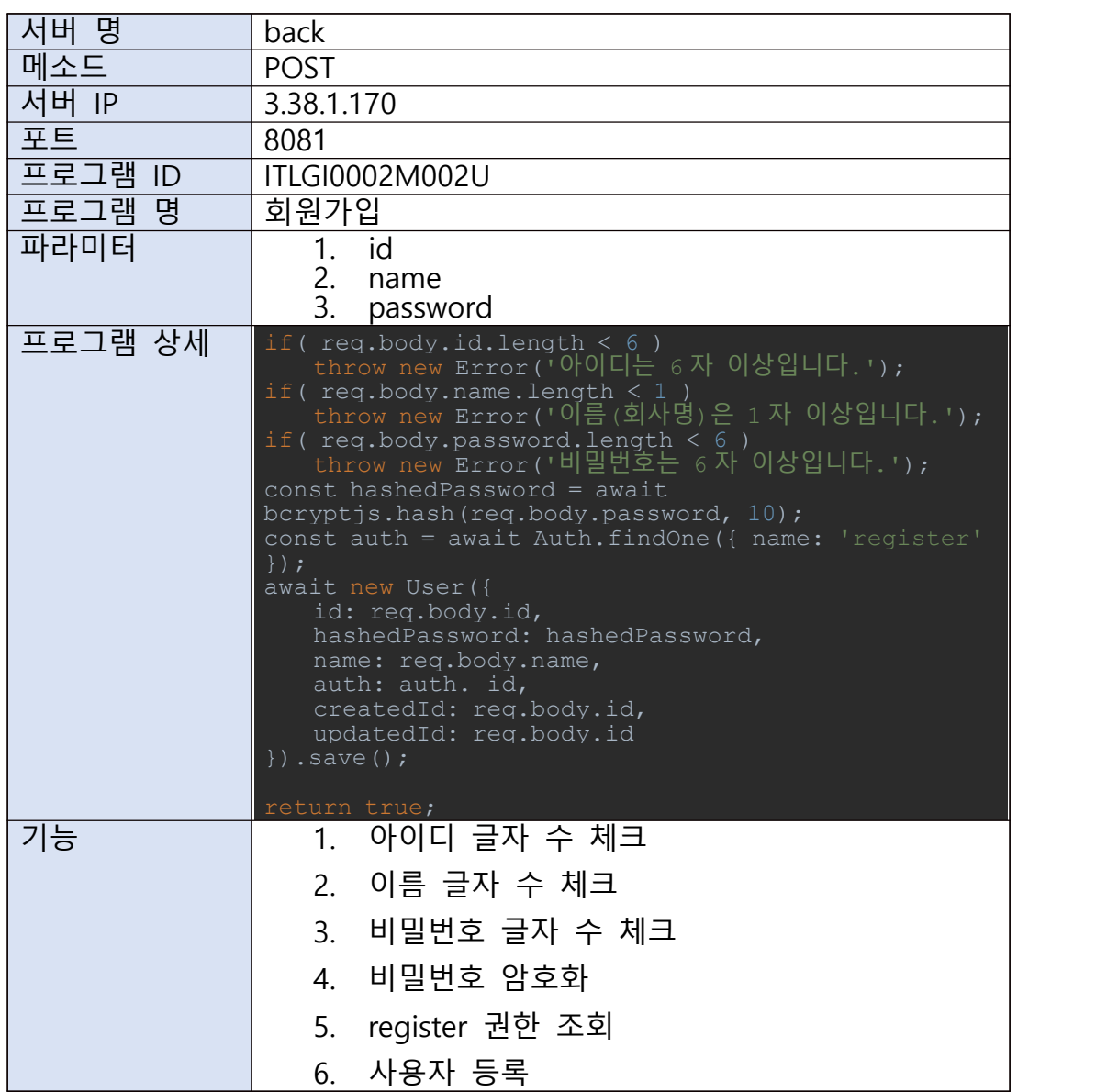

E.

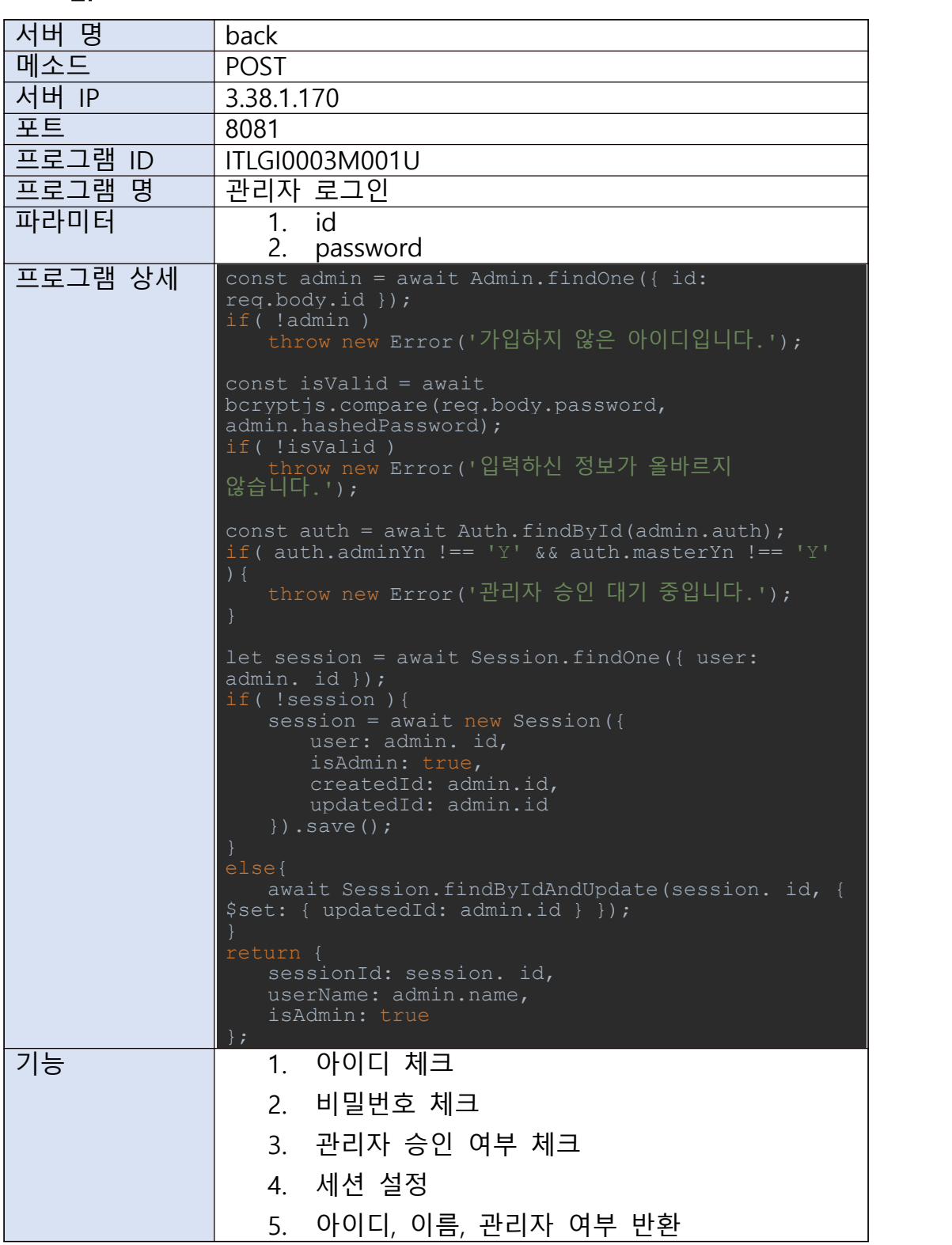
F.

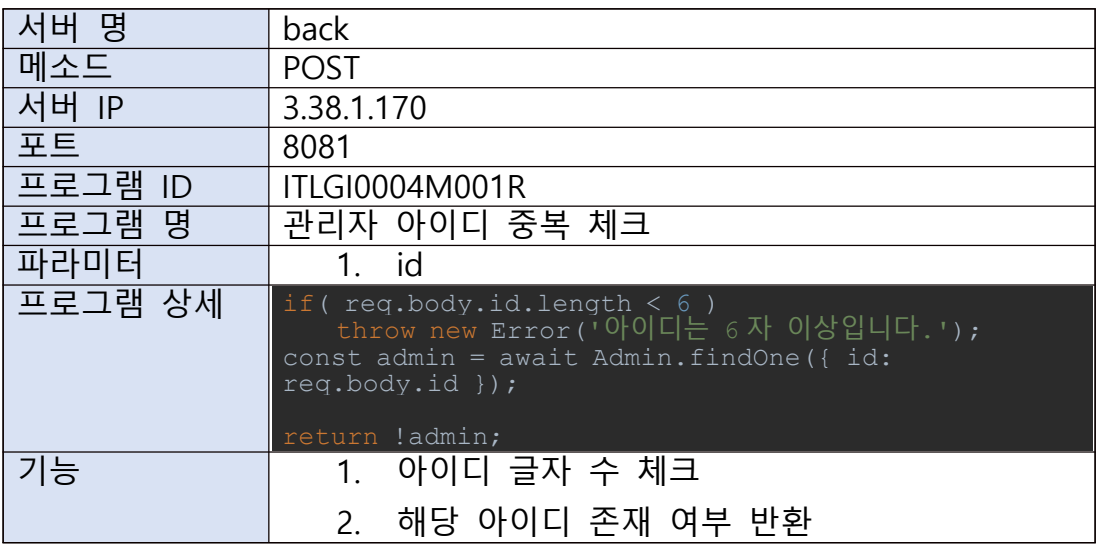

# G.

ш

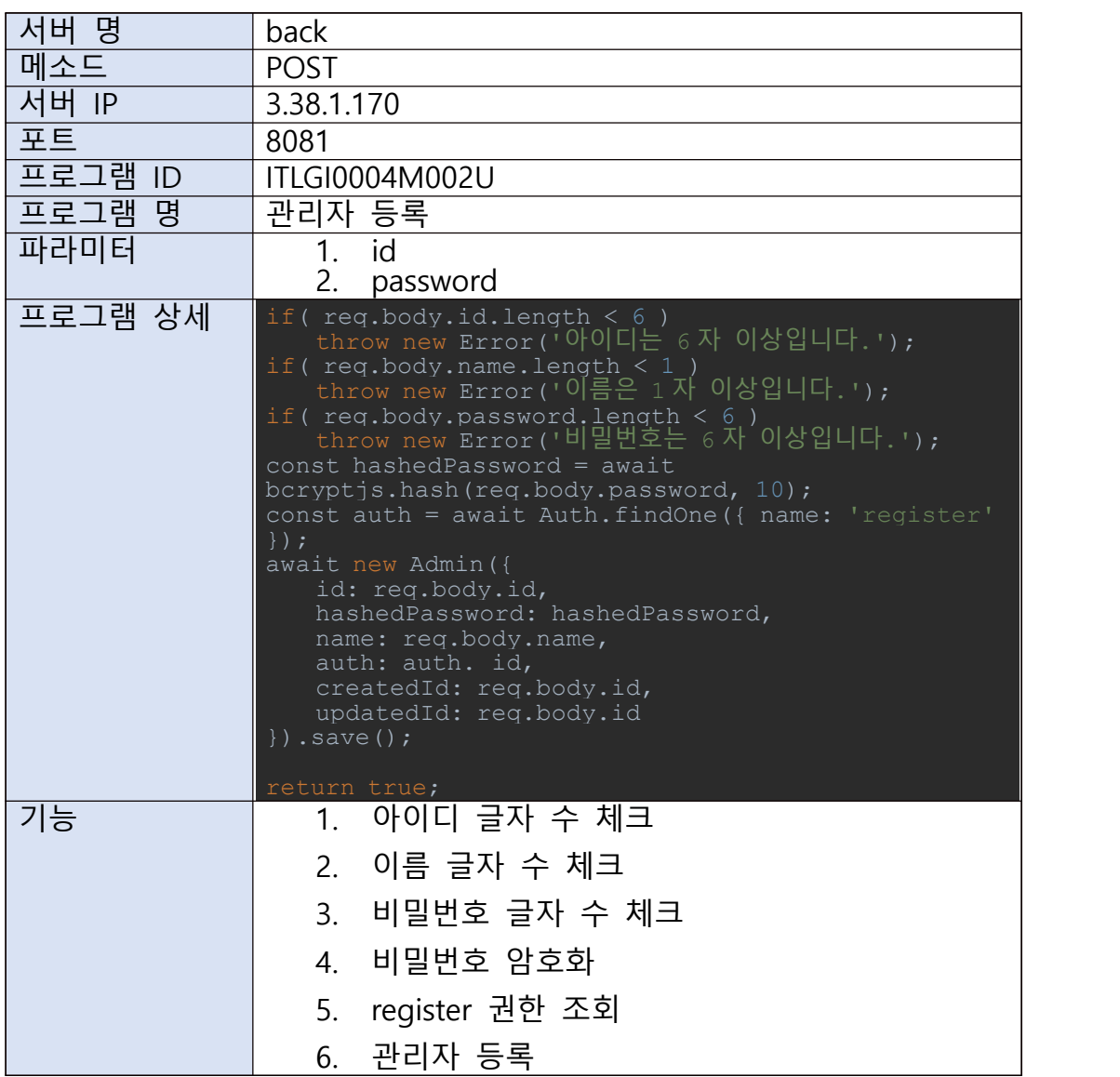

# 나) 공통

## A.

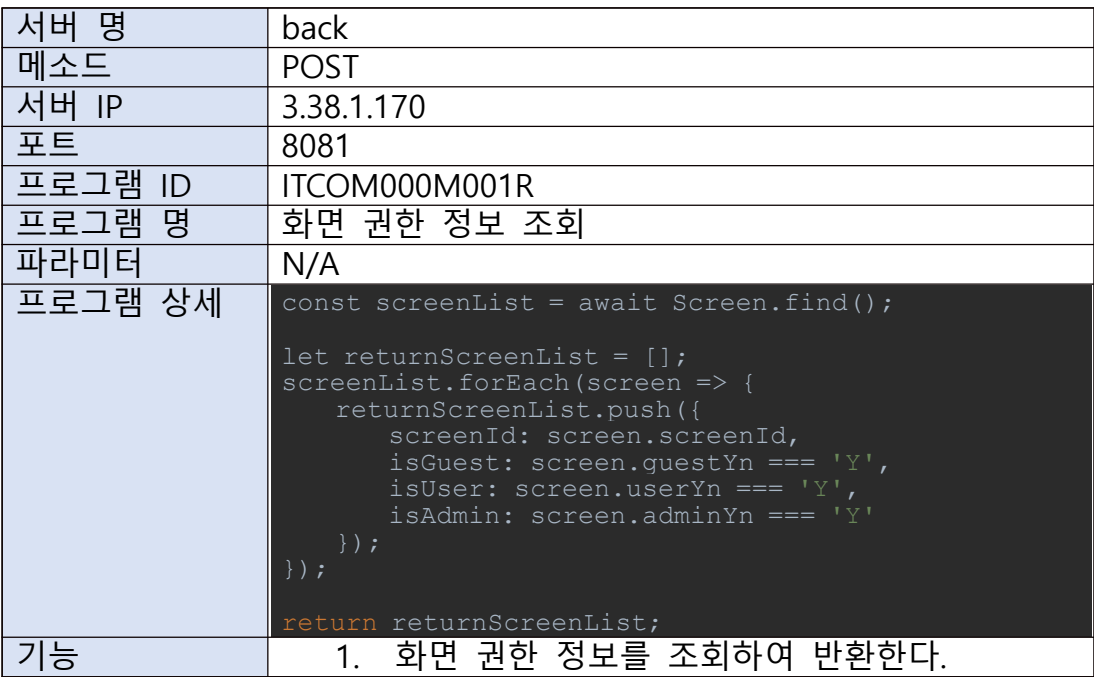

B.

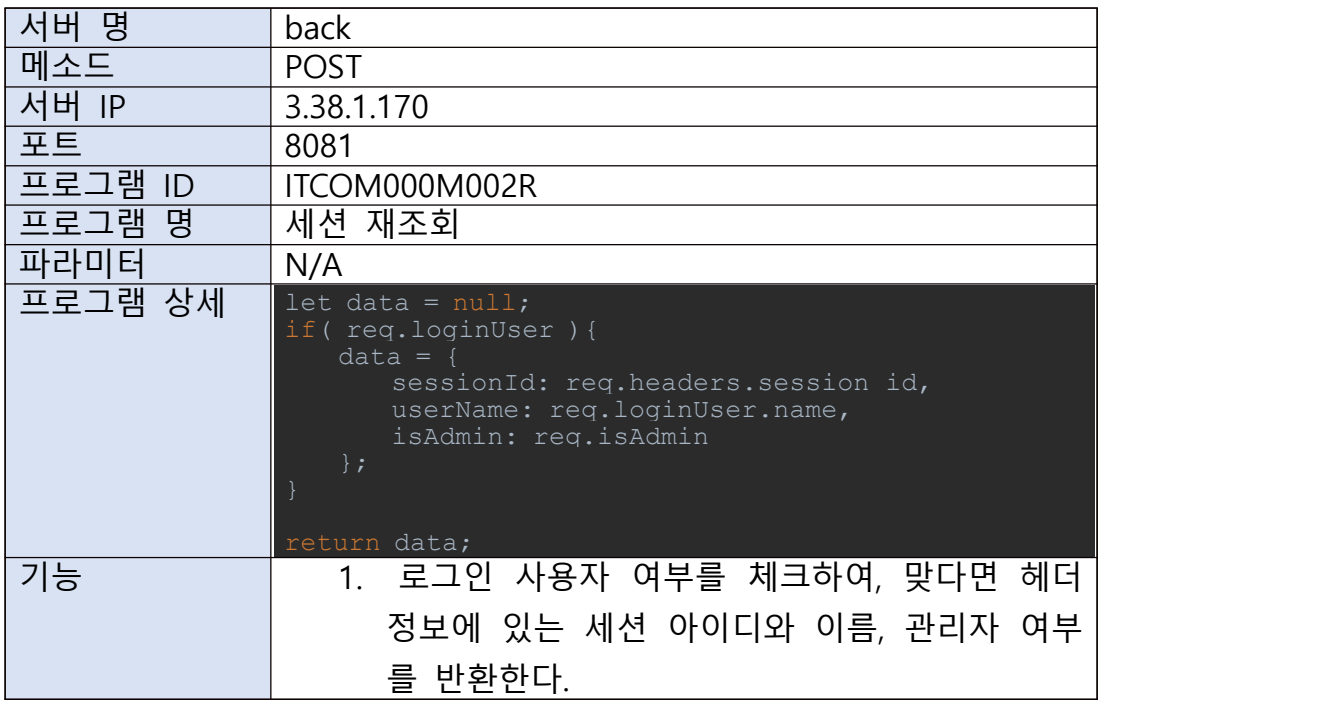

C.

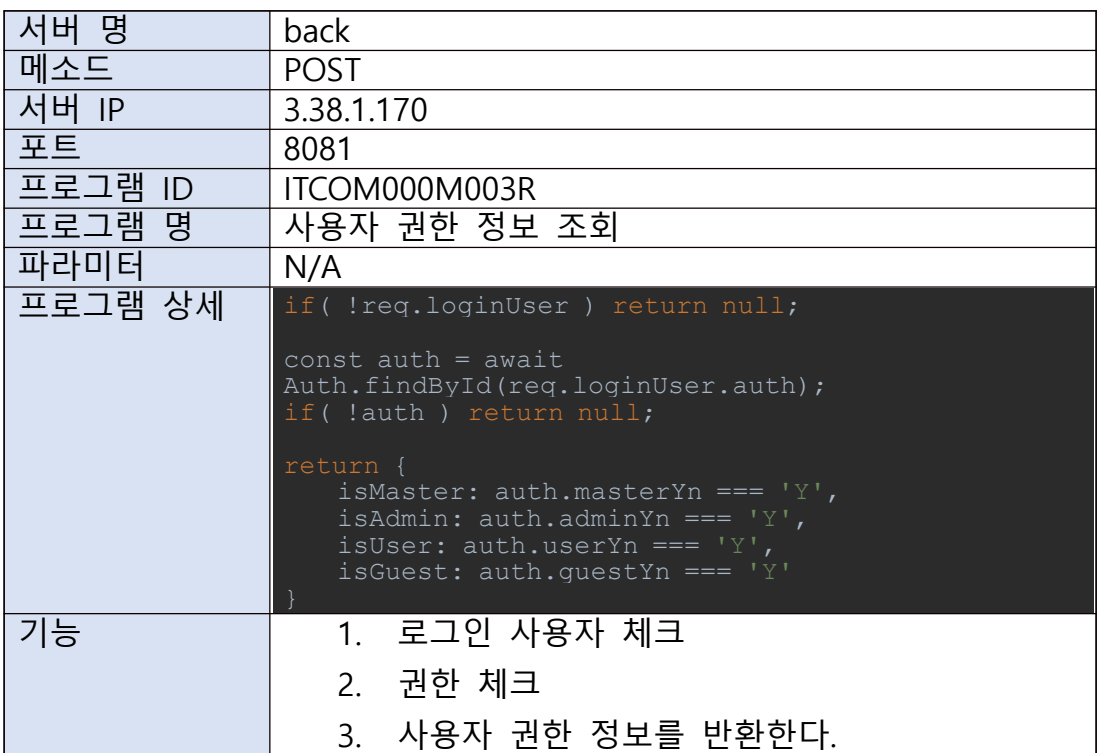

# D.

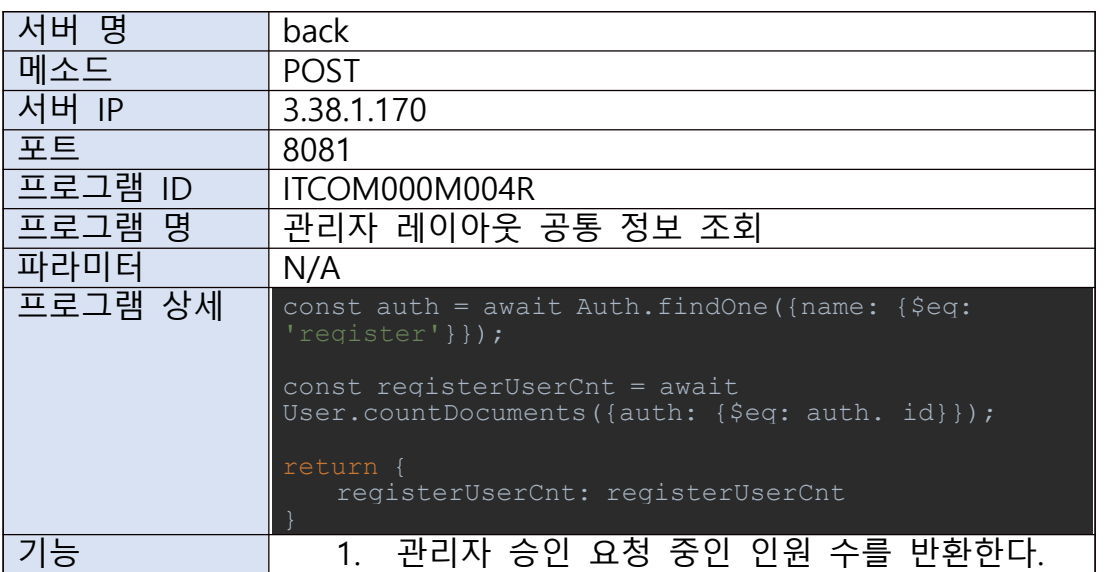

# 다) 관리자

A.

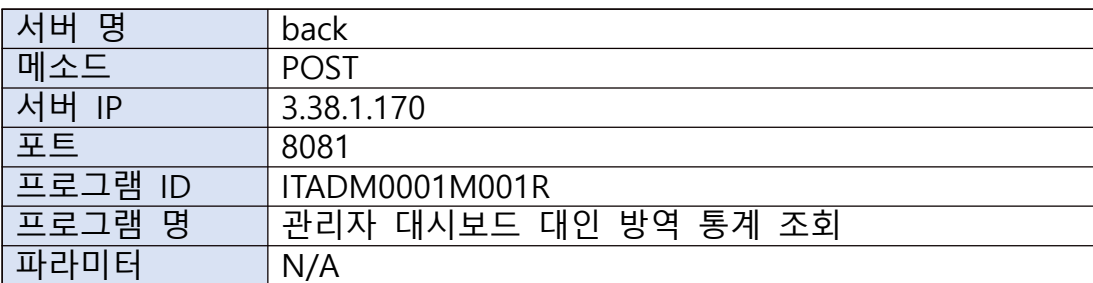

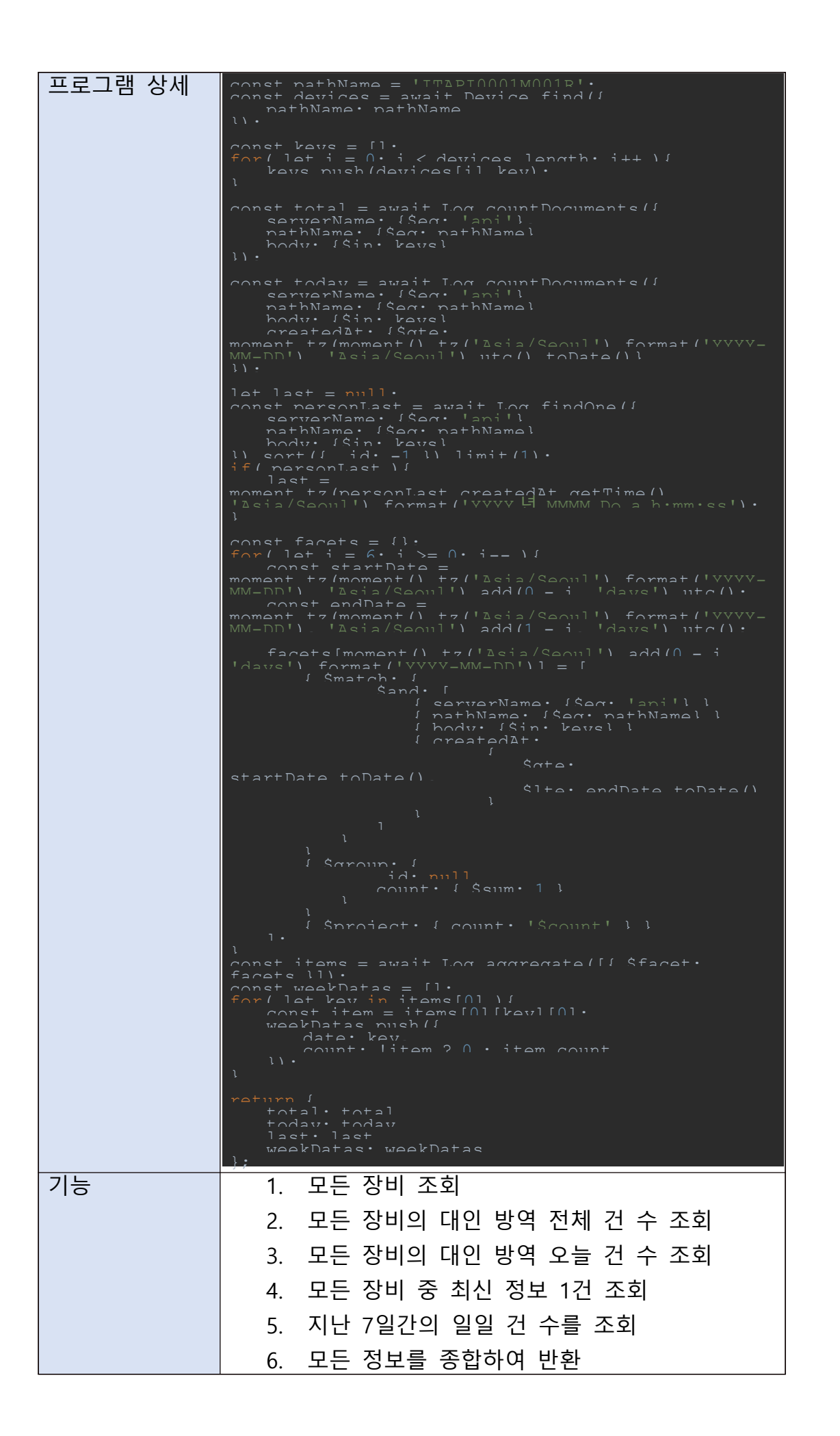

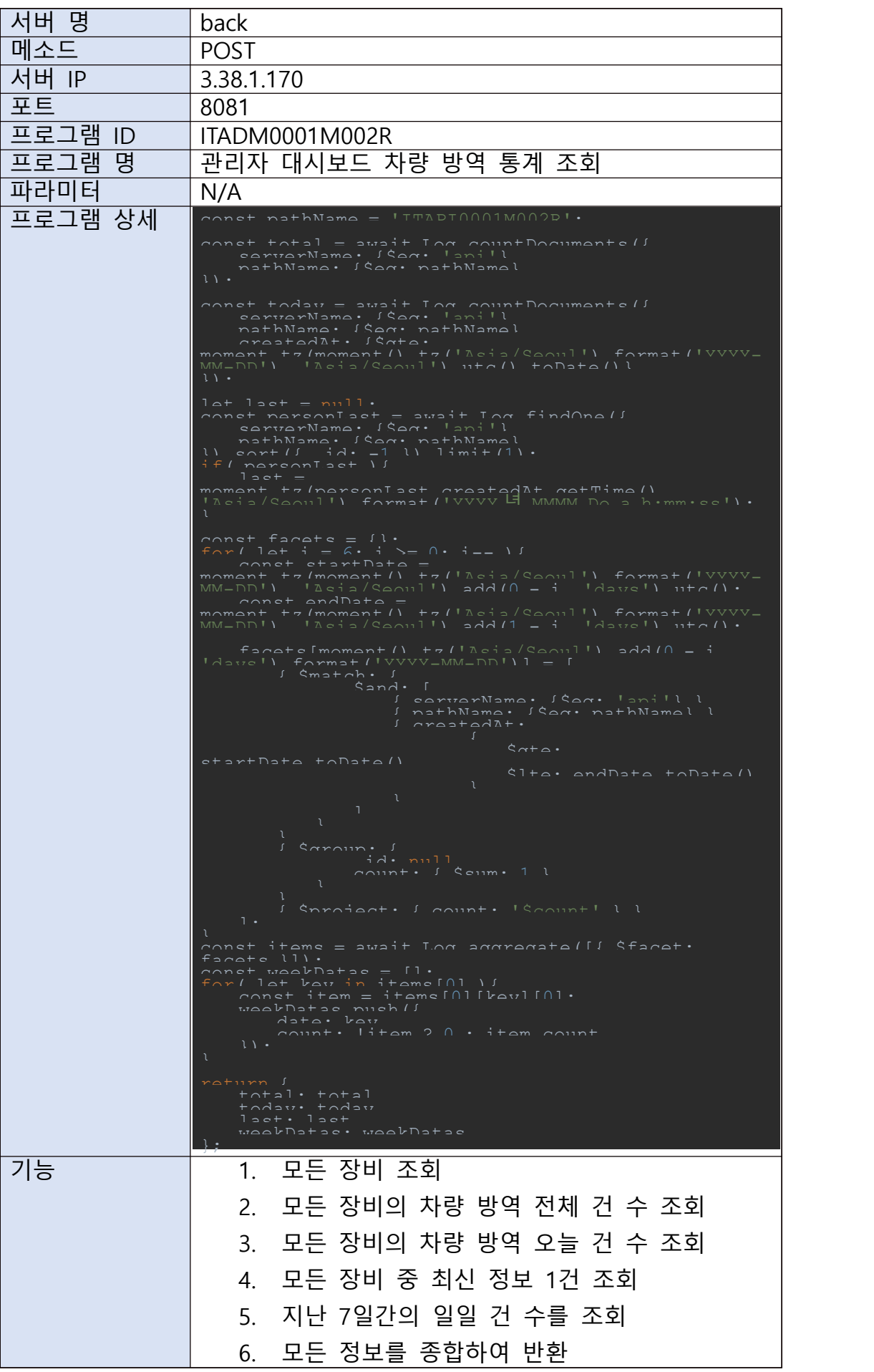

C.

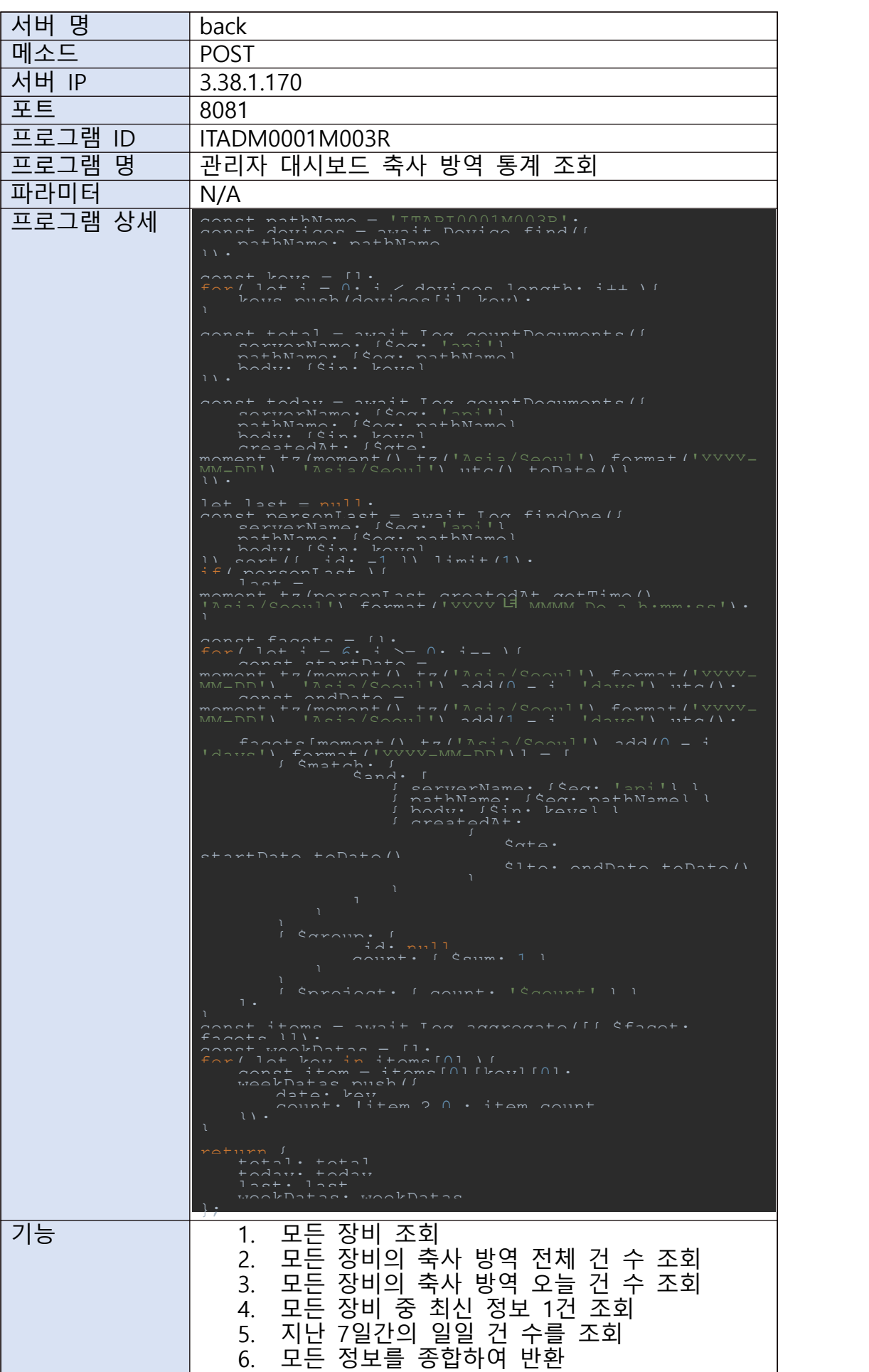

D.

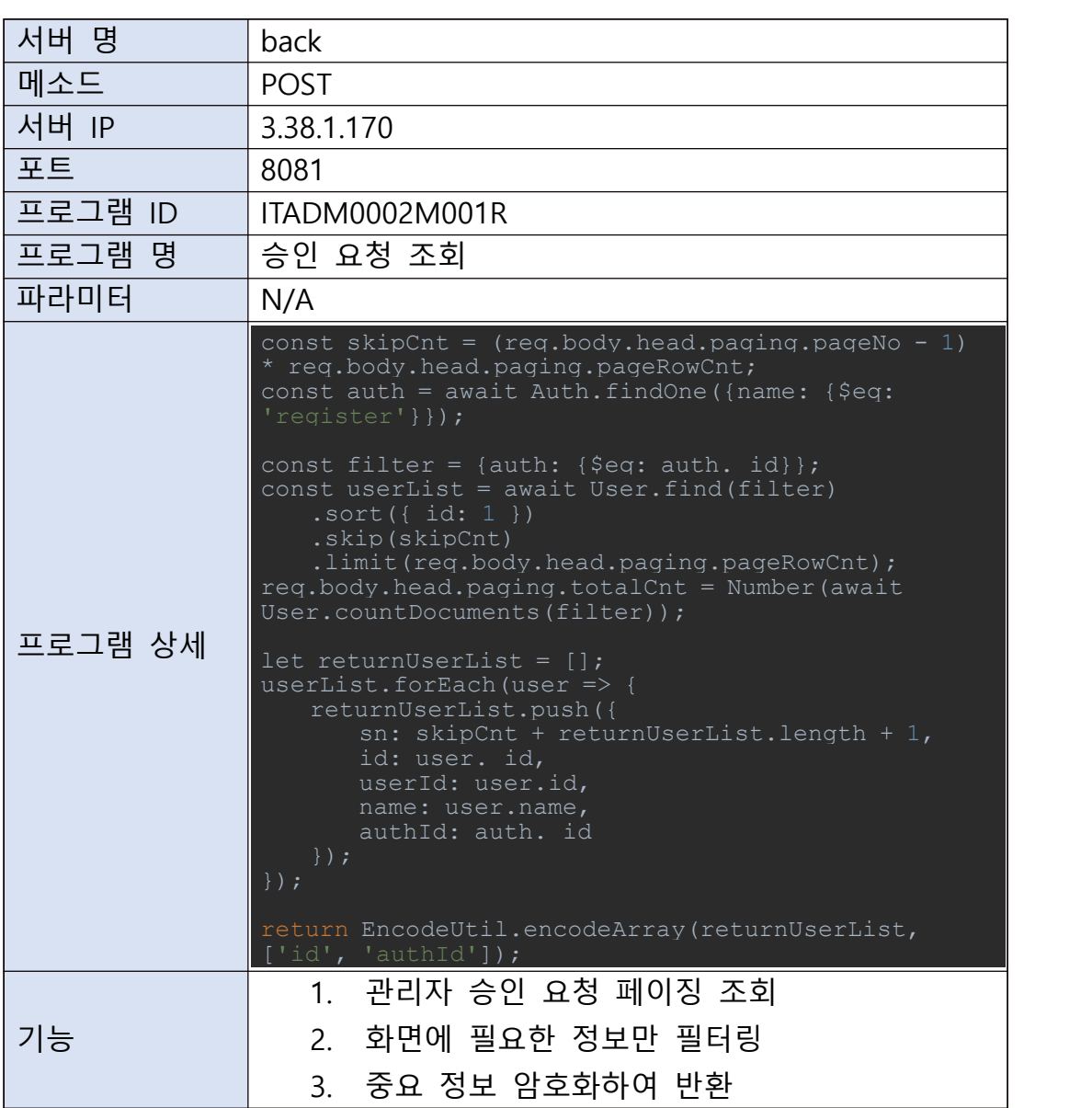

## E.

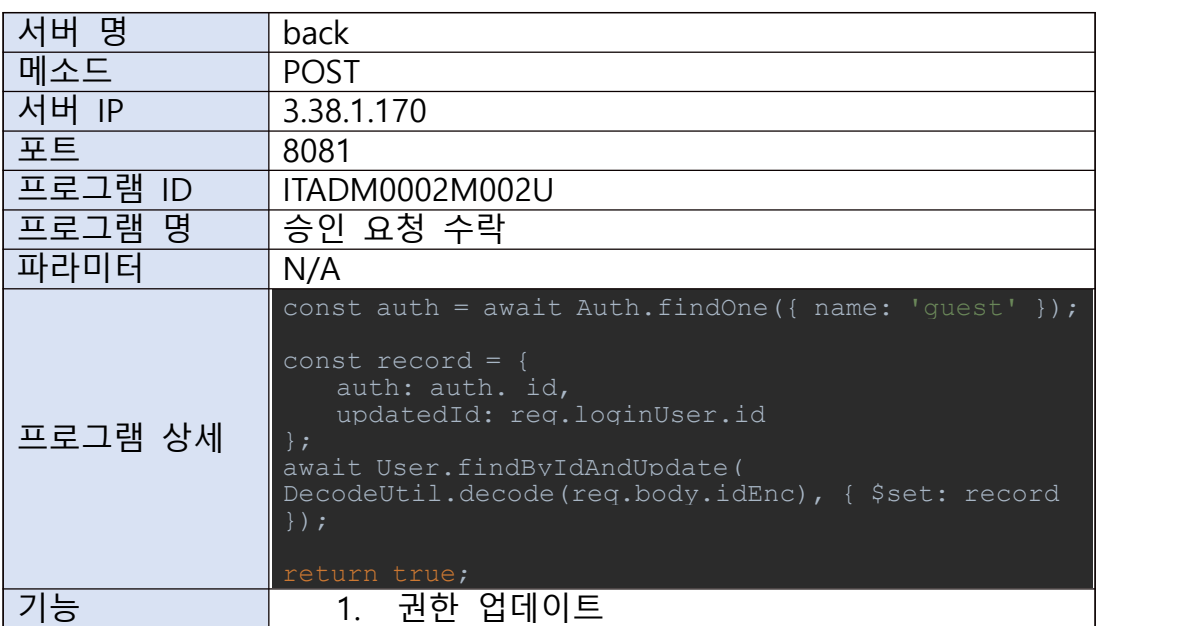

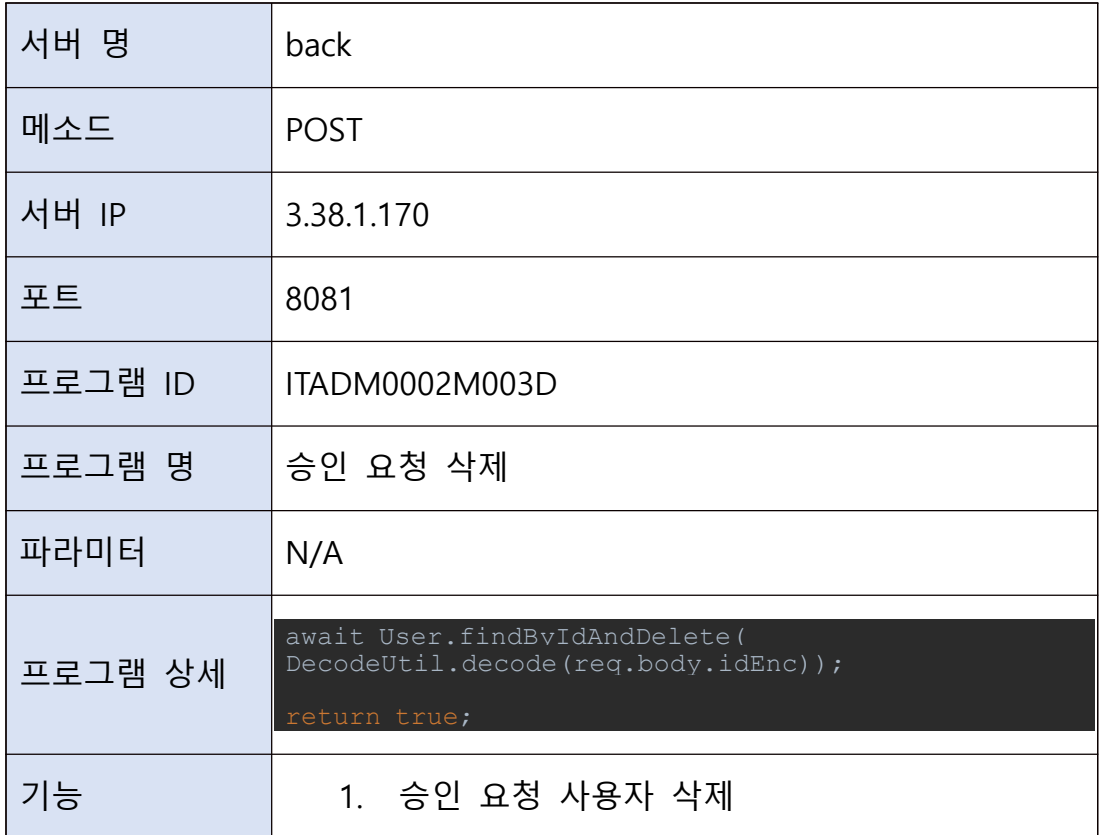

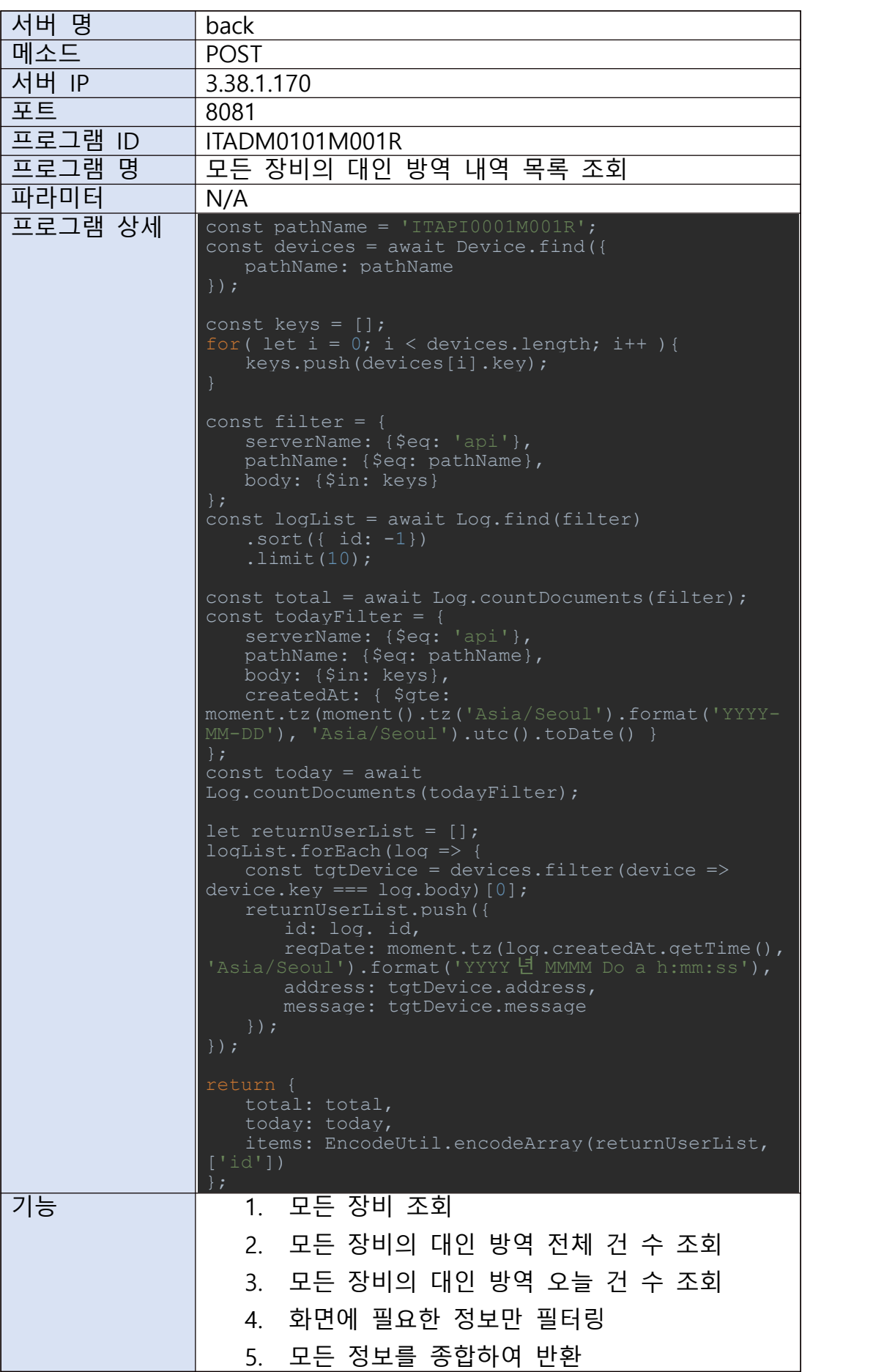

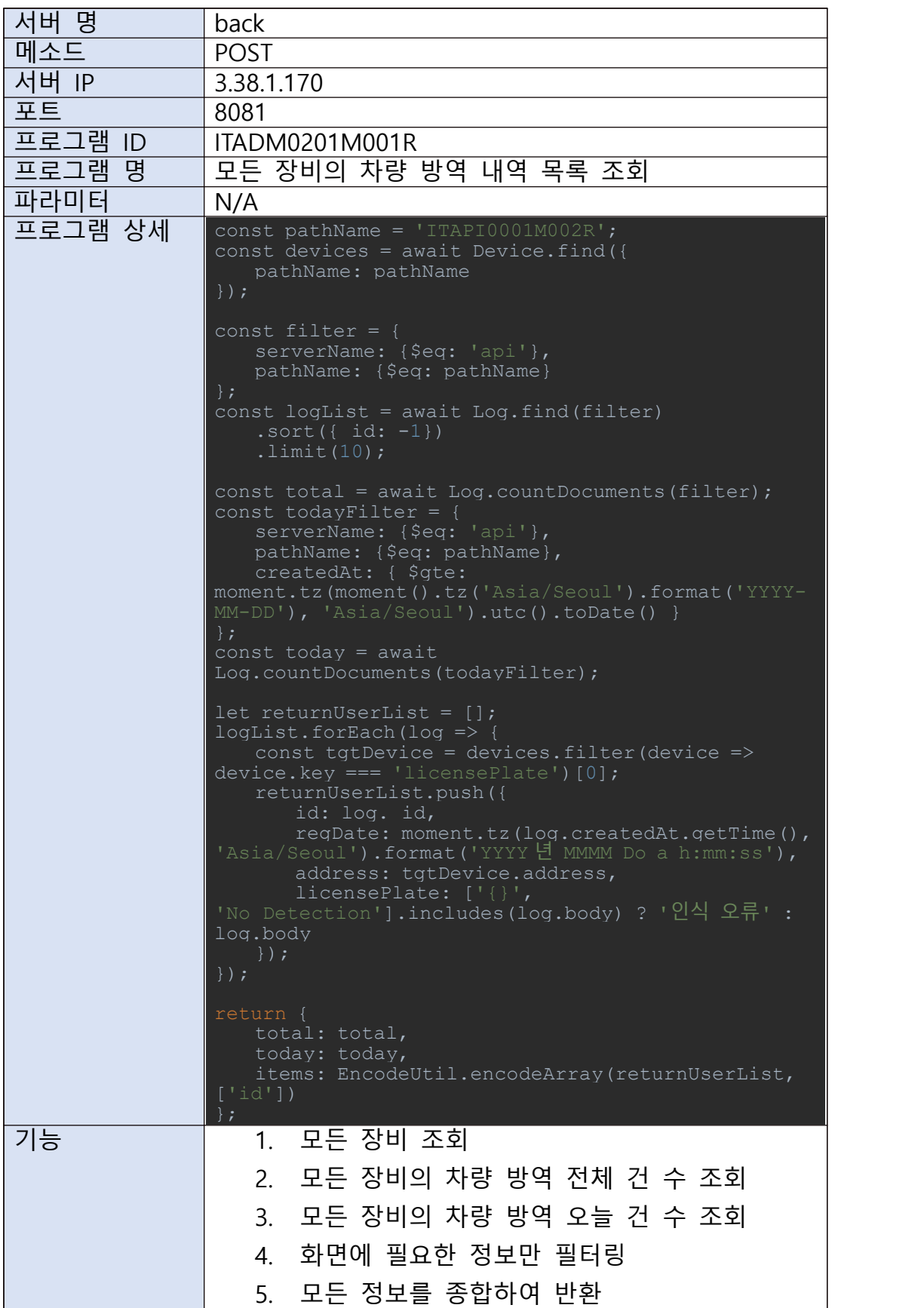

I.

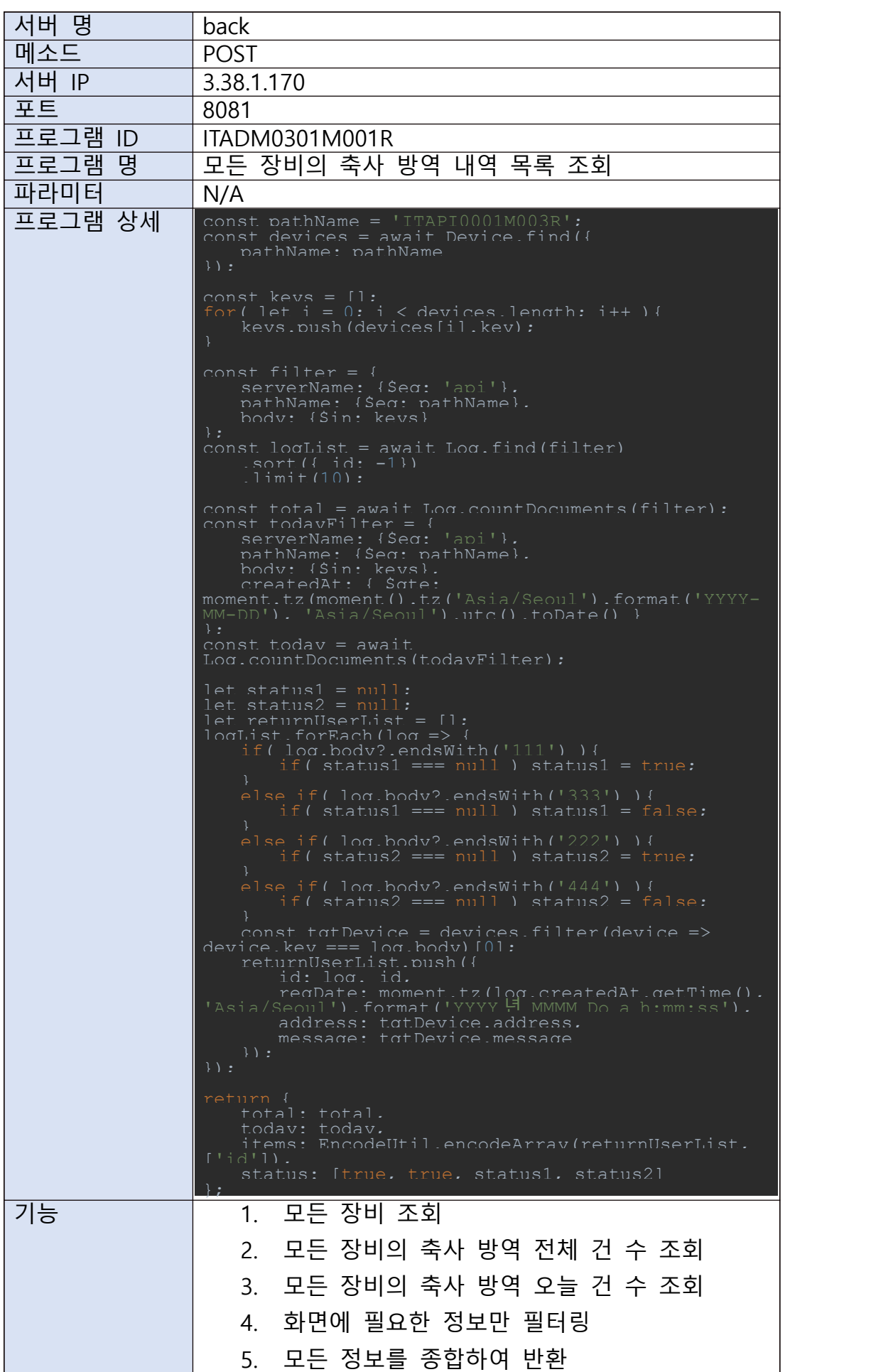

J.

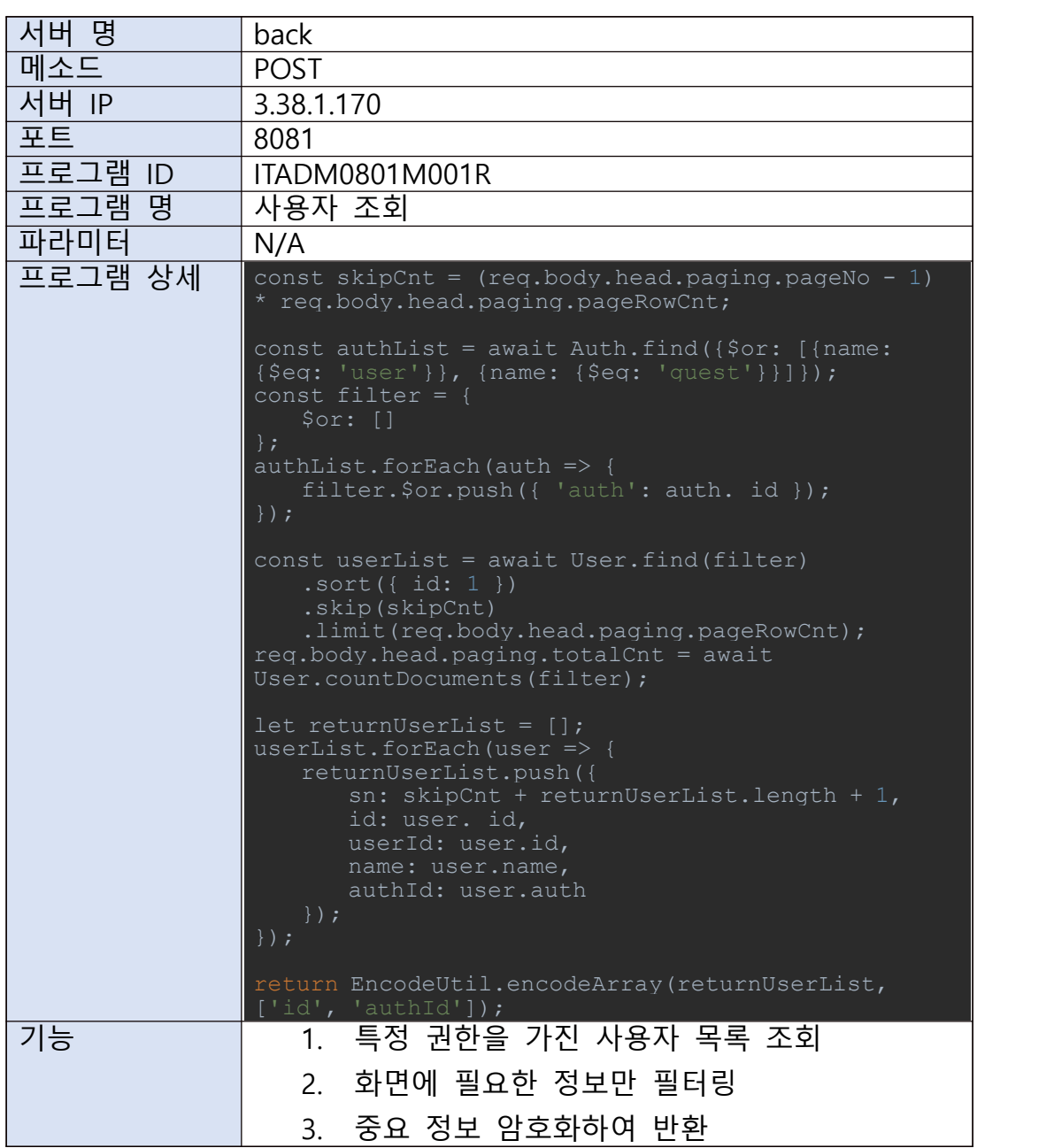

K.

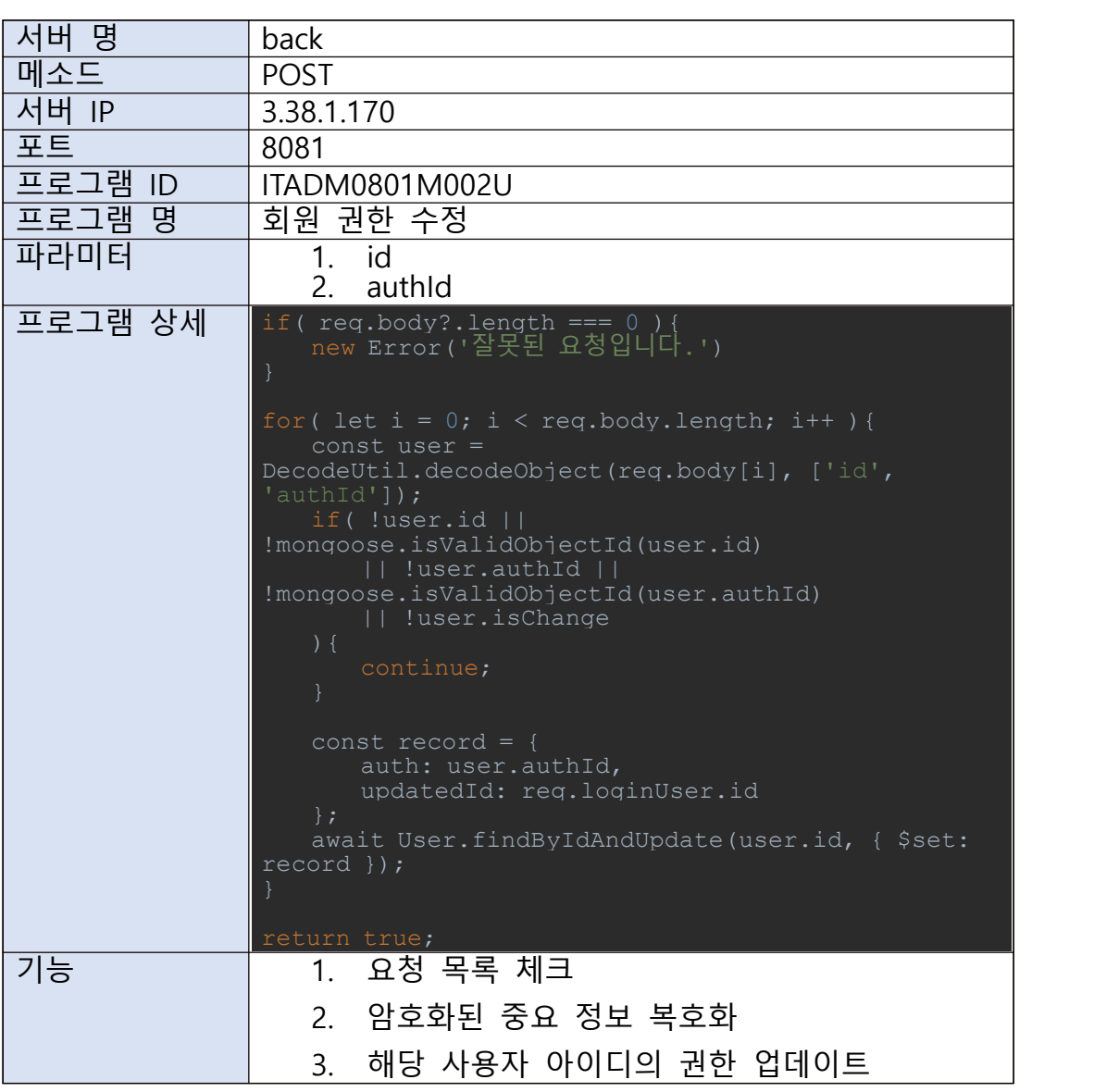

# L.

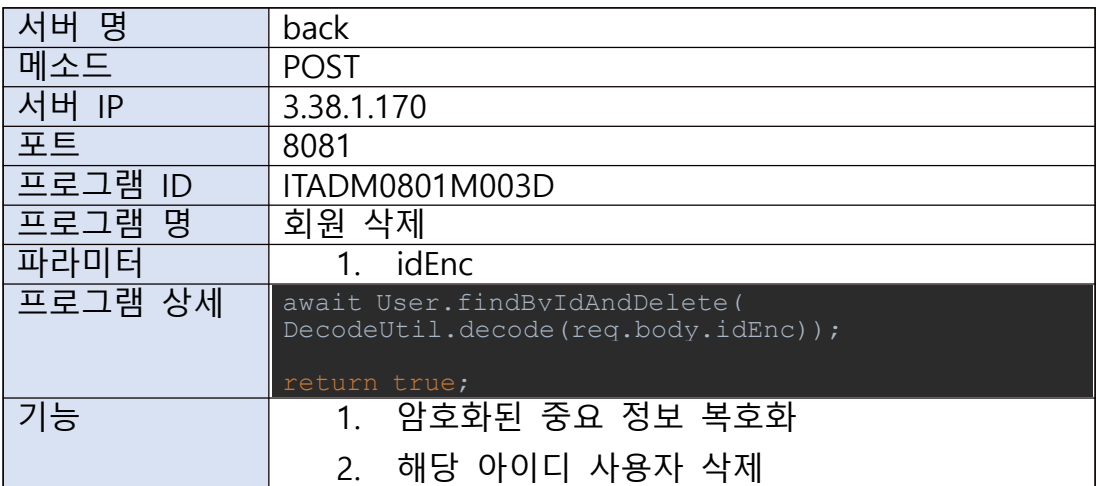

M.

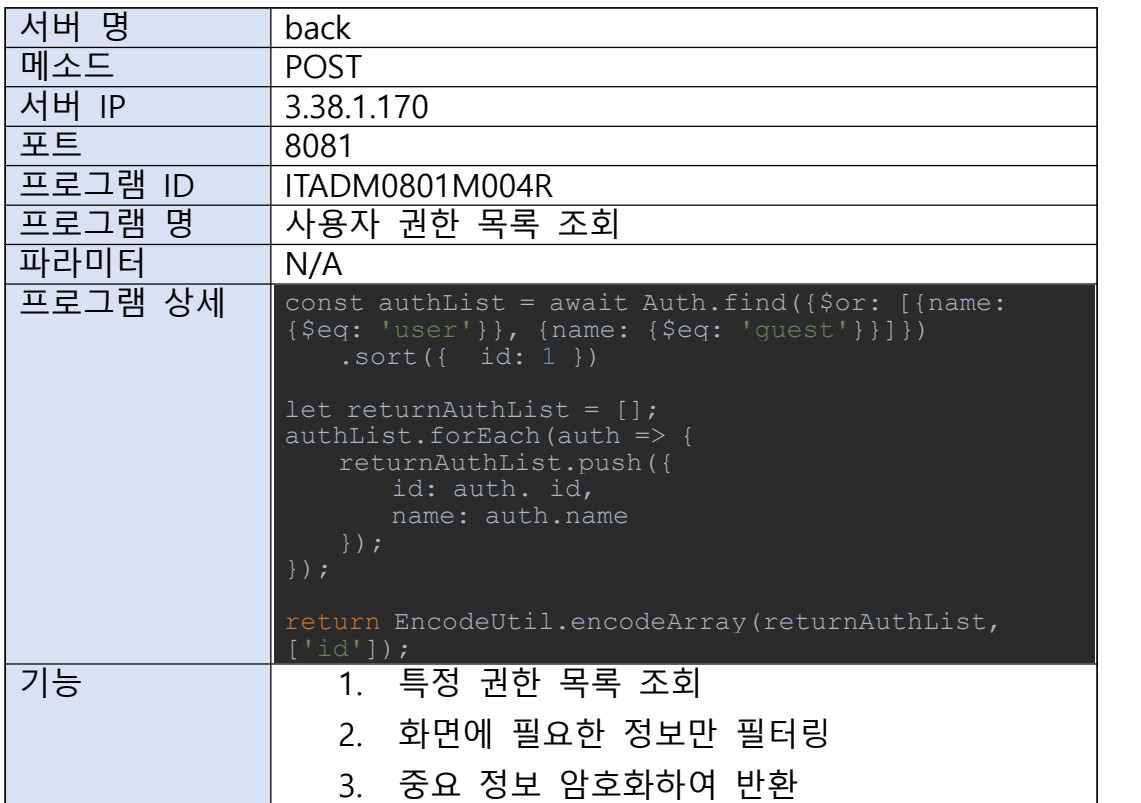

# N.

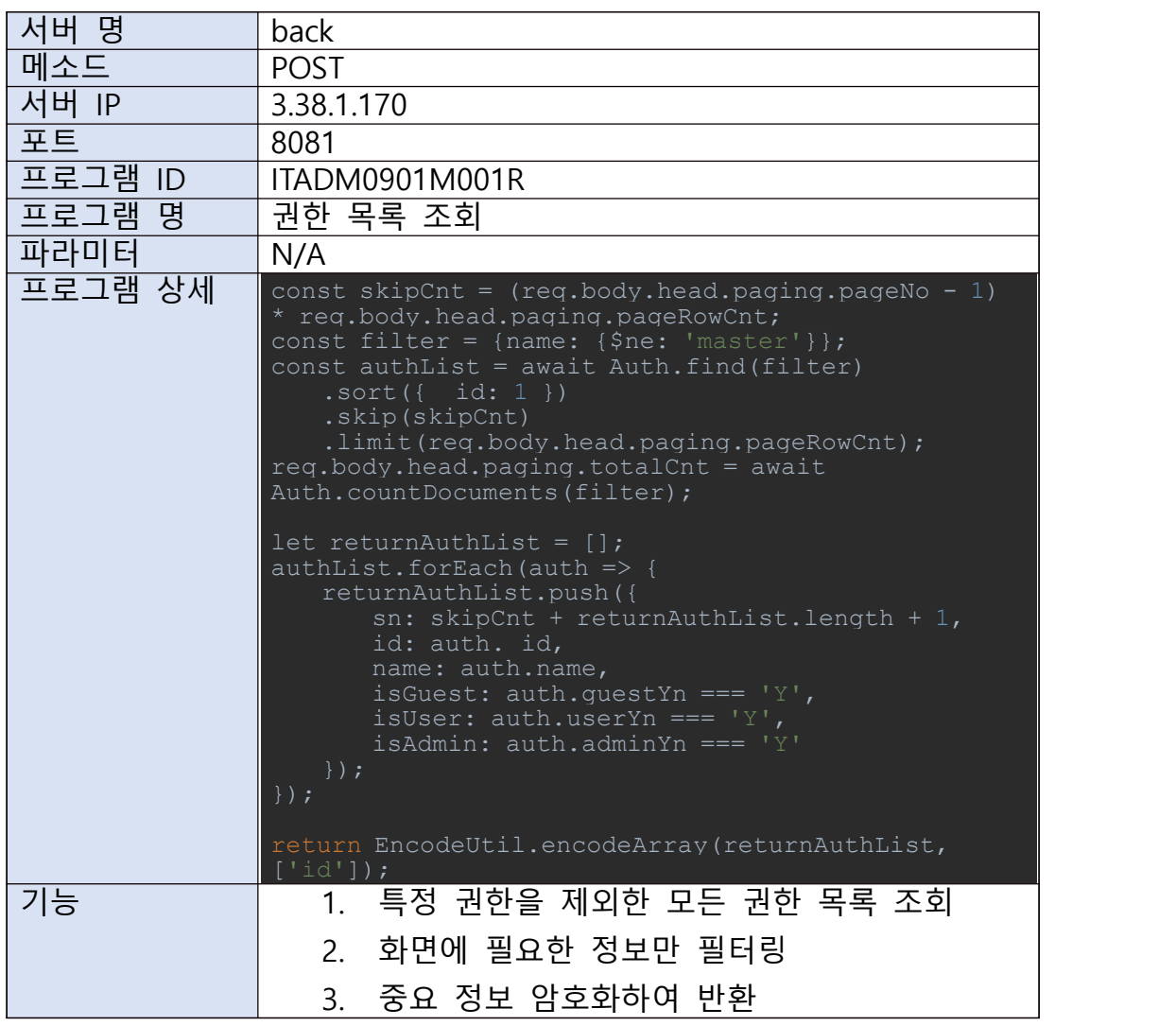

O.

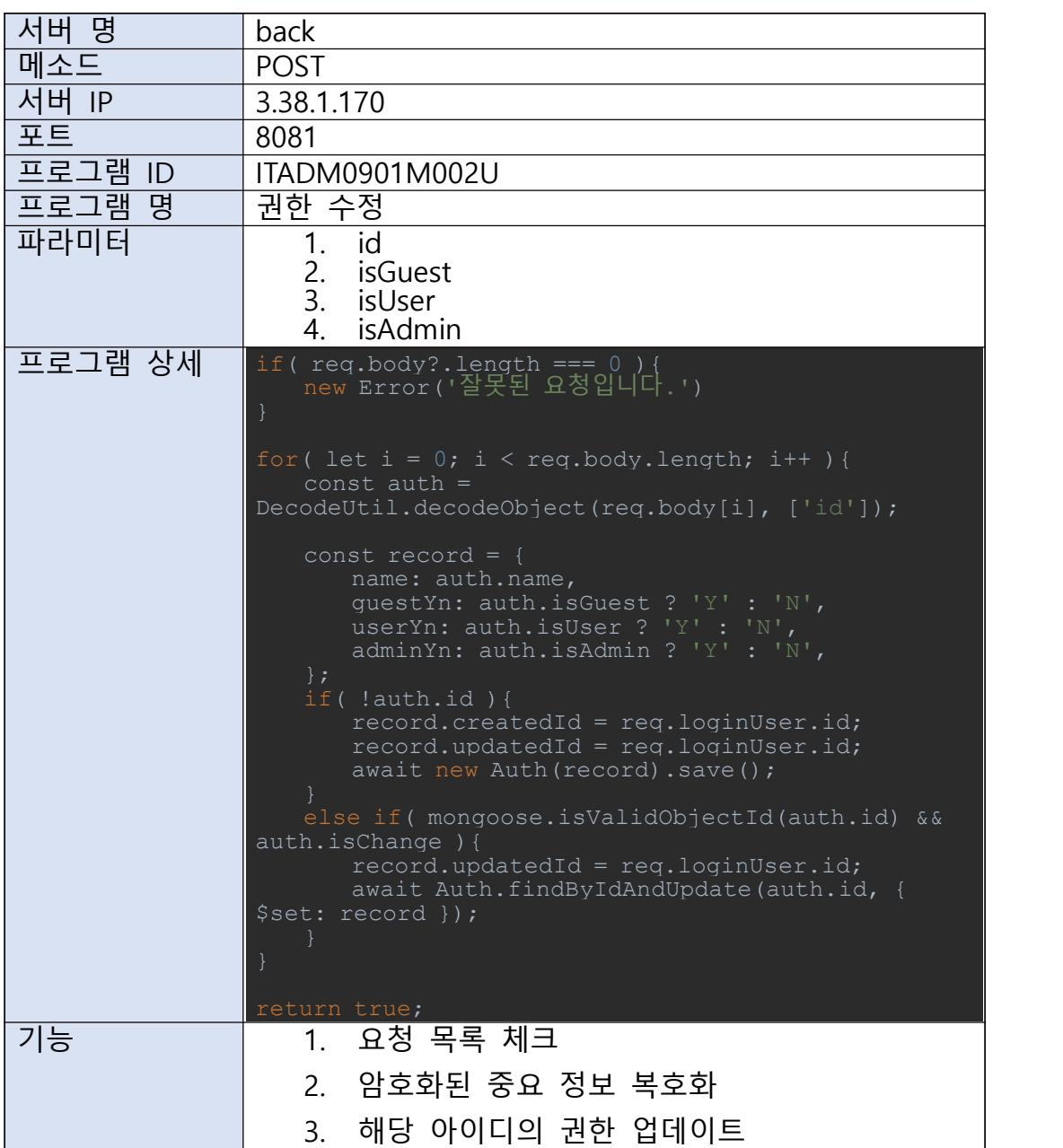

## P.

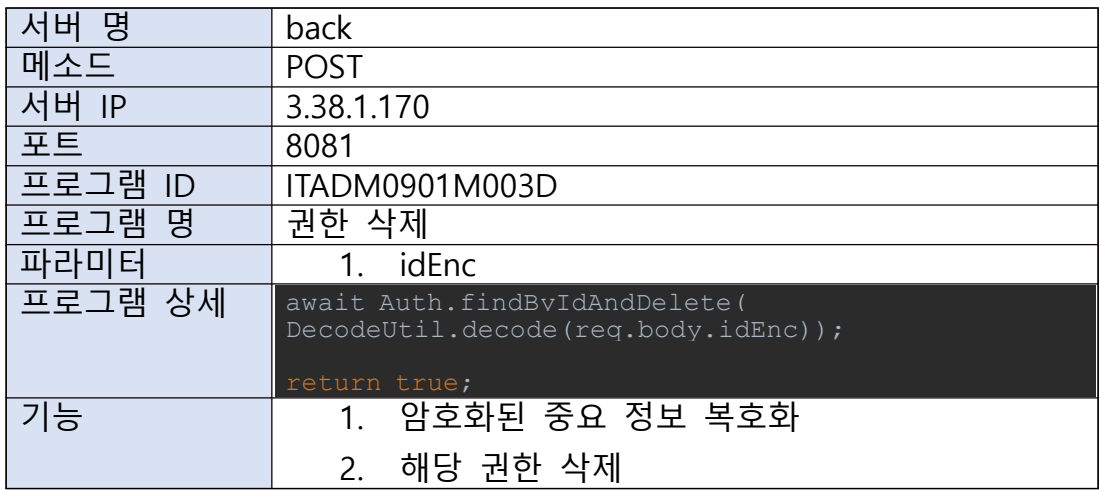

Q.

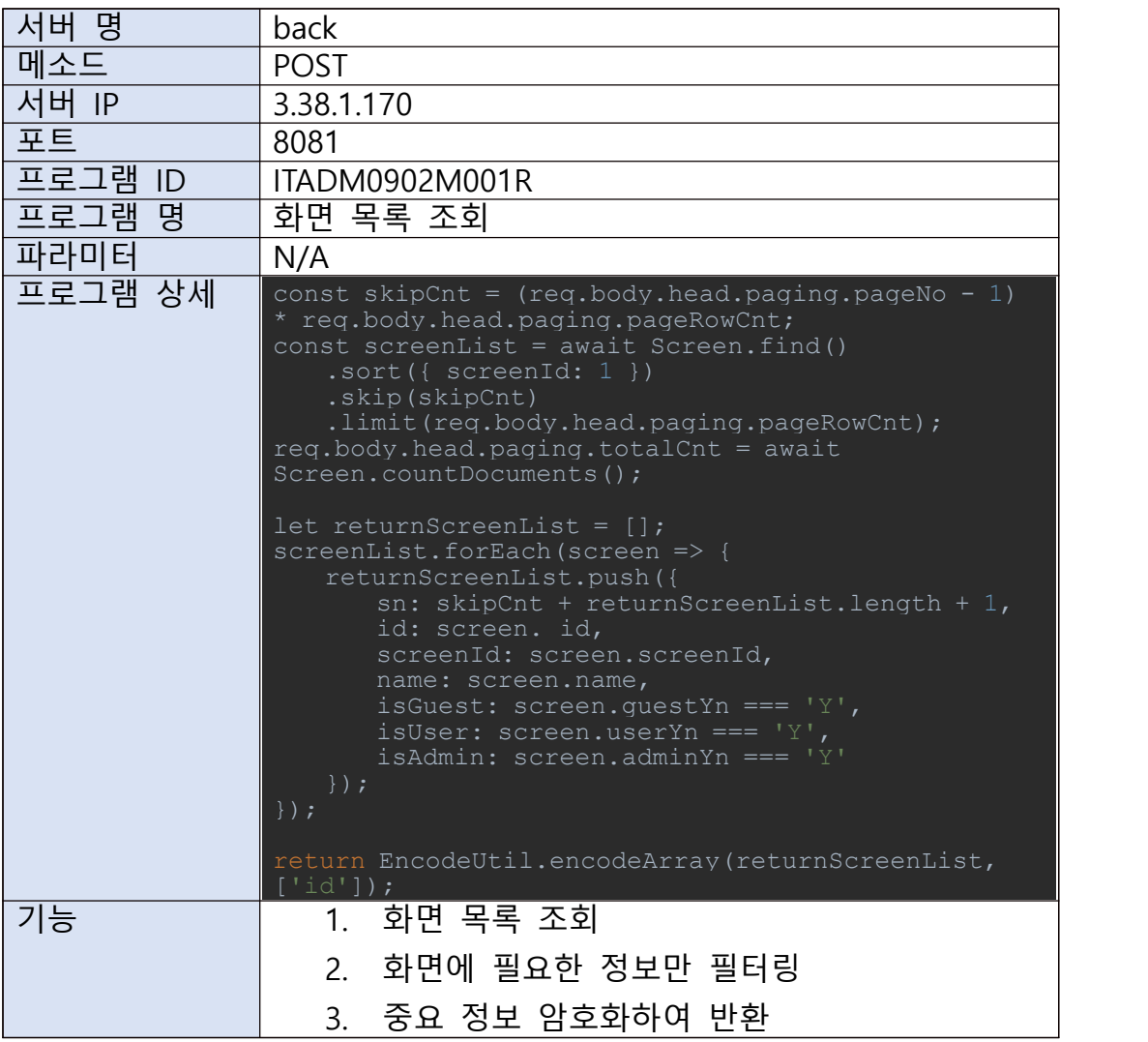

R.

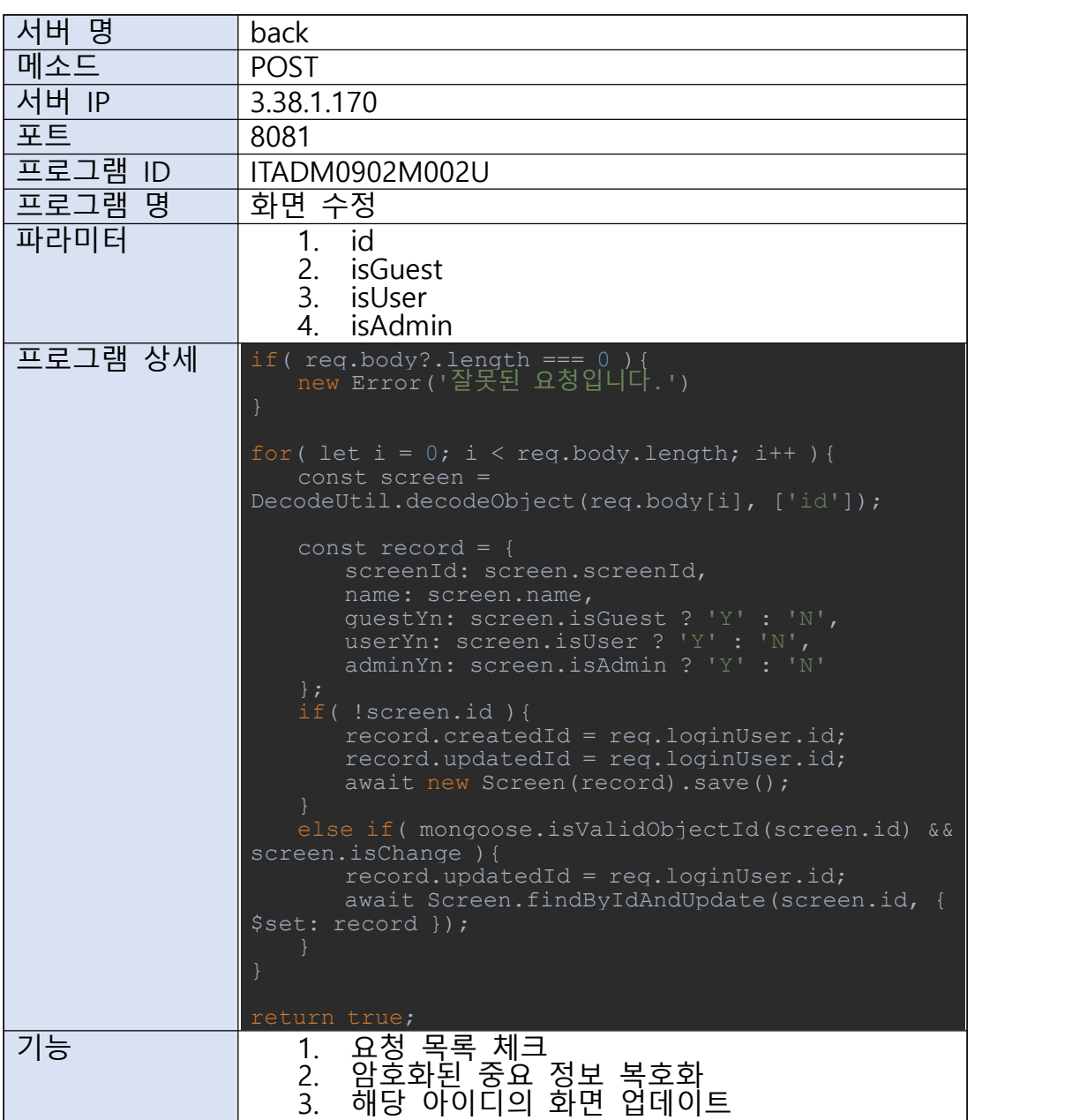

# S.

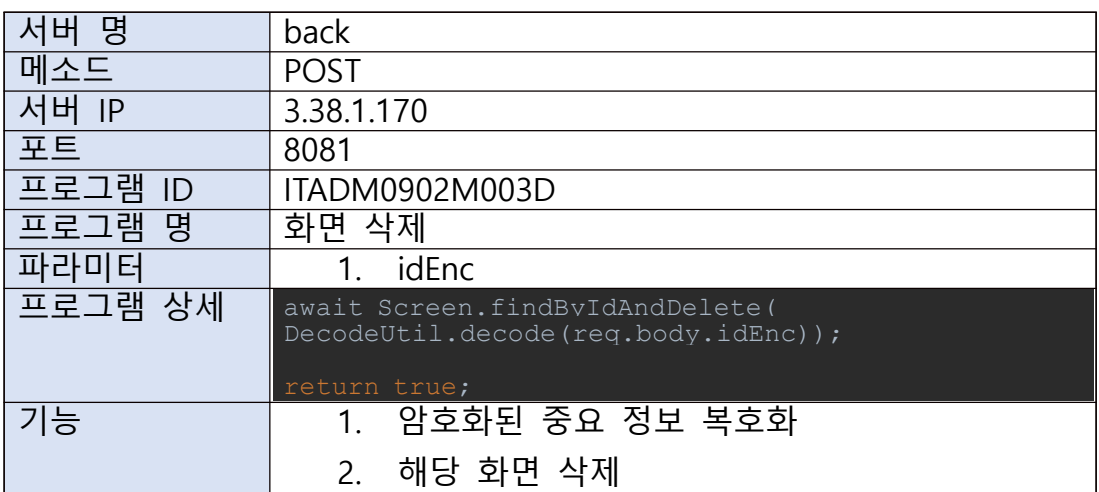

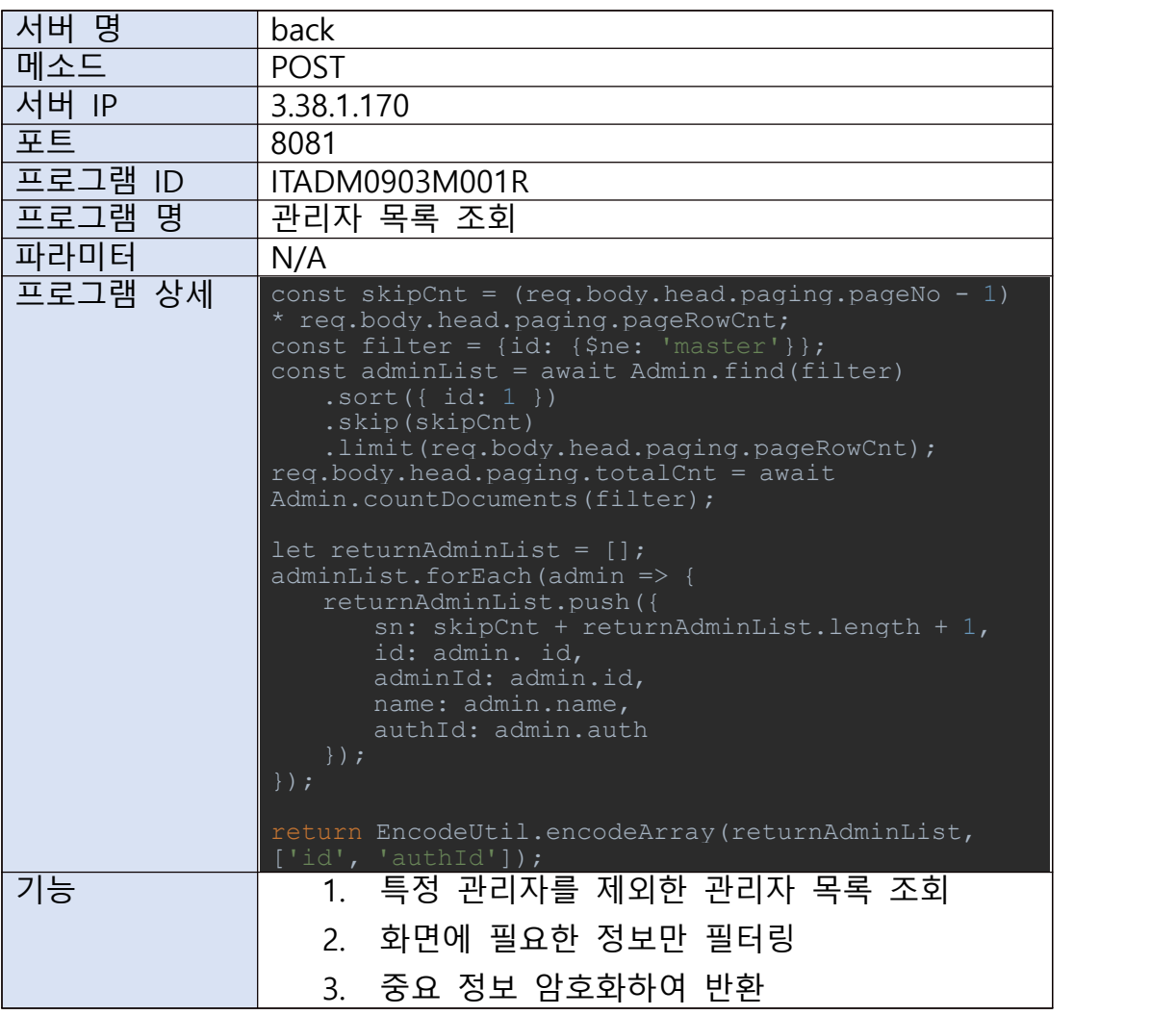

U.

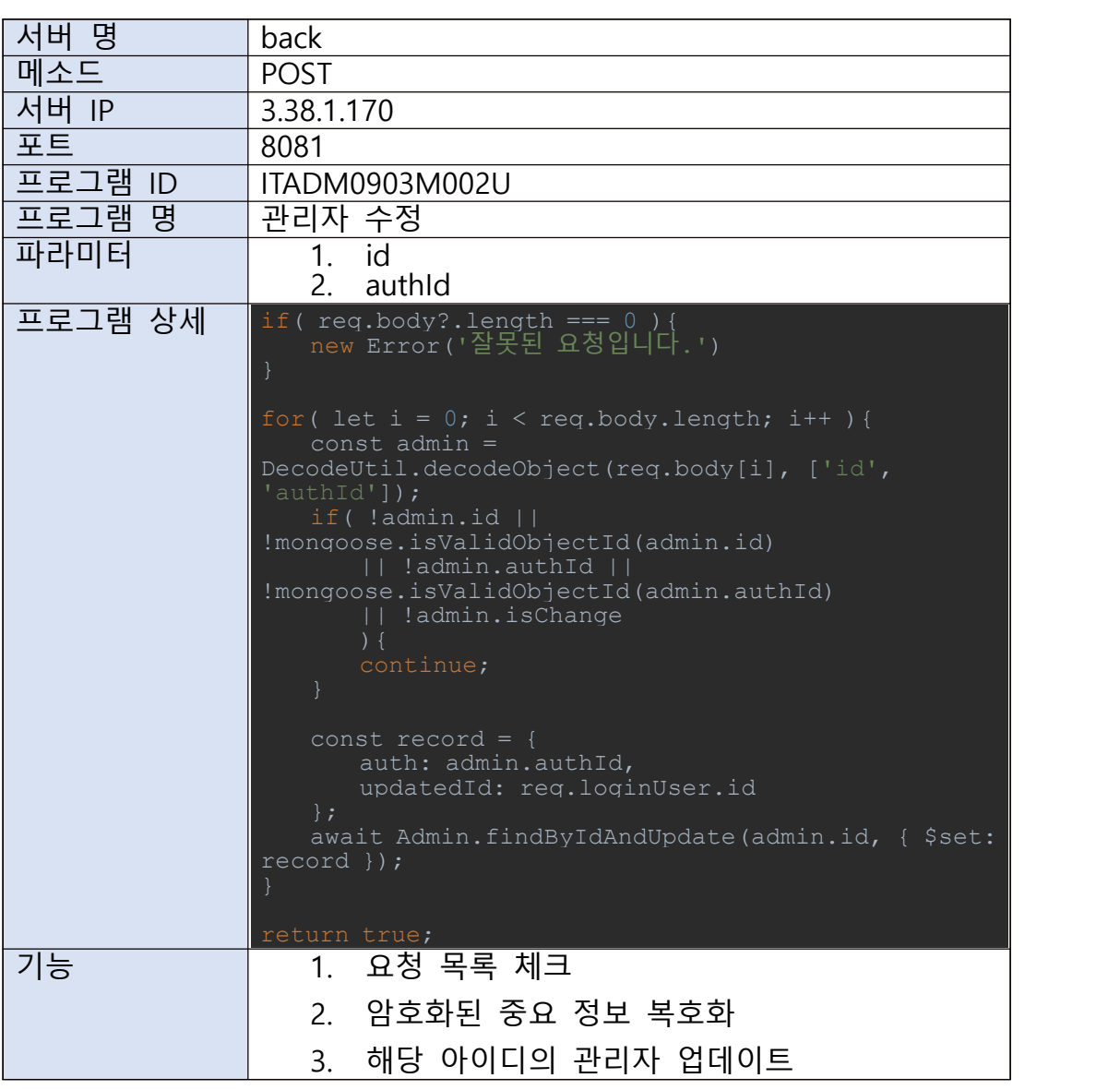

# V.

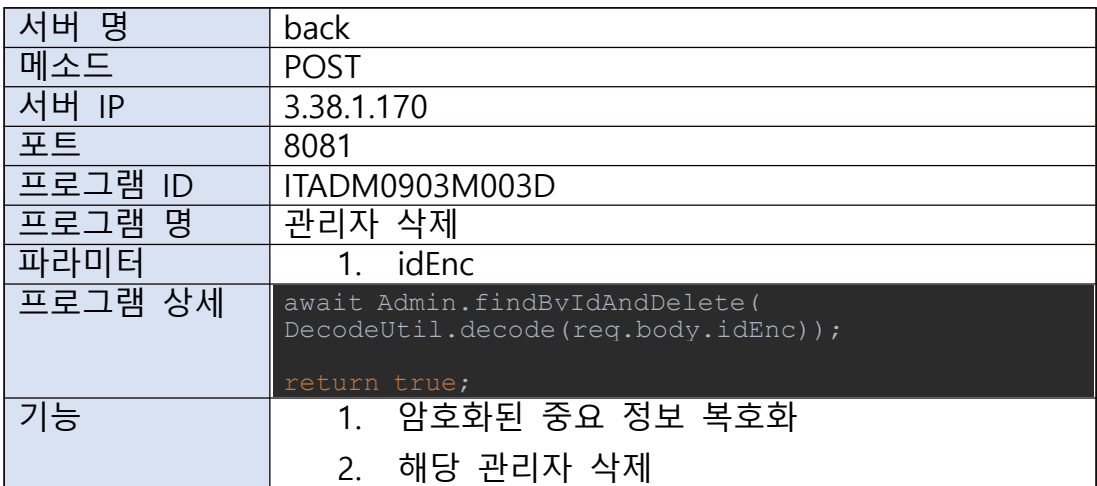

W.

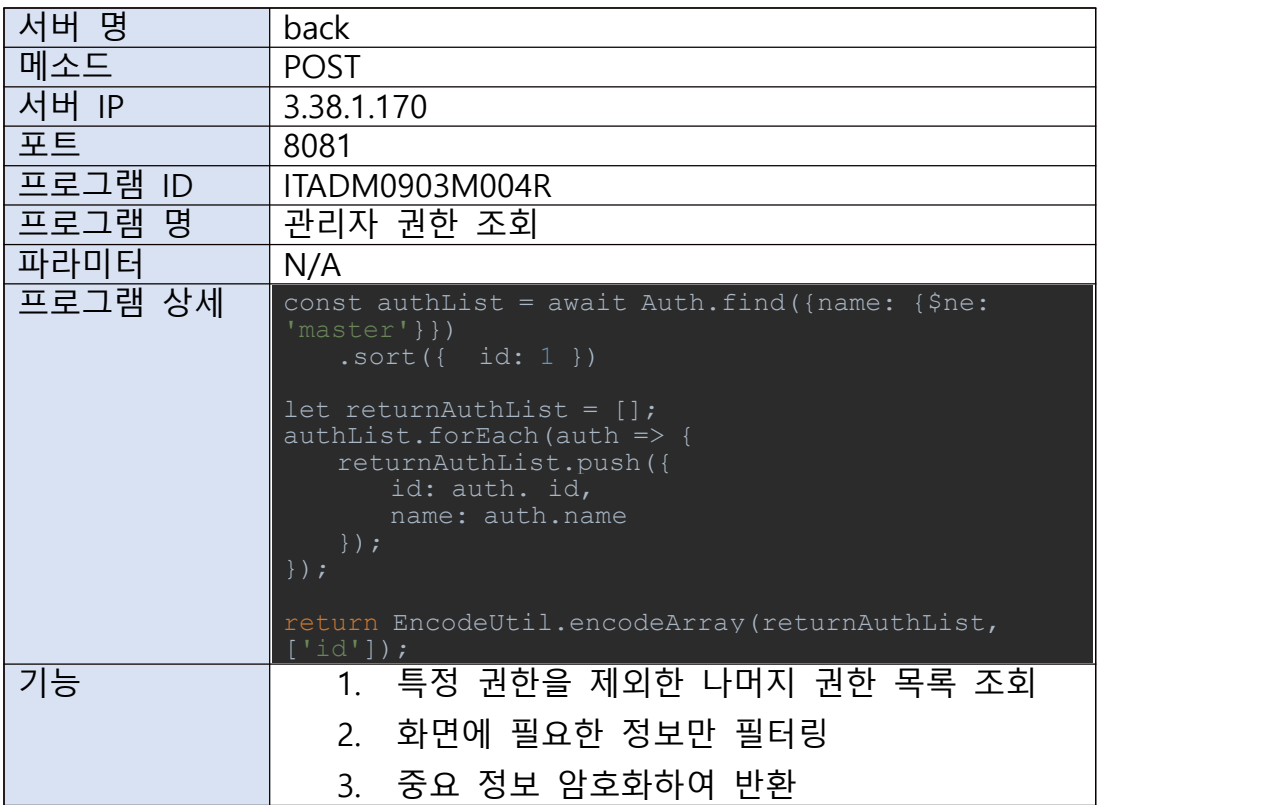

## A.

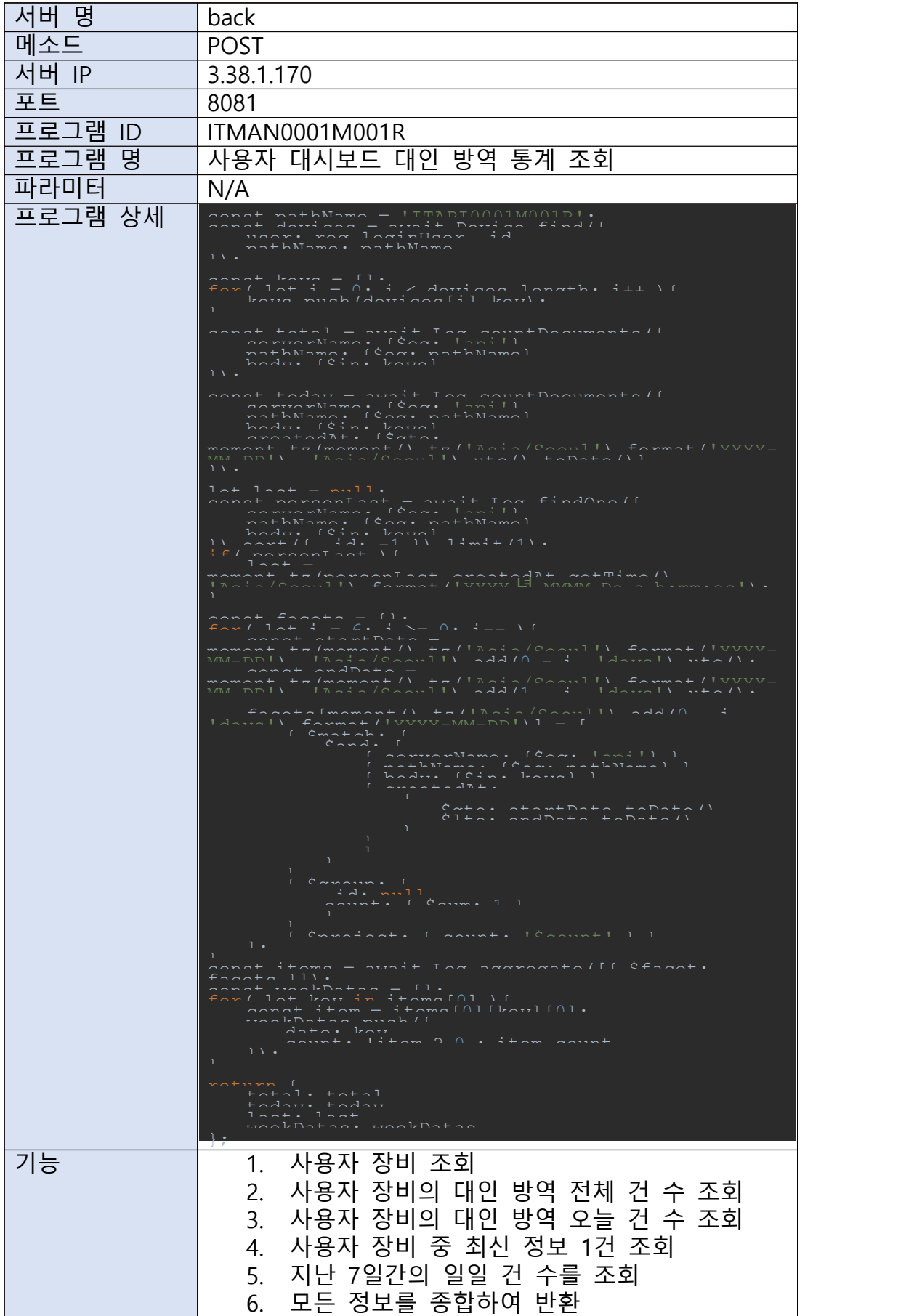

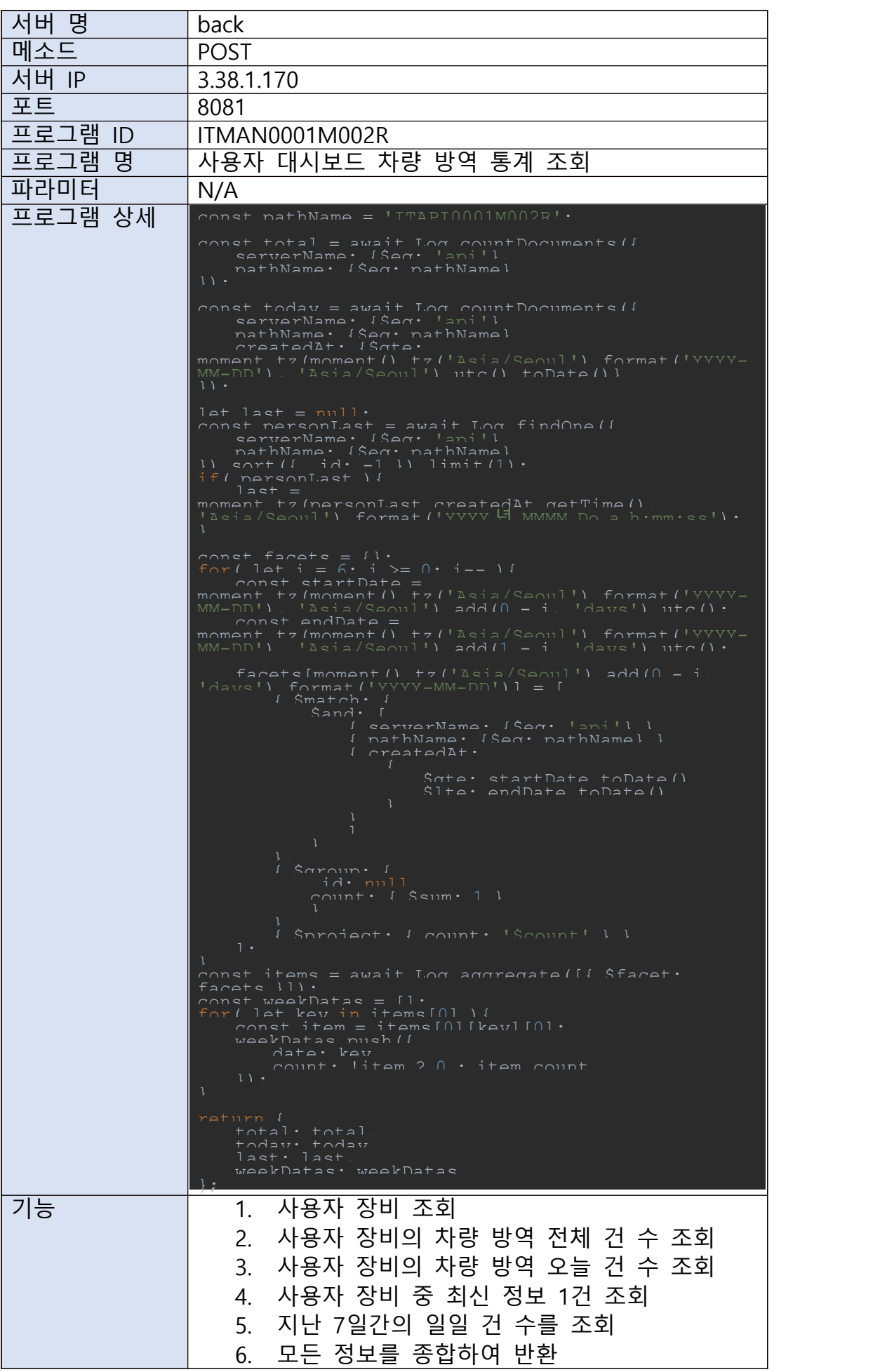

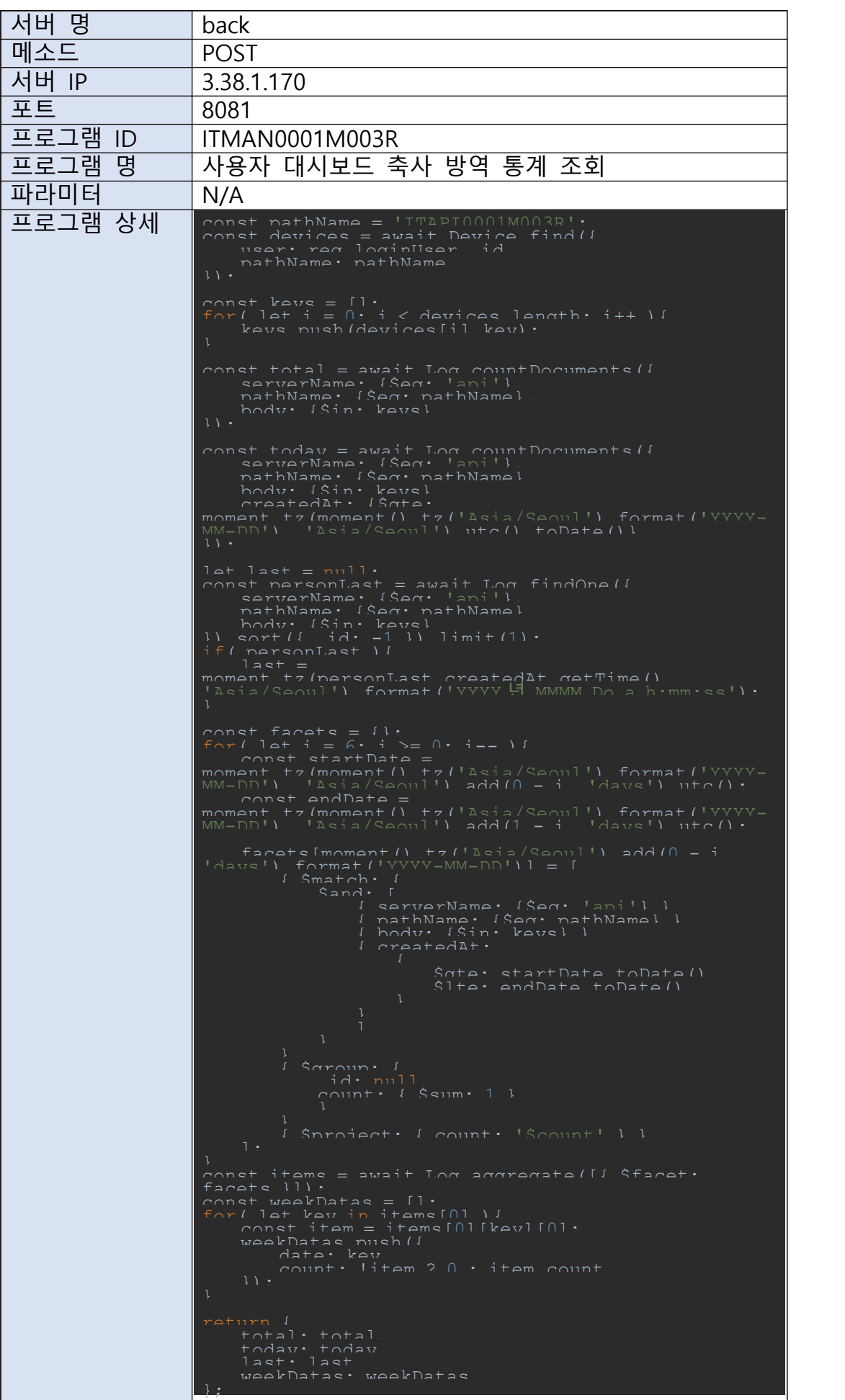

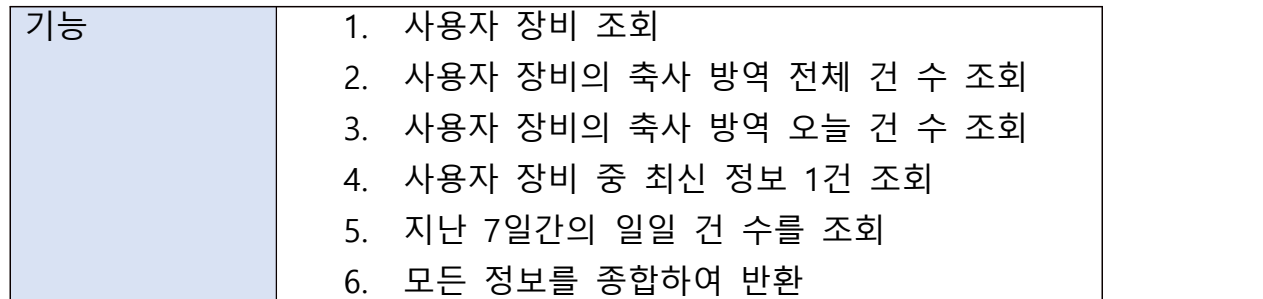

D.

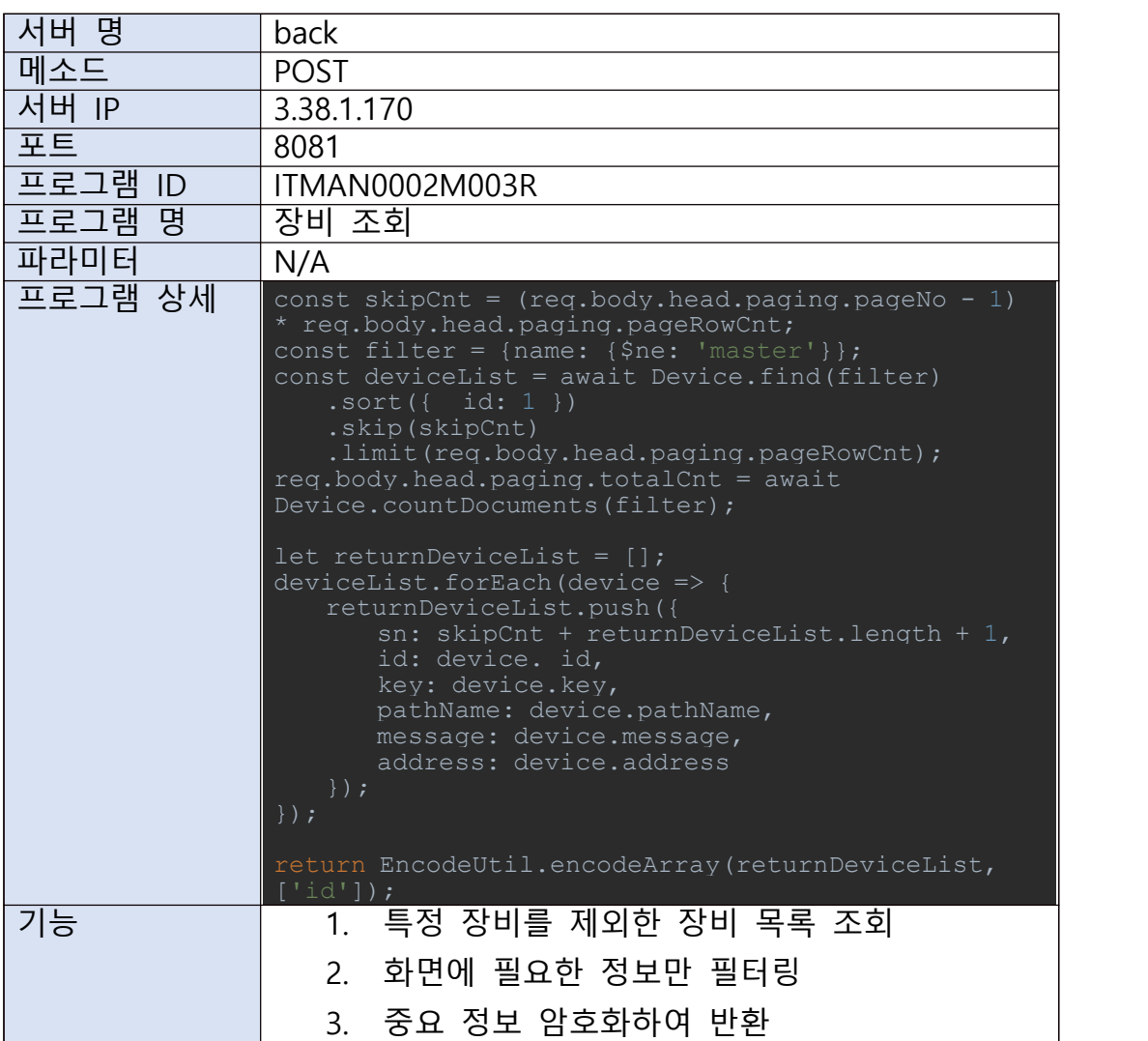

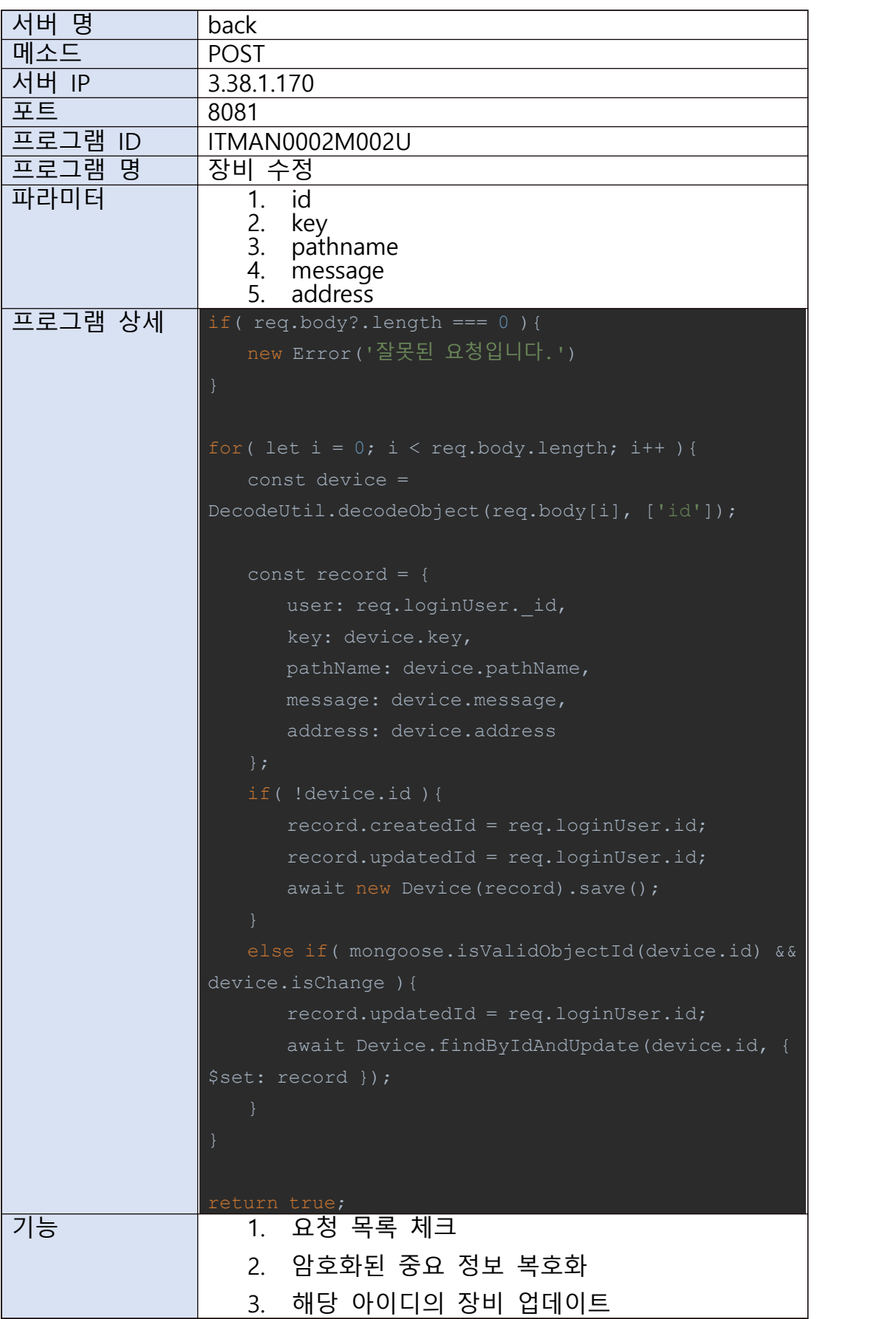

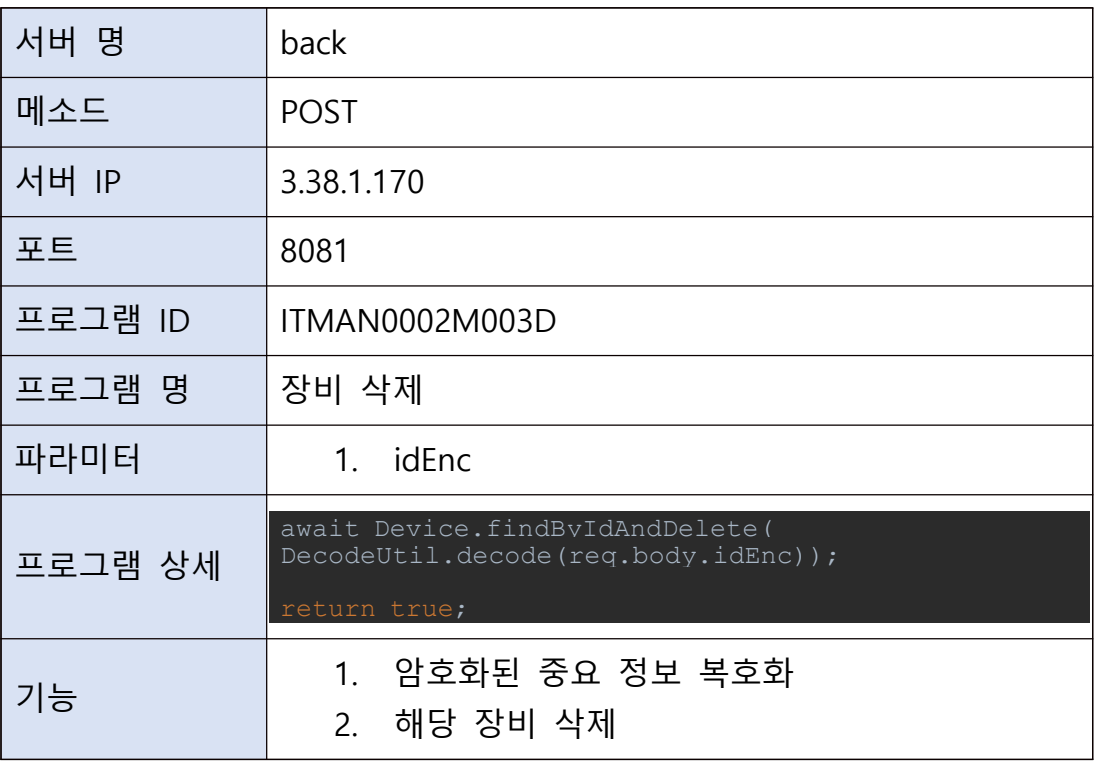

# G.

F.

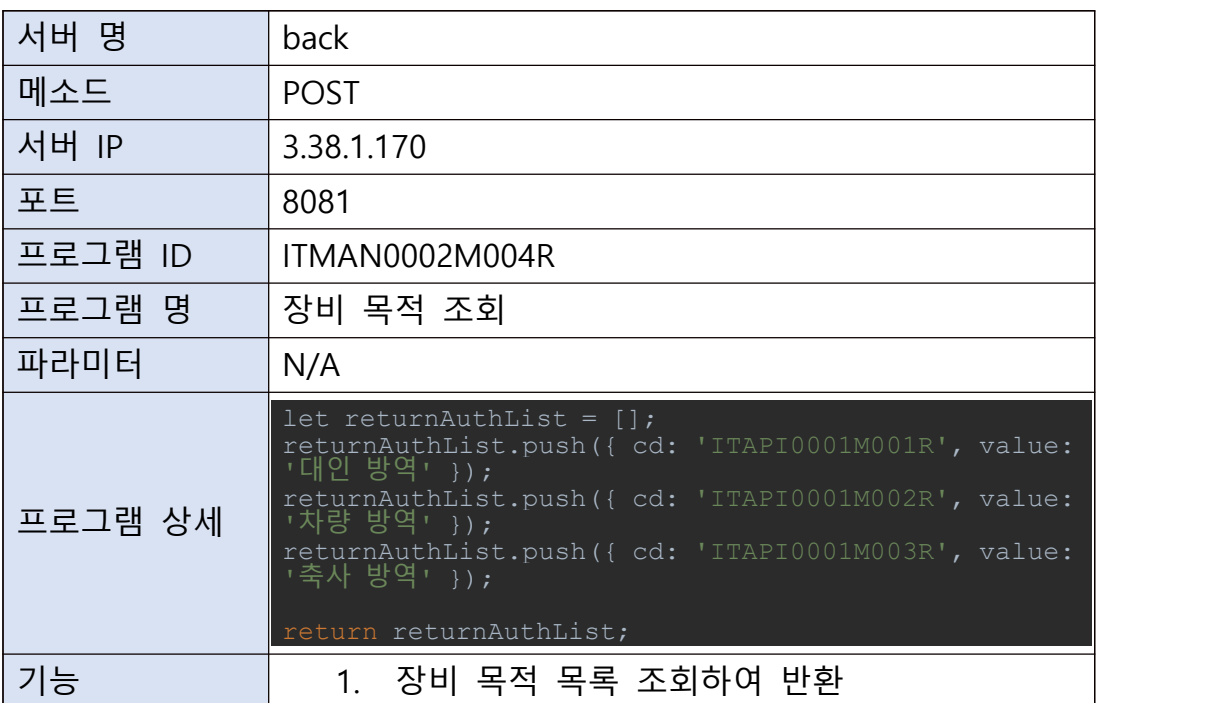

H.

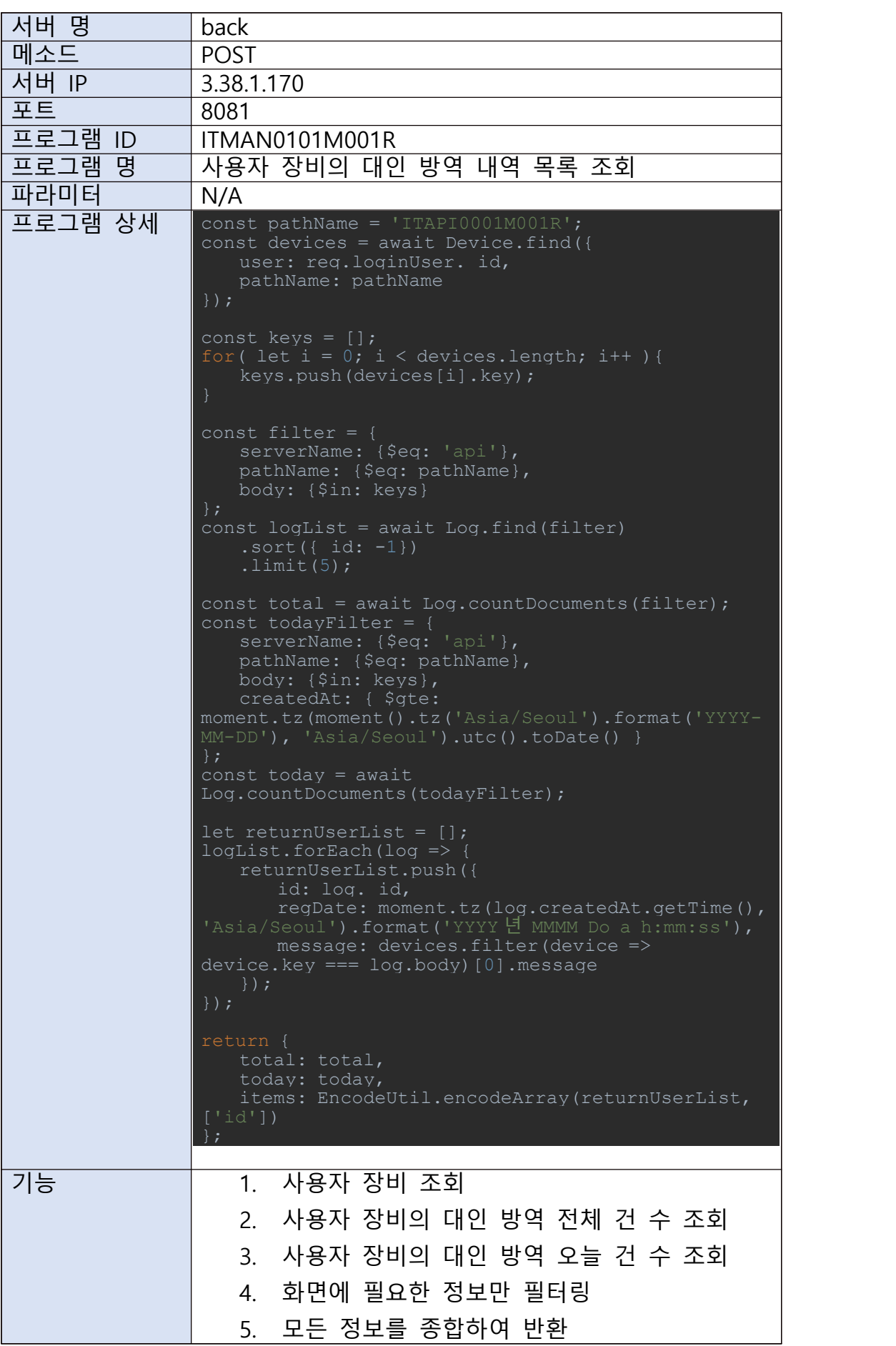

I.

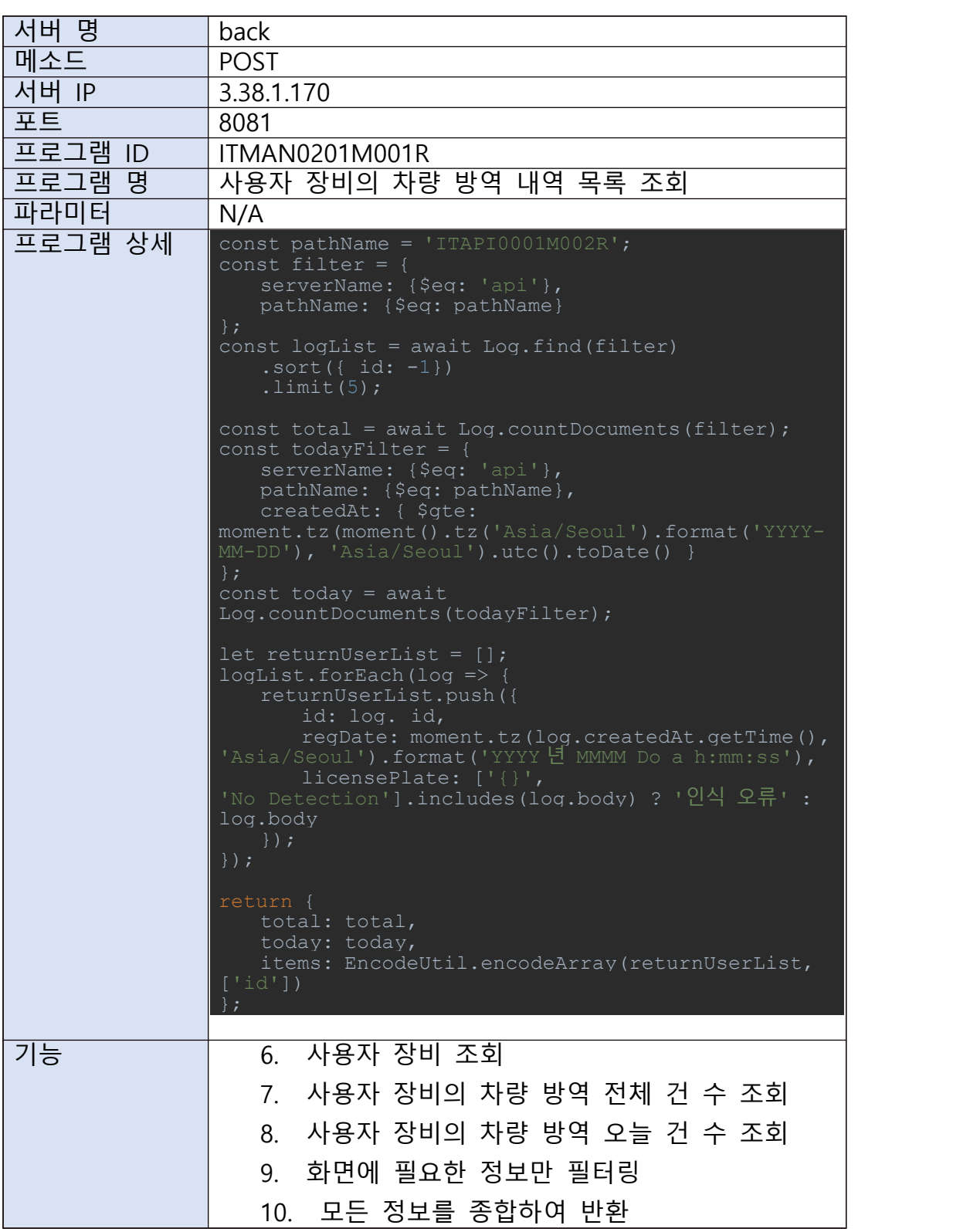

J.

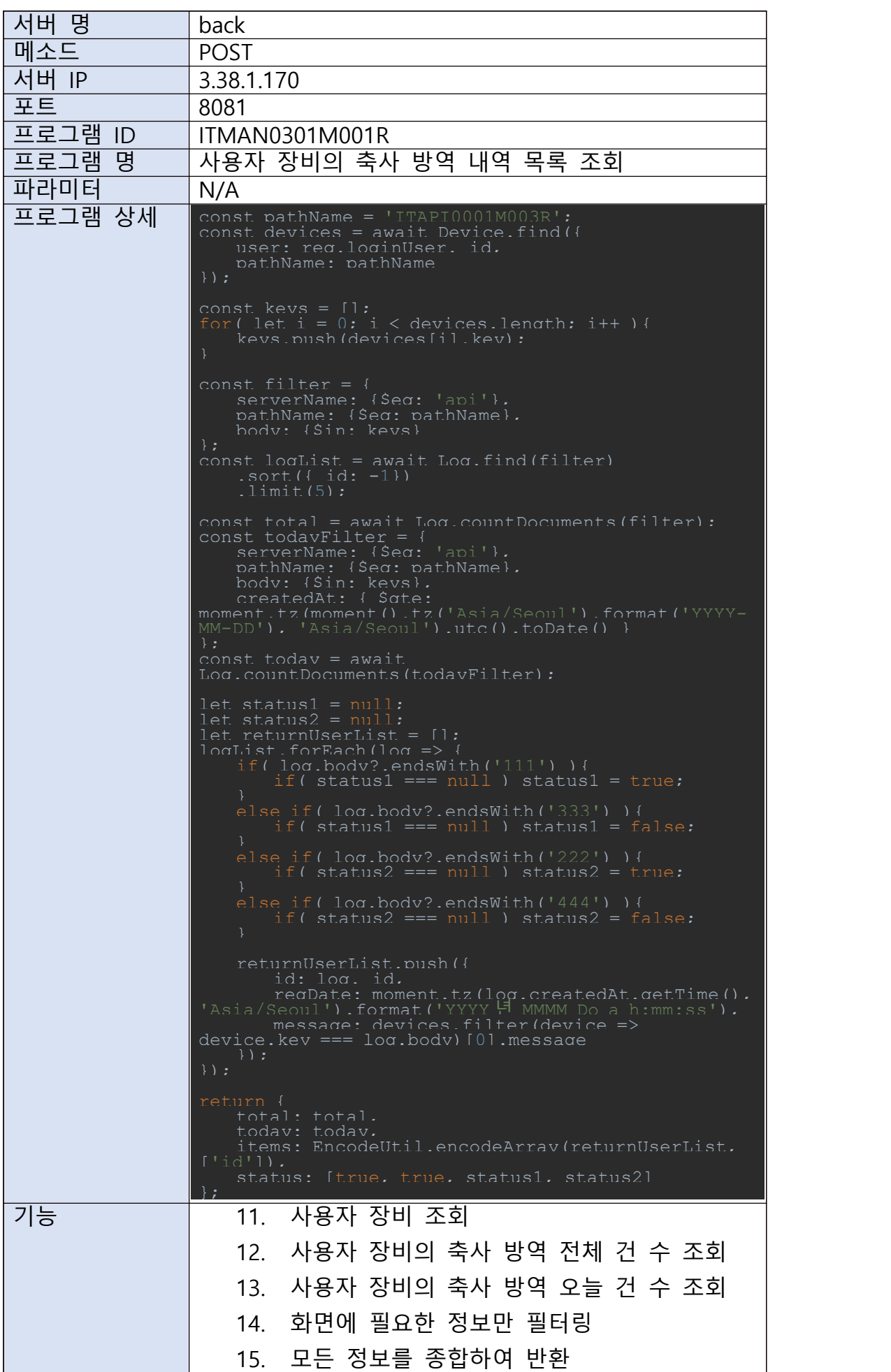

### 1.2.4. API 서버 정의

가) 축산 시설, 출입 인원, 출입 차량 등의 정보를 사용자들이 모니터링하고, 각 기기들을 제어하면서, 기기들의 정보를 쌓는 과정에서, 그 사용자 수가 늘어나게 된다면 축산 시 설, 출입 인원, 출입 차량 등의 빅데이터 특성 상 I/O부하가 심할 것이라고 예측된다. 때 문에 단순하면서도 성능이 빠른 서버 프레임워크가 요구되며, 많은 서버 프레임워크 중 Node.js의 Express 프레임워크가 낫다고 보인다.

 Express는 Node.js를 위한 웹 프레임워크 중 하나로, MIT 허가서로 라이선스 되는 오픈 소스이다. 웹 어플리케이션, API 개발을 위해 설계되었다. Express는 가볍고 유연하게 구성할 수 있는 장점이 있는데, 이는 미들웨어 구조 때문에 가능하다. 때문에 필요한 것 만 선택하여 express와 결합해 사용할 수 있다.

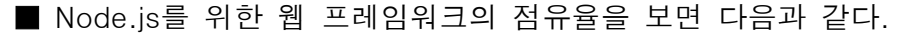

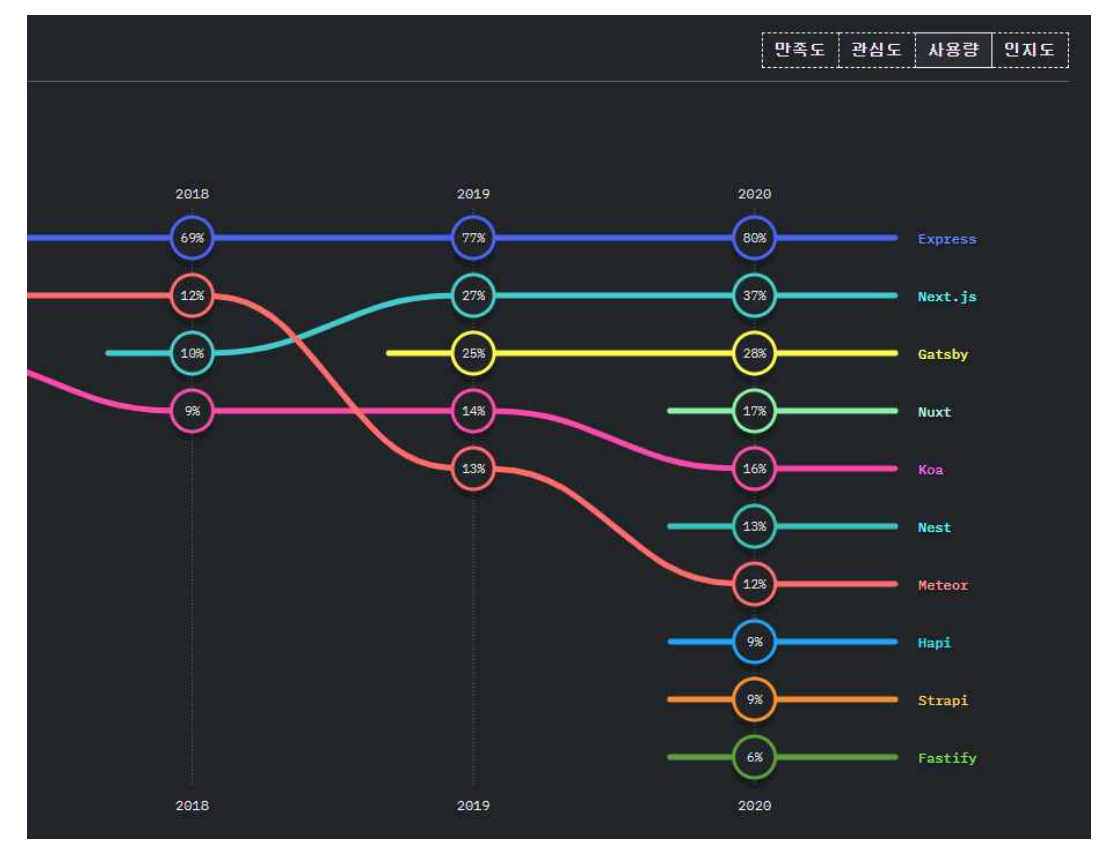

■ Node.js는 서버사이드 자바스크립트로 구글의 자바스크립트 엔진인 V8을 기반으로 구성 된 시스템이다. 이벤트 기반으로 개발 가능하며 Non-Blocking I/O를 지원하기 때문에 비동기식 프로그래밍이 가능하며, 때문에 I/O 부하가 심한 대규모 서비스를 개발하는데 적합하다.

## 나) API 서버 폴더 구성

API 서버 폴더 구성은 다음과 같다.

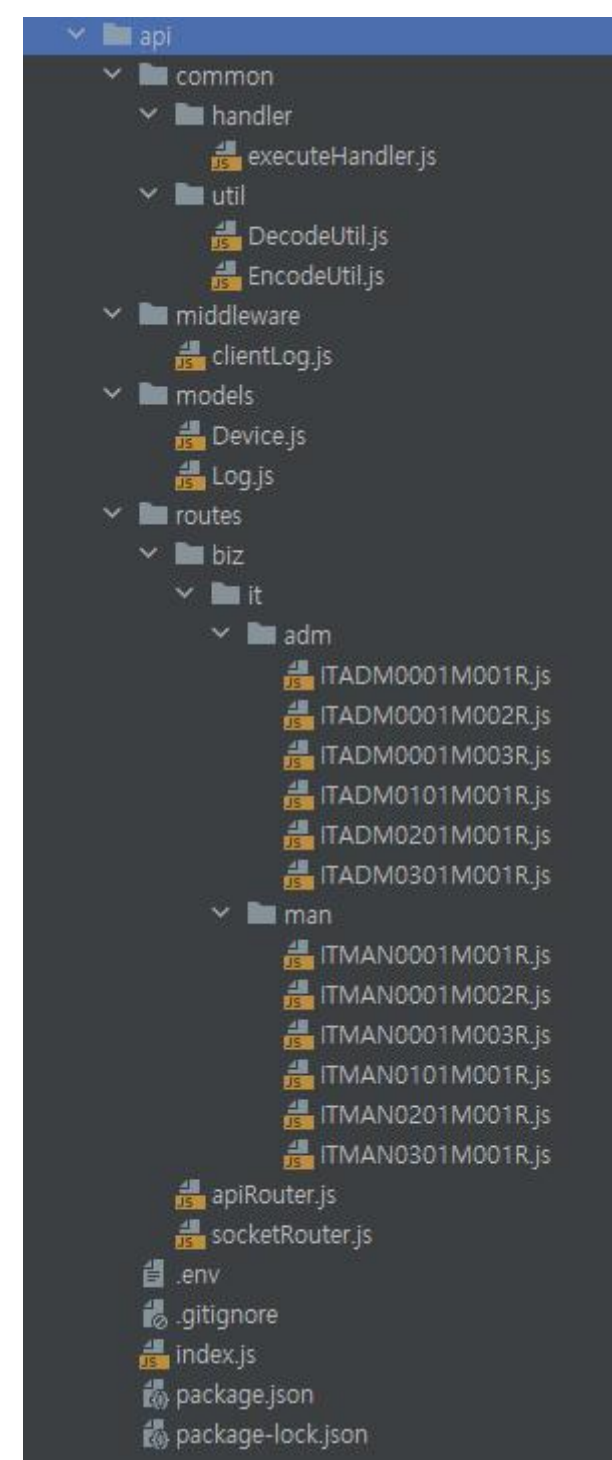

#### 다) API 서버의 의존성은 다음과 같다.

```
"name": "jh_iot_api",
"version": "1.0.0",
"description": "",
"main": "index.js",
"scripts": {
 "dev": "nodemon index.js"
},
"keywords": [],
"author": "",
"license": "ISC",
"dependencies": {
  "bcryptjs": "^2.4.3",
  "body-parser": "^1.19.0",
  "cors": "^2.8.5",
  "dotenv": "^10.0.0",
  "express": "^4.17.1",
  "formidable": "^2.0.1",
  "fs": "^0.0.1-security",
  "mime-types": "^2.1.32",
  "moment": "^2.29.1",
  "moment-timezone": "^0.5.34",
  "mongoose": "5.13.7",
  "multer": "^1.4.4",
  "npm": "^7.21.0",
  "path": "^0.12.7",
  "promise": "^8.1.0",
  "raw-body": "^2.4.0",
  "request-ip": "^2.1.3",
  "socket.io": "^{A}4.4.1",
 "UUid": "^88.3.2"Ъ,
"devDependencies": {
 "nodemon": "^2.0.12"
ł
```
#### 라) Socket.io

 사용자의 실시간 모니터링을 지원하기 위하여 socket.io 를 사용하였으며, 그로인하여 API를 통하여 정보가 입력되면, 사용자 화면에서도 실시간으로 최신 정보가 반영되게끔 하는 기술이 지원 가능하다.

<mark>마) 대인 방역 정보 입력 API</mark><br>대인 방역 정보는 모든 대인 방역 기기에서 API 서버의 ITAPI0001M001R 라는 location 으로 전송한다. API 서버는 PathName으로 ITAPI0001M001R 이 들어오면 필요한 정보 를 추출하여 데이터베이스에 저장한다.

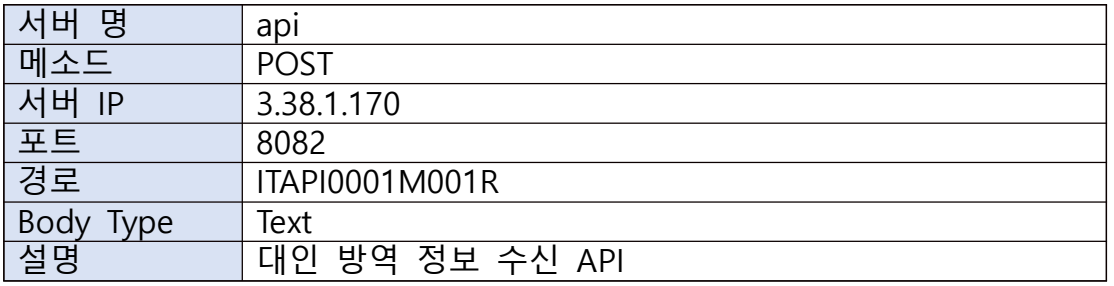

#### ■ 이를 간략히 나타내면 다음과 같다.

#### 바) 차량 방역 정보 입력 API

차량 방역 정보는 모든 차량 방역 기기에서 API 서버의 ITAPI0001M002R 라는 location 으로 전송한다. API 서버는 PathName으로 ITAPI0001M002R 이 들어오면 필요한 정보 를 추출하여 데이터베이스에 저장한다.

■ 이를 간략히 나타내면 다음과 같다.

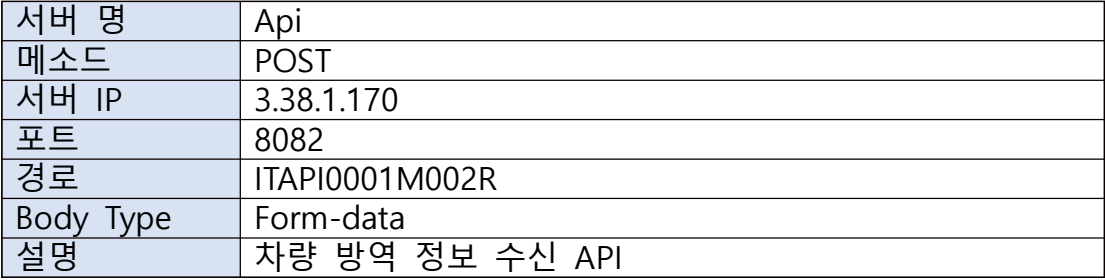

#### 사) 축사 방역 정보 입력 API

축사 방역 정보는 모든 축사 방역 기기에서 API 서버의 ITAPI0001M003R 라는 location으로 전송한다. API 서버는 PathName으로 ITAPI0001M003R 이 들어오면 필 요한 정보를 추출하여 데이터베이스에 저장한다.

#### ■ 이를 간략히 나타내면 다음과 같다.

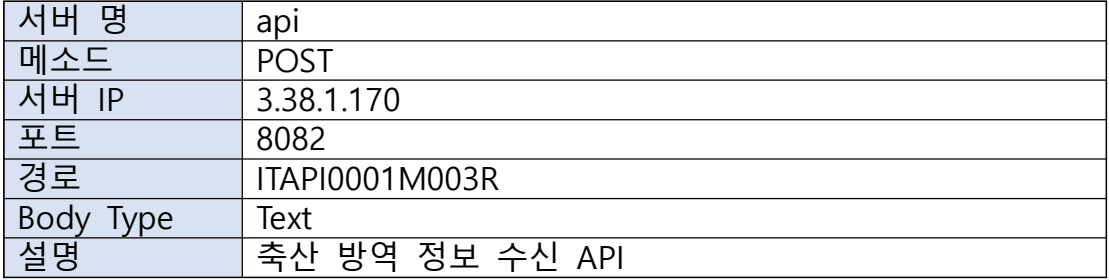

**아) 모든 방역 정보 추출 API**<br>- 모든 방역 정보를 조회하고 싶을 때 API 서버의 ITAPI0001M004R 라는 location으로 POST 방식으로 요청하면, 모든 방역 정보를 반환하여 추후 동물 감염병 관련 문제가 발 생했을 시, 차량의 이동 경로 등을 역추적하여 감염병의 전파 경로 등을 추적 가능하다. ■ 이를 간략히 나타내면 다음과 같다.

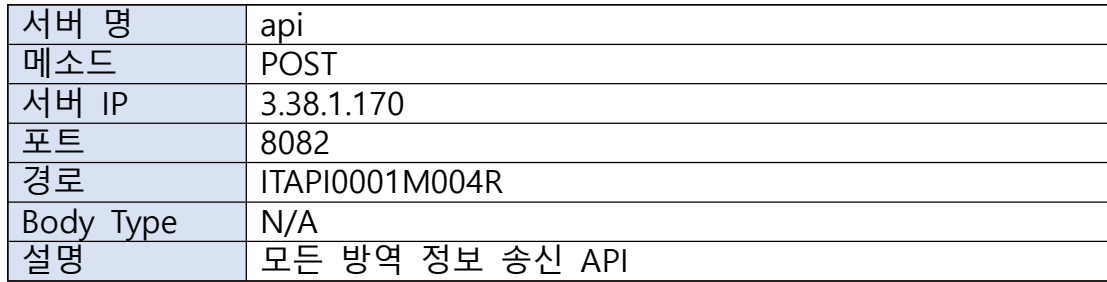

#### 1.2.5. Mosquitto Broker 서버 정의

가) 축산시설, 인원, 차량의 살균소독 등 가축질병방역을 위한 이산화염소기반 통합 IoT 방역시스템개발과 관련하여, 서버와 방역기기 사이의 통신은 그 규모가 커지면 커질수 록 서버에서 감당하기에는 어려움이 예상된다. 때문에 서버와 방역기기 사이에서 중개 할 수 있는 Broker 서버가 별도로 필요하며, 많은 Broker 서버 중 Mosquitto를 선택하 였다.

 Mosquitto는 이클립스에서 만든 MQTT 프로토콜 버전 3.1 과 3.1.1을 구현한 오픈 소 스 메시지 Broker이다. Mosquitto는 publish/subscribe 모델을 이용한 경량화 통신 기능 을 제공하며, 이 프로그램은 저전력 센서, 모바일 기기, 임베디드 컴퓨터 사이의 통신과 같은 IoT 환경에서의 통신에 적합하다.

서버 IP 3.38.1.170 포트 1883 TOPIC | person / car / livestock USER 이용하려는 TOPIC과 같다. PASSWORD 이용하려는 TOPIC과 같다.

■ 접속 정보는 다음과 같다.

### 나) Topic – person

 인원 살균소독장비 IoT 모니터링을 위해 Control System에 MQTT를 사용할 수 있는 구 성이 되어있어야 하며, 장비 작동시 person Topic으로 Mosquitto Broker 서버에 메시지 를 발행한다.

해당 Topic으로 API 서버에 메시지가 도착하면, 데이터베이스의 Device에 등록된 정보 에 따라 해당 정보를 저장하며, 실시간으로 해당 정보를 화면에 업데이트 한다.

또한, 화면에서 제어 버튼을 통해 이벤트를 발생시키면, person Topic으로 Mosquitto Broker 서버에 메시지를 발행한다.

해당 Topic으로 장비에 메시지가 도착하면, 약속된 값에 따라 해당 요청을 수행하게 된 다.

#### 다) Topic – car

차량 살균소독장비 IoT 모니터링을 위해 Control System에 MQTT를 사용할 수 있는 구 성이 되어있어야 하며, 장비 작동시 car Topic으로 Mosquitto Broker 서버에 메시지를 발행한다.

해당 Topic으로 API 서버에 메시지가 도착하면, 데이터베이스의 Device에 등록된 정보 에 따라 해당 정보를 저장하며, 실시간으로 해당 정보를 화면에 업데이트 한다.

또한, 화면에서 제어 버튼을 통해 이벤트를 발생시키면, car Topic으로 Mosquitto Broker 서버에 메시지를 발행한다.

해당 Topic으로 장비에 메시지가 도착하면, 약속된 값에 따라 해당 요청을 수행하게 된다

#### 라) Topic – livestock

축사 살균소독장비 IoT 모니터링을 위해 Control System에 MQTT를 사용할 수 있는 구 성이 되어있어야 하며, 장비 작동시 livestock Topic으로 Mosquitto Broker 서버에 메시 지를 발행한다.

해당 Topic으로 API 서버에 메시지가 도착하면, 데이터베이스의 Device에 등록된 정보 에 따라 해당 정보를 저장하며, 실시간으로 해당 정보를 화면에 업데이트 한다.

또한, 화면에서 제어 버튼을 통해 이벤트를 발생시키면, livestock Topic으로 Mosquitto Broker 서버에 메시지를 발행한다.

해당 Topic으로 장비에 메시지가 도착하면, 약속된 값에 따라 해당 요청을 수행하게 된다

#### 2. 연구 수행 결과

가) 대인 방역에 대한 연구 수행 결과, 모니터링 시스템과 제어 시스템을 IoT를 접목하여 쌍방향으로 연계 가능한 제어 시스템을 개발하였으며, 자동 모니터링 시스템에 의한 출입 인원 등의 관리를 모니터링 하고, 모니터링 데이터를 근거로 하여 자동으로 살균 장치를 제어하여 작동한다. 또한, 중앙에서 이를 실시간 모니터링 하여 모니터링 중 이 벤트가 발생했을 시, 관리자가 직접 모든 시스템을 컨트롤할 수 있는 쌍방향 연계 시스 템을 구축하였다.

■ 대인 방역이 이루어지는 절차를 설명하면 다음과 같다.

- 대인 방역이 이루어지면 장비에서 api 서버로 메시지를 보낸다.
- 메시지를 받은 api 서버에서는 이 정보를 DB에 저장한다.
- Api 서버에서 사용자가 보고 있는 화면을 실시간으로 최신화 시킨다.
- 사용자는 Back-End 서버를 통해 기능 등을 사용한다.
- 사용자가 장비를 제어하고 싶다면, 화면에 있는 원하는 제어 버튼을 클릭한다.
- Mosquitto Broker 서버가 대인 방역 장비에 Topic을 Publish 한다.
- 대인 방역 장비에서 Mosquitto Broker 서버가 보낸 Topic을 Subscribe 한다.
- 대인 방역 장비에서 받은 메시지에 해당하는 명령을 처리한다.

■ 이를 간략히 도표로 표기하면 다음과 같다.

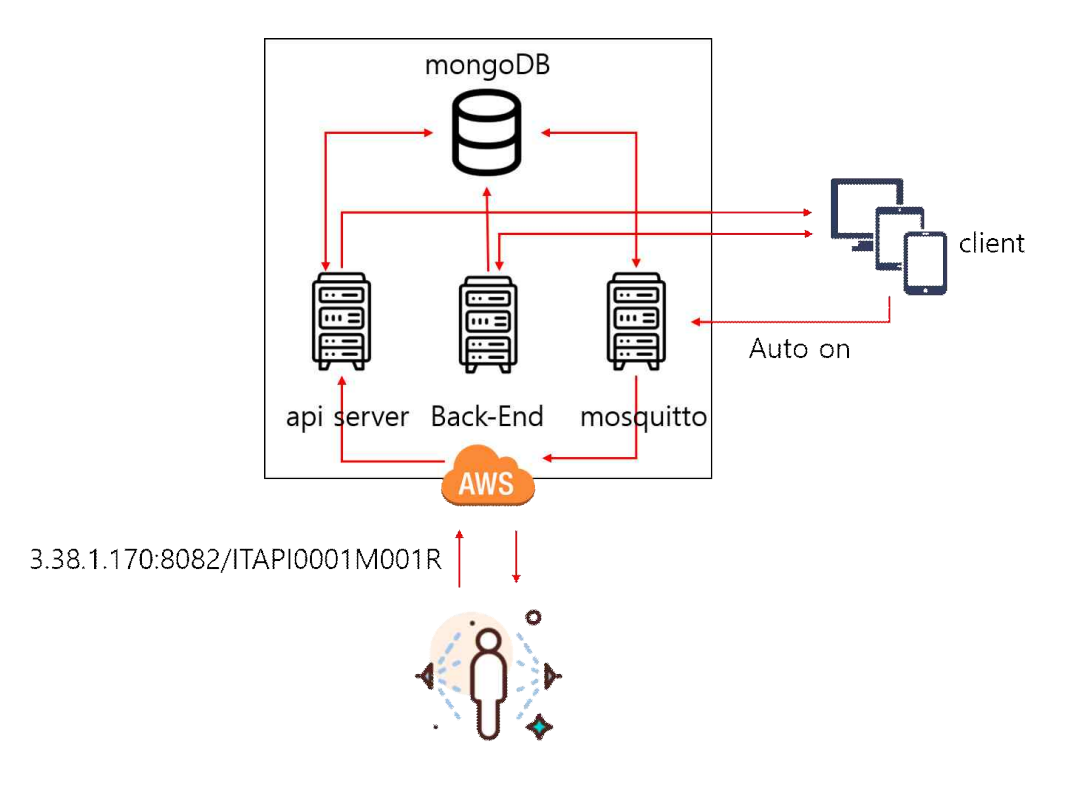

나) 차량 방역에 대한 연구 수행 결과, 모니터링 시스템과 제어 시스템을 IoT를 접목하여 쌍방향으로 연계 가능한 제어 시스템을 개발하였으며, 자동 모니터링 시스템에 의한 출입 차량 등의 관리를 모니터링 하고, 모니터링 데이터를 근거로 하여 자동으로 살균 장치를 제어하여 작동한다. 또한, 중앙에서 이를 실시간 모니터링 하여 모니터링 중 이 벤트가 발생했을 시, 관리자가 직접 모든 시스템을 컨트롤할 수 있는 쌍방향 연계 시스 템을 구축하였다.

■ 차량 방역이 이루어지는 절차를 설명하면 다음과 같다.

- 차량 방역이 이루어지면 장비에서 api 서버로 메시지를 보낸다.
- 메시지를 받은 api 서버에서는 이 정보를 DB에 저장한다.
- Api 서버에서 사용자가 보고 있는 화면을 실시간으로 최신화 시킨다.
- 사용자는 Back-End 서버를 통해 기능 등을 사용한다.
- 사용자가 장비를 제어하고 싶다면, 화면에 있는 원하는 제어 버튼을 클릭한다.
- Mosquitto Broker 서버가 차량 방역 장비에 Topic을 Publish 한다.
- 차량 방역 장비에서 Mosquitto Broker 서버가 보낸 Topic을 Subscribe 한다.
- 차량 방역 장비에서 받은 메시지에 해당하는 명령을 처리한다.

■ 이를 간략히 도표로 표기하면 다음과 같다.
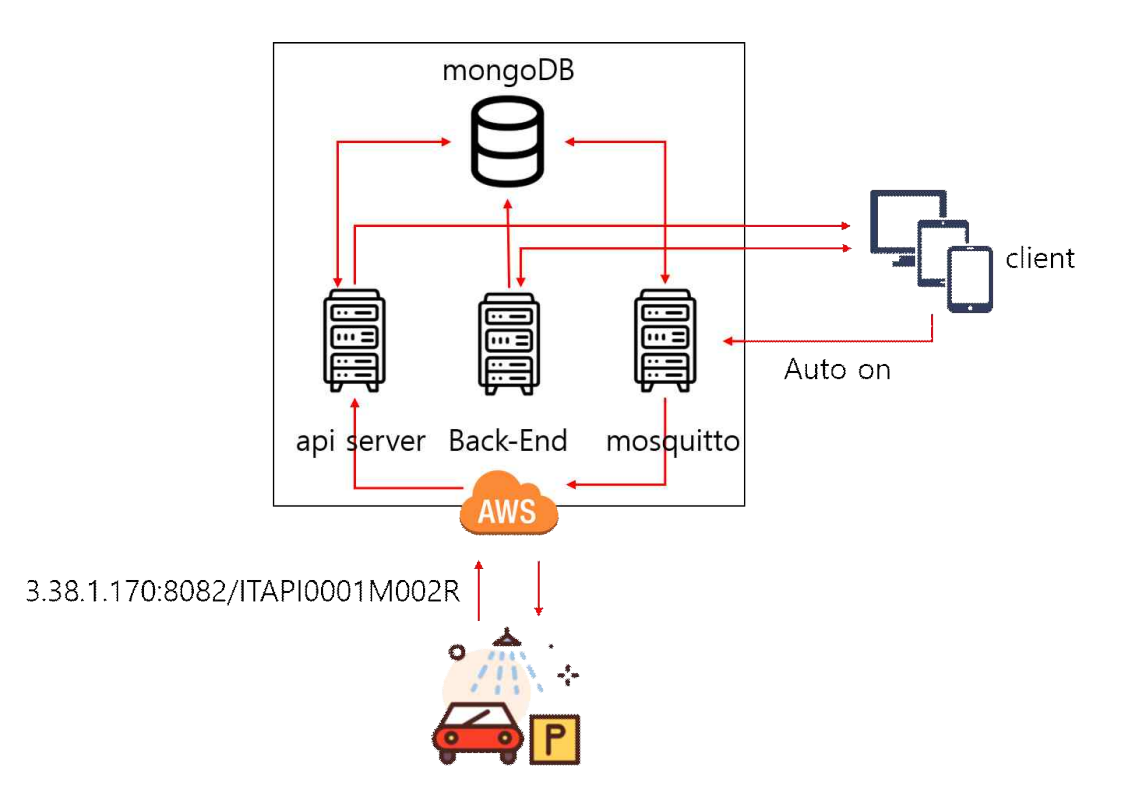

다) 축사 방역에 대한 연구 수행 결과, 모니터링 시스템과 제어 시스템을 IoT를 접목하여 쌍방향으로 연계 가능한 제어 시스템을 개발하였으며, 자동 모니터링 시스템에 의한 축산 시설 등의 관리를 모니터링 하고, 모니터링 데이터를 근거로 하여 자동으로 살균 장치를 제어하여 작동한다. 또한, 중앙에서 이를 실시간 모니터링 하여 모니터링 중 이 벤트가 발생했을 시, 관리자가 직접 모든 시스템을 컨트롤할 수 있는 쌍방향 연계 시스 템을 구축하였다.

#### ■ 축산 방역이 이루어지는 절차를 설명하면 다음과 같다.

- 축산 방역이 이루어지면 장비에서 api 서버로 메시지를 보낸다.
- 메시지를 받은 api 서버에서는 이 정보를 DB에 저장한다.
- Api 서버에서 사용자가 보고 있는 화면을 실시간으로 최신화 시킨다.
- 사용자는 Back-End 서버를 통해 기능 등을 사용한다.
- 사용자가 장비를 제어하고 싶다면, 화면에 있는 원하는 제어 버튼을 클릭한다.
- Mosquitto Broker 서버가 축산 방역 장비에 Topic을 Publish 한다.
- 축산 방역 장비에서 Mosquitto Broker 서버가 보낸 Topic을 Subscribe 한다.
- 축산 방역 장비에서 받은 메시지에 해당하는 명령을 처리한다.

#### ■ 이를 간략히 도표로 표기하면 다음과 같다.

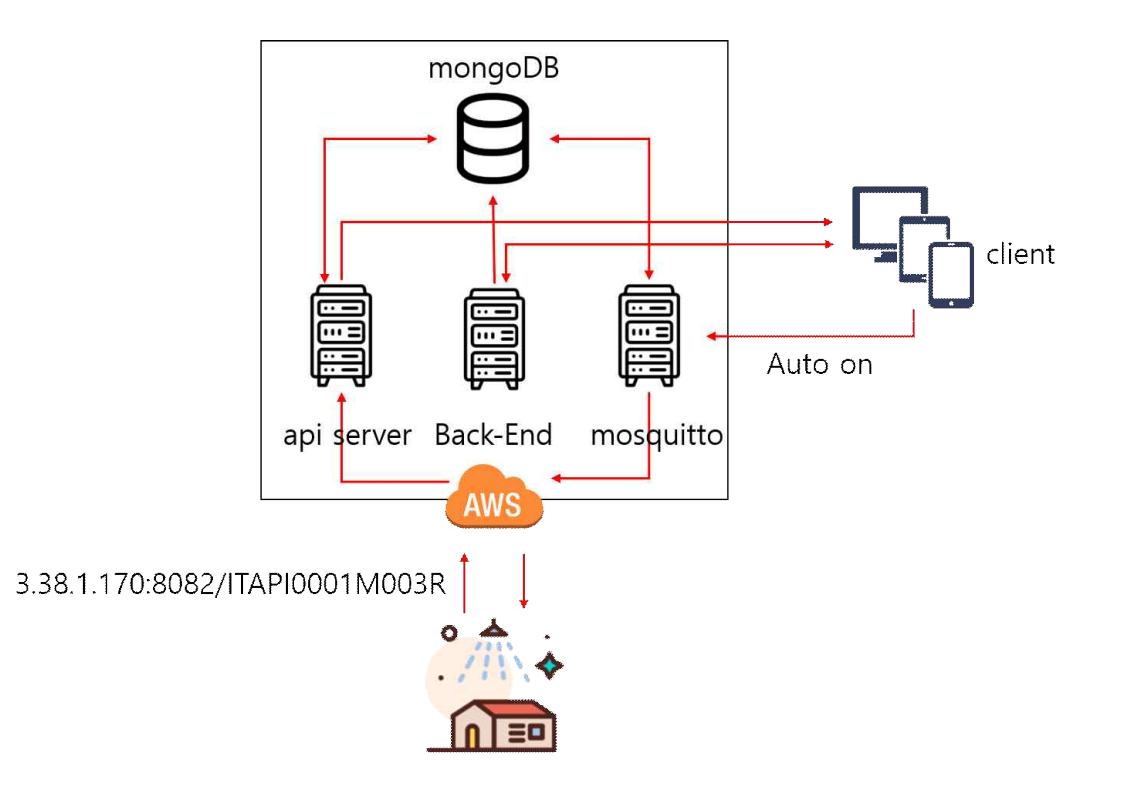

- 라) 추후 동물 감염병 관련 문제가 발생하여 차량의 이동 경로 등을 역추적하여 감염병의 전파 경로 등을 추적하기 위하여 방역 정보가 필요할 시, 모든 방역 정보를 반환하여 해당 문제를 빠른 시일 내에 해결할 수 있도록 도움을 줄 수 있는 시스템을 구축하였 다.
	- 정보 요청이 이루어지는 절차를 설명하면 다음과 같다.
	- 요청자가 api 서버로 특정 URL 경로를 통해 방역 정보를 요청한다.
	- Api 서버에서 특정 URL 경로가 들어오면 데이터베이스에서 모든 방역정보 및 방역 지역, 방역 차량 번호 등 필요한 데이터를 조회하여 JSON 형태로 가공한 뒤 반환 한다.
	- 요청자는 모든 방역정보 및 방역 지역, 방역 차량 번호 등 필요한 데이터를 JSON 형태의 데이터로 받아 문제 해결에 사용한다.

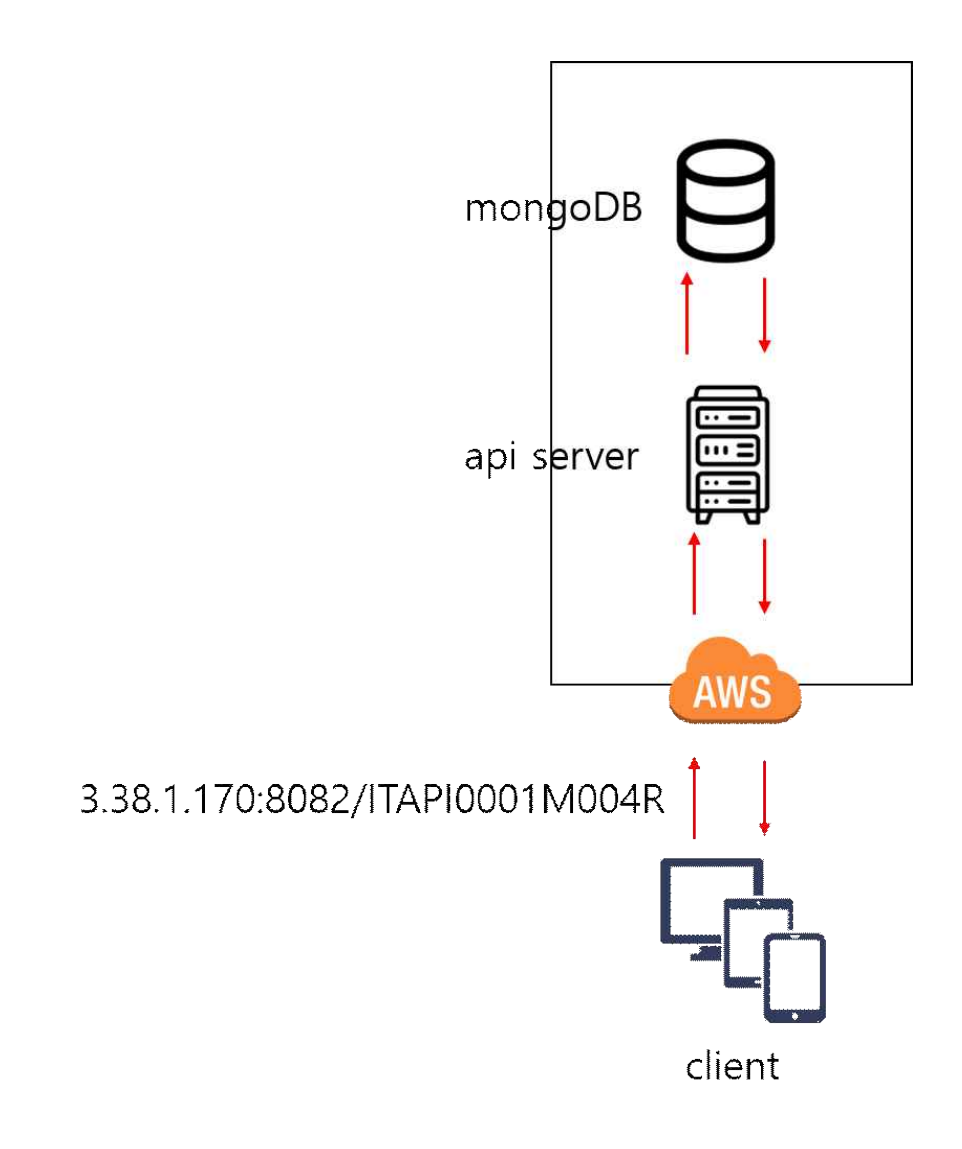

# 3. 목표 달성 여부

목표 달성 정도는 다음과 같다.

# 이산화염소 기반 통합 방역 시스템의 실시간 모니터링 및 쌍방향 연계 가능 제어 시스템의 개발 부분

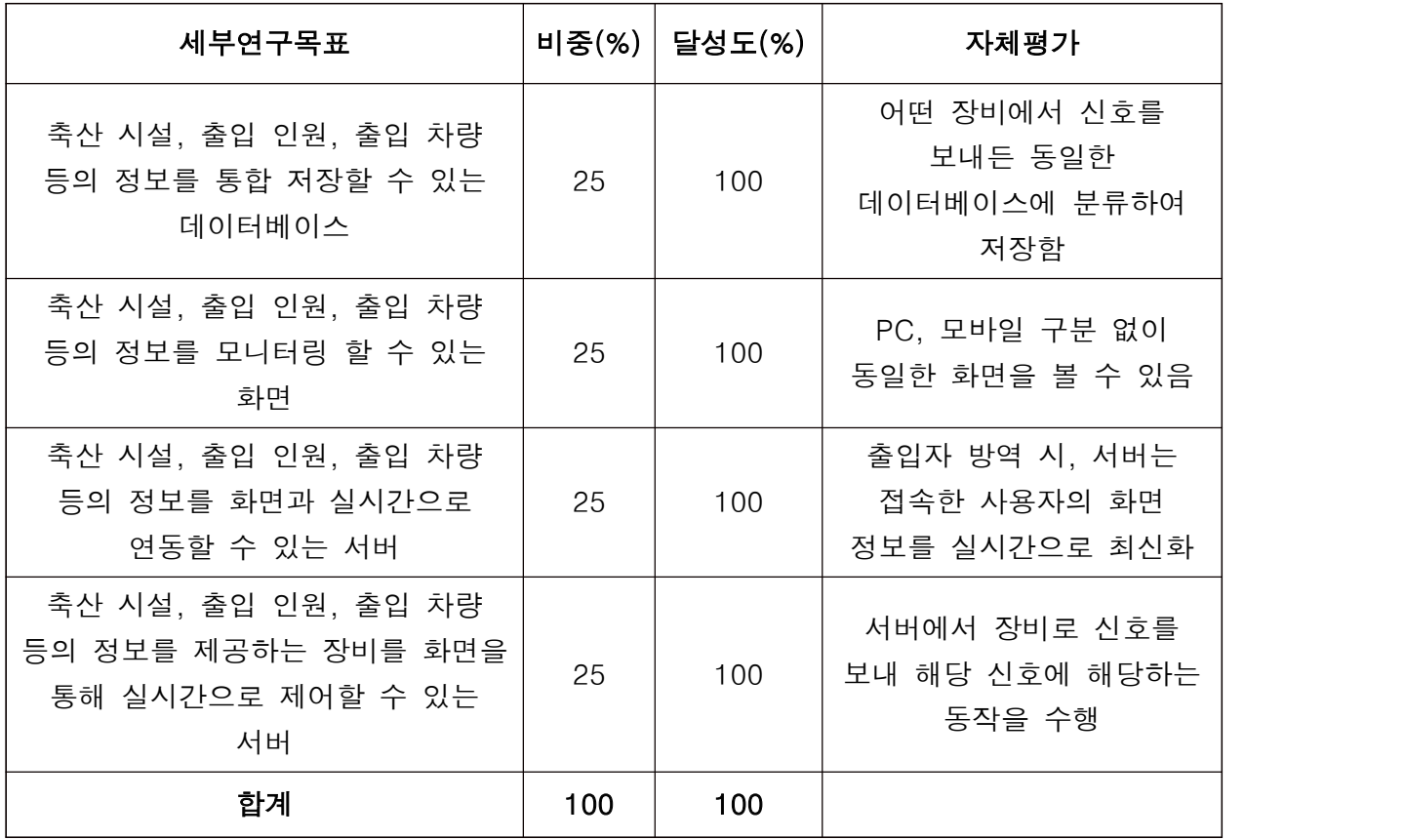

- 3. 연구개발과제의 수행 결과 및 목표 달성 정도
	- 1) 연구수행 결과
	- (1) 정성적 연구개발성과
	- 1. 소형 기체상 이산화염소 발생기 개발 ( 기체상 이산화염소 10 g /min 발생 )

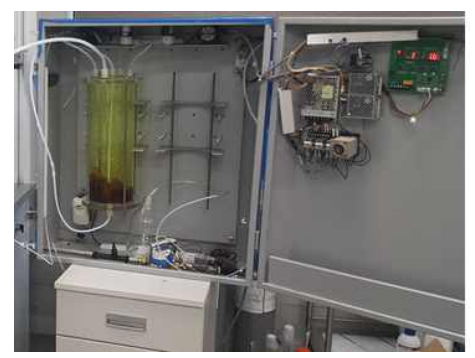

2. 중형 이산화염소 발생기 개발 ( 기체상 이산화염소 25 g /min 발생 )

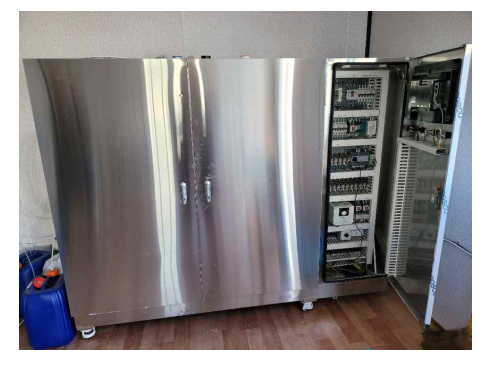

3.대형 이산화염소 발생기 개발 ( 기체상 이산화염소 3 Kg /hr 발생 )

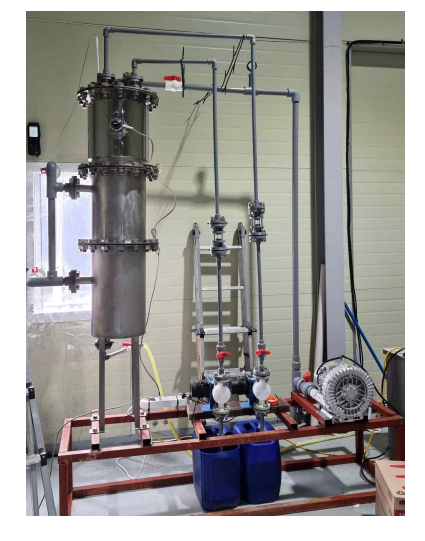

## 4. 축사 내부 이산화염소 미세 mist 살균 소독기 개발- 세균 제거 효율 검증 완료

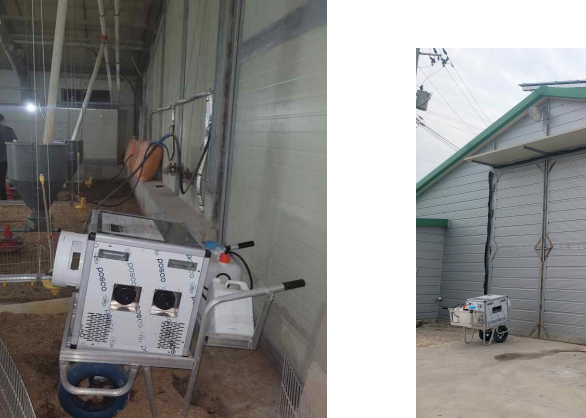

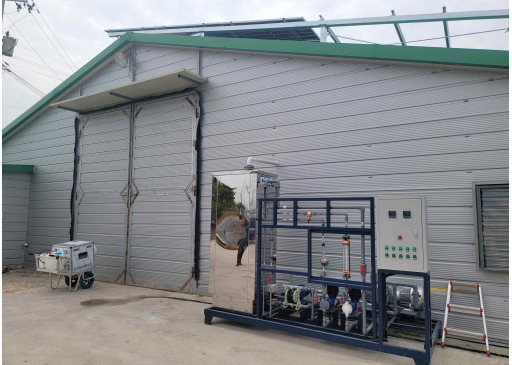

#### 5. 축사 내부 기체상 이산화염소 살균 소독 시스템 개발

 개발된 대 중 소 형기체상 이산화염소 발생기를 활용하여 축사를 지속적으로 살균 소독하는 시스템이 개발 되었다.<br>기체상 이산화염소 농도는 가축 영향 감안 하여 0.1ppm으로 측정되도록 하였다. 살균 소독을 통해 목표한바 가축의 생장율 증가와 폐사율 감소 효능이 검증됨

#### 계사 농장 가축(닭) 생장율 비교 검증

단위 체중 그람

| 주령   | 살균 소독 무(blank) | 이산화염소<br>살균(10 ppm) | 비고 |
|------|----------------|---------------------|----|
| 주령   | 40             | 45                  |    |
| 2 주령 | 400            | 450                 |    |
| 3 주령 | 900            | 1,000               |    |
| 4 주령 | 1,400          | 1,450               |    |
| 5 주령 | 2,000          | 2,080               |    |
| 평균   |                | 4.0 % 증가            |    |

폐사율 비교 검증 단위 (%)

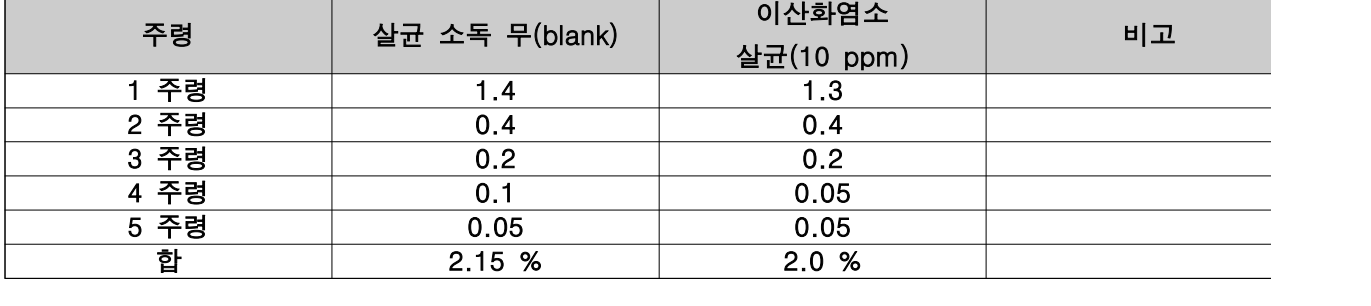

5. 축사 내부 기체상 이산화염소 살균 소독 시스템 개발 (계속)

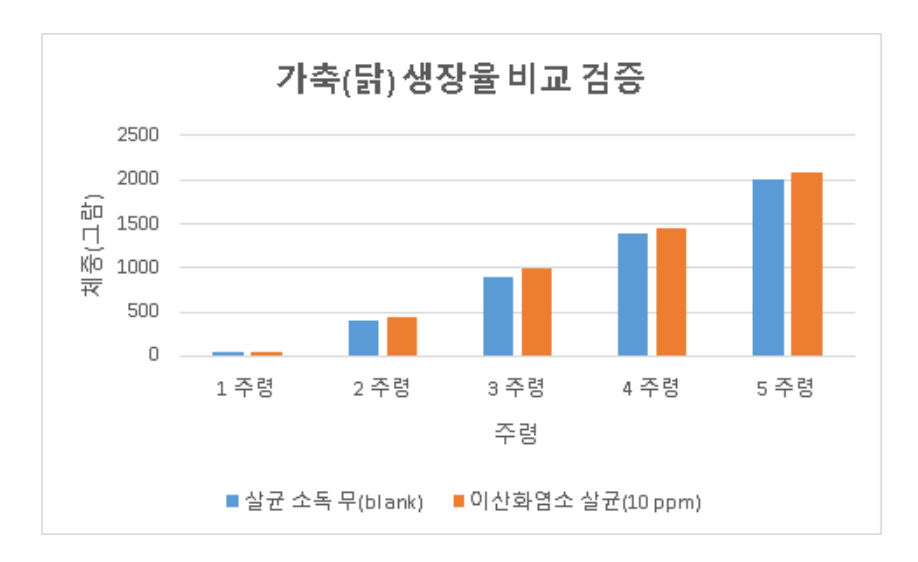

## 계사 농장 가축(닭) 생장율 비교 검증

폐사율 비교 검증

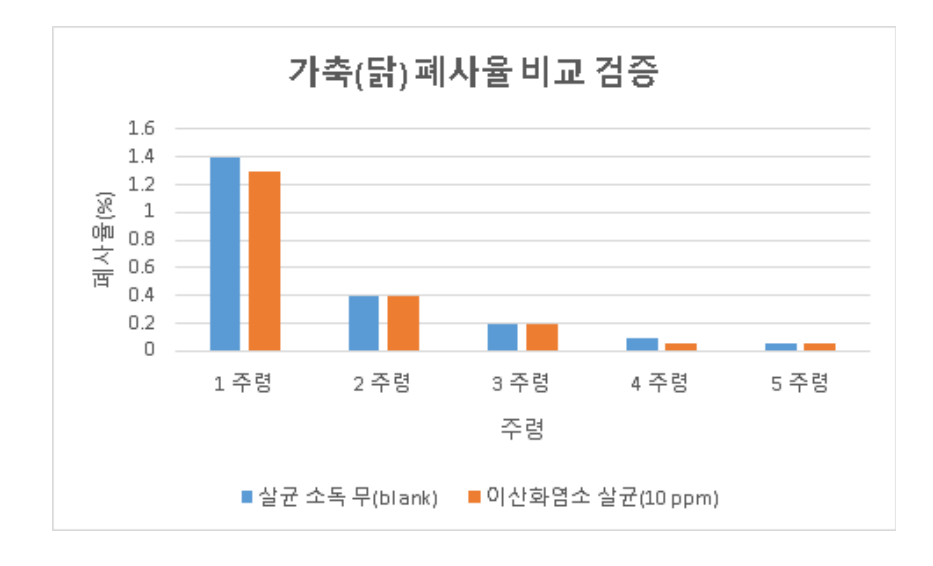

# 6.축사 출입 인원 살균 소독 시스템 개발

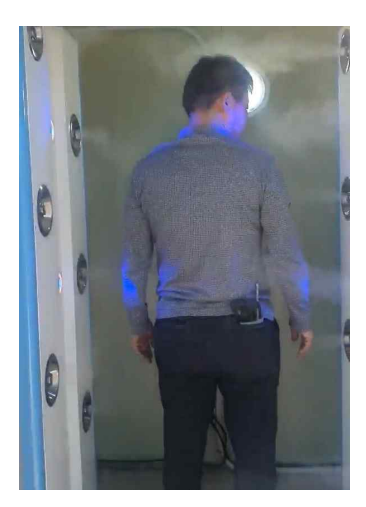

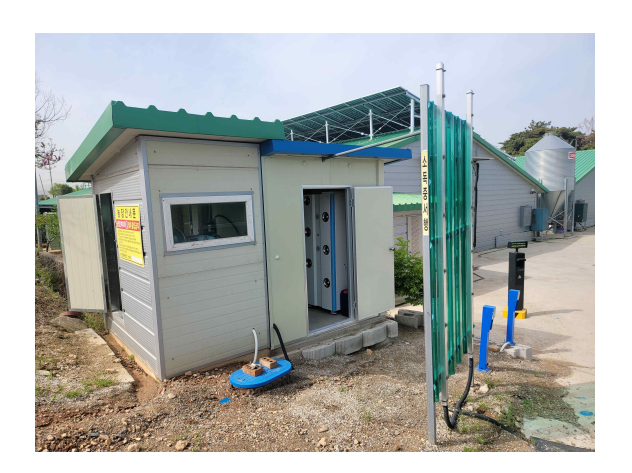

#### 7.축사 출입 차량 살균 소독 시스템 개발

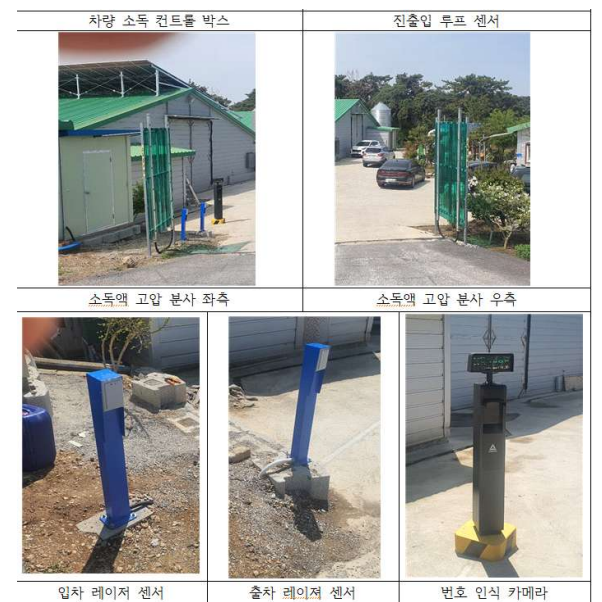

(1) 정성적 연구개발성과 (계속)

## 8. 축사 방역 IoT 접목 쌍방향 연계 가능 제어 시스템 개발

 축사 방역에 대한 연구 수행 결과, 모니터링 시스템과 제어 시스템을 IoT를 접목하여 쌍방향으로 연계 가능한 제어 시스템을 개발하였으며, 자동 모니터링 시스템에 의한 축산 시설 등의 관리를 모니터링 하고, 모니터링 데이터를 근거로 하여 자동으로 살균 장치를 제어하여 작동한다. 또한, 중앙에서 이를 실시간 모니터링 하여 모니터링 중 이벤트가 발생했을 시, 관리자가 직접 모든 시스템을 컨트롤할 수 있는 쌍방향 연계 시스템을 구축하였다.

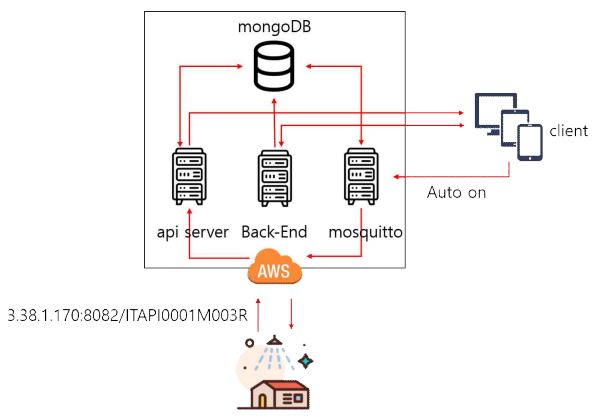

#### 9. 출입 인원 방역 IoT 접목 쌍방향 연계 가능 제어 시스템 개발

 대인 방역에 대한 연구 수행 결과, 모니터링 시스템과 제어 시스템을 IoT를 접목하여 쌍방향으로 연계 가능한 제어 시스템을 개발하였으며, 자동 모니터링 시스템에 의한 출입 인원 등의 관리를 모니터링 하고, 모니터링 데이터를 근거로 하여 자동으로 살균 장치를 제어하여 작동한다. 또한, 중앙에서 이를 실시간 모니터링 하여 모니터링 중 이벤트가 발생했을 시, 관리자가 직접 모든 시스템을 컨트롤할 수 있는 쌍방향 연계 시스템을 구축하였다.

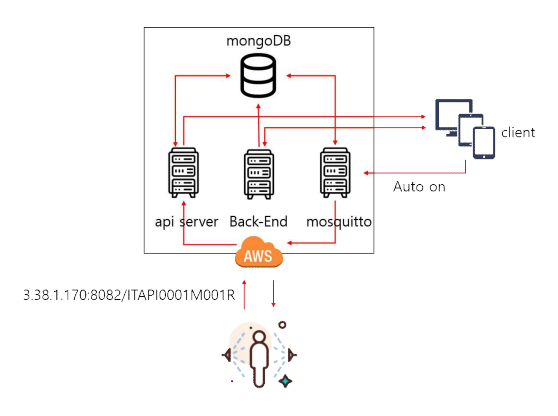

#### (1) 정성적 연구개발성과 (계속)

#### 10. 출입 차량 방역 IoT 접목 쌍방향 연계 가능 제어 시스템 개발

차량 방역에 대한 연구 수행 결과, 모니터링 시스템과 제어 시스템을 IoT를 접목하여 쌍방향으로 연계 가능한 제어 시스템을 개발하였으며, 자동 모니터링 시스템에 의한 출입 차량 등의 관리를 모니터링 하고, 모니터링 데이터를 근거로 하여 자동으로 살균 장치를 제어하여 작동한다. 또한, 중앙에서 이를 실시간 모니터링 하여 모니터링 중 이벤트가 발생했을 시, 관리자가 직접 모든 시스템을 컨트롤할 수 있는 쌍방향 연계 시스템을 구축하였다.

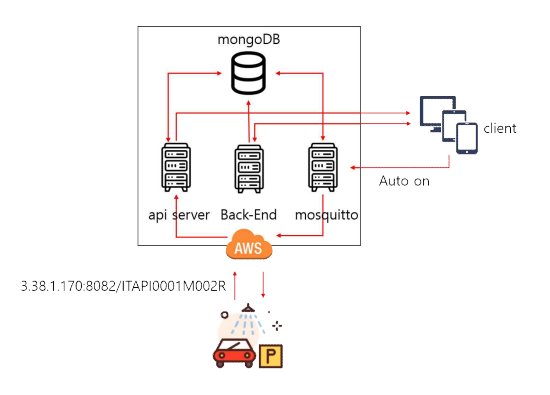

#### 11. 감염병의 전파 경로 등을 추적 가능한 시스템 개발

추후 동물 감염병 관련 문제가 발생하여 차량의 이동 경로 등을 역추적하여 감염병의 전파 경로 등을 추적하기 위하여 방역 정보가 필요할 시, 모든 방역 정보를 반환하여 해당 문제를 빠른 시일 내에 해결할 수 있도록 도움을 줄 수 있는 시스템을 구축하였다.

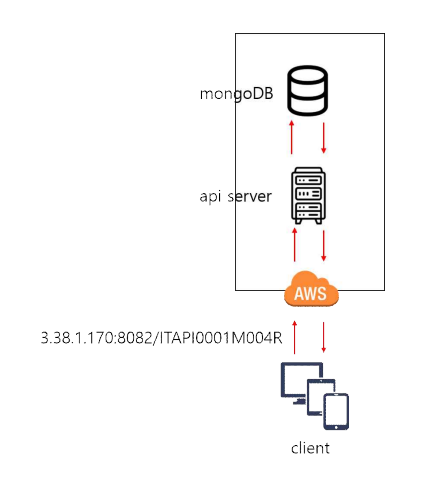

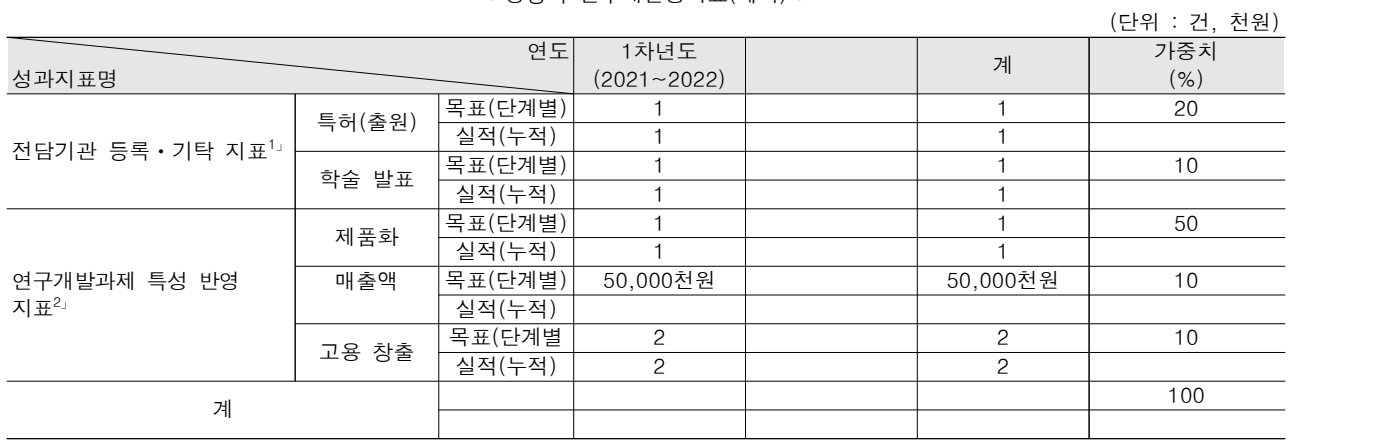

< 정량적 연구개발성과표(예시) >

 \* 1」전담기관 등록ㆍ기탁 지표: 논문[에스시아이 Expanded(SCIE), 비SCIE, 평균Impact Factor(IF)], 특허, 보고서원문, 연구시 설·장비, 기술요약정보, 저작권(소프트웨어, 서적 등), 생명자원(생명정보, 생물자원), 표준화(국내, 국제), 화합물, 신품종 등 을 말하며, 논문, 학술발표, 특허의 경우 목표 대비 실적은 기재하지 않아도 됩니다.

 \* 2」연구개발과제 특성 반영 지표: 기술실시(이전), 기술료, 사업화(투자실적, 제품화, 매출액, 수출액, 고용창출, 고용효과, 투자유 치), 비용 절감, 기술(제품)인증, 시제품 제작 및 인증, 신기술지정, 무역수지개선, 경제적 파급효과, 산업지원(기술지도), 교육 지도, 인력양성(전문 연구인력, 산업연구인력, 졸업자수, 취업, 연수프로그램 등), 법령 반영, 정책활용, 설계 기준 반영, 타 연 구개발사업에의 활용, 기술무역, 홍보(전시), 국제화 협력, 포상 및 수상, 기타 연구개발 활용 중 선택하여 기재합니다 (연구개발과제 특성별로 고유한 성과지표를 추가할 수 있습니다).

#### < 연구개발성과 성능지표(예시) >

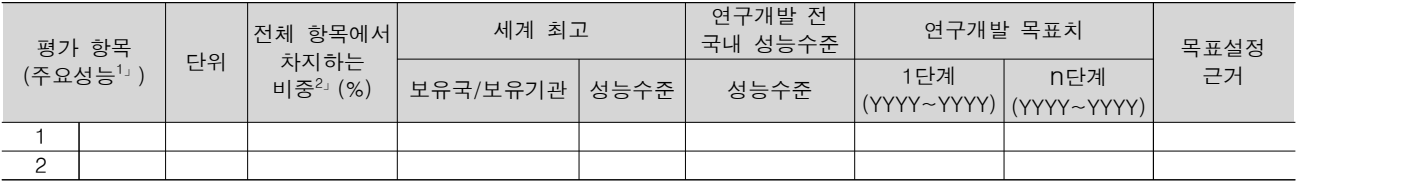

\* 1」 정밀도, 인장강도, 내충격성, 작동전압, 응답시간 등 기술적 성능판단기준이 되는 것을 의미합니다.

\* 2」 비중은 각 구성성능 사양의 최종목표에 대한 상대적 중요도를 말하며 합계는 100%이어야 합니다.

(3) 세부 정량적 연구개발성과(해당되는 항목만 선택하여 작성하되, 증빙자료를 별도 첨부해야 합니다)

[과학적 성과]

#### □ 논문(국내외 전문 학술지) 게재

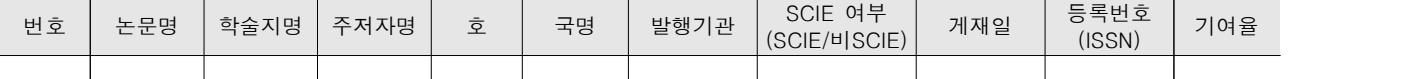

#### □ 국내 및 국제 학술회의 발표

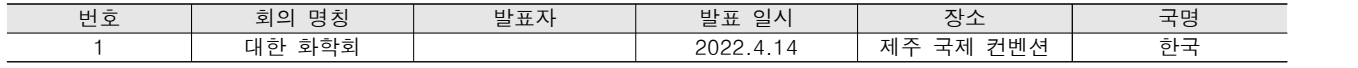

#### □ 기술 요약 정보

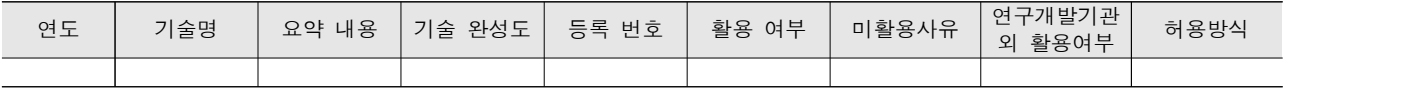

□ 보고서 원문

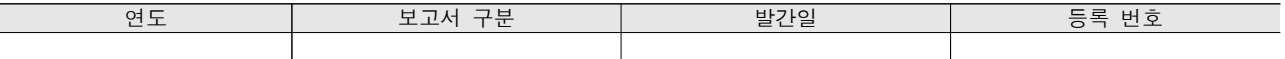

#### □ 생명자원(생물자원, 생명정보)/화합물

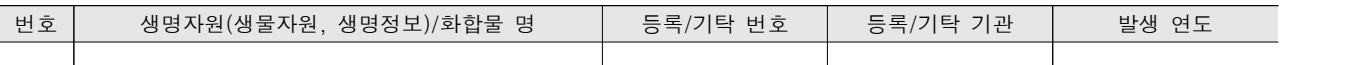

#### [기술적 성과]

#### □ 지식재산권(특허, 실용신안, 의장, 디자인, 상표, 규격, 신품종, 프로그램)

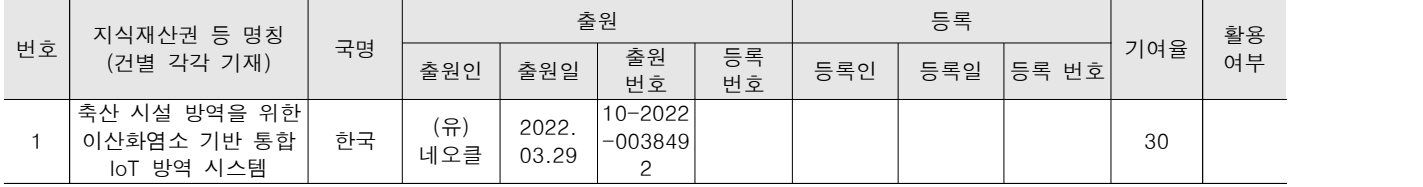

#### ㅇ 지식재산권 활용 유형

※ 활용의 경우 현재 활용 유형에 √ 표시, 미활용의 경우 향후 활용 예정 유형에 √ 표시합니다(최대 3개 중복선택 가능).

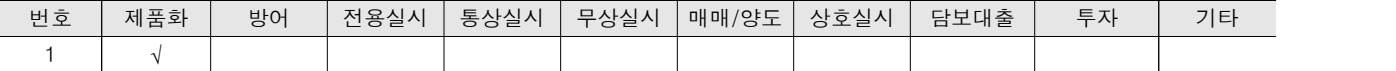

#### □ 저작권(소프트웨어, 서적 등)

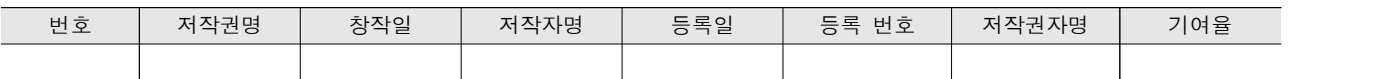

#### □ 신기술 지정

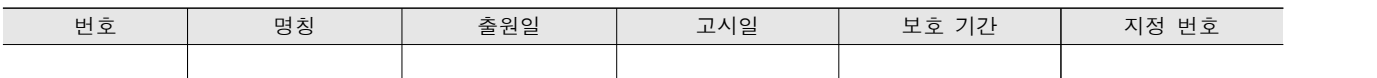

#### □ 기술 및 제품 인증

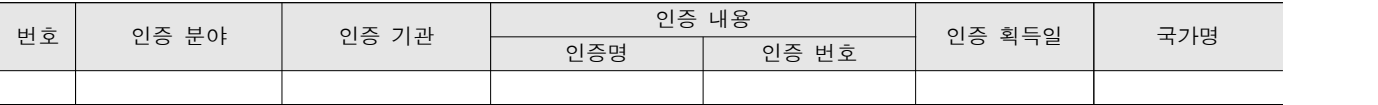

#### □ 표준화

#### ㅇ 국내표준

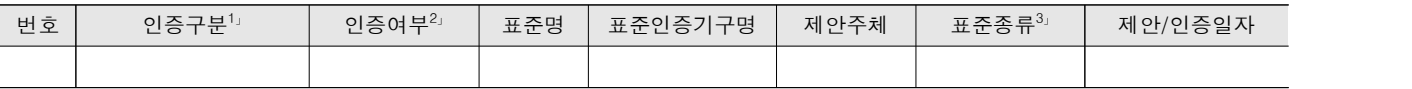

\* 1」 한국산업규격(KS) 표준, 단체규격 등에서 해당하는 사항을 기재합니다.

\* 2」 제안 또는 인증 중 해당하는 사항을 기재합니다.

\* 3」 신규 또는 개정 중 해당하는 사항을 기재합니다.

#### ㅇ 국제표준

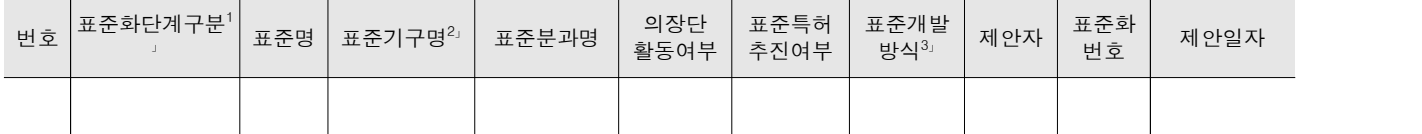

 \* 1」 국제표준 단계 중 신규 작업항목 제안(NP), 국제표준초안(WD), 위원회안(CD), 국제표준안(DIS), 최종국제표준안(FDIS), 국 제표준(IS) 중 해당하는 사항을 기재합니다.

\* 2」 국제표준화기구(ISO), 국제전기기술위원회(IEC), 공동기술위원회1(JTC1) 중 해당하는 사항을 기재합니다.

\* 3」 국제표준(IS), 기술시방서(TS), 기술보고서(TR), 공개활용규격(PAS), 기타 중 해당하는 사항을 기재합니다.

#### □ 시제품 제작

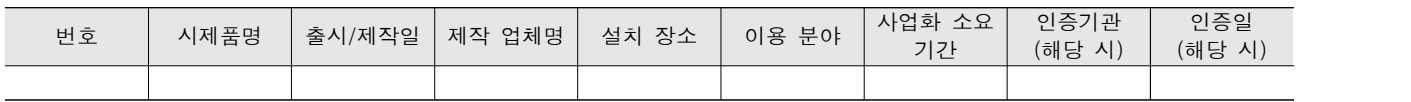

## □ 기술 실시(이전)

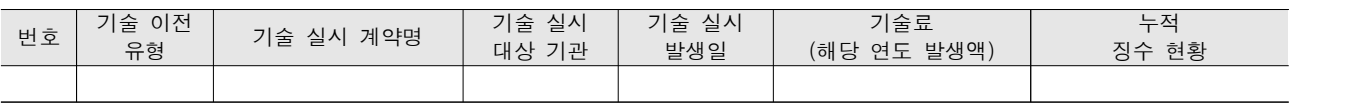

\* 내부 자금, 신용 대출, 담보 대출, 투자 유치, 기타 등

#### □ 사업화 투자실적

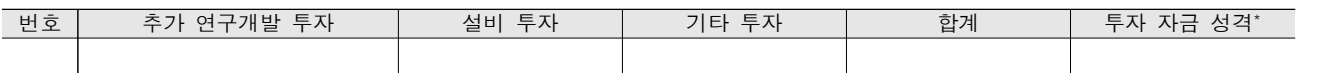

## □ 사업화 현황

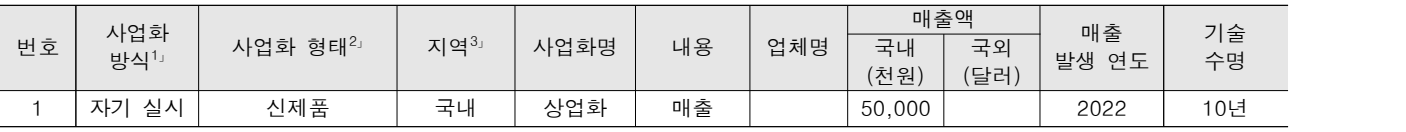

\* 1」 기술이전 또는 자기실시

\* 2」 신제품 개발, 기존 제품 개선, 신공정 개발, 기존 공정 개선 등

\* 3」 국내 또는 국외

## □ 매출 실적(누적)

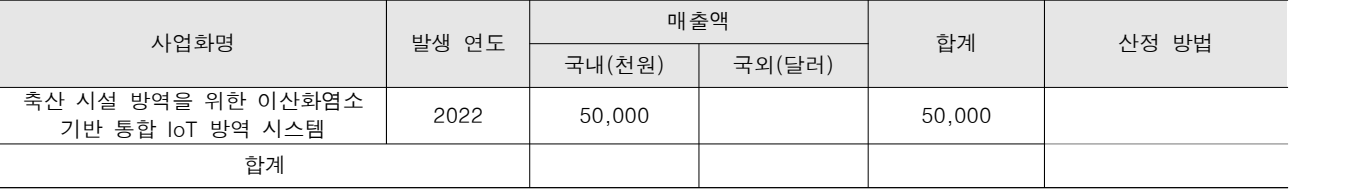

## □ 사업화 계획 및 무역 수지 개선 효과

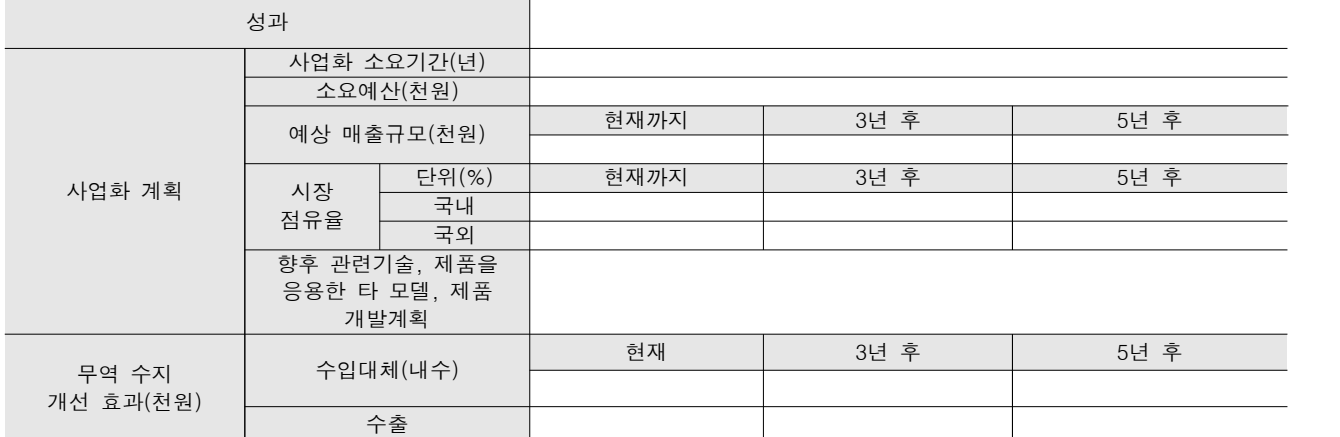

## □ 고용 창출

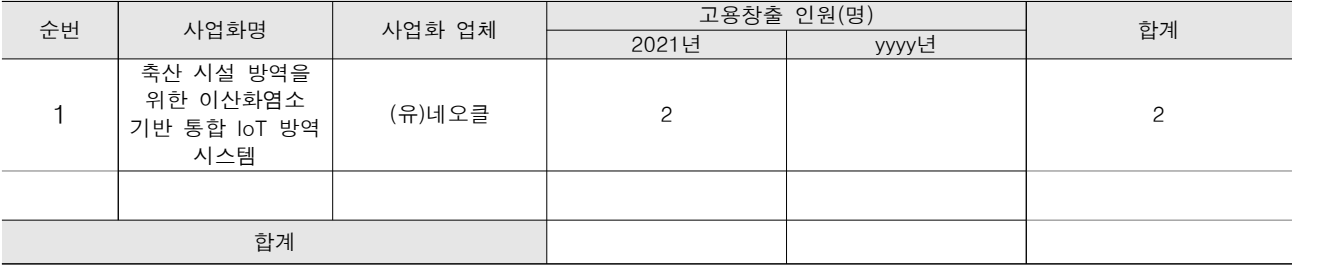

# □ 고용 효과

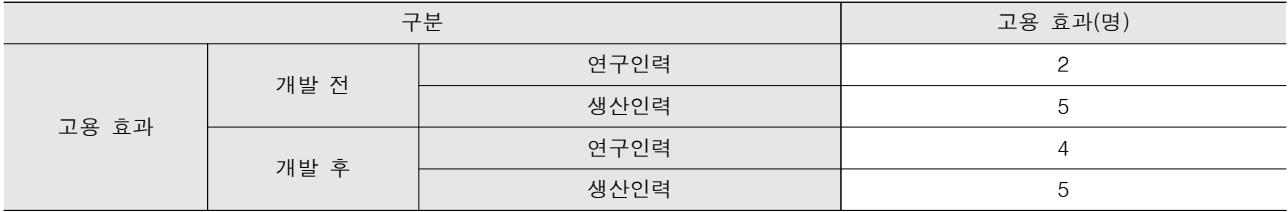

## $\square$  비용 절감 $($ 누적 $)$

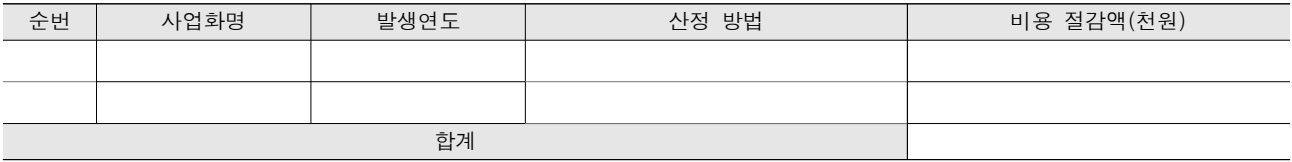

# □ 경제적 파급 효과

(단위: 천원/년)

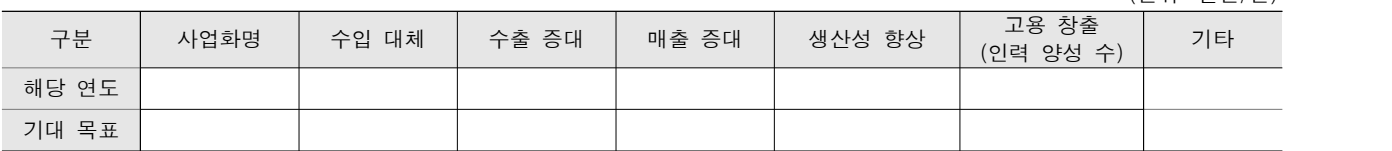

## □ 산업 지원(기술지도)

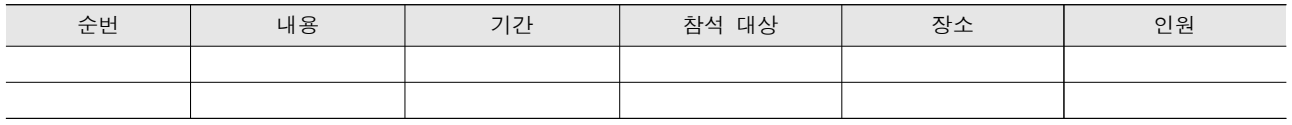

## □ 기술 무역

(단위: 천원)

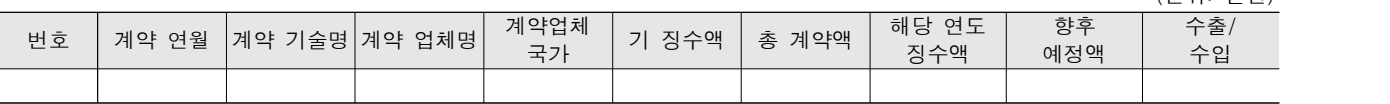

## [사회적 성과]

#### $\square$  법령 반영

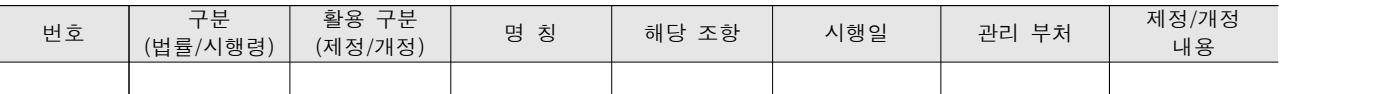

#### □ 정책활용 내용

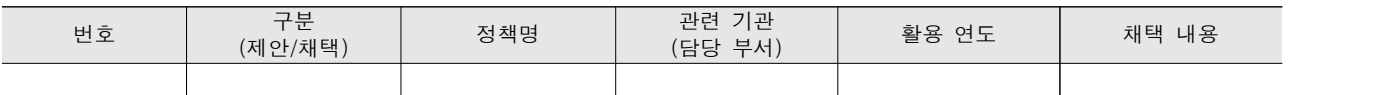

# □ 설계 기준/설명서(시방서)/지침/안내서에 반영

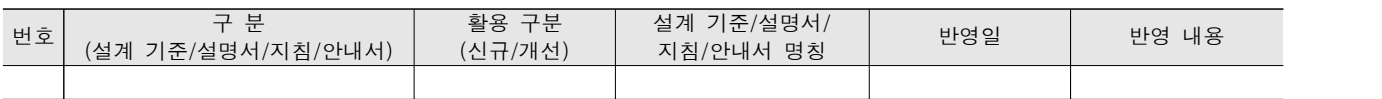

#### □ 전문 연구 인력 양성

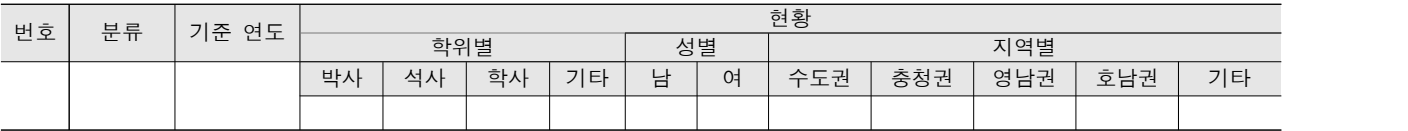

# □ 산업 기술 인력 양성

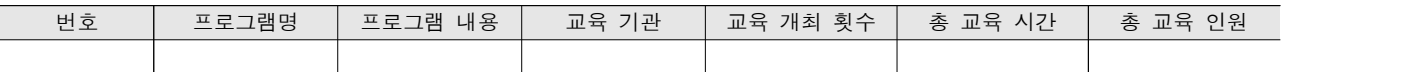

#### □ 다른 국가연구개발사업에의 활용

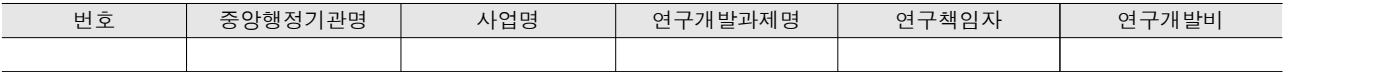

#### □ 국제화 협력성과

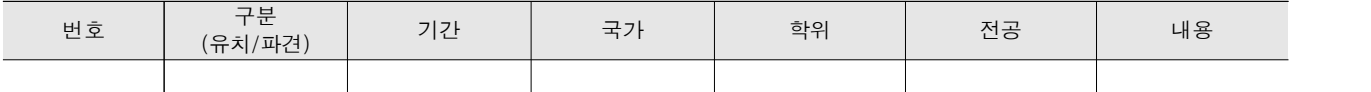

## □ 홍보 실적

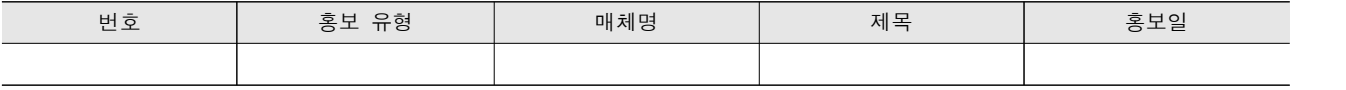

## □ 포상 및 수상 실적

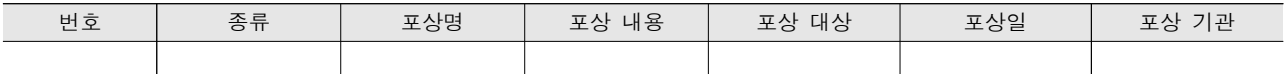

#### □ 연구시설ㆍ장비

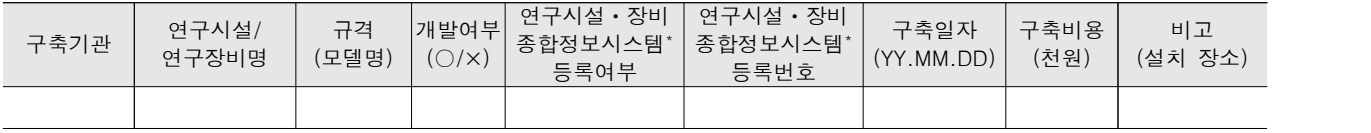

\* 「과학기술기본법 시행령」 제42조제4항제2호에 따른 연구시설ㆍ장비 종합정보시스템을 의미합니다.

## [그 밖의 성과](해당 시 작성합니다)

## (4) 계획하지 않은 성과 및 관련 분야 기여사항(해당 시 작성합니다)

#### <참고 1> 연구성과 실적 증빙자료 예시

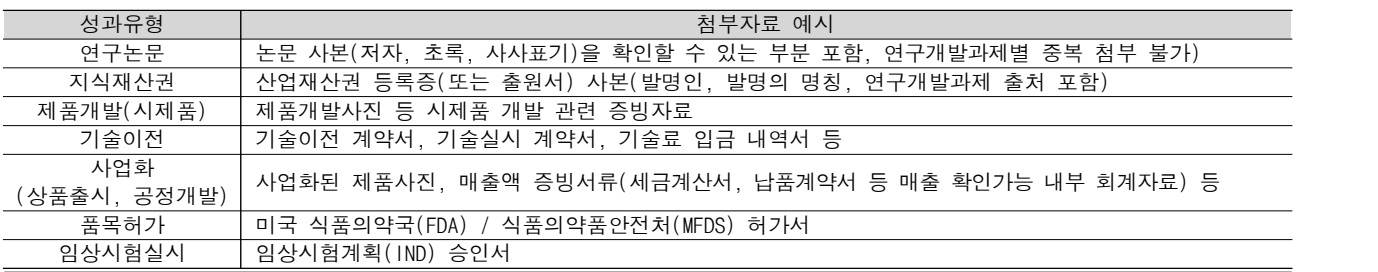

<참고 2> 국가연구개발혁신법 시행령 제33조제4항 및 별표 4에 따른 연구개발성과의 등록ㆍ기탁 대상과 범위

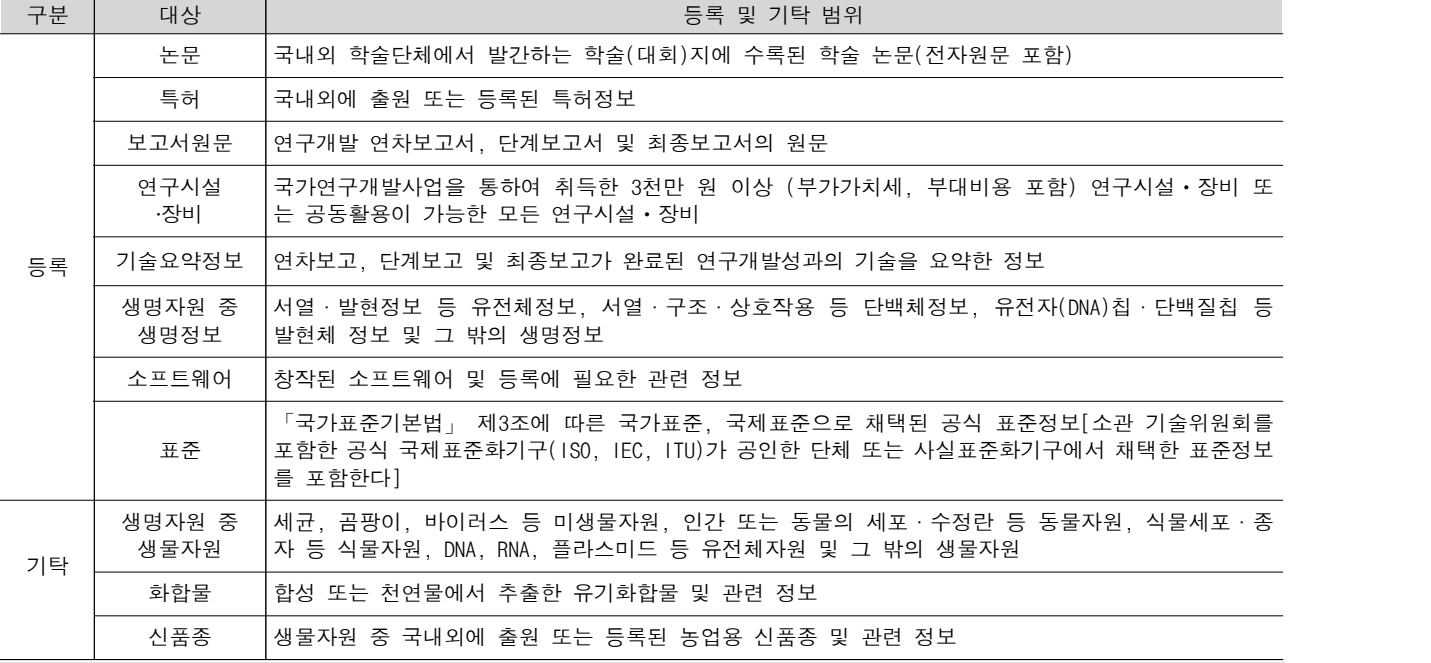

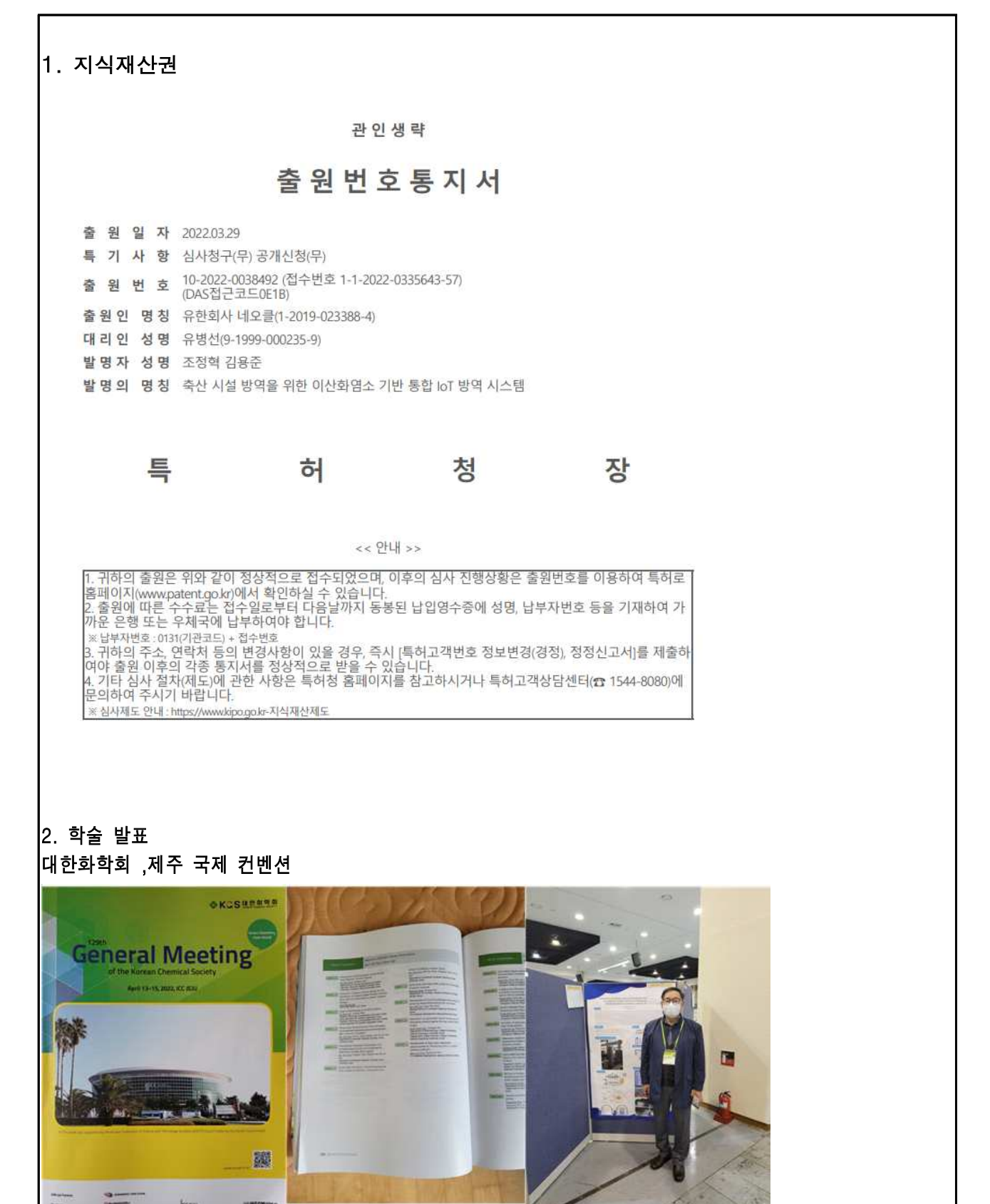

# 3.사업화 및 제품 매출

## 제품명: 이산화염소 기반 통합 IoT 방역 시스템 ( 매출액 5 천만원정 )

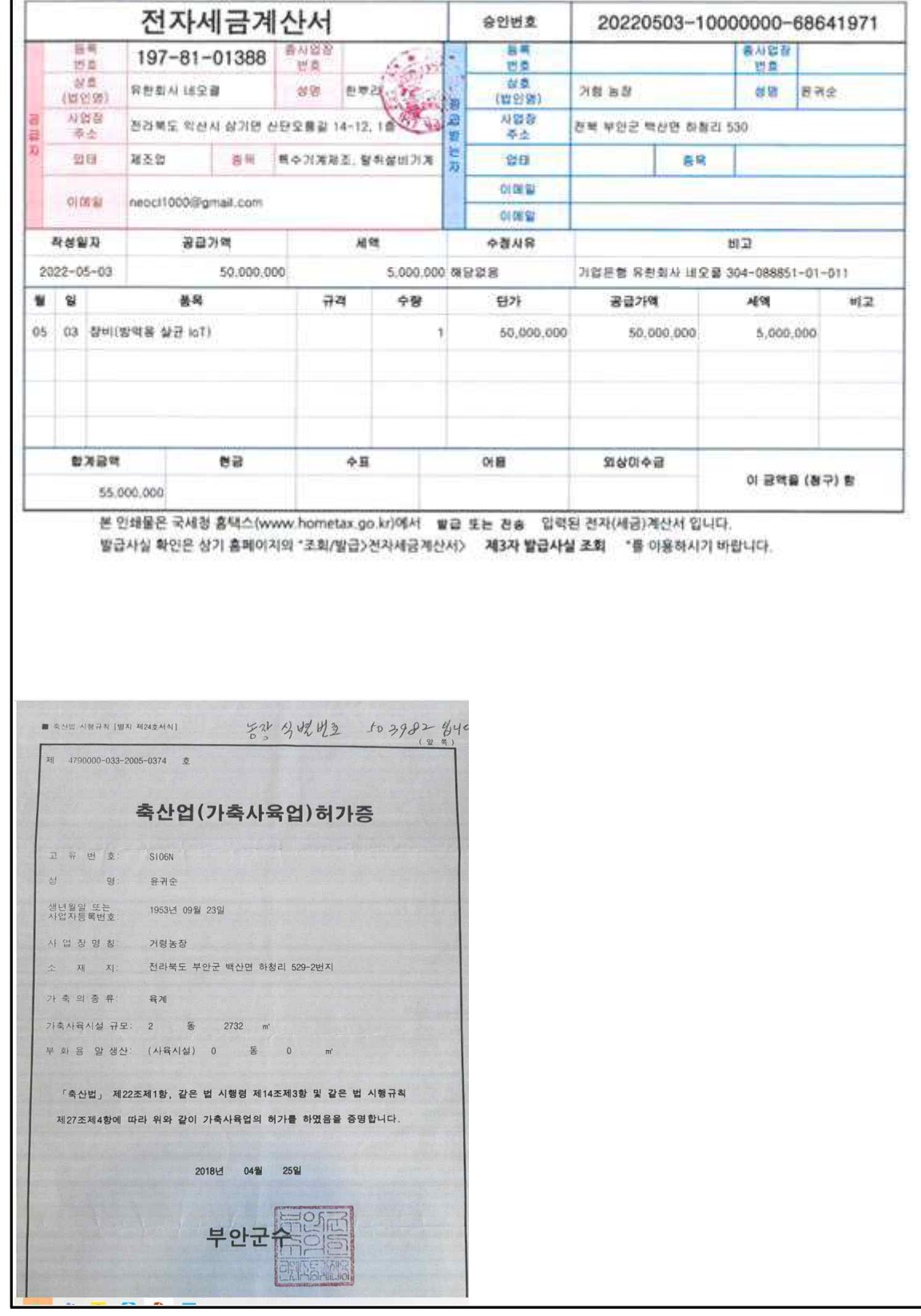

3.사업화 및 제품 매출

제품명: 이산화염소 기반 통합 IoT 방역 시스템 ( 매출액 5 천만원정 )

# 장비 공급 계약서

"가축 질병 방역을 위한 축산시설인원차량의 살균 소독 통합 IoT 방역 시스템 장비"(농기평 연구과제 산물) 공급 계약을 다음과 같이 체결 한다.

공급업체 : (유)네오클 "갑" 구매업체 : 거령농장 "을"

제1조 "갑"은 "을'에게 2022년 8월 31일까지 장비를 공급하다

제2조 공급가격은 총 5천만원으로 한다. (부과세 별도)

제3조 공급 대금은 계약금, 중도금, 잔금으로 한다.

계약금 : 5백만원정 : 계약 일 후 7일 이내 중도금 : 1천만원정 : 계약 일 후 60일 이내 잔 금 : 3천5백만원정 : 2022년 8월 31일

제4조 하자 보수 및 수리는 공급일 기준 1년으로 한다.

제5조 본 계약에 명시되지 않은 사항은 일반 상관례에 준하며 "갑"과 "올은 본 계약을 성실히 수행 할 것을 서약하고 후일 본 계약을 증명하기 위 하여 각각 1부 씩 보관한다.

2022. 04. 27.

**CALLAS CALLA** 

"갑"

사업자번호 : 197-81-01388 상 호 : (유)네오클 한뿌리  $(91)$ 주 소 : 전북 익산시 삼기면 산단오용길 12-12

"읔"

구 매 자 : 거령농장 윤귀순 주 민 변 호 : 농장식별번호 : 503982 축산업허가번호 : 제4790000-033-2005-0374호 주소 : 전북 부안군 백산면 하청리 530

## 최웅제 2021.03.31. ~ 2021. 04.01

NPS 함께 나누고 함께 누려요

 $(1/1 \; \; \mathbb{H} \; 0)(X) = \begin{cases} 0 & \text{if } 0 \leq x \leq 0 \\ 0 & \text{if } 0 \leq x \leq 0 \\ 0 & \text{if } 0 \leq x \leq 0 \\ 0 & \text{if } 0 \leq x \leq 0 \\ 0 & \text{if } 0 \leq x \leq 0 \end{cases}$ 

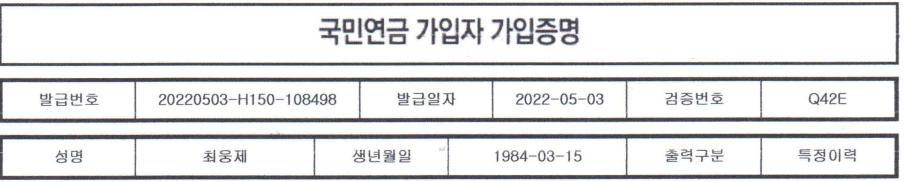

 $\mathbb{Z}_2$ 

■ 가입이력

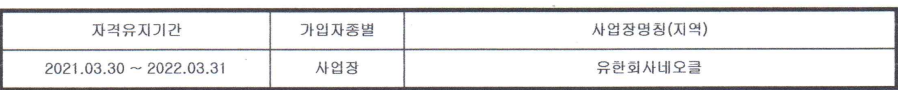

■ 가입자 자격 상세내역<br>■ 가입자 자격 상세내역

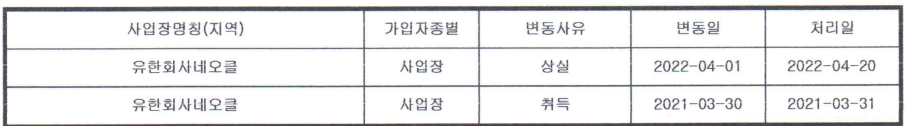

■ 사업장 명칭 변경 내역

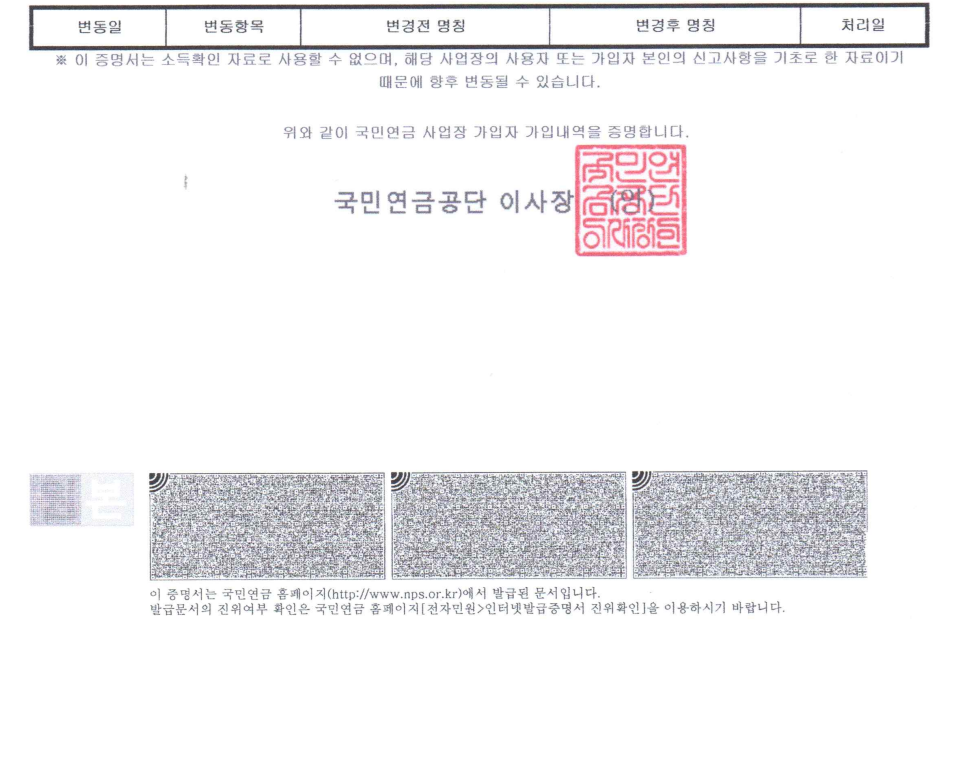

# 최웅제 2021.03.31. ~ 2021. 04.01

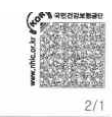

#### 발급번호: 12-20220506-1312117 <sub>0220500</sub> nsizm<br>- 가인자 거간 ㆍ 자기오야보허료 나브화이서

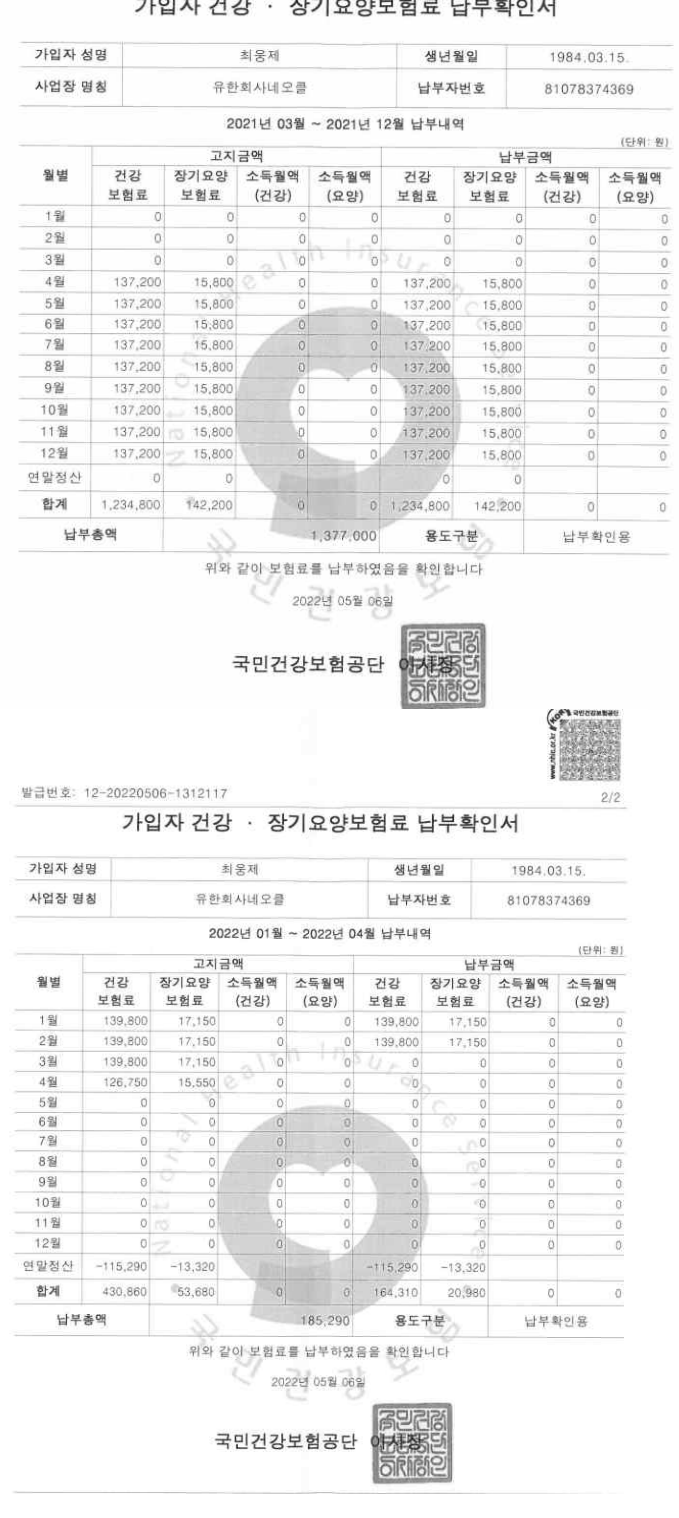

# 최웅제 2021.03.31. ~ 2021. 04.01

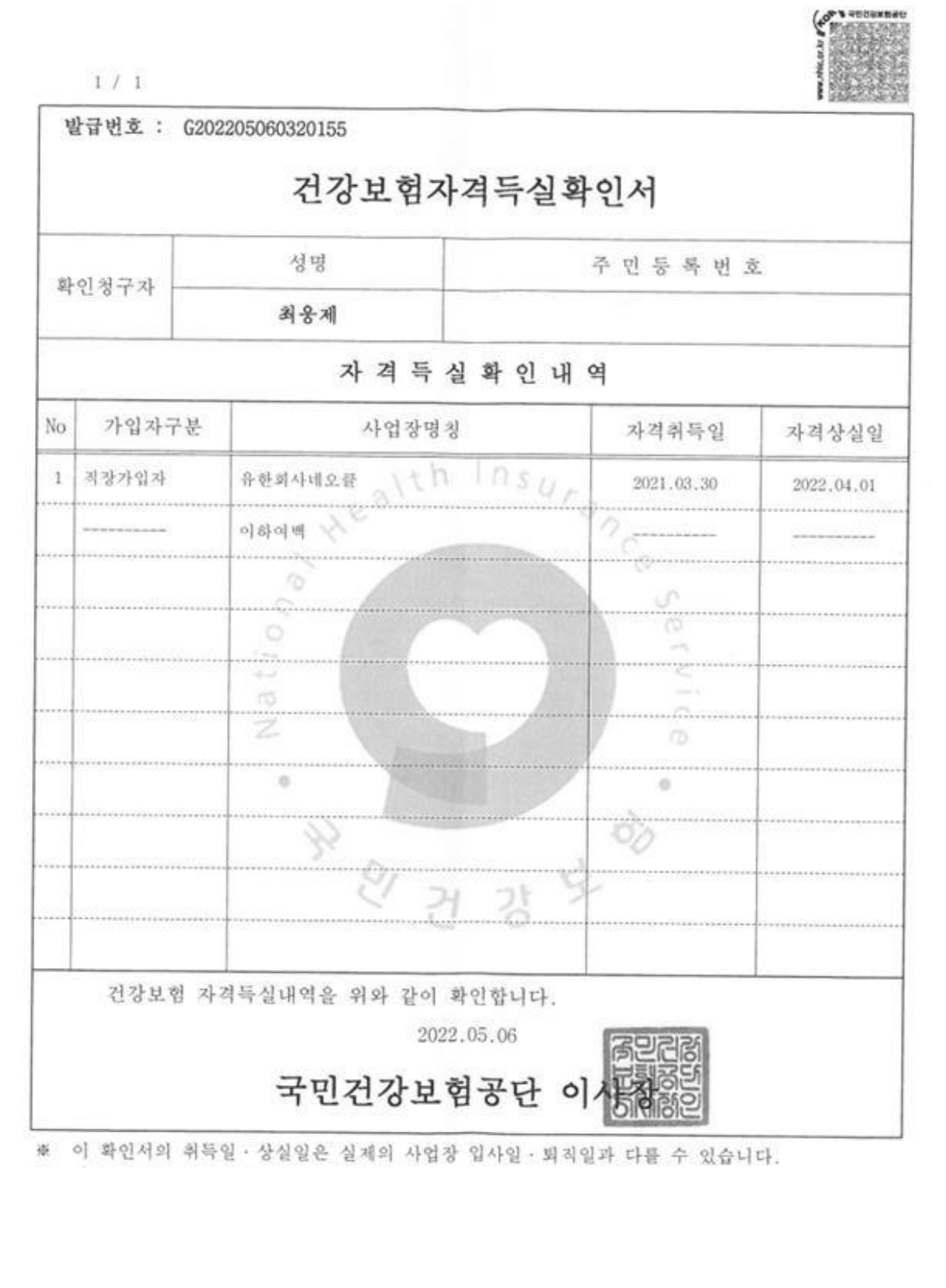

# 김송이 2021.02.22. ~ 2022.12.31.

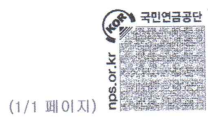

#### NPS 함께 나누고 함께 누려요

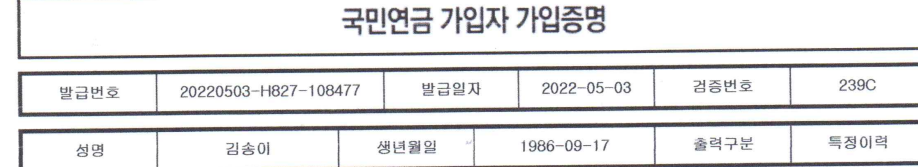

■ 가 입 이 력

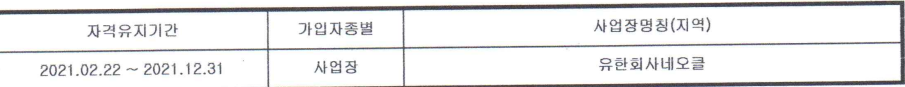

■ 가입자 자격 상세내역

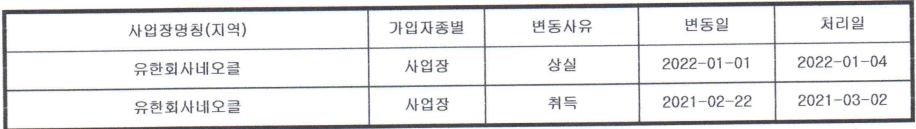

■ 사업장 명칭 변경 내역

 $\frac{1}{2}$ 

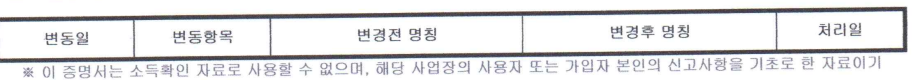

때문에 향후 변동될 수 있습니다.

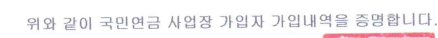

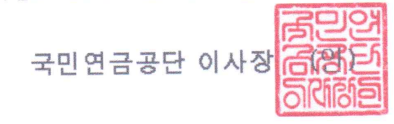

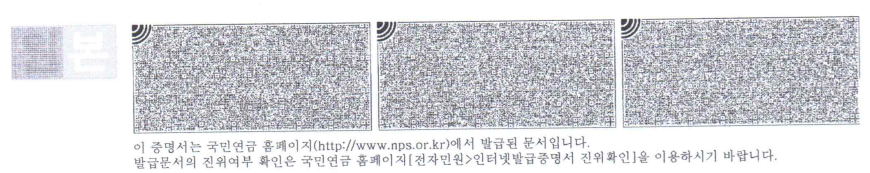

# 김송이 2021.02.22. ~ 2022.12.31.

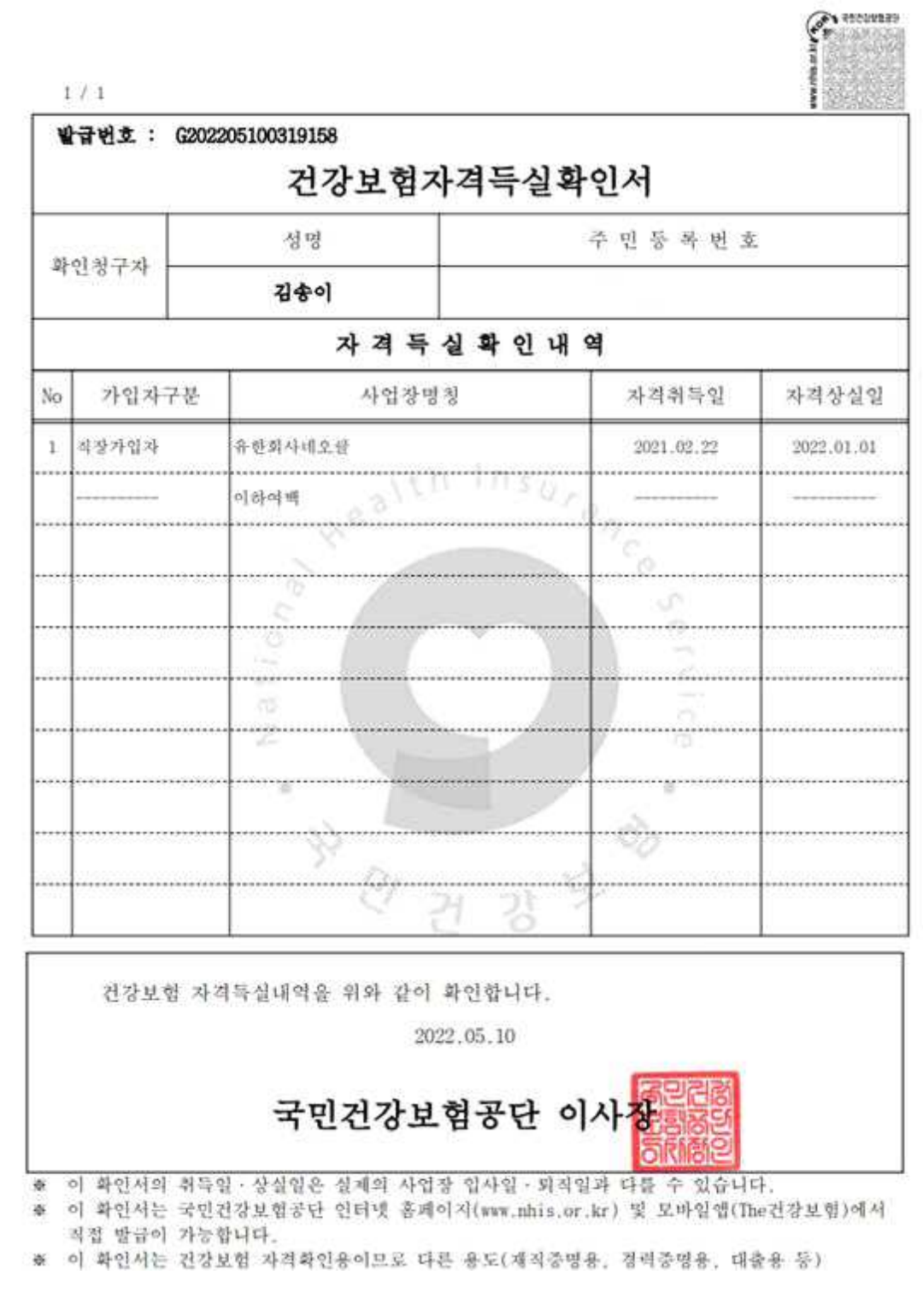

# 2) 목표 달성 수준

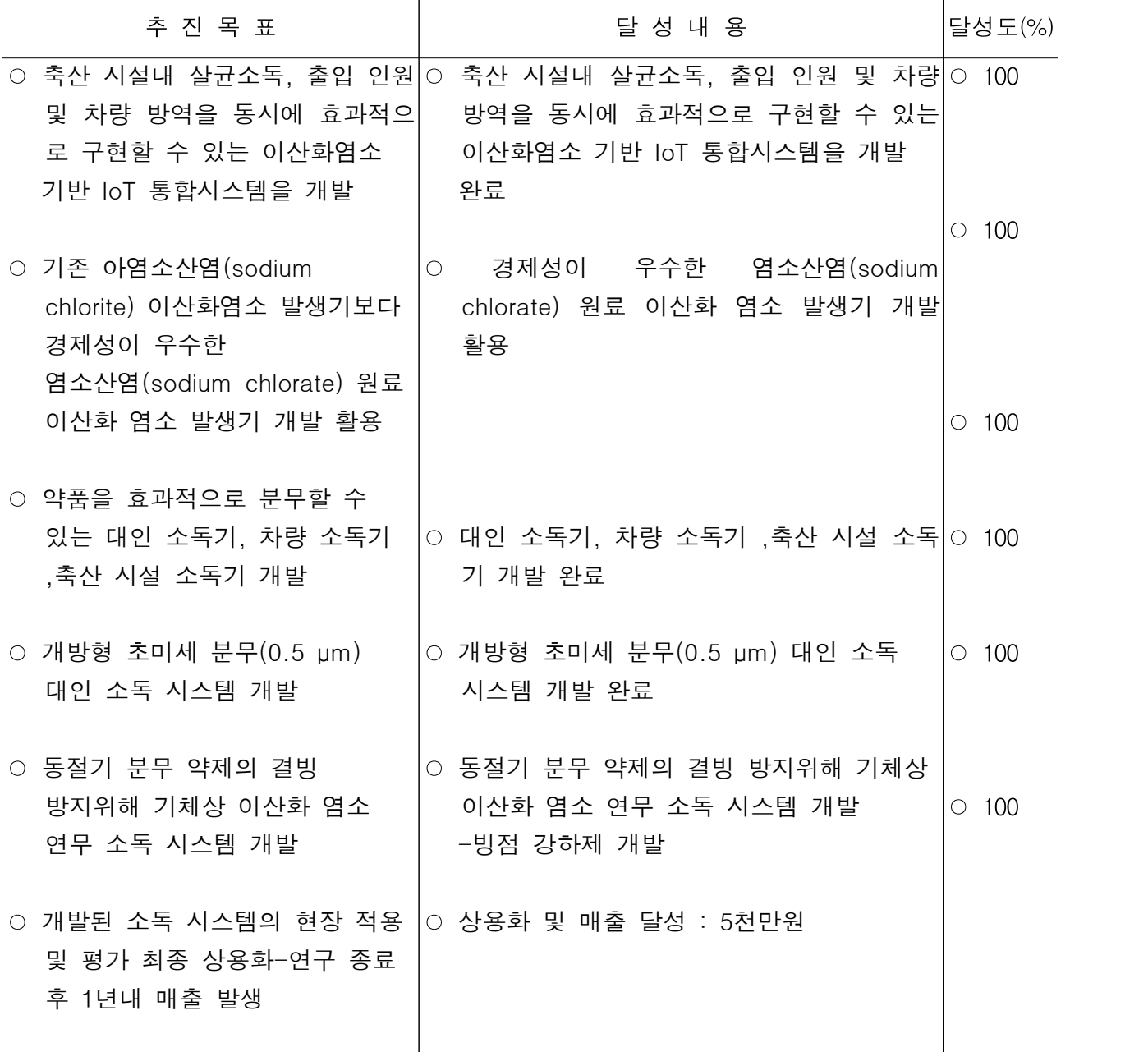

# 4. 목표 미달 시 원인분석(해당 시 작성합니다)

# 1) 목표 미달 원인(사유) 자체분석 내용

2) 자체 보완활동

3) 연구개발 과정의 성실성

## 5. 연구개발성과의 관련 분야에 대한 기여 정도

#### ■ 축산 시설 상시 살균/탈취 통합 시스템 보급

- : 축사내 공기를 상시적으로 살균, 탈취하고 더불어 가축 음용수를 소독함으로써 가축들의 질병,<br>- 전염병 감염을 사전 예방할 수 있고, 나아가 페사율도 감소시킬 수 있음
- 
- 농가부설 퇴비사<br>- 중소형 유기질비료공장
- 중대형 축분자원화센터(대규모 액비/퇴비/바이오에너지 생산시설/업체 등)

: 각종 가축분뇨 자원화시설의 고질적 문제인 악취민원을 획기적으로 감소시킴

- 축사 부설 출입차량 방역장치
- 가두 통행차량 AI, 구제역, 콜레라 등 전염병예방 방역설비
- 
- 
- 농수산물 검역/방역 시설<br>- 과일. 야채 등 농산물 저장시설<br>- 음식물처리시설, 산업단지, 아스콘공장, 화학공장
- 기타 살균/탈취/방역소독, 저/고농도 등 다목적용으로 개발하여 상용화 예정

#### ■ 출입 인원 대인 소독기

- FMDV(구제역), AI(조류인플루엔자), 등 고위험바이러스의 국내 유입 차단을 위한 이산화 염소 mist 대인소독기 체임버의 상용화 보급
- 광범위 소독 가능한 이산화염소 mist 대인소독기시스템의 상용화 보급
- 공항 항만 뿐만 아니라, 축산농가등 에서의 방역시스템 및 전염병 예방을 위한 이산화염소 mist 대인소독기 챔버의 상용화 보급
- 공공장소 등 다양한 영역에서의 방역시스템 및 전염병 예방을 위한 이산화염소 mist 대인소독기 시스템의 상용화 보급

## 사업화 계획

#### (단위 : 천원)

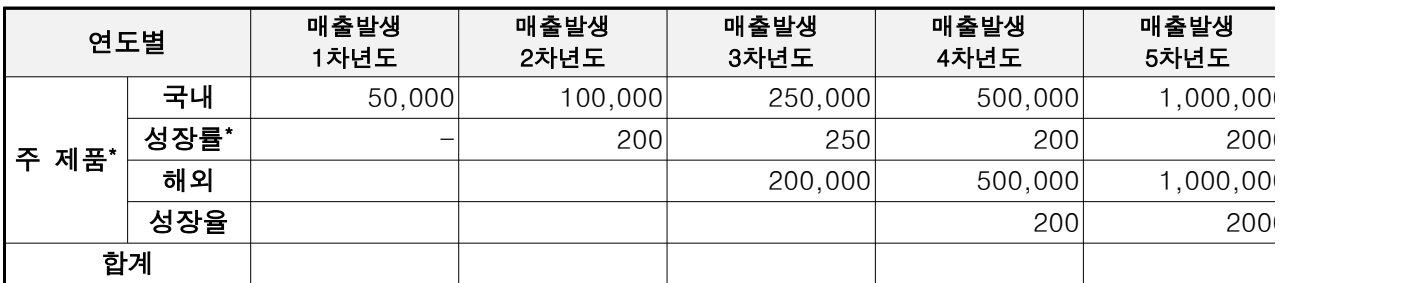

\* 개발 기술이 1차적으로 적용되는 제품

\* 성장률 (매출발생 1차년도 100기준으로 차년도 예상 성장률)

## 추정근거

1. 나라장터 등 관납시장

- 2. 민간 시장
- 3. 국가 보조를 신청하여 영세한 축산농가가 본 시스템을 저렴하게 구비 할 수 있도록 한다. 이를 위해서는, 구제역등 가축 전염병의 피해를 예방하는데 본 시스템이 최적의 솔루션임을 정부 부처에 인식 시키는 노력을 경주한다 4. 무인 자동방역소독 시스템 의 경우
- 구제역등 발생 가능성은 항상 존재하므로 축산 농가에 이를 인식 시킨다 지난 년도 구제역 발생시 백신 접종을 실시한 바, 최근 보도에 의하면, 접종 돼지에 고름이 생기는 증세가 나나타서, 백신 접종이 대안이 아님을 나타내고 있다. 그러므로 본 시스템이 최적의 솔루션임이 증명되고 있음 5. 국내외 최첨단 신제품으로서의 국제 경쟁력 높음
- 6. 환경 보호 의식 급격히 높아지는 추세

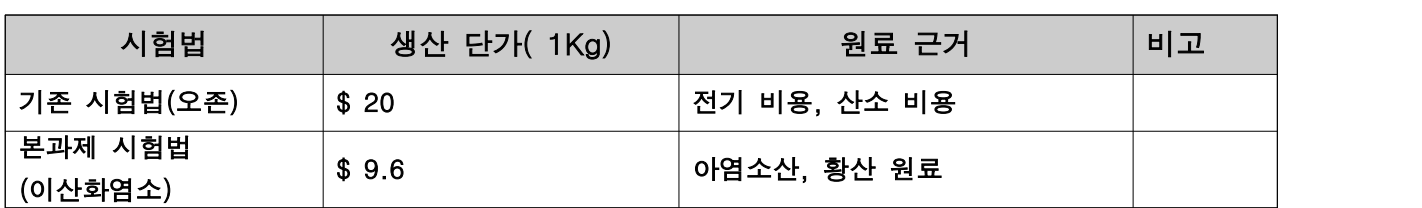

#### ■ 기존시험법 대비 개발기술의 단가 비교 구체적 제시

방역 설비 생산 원가

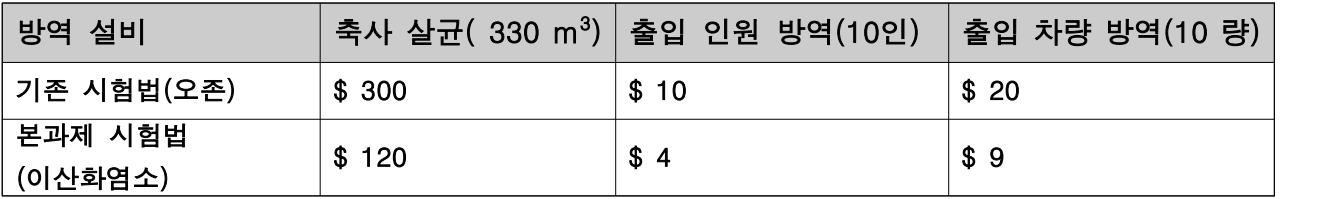

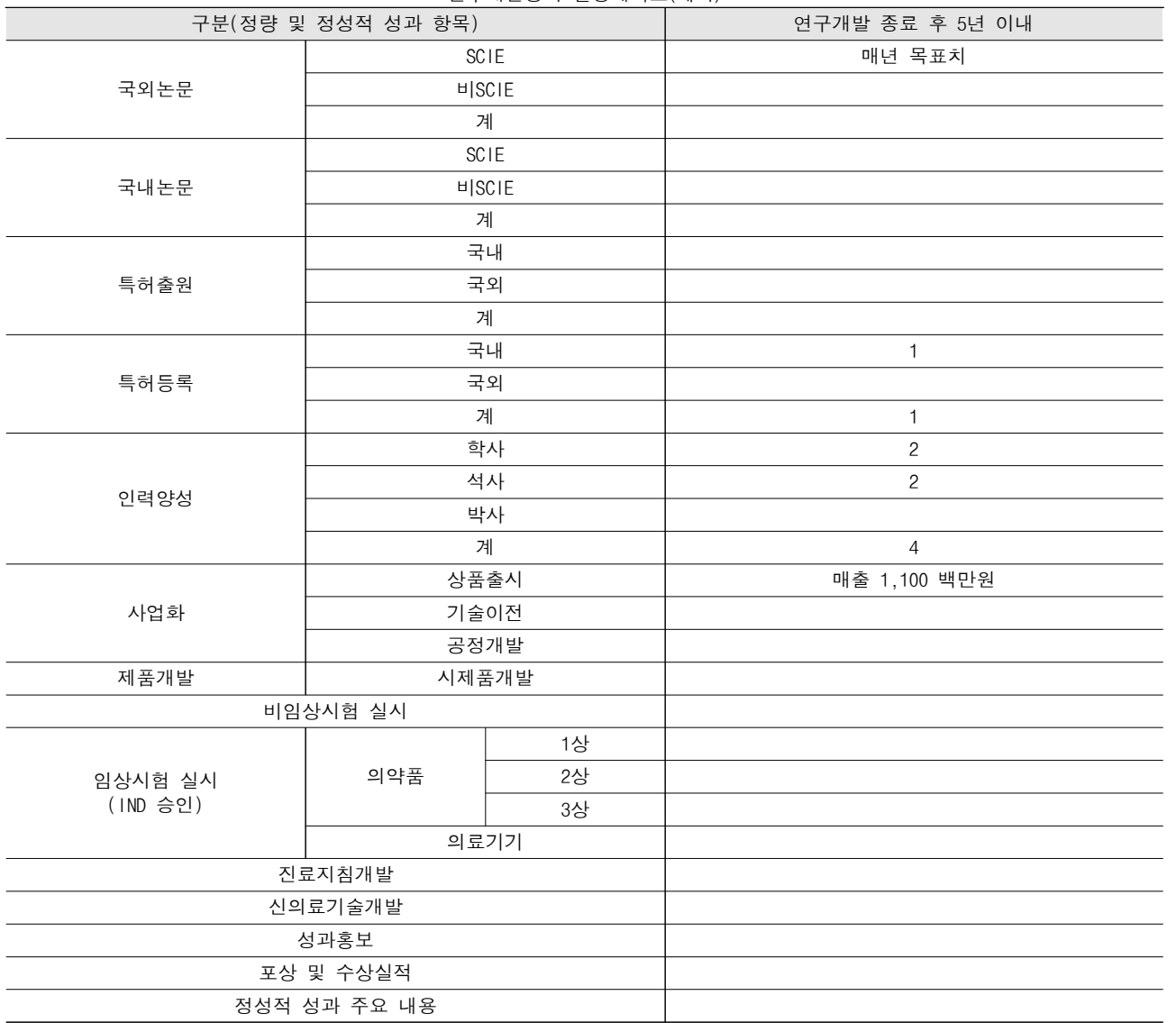

#### < 연구개발성과 활용계획표(예시) >

# < 별첨 자료 >

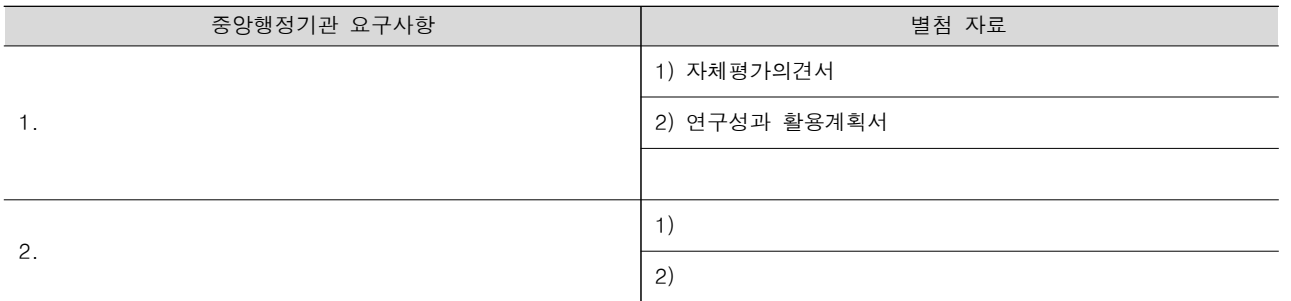

# 주 의

- 1. 이 보고서는 농림축산식품부에서 시행한 가축 질병 대응 기술 개발 사업의 연구보고서입니다.
- 2. 이 보고서 내용을 발표하는 때에는 반드시 농림축산식품부에서 시행한 가축 질병 대응 기술 개발 사업의 연구결과임을 밝혀야 합니다.
- 3. 국가과학기술 기밀 유지에 필요한 내용은 대외적으로 발표 또는 공개하여서는 안 됩니다.